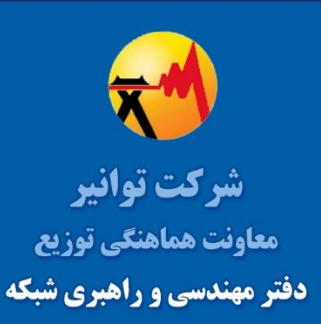

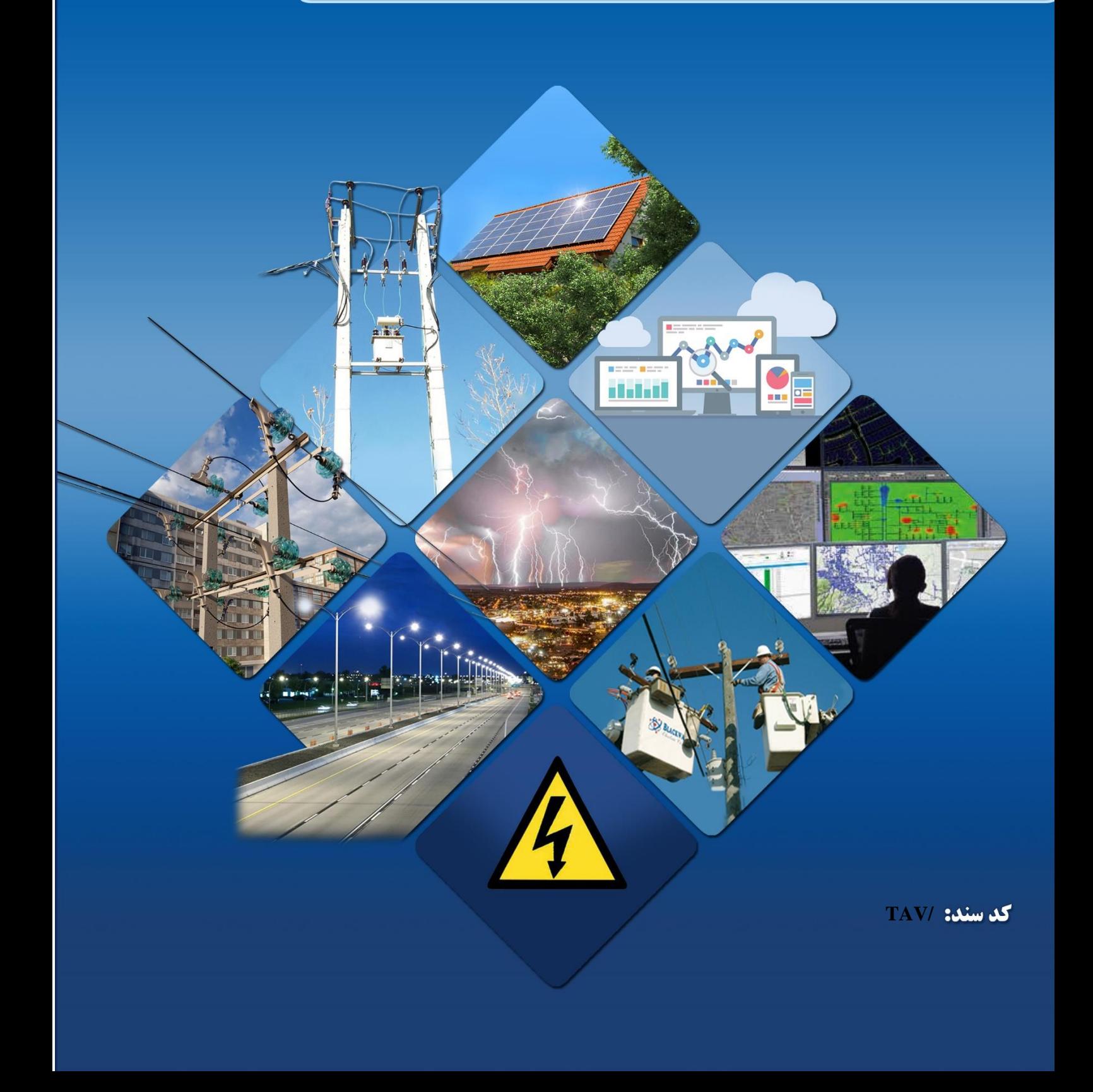

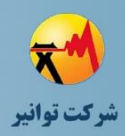

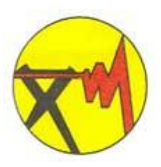

### **شركت مدیریت توليد، انتقال و توزیع نيروی برق ایران)توانير(**

## **پروژه فلسفه طراحی شبکههای توزیع**

**دریافت کنندگان سند:**

**معاونت هماهنگی توزیع شرکت توانیر شرکتهاي توزیع نیروي برق ایران**

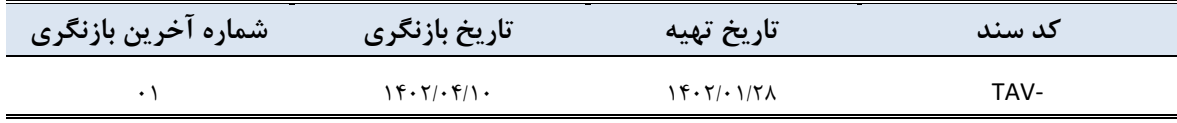

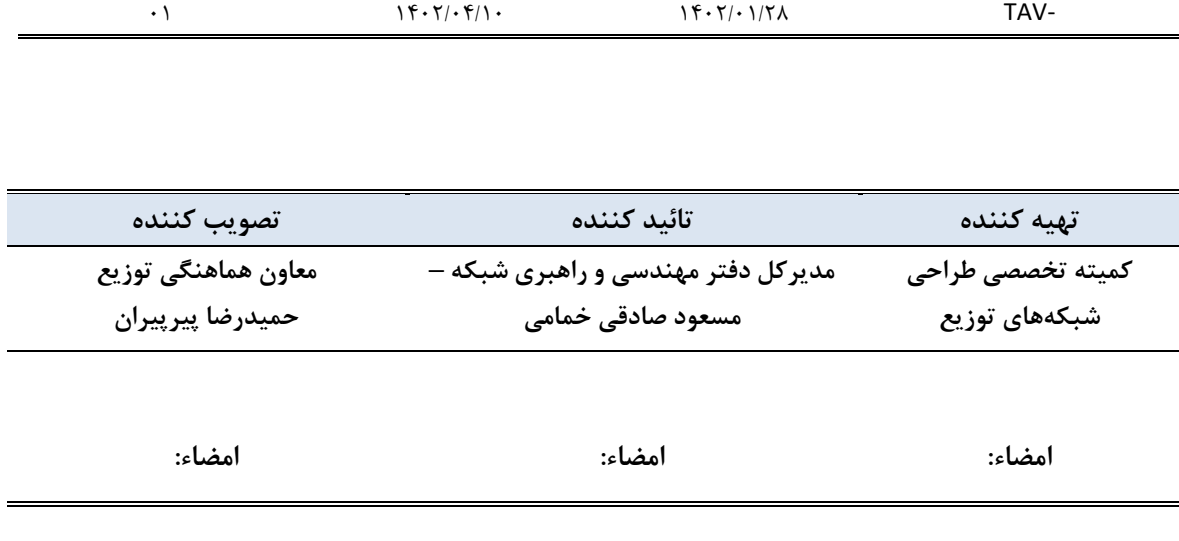

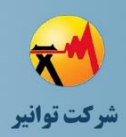

## **اعضای کارگروه تهیهکننده دستورالعمل فلسفه طراحی شبکههای توزیع به ترتیب حروف الفبا**

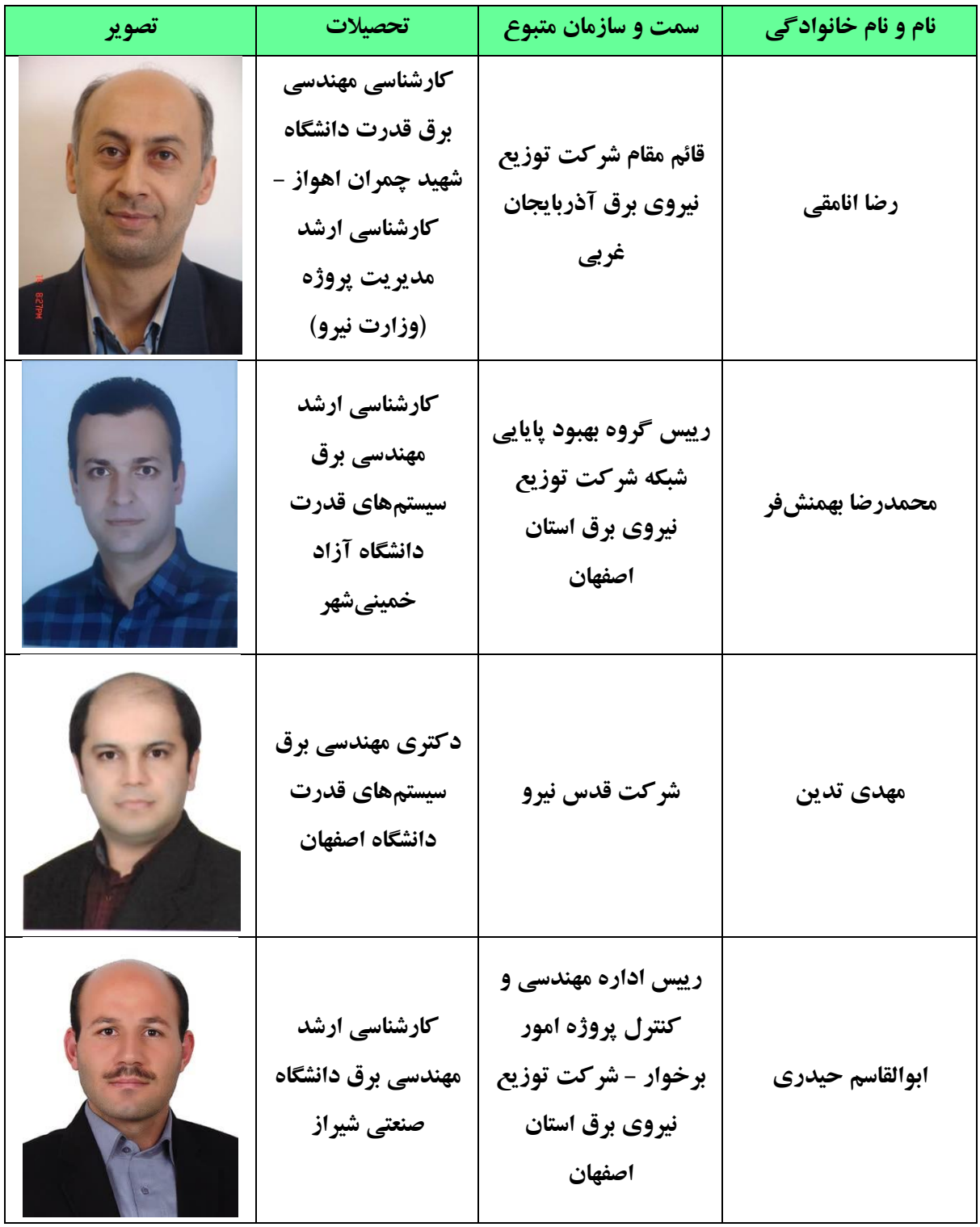

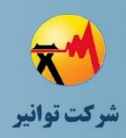

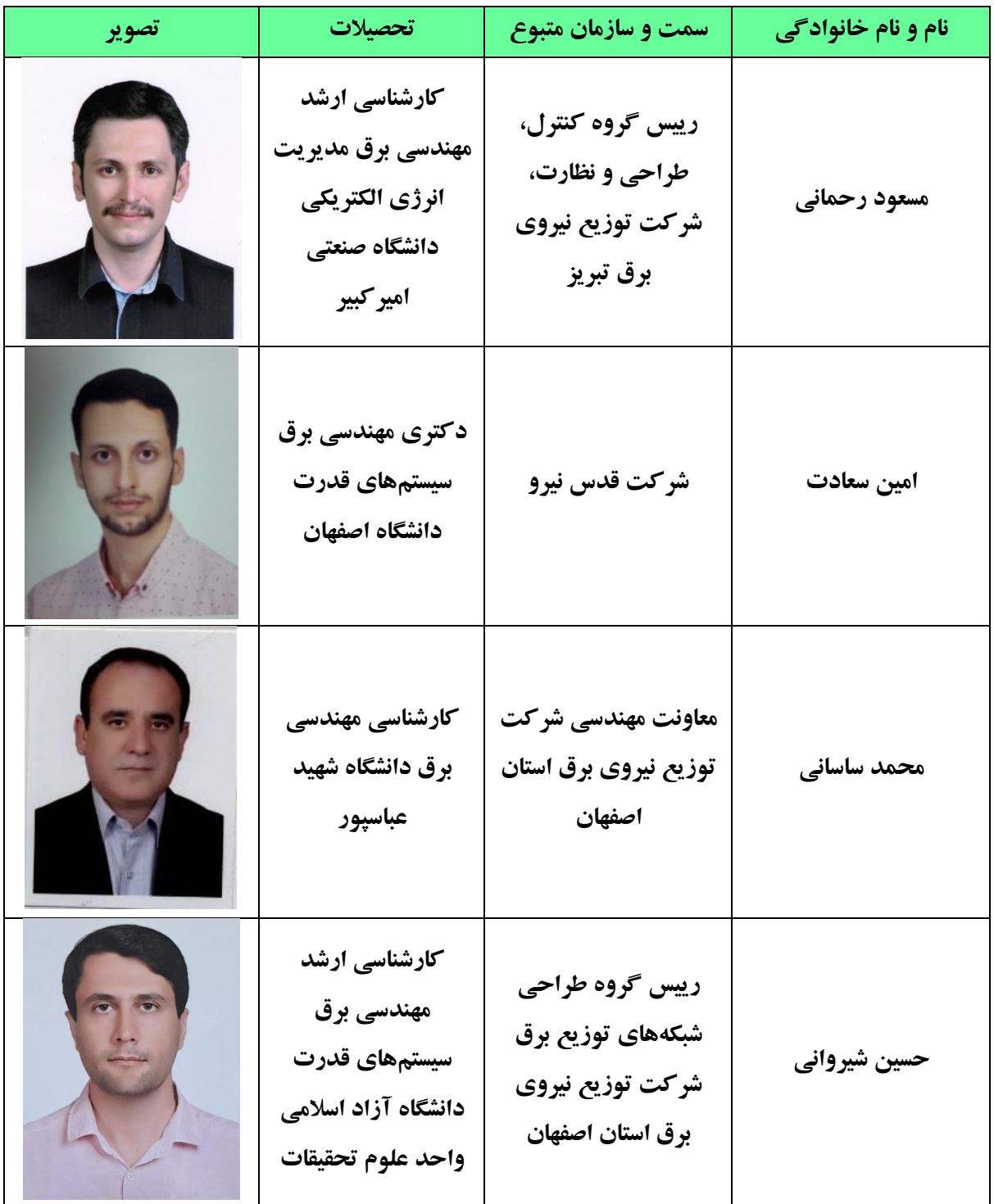

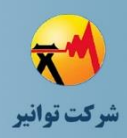

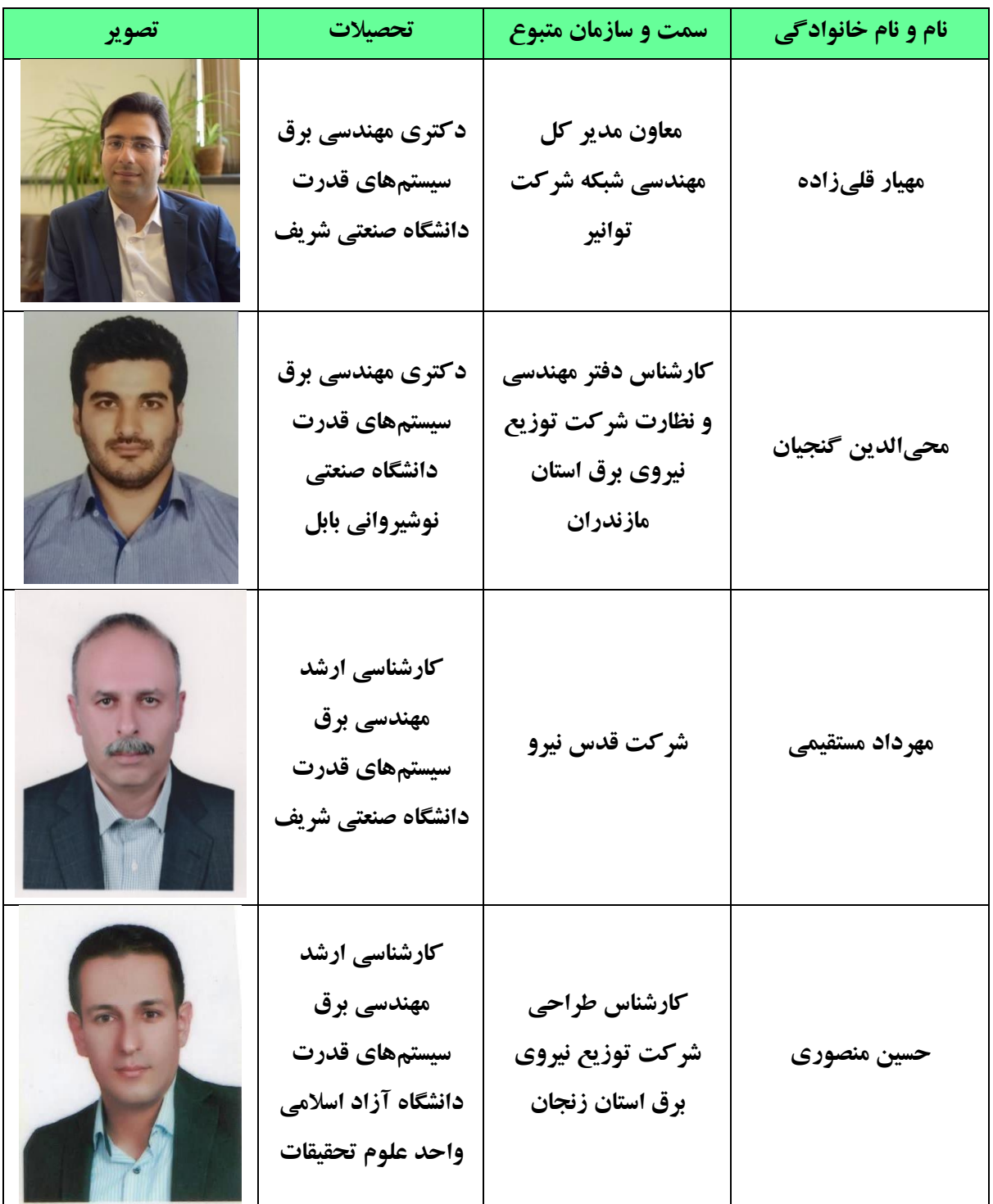

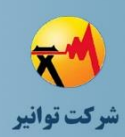

### **پیشگفتار**

هدف اصلی از تدوین فلسفه طراحی، ارائه قیود الزامی، اصول و چارچوبی برای طراحی شبکه توزیع برق با هدف تأمین برق مطمئن، پایدار و با کیفیت با توجه به میزان اهمیت مشترکین و با اقتصادیترین روش است.در این سند 4 هدف اصلی دنبال میشود.

هدف نخست ارائه چکیدهای از قیود و الزامات تعیین شده در مرحله سوم میباشد. با توجه به حجم باالی مطالب ارائه شده در مرحله سوم، تهیه خالصهای از قیود و الزامات تعیین شده کمک شایانی به استفادهی سریعتر و راحتتر از نتایج انجام پروژه میکند.

هدف دوم پرداختن به فرآیندهای طراحی متداول در شرکتهای توزیع و دستهبندی آنها بر اساس انواع اهداف و یا ردیفهای بودجه است و الزامات مربوط به محاسبات مورد نیاز و دیگر الزامات مهم در فرآیند طراحی مشخص و ارائه گردد.

هدف سوم، ارائه مثالهای کاربردی و شبیهسازیهای کاربردی برای طراحی و مبانی برخی از قیود و الزامات مطرح شده مورد نظر میباشد. ارائه مثالهای کاربردی نشان میدهد که چگونه از نتایج پروژه در طراحی قسمتهای مختلف شبکه استفاده گردد.

نهایتا هدف چهارم مربوط به ارائه چک لیستی برای ارزیابی پیادهسازی فلسفه طراحی توسط شرکتهای توزیع میباشد. هر یک از شرکتهای توزیع بایستی در راستای پیاده سازی فلسفه طراحی با توجه به شرایط فعلی خود اقدام نمایند و دستورالعملها و مقدمات الزم که در سندهای فلسفه طراحی به آنها اشاره شده و به اختصار در چکلیستها نیز مورد توجه قرار گرفته است را فراهم نمایند و به تدریج فلسفه طراحی را عملیاتی نمایند.

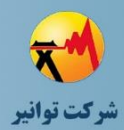

## پروژه فلسفه طراحي شبكههاي توزيع

**مرحله چهارم: جمع بندی، تهیه چکیده مباحث، دسته بندی طرحها و ارائه مثالهای کاربردی** 

## فهرست مطالب

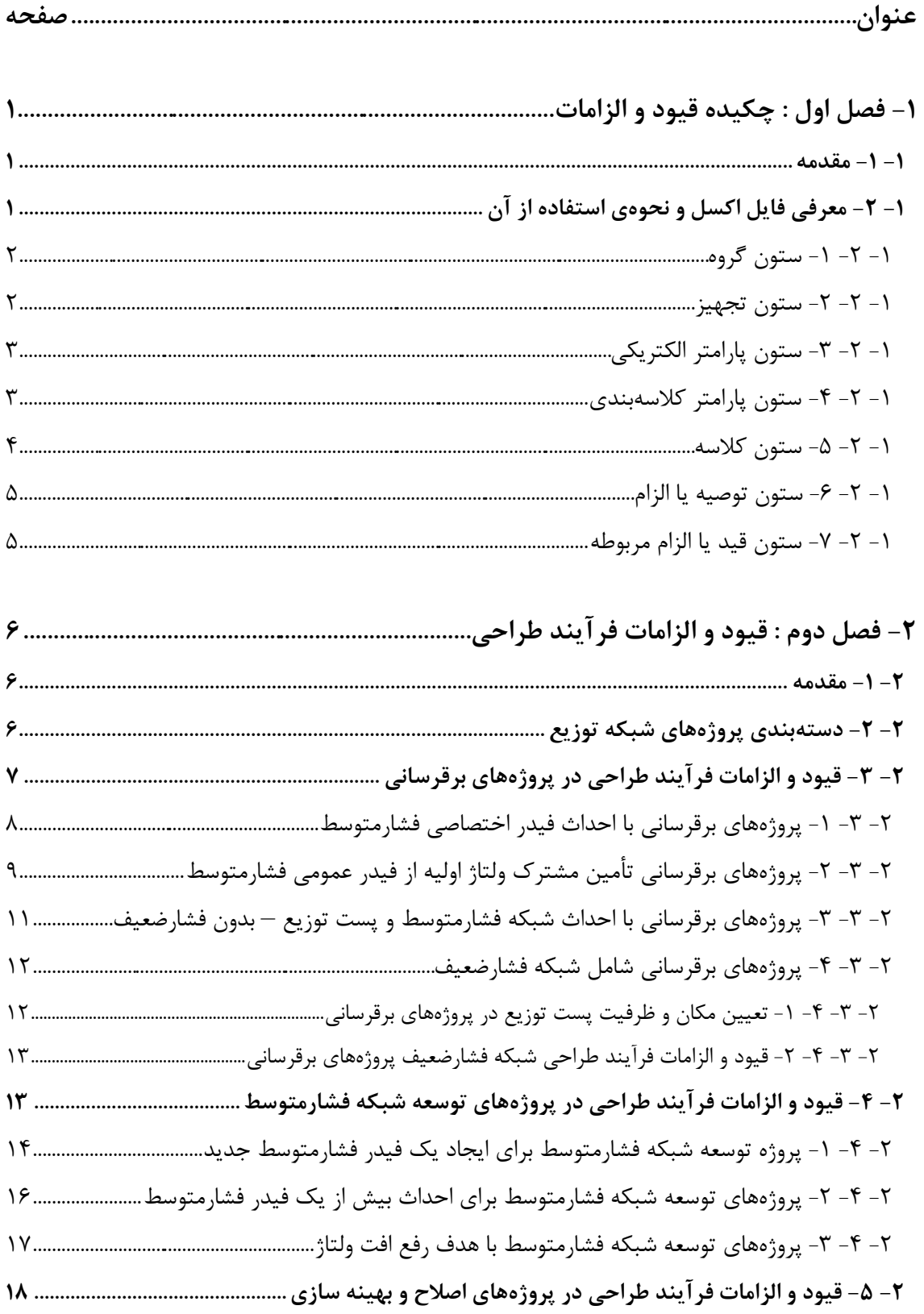

پروژه فلسفه طراحي شبكههاي توزيع

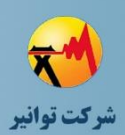

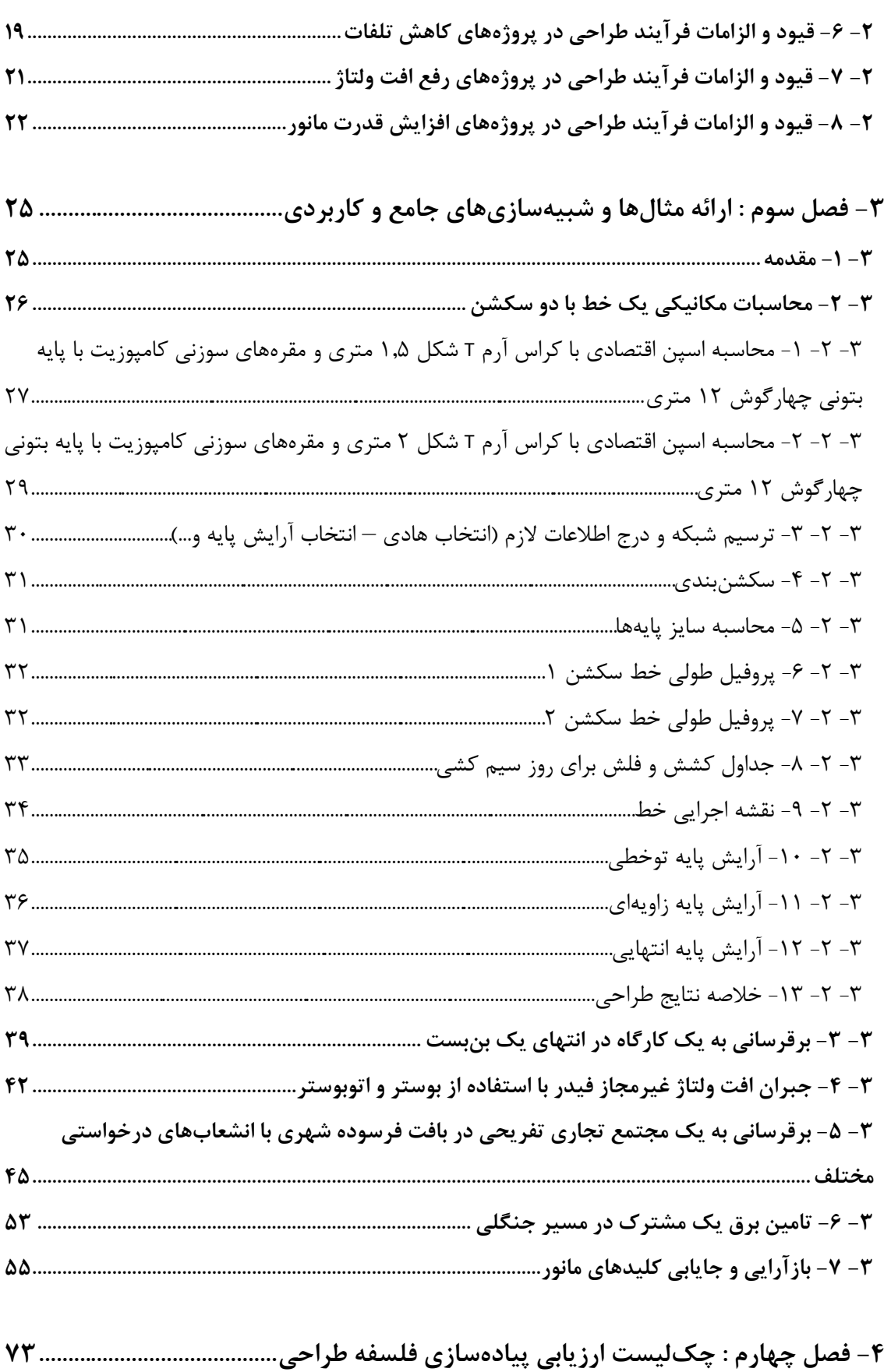

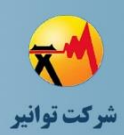

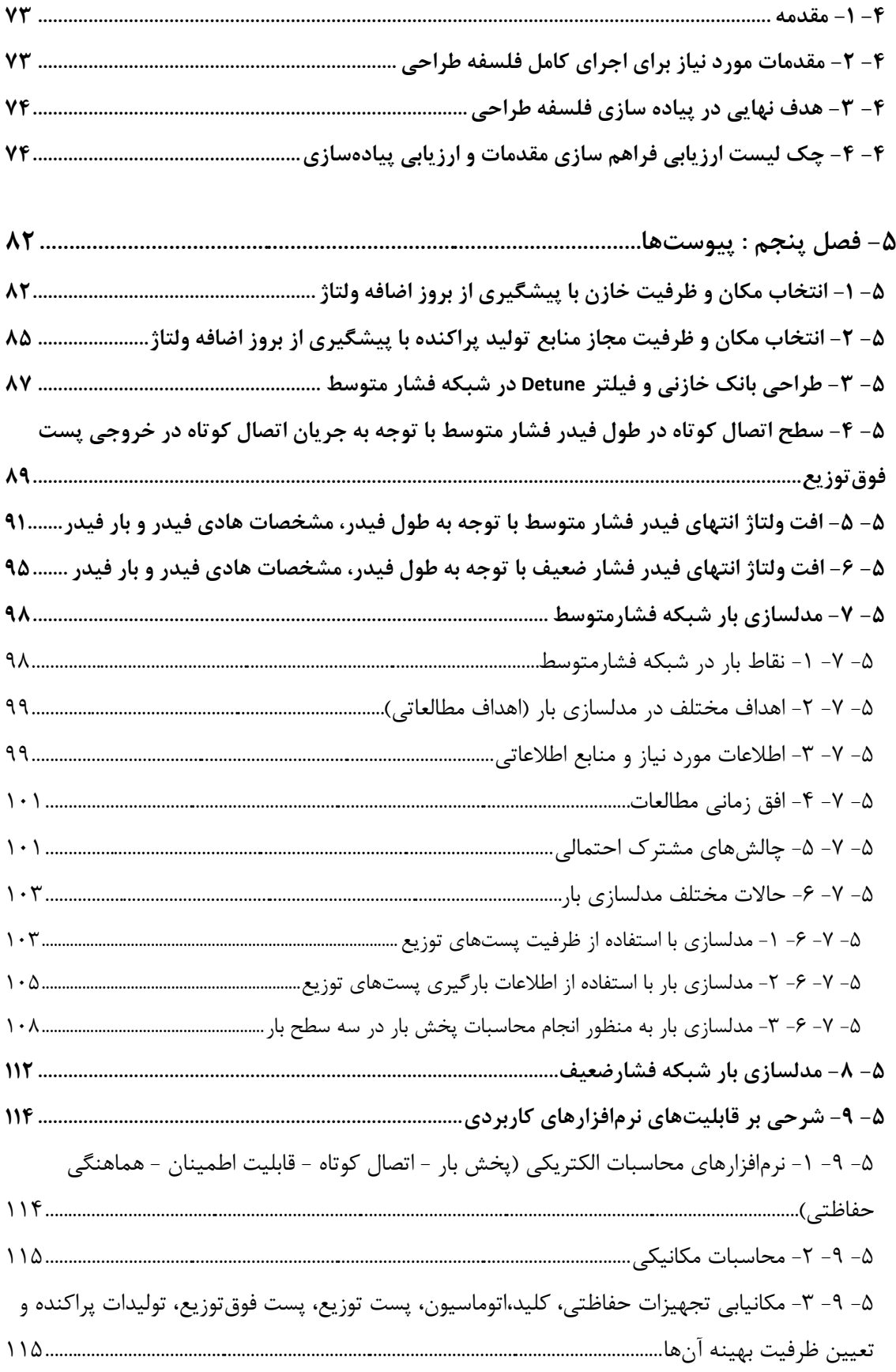

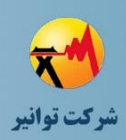

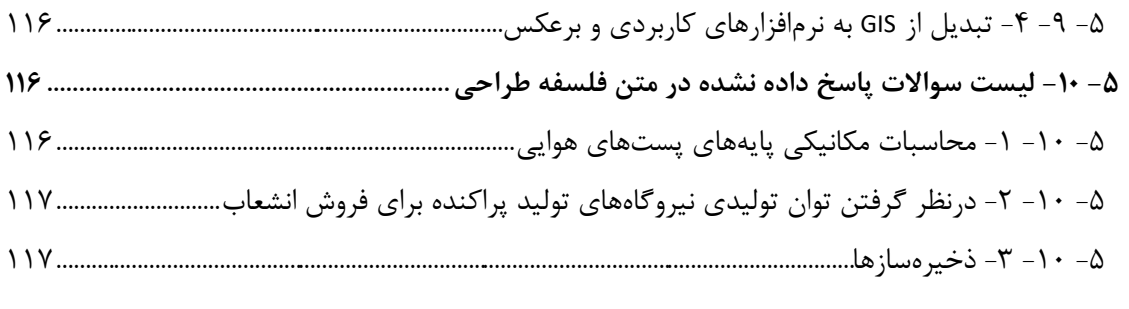

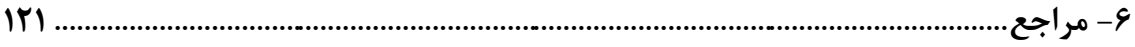

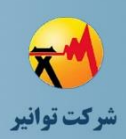

## فهرست شكلها

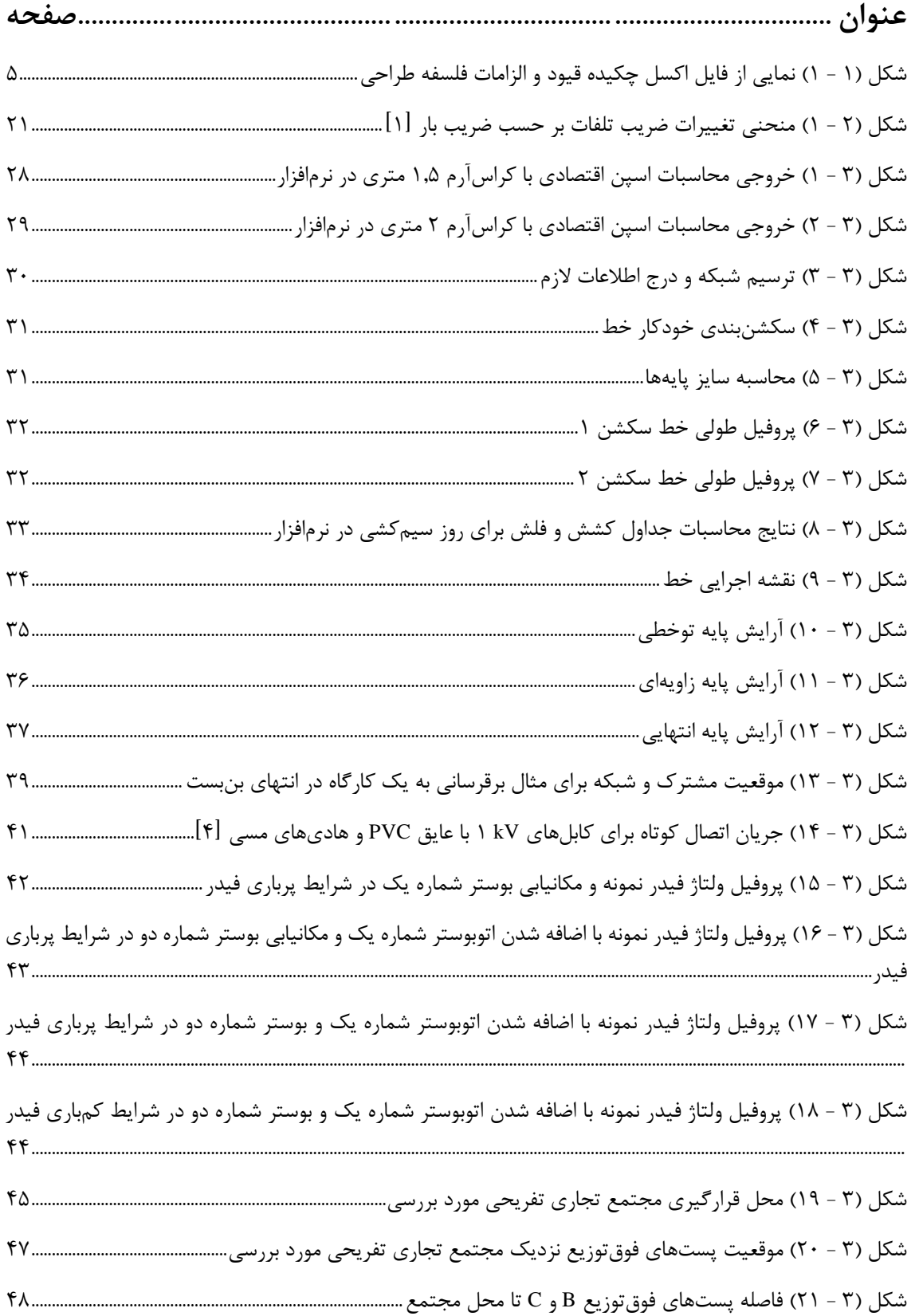

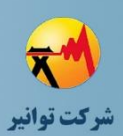

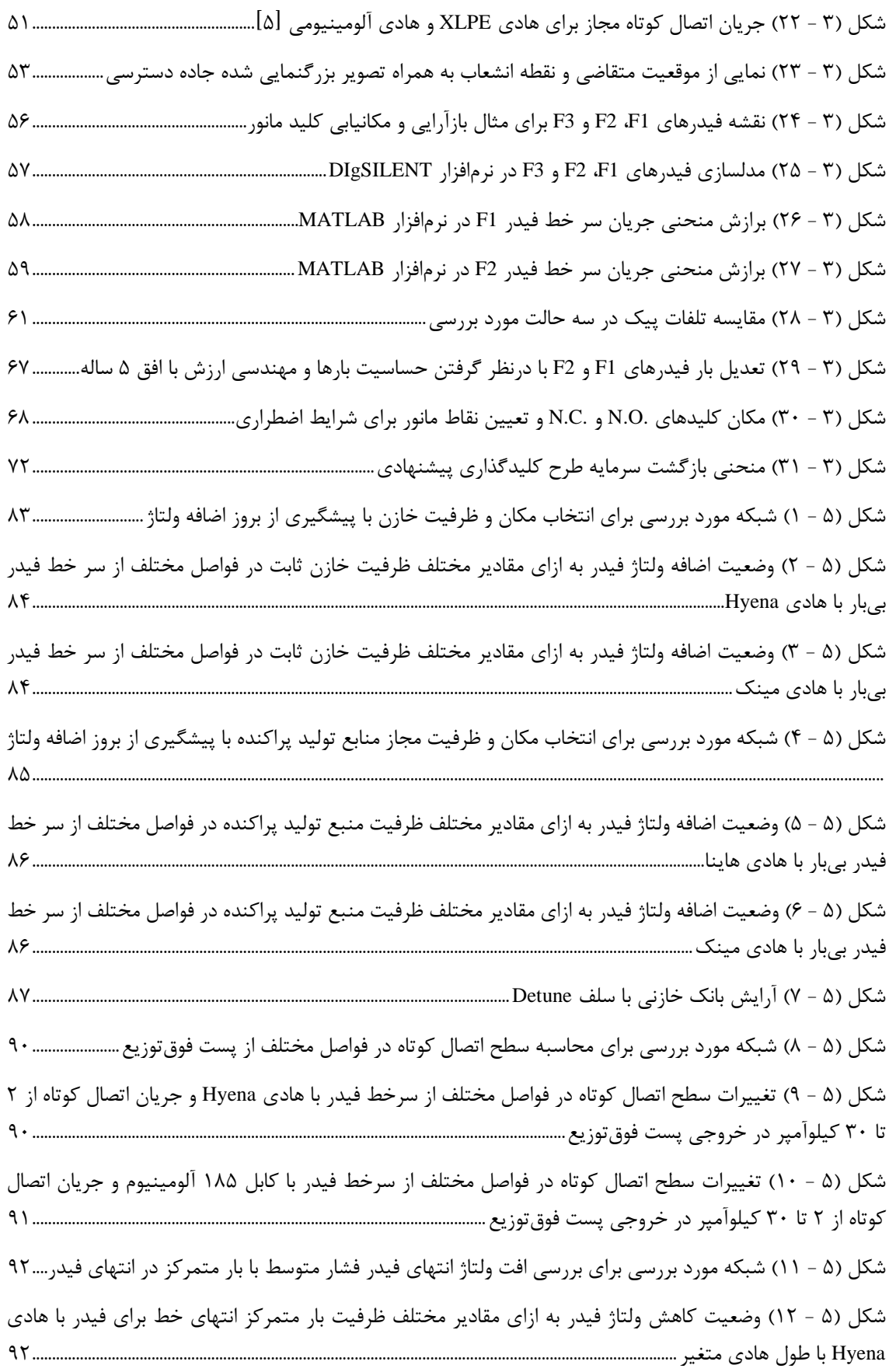

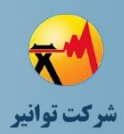

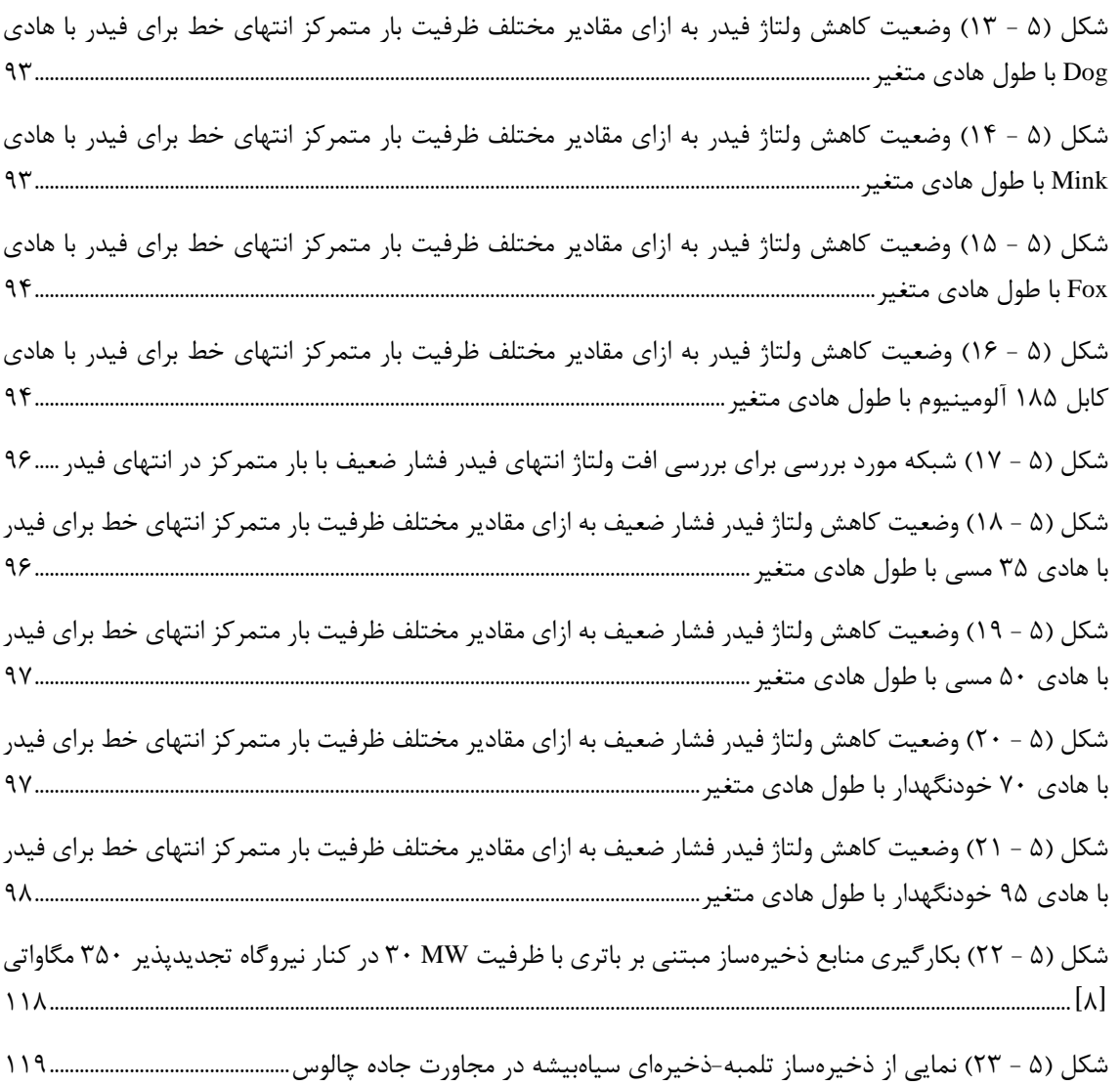

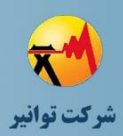

## **فهرست جدولها**

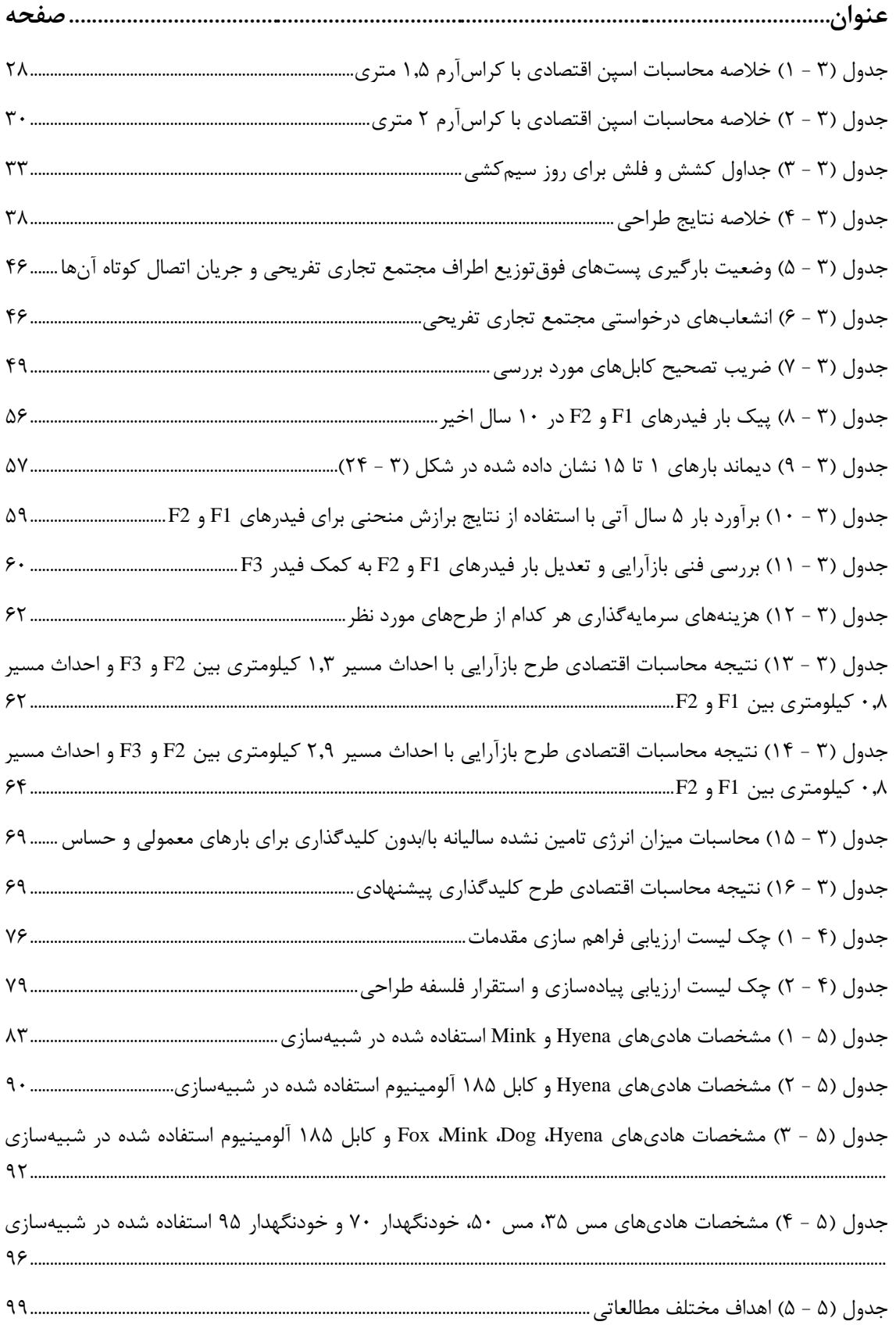

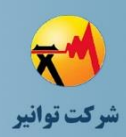

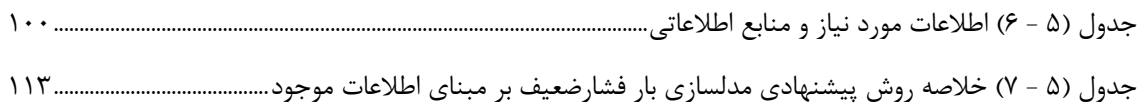

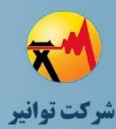

**مرحله چهارم: جمعبندی، تهيه چکيده مباحث، دستهبندی طرحها و ارائه مثالهای كاربردی**

## <span id="page-15-2"></span><span id="page-15-1"></span><span id="page-15-0"></span>**-1 فصل اول : چکیده قیود و الزامات**

**-1 -1 مقدمه** قیود و الزامات مطرح شده در مرحله سوم پروژه فلسفه طراحی در قالب یک فایل اکسل جمع بندی گردیده است تا مورد استفادهی شرکتهای توزیع قرار گیرد. بدین منظور، در این فصل شرحی بر نحوهی استفاده از فایل اکسل ارائه میگردد. الزم به ذکر است که عالوه بر فایل اکسل، مجموعه قیود و الزامات با دستهبندی موضوعی در قالب فایل pdf نیز تهیه شده است. **-1 -2 معرفی فایل اکسل و نحوهي استفاده از آن**  فایل اکسل چکیده قیود و الزامات در 7 ستون مختلف تهیه شده است که عبارتند از: 1( گروه 2( تجهیز 3( پارامتر الکتریکی 4( پارامتر کالسهبندی 5( کالسه 6( توصیه یا الزام

کد سند :

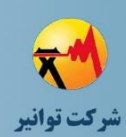

**مرحله چهارم: جمعبندی، تهيه چکيده مباحث، دستهبندی طرحها و ارائه مثالهای كاربردی**

7( قید یا الزام مربوطه در ادامه توضیحات تکمیلی در مورد هر کدام از ستونهای فایل اکسل چکیده قیود و الزامات ارائه میگردد.

<span id="page-16-0"></span>**-1 -2 -1 ستون گروه** 

این ستون مشخص میکند که قید یا الزام مربوطه به کدام گروه از مجموعه قیود و الزامات مربوط میگردد. به عنوان نمونه ممکن است طراح در حال طراحی شبکه فشار ضعیف باشد و با توجه به تعداد باالی قیود و الزامات ارائه شده در فایل چکیده، فقط بخواهد قیود و الزامات مربوط به شبکه فشار ضعیف را مشاهده کند. بدین ترتیب طراح قادر است نسبت به فیلتر کردن قیود و الزامات اقدام کند. به طور کلی گروههای استفاده شده در این ستون به ترتیب حروف الفبا محدود به موارد زیر میباشد:

- پست فوقتوزیع
- پستهای توزیع
	- شبکه زمینی
- شبکه فشارضعیف
- شبکه فشارمتوسط
	- شبکه هوایی
		- کل شبکه
- نیروگاه تولید پراکنده

همانطور که مشاهده میشود، موارد استفاده شده در این ستون به صورت کلی میباشد و طراح در اولین مرحله فیلتر کردن برای محدود کردن قیود و الزامات نشان داده شده میتواند از این تقسیمبندی کلی با توجه به فرآیند طراحی که در دست دارد اقدام نماید.

<span id="page-16-1"></span>**-1 -2 -2 ستون تجهیز** 

در ستون دوم، کاربر فایل اکسل چکیده قیود و الزامات این امکان را دارد که با توجه به تجهیزی که مدنظر دارد، مجموعه قیود و الزامات را مشاهده کند. به عنوان نمونه فرض کنید که طراح میخواهد قیود و الزامات

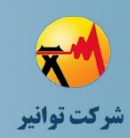

کد سند :

**مرحله چهارم: جمعبندی، تهيه چکيده مباحث، دستهبندی طرحها و ارائه مثالهای كاربردی**

مربوط به سیم گارد را به طور خالصه مشاهده کند و در طراحی خود از آنها استفاده نماید. بدین ترتیب میتواند در این ستون، نسبت به فیلتر کردن تجهیز مورد بررسی اقدام نماید. در تهیه فایل اکسل چکیده قیود و الزامات سعی شده است که این ستون به دقت پر شود تا به سهولت استفاده از فایل اکسل کمک نماید. ضمن اینکه بعضی از قیود و الزاماتی که به دو یا چند تجهیز مرتبط بود، با تغییر مقدار ستون تجهیز تکرار شده است تا در صورت فیلتر کردن این ستون بر اساس هر کدام از تجهیزات مطرح شده در قید مربوطه، به درستی نمایش داده شود.

الزم به ذکر است که بعضی از قیود و الزامات مربوط به تجهیز خاصی نمیباشد و لذا ستون تجهیز برای این دسته از قیود و الزامات طراحی، خالی گذاشته شده است. به عنوان نمونه الزامات مربوط به فرکانس یا محدوده ولتاژ شبکه به تجهیز خاصی مرتبط نمیباشد و لذا ستون تجهیز آنها خالی گذاشته شده است. لذا الزم است طراحان محترم در فرآیند فیلتر کردن ستون تجهیز، به قیود و الزاماتی که ستون تجهیز آنها خالی گذاشته شده است نیز توجه نمایند.

<span id="page-17-0"></span>**-1 -2 -3 ستون پارامتر الکتریکی** 

در ستون سوم از فایل اکسل چکیده قیود و الزامات، از عنوان پارامتر الکتریکی استفاده شده است. در این ستون، با توجه به قید و الزام مربوطه، یکی از پارامترهای الکتریکی استفاده شده است. به عنوان نمونه قیود و الزاماتی که در مورد اندازه ولتاژ شبکه، اعم از شبکه فشار متوسط یا فشار ضعیف، مطرح شده است، دارای عنوان "اندازه ولتاژ" در ستون پارامتر الکتریکی میباشند. اکثر ردیفهایی که ستون تجهیز آنها خالی است، در ستون پارامتر الکتریکی مقداردهی شدهاند. ضمن اینکه برای این ستون نیز همچون ستون تجهیز، بعضی از ردیفها خالی گذاشته شده است؛ چرا که قید و الزام ارائه شده مربوط به پارامتر الکتریکی خاصی نمی باشد.

<span id="page-17-1"></span>**-1 -2 -4 ستون پارامتر کالسهبندي** 

ستون بعدی در فایل اکسل چکیده قیود و الزامات، ستون پارامتر کالسهبندی میباشد. در این ستون، با توجه به قید و الزام مطرح شده، یکی از کالسههای مورد بررسی انتخاب شده است. به عنوان نمونه، ستون پارامتر کالسهبندی برای کلیهی قیود و الزامات مطرح شده مربوط به رعد و برق، دارای یکی از مقادیر

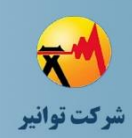

**مرحله چهارم: جمعبندی، تهيه چکيده مباحث، دستهبندی طرحها و ارائه مثالهای كاربردی**

"شدت رعدوبرق" یا "تعداد روزهای وقوع رعدوبرق در سال" میباشند. این بدان علت است که کالسهبندی انجام شده برای رعدوبرق در گزارش پهنهبندی، این پارامتر به دو صورت مذکور کالسهبندی شده است. با این دستهبندی، طراح با توجه به منطقه موردنظر میتواند نسبت به مشاهدهی قیود و الزامات مربوطه اقدام نماید. به عنوان نمونه اگر منطقه مورد نظر از نظر دسترسی شبکه خاص باشد، طراح محترم میتواند این ستون را بر اساس دسترسی فیلتر نماید. کلیهی کالسهبندیهای استفاده شده در این ستون مطابق با گزارش پهنهبندی (گزارش مرحله دوم) میباشد تا یکپارچگی پروژه فلسفه طراحی حفظ شود. ضمن اینکه بعضی از قیود و الزامات مربوط به کالسهبندی خاصی نمیباشد و لذا ستون پارامتر کالسهبندی برای این دسته از قیود خالی گذاشته شده است.

<span id="page-18-0"></span>**-1 -2 -5 ستون کالسه** 

در ستون پنجم و با توجه به پارامتر کالسهبندی در ستون چهارم، کالسههای مربوطه ارائه شده است. به عنوان نمونه، فرض کنید یک الزام مربوط به مناطق با رژیم آبوهوایی منطقه با شدت فوقسنگین ارائه شده باشد. بنابراین، ستون پارامتر کالسهبندی آن دارای مقدار "رژیم آبوهوایی منطقه"میباشد و ستون کالسهی آن دارای مقدار "فوقسنگین" میباشد. الزم به ذکر است که به منظور حفظ یکپارچگی پروژه فلسفه طراحی، کلیهی کالسههای استفاده شده در این ستون، مطابق با گزارش پهنهبندی )گزارش مرحله دوم) میباشد. به همین علت، بعضی از پارامترهای کلاسهبندی با عباراتی مثل سنگین و فوق $\vec{z}$ کالسهبندی شدهاند و بعضی دیگر با عباراتی مثل متوسط، شدید و خیلی شدید. لذا الزم است حین استفاده از فایل اکسل چکیده قیود و الزامات، توجه ویژهای هم به گزارش پهنهبندی گردد. الزم به ذکر است در مواردی که ستون پارامتر کالسهبندی آنها خالی گذاشته شده است، ستون کالسه با

عبارت "تمامی شرایط"پر شده است تا مشخص شود این قید بدون توجه به پارامترهای کالسهبندی و برای تمامی شرایط باید رعایت شود.

#### کد سند :

#### **پروژه فلسفه طراحی شبکههای توزیع**

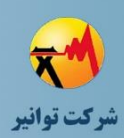

**مرحله چهارم: جمعبندی، تهيه چکيده مباحث، دستهبندی طرحها و ارائه مثالهای كاربردی**

#### <span id="page-19-0"></span>**-1 -2 -6 ستون توصیه یا الزام**

برای همهی قیود و الزامات ارائه شده در فایل اکسل چکیده قیود و الزامات، ستون توصیه یا الزام با یکی از عبارات "توصیه" یا "الزام" پر شده است. بدین ترتیب به طراح اعالم میشود که اجباری به رعایت هر کدام از قیود و الزامات میباشد یا در حد توصیه مطرح شده است.

### <span id="page-19-1"></span>**-1 -2 -7 ستون قید یا الزام مربوطه**

نهایتا در ستون آخر، عبارت مربوطه به عنوان قید و الزامی که طراح باید در طراحی منظور کند ارائه شده است. کلیهی قیود و الزامات ارائه شده از ابتدای پروژه فلسفه طراحی تا انتهای آن، در این ستون ذکر گردیده است تا یکپارچگی پروژه و جامعیت فایل اکسل چکیده قیود و الزامات حفظ شود. الزم به ذکر است که بعضی از قیود و الزامات چندین مرتبه تکرار شده است که بعضا ستون تجهیز آنها تغییر کرده است، و بعضا نیز کالسهی آن. به عنوان نمونه قیدی که برای مناطق با کالسههای 4C، 5C و CX ارائه شده است، سه مرتبه تکرار شده است و هر دفعه ستون کالسهی آن تغییر کرده است. بدین ترتیب میتوان گفت که فیلتر کردن کاربر فایل اکسل با اطمینان انجام میگیرد و هیچ قید یا الزامی نادیده گرفته نمي شو د.

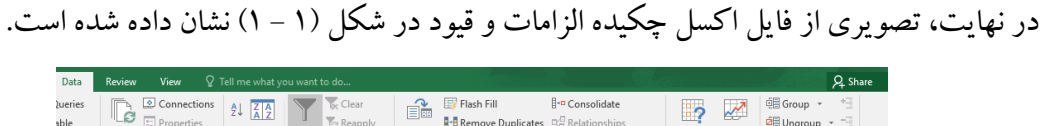

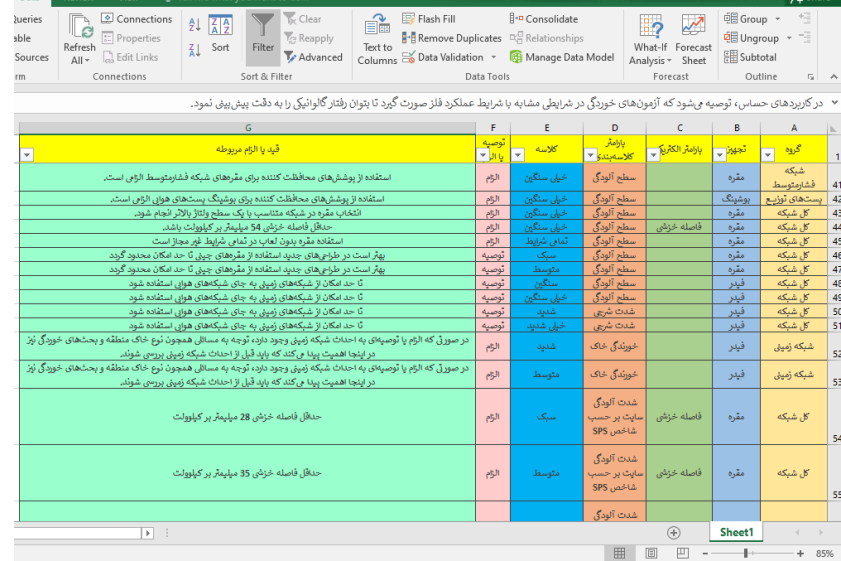

<span id="page-19-2"></span>**شکل )1 - 1( نمایی از فایل اکسل چکیده قیود و الزامات فلسفه طراحی**

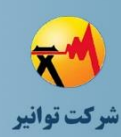

## <span id="page-20-0"></span>**-2 فصل دوم : قیود و الزامات فرآیند طراحی**

#### <span id="page-20-1"></span>**-2 -1 مقدمه**

پیش از این از دیدگاه فنی و بر اساس پارامترهای مختلف مؤثر بر طراحی و کالسهبندی آنها، قیود و الزامات طراحی مشخص گردید. طراحان غالباً با صورت مسئلههای مشخصی با تکرار فراوان و با تنوعی در شرایط بار و شبکه و منطقه جغرافیایی مواجه میشوند. به منظور راهنمایی بهتر طراحان و بهرهگیری از قیود و الزامات گفته شده تا این مرحله و همچنین تنوعزدایی از روند طراحی در شرکتهای توزیع مختلف و رعایت حداقلهای الزم توسط تمامی طراحان، قیود و الزاماتی نیز برای فرآیند طراحی بر اساس دستهبندی کلی طرحها تهیه شده است که الزم است مد نظر قرار گیرد.

الزم است توجه شود که تمامی قیود و الزامات پیشین که در گزارش مرحله سوم تعیین گردید در تمامی طرحهای مرتبط الزامی است. در این بخش تنها به قیود و الزامات مرتبط با فرآیند طراحی و خصوصاً محاسبات مربوطه پرداخته شده است و این موارد با قیود و الزامات قبلی تجمیع میشود.

### <span id="page-20-2"></span>**-2 -2 دستهبندي پروژههاي شبکه توزیع**

پروژههای شبکه توزیع در شرکتهای توزیع مختلف غالباً شامل موارد زیر میباشد:

- برقرسانی )فشارمتوسط و فشارضعیف(
	- توسعه شبکه فشارمتوسط
- اصالح و بهینهسازی شبکه )فشارمتوسط و فشارضعیف(

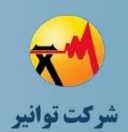

- کاهش تلفات
- رفع افت ولتاژ
- افزایش قدرت مانور

بر اساس توضیحاتی که در ادامه ارائه خواهد شد، میتوان مشاهده نمود که مدلسازی شبکه در نرمافزارهای مطالعاتی معتبر و خصوصاً مدلسازی فیدرها و منطقه مطالعاتی در کنار هم و در مختصات اصلی میتواند به طراح برای ارائه طرح صحیح و بهینه کمک نماید. لذا پیشنهاد میشود که شرکتهای توزیع خود را به ابزارهای الزم در این زمینه برای استفاده صحیح و دقیق از اطالعات GIS مجهز نمایند و آموزشهای الزم را برای پرسنل طراحی ارائه و نمرات ارزیابی و آزمونهای ساالنهای را برای ادامه همکاری ایشان در نظر داشته باشند.

<span id="page-21-0"></span>**-2 -3 قیود و الزامات فرآیند طراحی در پروژههاي برقرسانی**

منظور از پروژههای برقرسانی آن دسته از پروژههایی است که با توجه به درخواست برق مشترکین جدید در سطح شبکه فشارمتوسط و پست توزیع یا در سطح فشارضعیف طراحی میگردد. حاالت مختلفی بسته به میزان درخواست مشترک و مکان مشترک و امکانات موجود در محل قابل تصور است که در ادامه به این حاالت مختلف پرداخته میشود. زمانیکه دیماند درخواستی مشترک و یا محل مشترک به نحوی باشد که با استفاده از امکانات و ظرفیتهای موجود، نیاز مصرف مشترک قابل تأمین نباشد، پروژههای برقرسانی شامل احداث شبکه فشارمتوسط و پست توزیع نیز خواهند شد. حال اگر احداث پست در زیر شبکه هوایی فشارمتوسط موجود قابل انجام باشد و محل پست نیز بهینه باشد، بخش احداث شبکه فشارمتوسط حذف میشود. بسته به دیماند درخواستی مشترک، فروش میتواند در سطح ولتاژ اولیه با فیدر اختصاصی و یا بدون فیدر اختصاصی، در تابلو کنتوری زیر پست و یا از طریق شبکه فشارضعیف و با کنتور در محل مشترک انجام شود.

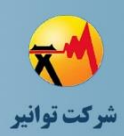

<span id="page-22-0"></span>**-2 -3 -1 پروژههاي برقرسانی با احداث فیدر اختصاصی فشارمتوسط** اگر میزان درخواست مشترک بر اساس قوانین و مقررات مربوطه در گروه نیاز به فیدر اختصاصی قرار گیرد و امکانات پست فوقتوزیع تأمین گردد، الزم است طراحی مسیر فیدر اختصاصی صورت پذیرد. در روند طراحی فیدر اختصاصی و تأیید طرح مربوطه الزم است قیود و الزامات زیر رعایت گردد.

- مسیر فیدر اختصاصی به نحوی مشخص گردد که بر اساس طرح جامع شبکه فشارمتوسط منطقهو برنامههای آتی فیدرگیری از پست فوقتوزیع، احداث شبکههای عمومی با مشکل مواجه نشود. به عبارت دیگر، خصوصاً در مناطق نزدیک پست فوقتوزیع که محدودیت در احداث شبکه هوایی و زمینی به دلیل تعدد فیدرهای خروجی وجود دارد، فیدر اختصاصی به نحوی تعیین مسیر گردد که احداث شبکههای عمومی پرهزینهتر نشود.
- اگر مشترک در آینده نیاز به افزایش دیماند دارد، طرح اولیه بر مبنای این افق نهایی تهیه گردد. به عنوان مثال در صورت نیاز شبکه با سطح مقطع باالتر و یا دومداره طراحی شود.
- اگر مشترک اقدام به احداث نیروگاه داخلی خواهد نمود و تمایل به فروش انرژی آن به صورت سنکرون با شبکه سراسری دارد، تفکیک کنتورها به دلیل تعرفههای مختلف در نظر گرفته شود.
- به منظور عدم تداخل شبکههای اختصاصی با شبکههای عمومی، الزم است مسیرو نوع )هوایی یا زمینی) شبکههای اختصاصی به تائید شرکت توزیع نیروی برق برسد.
- به طور کلی بهتر است به منظور استفاده از امکانات عمومی ایجاد شده در پستهای فوقتوزیع، تأمین تقاضای مشترکین از طریق فیدر اختصاصی انجام نشود و از طریق نصب MOF در محل انشعاب اختصاصی، اندازهگیری انجام شود و تغذیه حتیاالمکان از فیدر عمومی انجام شود. البته برای این منظور بایستی افت ولتاژ و بارگذاری شبکه پس از اتصال تقاضای دیماند بزرگ جدید بهدرستی ودقت بررسی شودودر صورت امکان از طریق بازآرایی ویا طرحهای اقتصادی دیگر، نقاط ضعف رفع گردد.
- سایر قیود و الزامات گفته شده در مرحله سوم و خصوصاً در مبحث نقاط تحویل در نظر گرفته شود.

<span id="page-23-0"></span>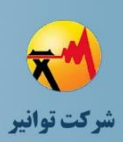

**-2 -3 -2 پروژههاي برقرسانی تأمین مشترک ولتاژ اولیه از فیدر عمومی فشارمتوسط** یکی از پروژههایی که الزم است طراحان محترم در انجام محاسبات و تهیه طرح دقت و حساسیت زیادی به خرج دهند، موضوع برقرسانی به مشترکین ولتاژ اولیه از فیدرهای فشارمتوسط عمومی است. از آنجا که این مشترکین مصرف باالیی دارند، میتوانند وضعیت افت ولتاژ فیدر و کیفیت توان را دچار تغییر زیادی کنند و برای سایر مشترکین موجود مشکلساز شوند و تأمین برق برای رشد بار آتی منطقه را نیز غیر ممکن سازند. طراحان محترم بایستی برای بررسی و امکانسنجی تأمین برق این مشترکین قیود و الزامات زیر را رعایت نمایند.

- شبکه فشارمتوسط نزدیکترین فیدر به محل متقاضی و سایر فیدرهای نزدیک و دارای مانور با آن در نرمافزار مطالعاتی شبیهسازی شود. بهتر است این شبیهسازی در یک فایل صورت پذیرد تا امکان بازآرایی و تحلیل بهتر فراهم شود.
- حوزه فیدر در اطالعات GIS با اطالعات مدل شبکه پس از تبدیل کنترل و تطبیق داده شود و در صورت وجود تفاوت، مطابق نظر بهرهبرداران اصالح شود.
- اگر در حوزه فیدر مورد مطالعه نیروگاه تولید پراکنده به شبکه متصل است، اطالعات میزان توان یا آمپر تولیدی مولد نیز اخذ و به مقدار بار ابتدای فیدر به صورت ساعت به ساعت افزوده شود تا منحنی بار واقعی فیدر نتیجه شود.
- منحنی بار فیدر دریافت و مقدار پیک متداول فیدر با هماهنگی دیسپاچینگ )مقدار پیک بار در شرایط غیر مانور( تعیین گردد. این مقدار پیک بار باید با حوزه فیدر فشارمتوسط تطابق داشته باشد. از آنجا که اطالعات بانک اطالعاتی GIS دارای حافظه نیست، لذا ممکن است پس از زمان پیک، حوزه فیدر دچار تغییراتی شده باشد اما مقدار پیک بار معموال مربوط به پیک بار سالیانه است. بنابراین الزم است با نظر بهرهبردار و نفرات مسلط بر شبکه، حوزه فیدر با زمان اطالعات پیک بار یکسانسازی شود. بهتر است در بازه زمانی کوتاه، حافظهدار شدن اطالعات GIS مورد توجه مسئوالن امر قرار گیرد.
- در مدل شبکه دقت شود که تمامی ترانسفورماتورهای فیدر و خصوصاً مشترکین ولتاژ اولیه که ترانس در تملک مشترک میباشد در مدل به درستی قرار گرفته باشد. گاه در ابزارهای تبدیل در

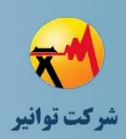

**مرحله چهارم: جمعبندی، تهيه چکيده مباحث، دستهبندی طرحها و ارائه مثالهای كاربردی**

شرکتهای توزیع این بخش به درستی ترسیم و مدلسازی نمیشود. ضمناً مقادیر ثابت مانند مقادیر و X هادیها نیز کنترل شود. در صورت وجود بوستر یا اتوبوستر یا خازن فشارمتوسط روی فیدر، صحت مدلسازی به دقت کنترل شود.

- المان بار برای مشترک ولتاژ اولیه بر اساس دیماند قراردادی و برای سایر ترانسفورماتورها بر اساس ظرفیت ترانس مقداردهی اولیه شود. الزم به ذکر است که در این حالت مدلسازی، تبدیل و مدل تا سطح ترانسفورماتور توزیع انجام میشود و کل شبکه فشارضعیف خروجی ترانسفورماتورها به صورت یک بار در خروجی ترانسفورماتور مدل میشود.
- به منظور مقداردهی و مدلسازی بار روشهای دقیقتری قابل طرح است؛ اما به دلیل کمبود اطالعات و نیاز به ارتباط بانکهای اطالعاتی مختلف و مالحظات مطالعاتی بیشتر، در این بخش سادهترین حالت ممکن تشریح میشود. در متن پیوست جزئیات بیشتری از روش مدلسازی بار ارائه میگردد. به منظور پیادهسازی سادهترین روش ممکن، scaling Load بر اساس مقادیر گفته شده در بند قبل و مقدار پیک بار نهایی شده و هماهنگ شده از منحنی بار با دیسپاچینگ، انجام میشود تا مقدار بار در نقاط بار مختلف تنظیم گردد. الزم به ذکر است که در این حالت بایستی مولد احتمالی در فیدر مورد نظر از مدار خارج باشد. پس از تنظیم بار مجدداً مولد با تولید متداول خود در مدل افزوده شود.
- حال شرایط پخش بار شبکه موجود شامل تلفات فیدرهای منطقه در پیک بار، مقدار کمینه ولتاژ و محل آن مشخص و در گزارش به عنوان بررسی وضعیت موجود درج شود.
- گزینههای مختلف قابل ارائه برای تأمین متقاضی مورد نظر مشخص گردد. این گزینهها شامل تغذیه از هر یک از فیدرهای نزدیک با یا بدون احداث شبکه فشارمتوسط میباشد. گزینههای دیگر میتواند شامل بازآرایی شبکه فشارمتوسط موجود و تعدیل بار به منظور فراهم شدن امکان تأمین مناسب متقاضی جدید باشد.
- برای هر گزینه میزان تلفات کل فیدرهای مورد مطالعه و حداقل ولتاژ هر فیدر و هزینه تقریبی اجرای طرح محاسبه و گزارش شود.

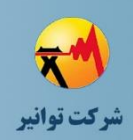

**مرحله چهارم: جمعبندی، تهيه چکيده مباحث، دستهبندی طرحها و ارائه مثالهای كاربردی**

- هر چند از دیدگاه شرکت توزیع برق گزینهای که با رعایت قیود ولتاژ، کمترین تلفات را موجب شود، بهترین است اما بایستی هزینه احداث شبکه عمومی را نیز مد نظر قرار داد.
- گزینه برتر با در نظر گرفتن تلفات و هزینه احداث و بر اساس مقایسه نتیجه رابطه زیر تعیین شود. با توجه به تغییرات نرخ ارز پیشنهاد میشود که هزینه احداث شبکه )*<sup>C</sup>* )با توجه به نرخ برابری دالر و ریال به دالر تبدیل و در رابطه وارد شود. در اینصورت، با توجه به اینکه نرخ بهره و تورم دالری تقریبا برابر است، میتوان از آنها صرفنظر کرد تا حجم محاسبات کمتر شود. طرح با کمترین *TCost* بهترین طرح از دیدگاه تلفات و هزینه خواهد بود. در این رابطه ارزش هر کیلووات ساعت تلفات انرژی در حدود 10 سنت دالر امریکا لحاظ شده است، ضریب تلفات در این رابطه 30 درصد فرض شده است و طول عمر مفید طرح نیز 30 سال درنظر گرفته شده است. این رابطه تقریبی است و تنها برای یک بررسی کلی قابل استفاده می باشد. ضمن اینکه اعداد ثابت استفاده شده با توجه به منطقه قابل تغییر است که طراح باید در محاسبات خود آنها را درنظر بگیرد.
- $TCost(\$) = C(\$) + PLoss(kw) \times (30 \times 0.3 \times 8760 \times 0.1\$)$  $(1 - 1)$  , ایطه - پیشنهاد میشود گزینههای در نظر گرفته شده به ترتیب بر اساس شاخص فوق اولویت بندی شوند. پس از بحث و بررسی و تصمیمگیری، نقشههای مربوطه و سایر مراحل روند طراحی بر اساس گزینه منتخب اجرایی شود.
- توجه شود از آنجایی که شبکه احداث شده عمومی است، رعایت تمامی قیود و الزامات گفته شده برای شبکه فشارمتوسط در تهیه طرح ضروری است.

<span id="page-25-0"></span>**-2 -3 -3 پروژههاي برقرسانی با احداث شبکه فشارمتوسط و پست توزیع – بدون فشارضعیف** تفاوت این پروژهها با حالت قبل، فروش انشعاب در سطح فشارضعیف به جای فشارمتوسط است. به عبارت دیگر، مشترک به دلیل تقاضای دیماند پایین تر، برق را در سطح ولتاژ ثانویه خرید خواهد کرد. در این حالت طراح بایستی مجموعه اقدامات گفته شد در حالت قبل را به انجام رساند. تعیین ظرفیت پست توزیع در این حالت نیز به تقاضای مشترک یا مشترکین مورد نظر بستگی دارد.

<span id="page-26-0"></span>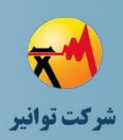

**-2 -3 -4 پروژههاي برقرسانی شامل شبکه فشارضعیف**

پروژههای برقرسانی که شامل شبکه فشارضعیف باشد، در صورت نیاز به پست توزیع جدید ممکن است با احداث شبکه فشارمتوسط نیز همراه باشد. در این صورت در خصوص گزینه مناسب برای تأمین برق پست جدید انجام مطالعات فوق مورد نیاز است. اما زمانیکه پروژه برقرسانی شامل شبکه فشارضعیف و پست توزیع باشد، موضوع تعیین ظرفیت پست توزیع عمومی نیز دارای اهمیت خواهد بود. به عبارت دیگر این پروژه خود شامل دو بخش طراحی شبکه فشارضعیف و بخش طراحی پست توزیع است. از آنجا که محل پست توزیع تأثیر بسیار زیادی بر نتایج محاسبات پخش بار شبکه فشارضعیف و تلفات و افت ولتاژ آن خواهد داشت، در ابتدا موضوع جایابی پست توزیع در پروژه برقرسانی مدنظر قرار میگیرد.

<span id="page-26-1"></span>**-<sup>2</sup> -<sup>3</sup> -<sup>4</sup> -<sup>1</sup> تعیین مکان و ظرفیت پست توزیع در پروژههاي برقرسانی**

همانطور که گفته شد برخی از پروژههای برقرسانی به دلیل میزان تقاضای مشترکین، با استفاده از ظرفیت پستهای توزیع موجود در محل قابل انجام نیستند. در این پروژهها موضوع مکانیابی و تعیین ظرفیت پستهای توزیع مطرح میگردد. رعایت قیود و الزامات زیر در فرآیند طراحی در این پروژهها الزامی می باشد:

- میزان بارگذاری پستهای مجاور الزم است بررسی شود. به منظور انجام دقیق و سریع آن الزم است اقدامات لازم برای اتصال اطلاعات بارگیری پستهای توزیع و اطلاعات GIS انجام شده باشد و به طور مکرر و ساالنه این اطالعات به روزرسانی شود.
- از آنجا که امکان جابجایی بار بین چند پست برای تعدیل بار پستها وجود دارد، پیشنهاد میشود که میزان بارگذاری پستهای موجود در شعاع 300 متری محل طرح بررسی شود.
- درصورتیکه میزان بارگذاری یک یا چند پست از پستهای مجاور که قابلیت جابجایی بار بین آن پستها و پست جدید وجود دارد از %80 عبور کرده است، پیشنهاد میشود که در تعیین مکان و ظرفیت پست جدید، تعدیل بار پستهای موجود نیز لحاظ شود.
- اگر در نزدیکی مکان تقاضای برق فعلی، امکان افزایش تقاضا و میزان بار وجود دارد، در تعیین مکان و ظرفیت پست جدید، تقاضاهای احتمالی حداقل برای 3 تا 5 سال آینده در نظر گرفته شود.

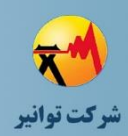

**مرحله چهارم: جمعبندی، تهيه چکيده مباحث، دستهبندی طرحها و ارائه مثالهای كاربردی**

- در تعیین مکان و ظرفیت پستهای توزیع هوایی، لحاظ کردن افق زمانی بیش از 5 سال توصیه نمی شو د.
- در تعیین ظرفیت پستهای توزیع، ضریب همزمانی و مقدار بار اشباع در منطقه با روش مناسب محاسبه و بکار گرفته شود.
- پیگیری، دریافت و بکارگیری اطالعات مکانی از پروانههای ساخت صادر شده توسط شهرداری، میتواند در پیش بینی بار کوتاه مدت کمک بسیار مهمی باشد.
	- رعایت تمامی قیود و الزامات ذکر شده در بخشهای پیشین الزامی است.

<span id="page-27-0"></span>**-<sup>2</sup> -<sup>3</sup> -<sup>4</sup> -<sup>2</sup> قیود و الزامات فرآیند طراحی شبکه فشارضعیف پروژههاي برقرسانی** 

در فرآیند طراحی شبکه فشارضعیف در پروژههای برقرسانی بایستی قیود و الزامات زیر در نظر گرفته شود:

- مطالعات بار و ضرایب همزمانی بر اساس منطقه پروژه و تحلیلهای آمادهسازی شده از بار مناطق مختلف انجام شود.
- مطابق قیود و الزامات گفته شده از به کار بردن هادیهای با ظرفیت جریانی کم در مسیرهای غیر بنبست و قابل توسعه پرهیز شود.
	- توزیع مشترکین روی فازهای مختلف به دقت در نظر گرفته شود.
- در صورت نیاز به چند شبکه تکفاز در کوچههای بنبست، این انشعابها روی فازهای مختلف توزیع گردد.
- به منظور انجام محاسبات تعدیل بار فشارضعیف روی پستهای مجاورو وارد نمودن بار پستهای مجاور به محاسبات، رعایت نکات مربوط به مدلسازی بار در شبکه فشارضعیف ضروری است. این نکات در پیوست شماره 2 ارائه شده است.
	- رعایت قیود و الزامات گفته شده در مرحله سوم در طراحی شبکه فشارضعیف الزامی است.

# <span id="page-27-1"></span>**-2 -4 قیود و الزامات فرآیند طراحی در پروژههاي توسعه شبکه فشارمتوسط** منظور از پروژههای توسعه شبکه فشارمتوسط پروژههایی است که یا به منظور فیدرگیری از پستهای فوقتوزیع جدید تعریف میشوند و یا به منظور تعدیل بار فیدرهای فشارمتوسط موجود و بازآرایی حوزه

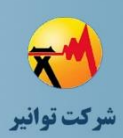

فیدرهای فشارمتوسط در دستور کار قرار میگیرند. به طور کلی هدف اینگونه پروژهها، تعدیل بار فیدرهای فشارمتوسط موجود و بهرهگیری بهینه از ظرفیتهای موجود خصوصا در پستهای فوقتوزیع است. تهیه طرح بهینه در این پروژهها تأثیر دراز مدتی بر بهبود شاخصهای فنی شبکه و هزینههای ساالنه مانند تلفات انرژی دارد. از این رو الزم است قیود و الزامات زیر در راستای بهبود کیفی طرح پیشنهادی رعایت شود. با توجه به اینکه این دسته از پروژهها میتواند شامل ارائه طرح برای یک فیدر فشارمتوسط تا کلیه فیدرهای فشارمتوسط یک پست فوقتوزیع جدید را شامل شود، دستهبندی بر اساس تعداد فیدرهای مورد نظر انجام شده است.

<span id="page-28-0"></span>**-2 -4 -1 پروژه توسعه شبکه فشارمتوسط براي ایجاد یک فیدر فشارمتوسط جدید**

در این حالت طراح به دنبال تعیین مسیر بهینه برای یک فیدر خروجی جدید برای یک پیست فوق توزیع موجود است. به عبارت دیگر یک فیدر خروجی جدید از پست فوقتوزیع احداث میشود و سپس با استفاده از احداث شبکه جدید و استفاده از شبکههای موجود و بازآرایی آنها، یک فیدر جدید به مجموعه اضافه میشود. الزم به ذکر است در این بخش فیدرهای عمومی مورد نظر است و احداث یک فیدر اختصاصی جزء پروژههای برقرسانی تشریح شد.

برای تعیین مسیر بهینه فیدر خروجی جدید و تهیه طرح بهینه برای یک فیدر جدید، حداقل قیود و الزامات مورد نظر عبارتند از:

- بررسی میزان بارگذاری ترانسفورماتورهای پست فوقتوزیع و در نظر داشتن تعادل بار در ترانسفورماتورها پس از پایان طراحی
- بررسی میزان بار فیدرهای فشارمتوسط موجود در پست فوقتوزیع محل افزایش فیدر و پستهای فوقتوزیع مجاور و رنگبندی با استفاده از امکانات GIS بر اساس افت ولتاژ فیدرها به نحوی که محدودههای دارای افت ولتاژفرضاً قرمز شود. این عملیات میتواند به خوبی دیدی کلی به طراح ارائه دهد که محدودههای تغذیه فیدرهای پر بار را شناسایی کند. زیرا در زمان تعیین مسیر فیدر جدید نباید تنها به تعدیل بار فیدرهای همان پست فوقتوزیع اندیشید. البته بدیهی است که با احداث یک فیدر خروجی بخشی از مشکالت قابل حل است و نه تمامی آنها

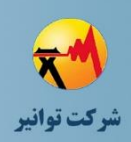

- نکته دیگری که باید در این مطالعات در نظر داشت، وضعیت فیدرهای رزرو در پستهای فوقتوزیع مجاور است. اگر در برخی از پستهای فوقتوزیع مجاور نیز فیدر رزرو موجود باشد، میتوان فیدر مورد نظر در این پروژه را به بخش دیگری از شبکه اختصاص داد و امید داشت که در آینده از آن پست دیگر نیز فیدر جدیدی احداث شود.
- در نظر گرفتن تقاضای بارها و رشد بار منطقه میتواند به طراح کمک نماید تا وضعیت شبکه توزیع را طی چند سال آینده پیش بینی کند. این مهم میتواند با اعمال ضریب بر بارهای موجود در نرمافزار مطالعاتی انجام شود.
- پیشنهاد میشود که کل محدوده نزدیک به پست فوقتوزیع مورد نظر در نرمافزار مطالعاتی مدلسازی شود. اگر طراحی برای مناطق شهری با وجود چندین پست فوقتوزیع انجام میشود، مدلسازی پستهای مجاور نیز الزم است اما در مناطق کمتراکم و با اتصال ضعیف به پستهای فوقتوزیع مجاور نیاز به مدلسازی کامل پستهای مجاور نیست. پیشنهاد میشود مدلسازی فیدرها برای فراهم شدن امکان بازآرایی بهینه در کنار هم انجام شود و به صورت فیدر به فیدر و مجزا کاربردی نیست.
- الزم است طراح وضعیت بارگذاری ترانسفورماتورهای پست فوقتوزیع، بار سرخط فیدرهای فشارمتوسط و تلفات شبکه را قبل و بعد از ارائه طرح خود مقایسه کند. الزم است حتما تعادل بار بهتر و تلفات کاسته شود. در غیر این صورت بازآرایی مجدد و بازنگری در طرح ارائه شده الزامی است.
- به دلیل آنکه غالباً محدوده اطراف پستهای فوقتوزیع به دلیل تراکم شبکه فشارمتوسط با محدودیت زیادی برای احداث شبکه مواجه است، بازدید میدانی و تهیه تصویر و پیوست نمودن آنها همراه با توضیحات به پرونده پروژه الزامی است.
- پیشنهاد میشود که فیدرهای فشارمتوسط به گونهای از باسبارهای مختلف فشارمتوسط پست فوقتوزیع تغذیه شوند، که امکان مانور بین فیدرهای تغذیه شده از باسبارهای مختلف حداکثر شود. بنابراین باید در انتخاب مسیر کلی فیدر این نکته را از ابتدا در نظر داشت.

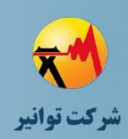

**مرحله چهارم: جمعبندی، تهيه چکيده مباحث، دستهبندی طرحها و ارائه مثالهای كاربردی**

- الزم است طراح به ارائه طرح با اعمال کمترین تغییرات در حوزه فیدرهای موجود بسنده نکند. بلکه اضافه نمودن یک فیدر میتواند به صورت آبشاری حوزه سایر فیدرها را نیز متاثر کند و تعادل بار بین فیدرهای بیشتری را بهبود دهد.
- در بازآرایی حوزه فیدرها بایستی به مسیر تنه اصلی و وضعیت هادیهای شبکه در مسیر تنه اصلی توجه نمود. اما پیشنهاد میشود که مسیر و حوزه بهینه فیدرها، متأثر از نیاز به اصالح شبکه در برخی از بخشها به حوزه غیربهینه تغییر نیابد. به عبارت دیگر سرمایهگذاری و آمادهسازی تنه اصلی فیدر در حوزه بهینه فیدرها، میتواند با توجه به ثبات موقعیت پستهای فوقتوزیع، سالها موجب بهبود کیفیت برق تحویلی و کاهش تلفات شبکه شود.
- در تعیین حوزه فیدرها بایستی به نظم در شبکه توجه نمود. منظور از نظم در شبکه آن است که تداخل فیدرها، عبور از عرض خیابانهای اصلی و تغذیه کوچهها به شکلی انجام شود که بهرهبردار کمتر دچار خطا شود.

<span id="page-30-0"></span>**-2 -4 -2 پروژههاي توسعه شبکه فشارمتوسط براي احداث بیش از یک فیدر فشارمتوسط** ضمن رعایت تمامی قیود و الزامات بیان شده در توسعه شبکه فشارمتوسط برای احداث یک فیدر خروجی، بایستی موارد زیر را نیز رعایت نمود:

- الزم است طراح ابتدا از طریق ترسیم پلیگونهایی کلیات ایده ذهنی خود برای حوزه تغذیه فیدرهای فشارمتوسط منطقه را در GIS پیاده سازی کند. این شیوه خصوصا برای تعیین مسیر تعداد زیاد فیدرها میتواند به طراح و تعامل ایشان با بهره بردار کمک نماید.
- طراح برای هر یک ازپلیگونهای مورد نظر، تعداد و ظرفیت ترانسفورماتورها و یا میزان بار منطقه را گزارشگیری نماید و پیش از ورود به حوزه مدلسازی و انجام محاسبات پخش بار، کلیات طرح را بررسی و تاییدیه کلی اخذ نماید. البته با انجام محاسبات پخش بار، ممکن است تغییر در حوزه فیدرها خصوصا به دلیل افت ولتاژ در برخی از فیدرها ضروری باشد.

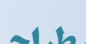

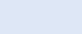

<span id="page-31-0"></span>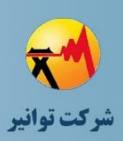

**مرحله چهارم: جمعبندی، تهيه چکيده مباحث، دستهبندی طرحها و ارائه مثالهای كاربردی**

**-2 -4 -3 پروژههاي توسعه شبکه فشارمتوسط با هدف رفع افت ولتاژ**

افت ولتاژ در شبکه فشارمتوسط غالباً به دلیل طول زیاد شبکه و فاصله بار از پست فوقتوزیع ایجاد میشود. به همین دلیل غالباً افت ولتاژ در شبکه فشارمتوسط مربوط به مناطق شهری پر تراکم نیست و بیشتر در حاشیه شهر و مناطق روستایی و کشاورزی مشاهده میشود. احداث شبکه فشارمتوسط با هدف رفع افت ولتاژ در این فیدرها غالباً نیازمند احداث شبکه طوالنی است و به همین دلیل هزینه گزافی را به دنبال خواهد داشت. از طرف دیگر بسیاری از این فیدرها، از نظر میزان بار ابتدای فیدر شرایط نامناسبی ندارند اما به دلیل طول زیاد شبکه و فاصله پست فوقتوزیع و یا قرار گرفتن بار در انتهای فیدر دچار مشکل افت ولتاژ هستند. برای ارائه طرح در این شرایط قیود و الزامات زیر در نظر گرفته شود:

- قدم نخست مطالعات بازآرایی در شبکه فشارمتوسط است. الزم است ولتاژ فیدرهای مجاور در نقاط مانور بررسی شود. هرچه اختالف دو اندازه ولتاژ بیشتر باشد، بازآرایی میتواند بیشتر مؤثر باشد. لذا مدلسازی کل فیدرهای محدوده و انجام محاسبات پخش بار در بار موجود ضروری است.
- قدم دوم بررسی وضعیت هادیهای شبکه خصوصا در تنه اصلی در فیدر مورد مطالعه است. هادیهای ضعیف در تنه اصلی باعث افزایش تلفات، بروز افت ولتاژ غیر مجاز و ایجاد نقطه ضعف در مانور شبکه و موجب بروز حوادث مختلف و خاموشی در شبکه هستند. لذا بهینهسازی شبکه در تنه اصلی از جوانب مختلف توصیه میشود. البته بایستی توجه نمود که این تغییر و بهینهسازی شبکه چه هزینهای در پی دارد و آیا احداث شبکه جدید و یا استفاده از ادوات دیگر با توجه به میزان بارگذاری خط اقتصادیتر خواهد بود یا خیر.
- اطالعات وضعیت بار پستهای فوقتوزیع منطقه، طرحهای احتمالی توسعه و احداث پستهای فوقتوزیع نیز بایستی در نظر گرفته شود. احداث شبکه برای رفع افت ولتاژ در شرایطی که در آینده احتماال پست فوقتوزیعی در محلی نزدیکتر به محدوده افت ولتاژ احداث میشود باعث هدر رفت سرمایه هنگفتی خواهد شد. در این شرایط رفع افت ولتاژ از طریق بوستر و اتوبوستر و جبرانسازی توان راکتیو با نصب خازن راهکار اقتصادی است. زیرا

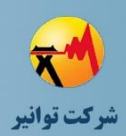

با احداث پست فوقتوزیع و رفع افت ولتاژ میتوان این تجهیزات را جابجا نمود اما شبکه احداث شده بال استفاده خواهد شد.

- اگر بار فیدرهای محدوده افت ولتاژ باال نیست و امکان بازآرایی و تجمیع بار ورفع افت ولتاژ یک فیدر و افزایش افت ولتاژ فیدر دوم وجود دارد، توصیه میشود که برای کاهش هزینه، طرح بازآرایی مذکور پیشنهاد شود. رفع افت ولتاژ در فیدر دوم با احداث شبکه و یا نصب بوستر و اتوبوستر و خازن قابل جبران است و مجموعاً هزینه کمتر و بهرهبرداری سادهتری خواهد داشت.
- منحنی بار فیدر و وضعیت تغییر آن در فصول مختلف بررسی شود. برای فیدرهایی کهمنحنی بار تقریبا یکنواختی دارند و یا به صورت فصلی در شرایط کمباری و یا حداکثر بار قرار می گیرند (به عنوان مثال فیدرهای کشاورزی و یا صنعتی با سه شیفت) می توان راهکارهایی غیر از احداث شبکه را با هزینه به مراتب کمتر بررسی نمود. منظور جبرانسازی توان راکتیو از طریق نصب خازن یا بهبود پروفیل ولتاژ با نصب بوستر میباشد. در این شرایط طراح الزم است نیاز به تغییر وضعیت بوستر و یا تعدادی از خازنها را به صورت فصلی در طرح خود مشخص نماید.
- اگر افت ولتاژ به طرق باال رفع نشد و برنامهای نیز برای پست فوقتوزیع جدید در محدوده نزدیک به منطقه افت ولتاژ وجود ندارد، احداث شبکه فشارمتوسط جدید و تعدیل بار فیدرها به عنوان آخرین گزینه مورد بررسی قرار گیرد. تعیین حوزه فیدرها در این شرایط بیش از هر چیز به محدودیتهای اجرایی و حریم وابسته است. به طور کلی احداث فیدر با مسیر طوالنی بدون بار و قرار گرفتن بار در انتهای شبکه کمتر بهینه است و الزم است تا حد ممکن و ضمن حفظ شرط رعایت نظم در شبکه، بارگذاری روی فیدر در طول شبکه فشارمتوسط انجام شود.

<span id="page-32-0"></span>**-2 -5 قیود و الزامات فرآیند طراحی در پروژههاي اصالح و بهینه سازي**

پروژههای اصالح و بهینهسازی با این تعریف که تجهیزات فرسوده تعویض و نوسازی شوند، میتواند از دیدگاه طراحی شبکه به پروژههای کاهش تلفات نزدیک شود. در این شرایط رعایت قیود و الزامات

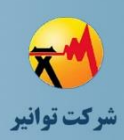

**مرحله چهارم: جمعبندی، تهيه چکيده مباحث، دستهبندی طرحها و ارائه مثالهای كاربردی**

پیشنهادی برای فرآیند تهیه طرح کاهش تلفات ضروری است اما در مواردی که به ساختار شبکه از دیدگاه الکتریکی تغییر تأثیرگذاری وارد نشود، از این حوزه خارج است و همان قیود و الزامات مندرج در گزارش مرحله سوم کافی خواهد بود.

<span id="page-33-0"></span>**-2 -6 قیود و الزامات فرآیند طراحی در پروژههاي کاهش تلفات**

پروژههای کاهش تلفات بیشتر در بخش فشارضعیف و پستهای توزیع مد نظر هستند. البته باید توجه نمود که با وجود آنکه درصد تلفات در شبکه فشارضعیف بیش از درصد تلفات در شبکه فشارمتوسط است، اما مقدار کیلووات ساعت تلفات در شبکه فشارمتوسط در شرایط پر تکراری بیش از شبکه فشارضعیف است. زیرا جمع بار تغذیه شده از فیدرهای فشارمتوسط بسیار بیشتر از بار تغذیه شده از شبکه فشارضعیف در شبکههای غیر شهری است و این موضوع سبب سهم باالی شبکه فشارمتوسط در تلفات انرژی کل میباشد. یکی از بهترین راهکارهای کاهش تلفات در هر شبکه توزیع، بازآرایی شبکه میباشد. این راهکار کمترین هزینه را خواهد داشت و میزان اثر بخشی آن بسیار اقتصادی است. در شبکه فشارضعیف، مکان و ظرفیت پست توزیع نقشی کلیدی در تلفات شبکه دارد و در نهایت سطح مقطع هادیهای شبکه اثر گذار است. الزم به ذکر است که تلفات غیر فنی در این بخش مورد بحث نیست.

الزم است طراح در تهیه طرح پروژههای کاهش تلفات، قیود و الزامات زیر را مد نظر داشته باشد:

- پستهای توزیع در مکانی احداث شوند که حداقل احداث 3 فیدر خروجی از آنها با کمترین طول و با توزیع بار مناسب میسر باشد.
- پستهای توزیع کم بار خصوصاً کمتر از 30 درصد و پستهای توزیع پر بارخصوصا باالی 80 درصد توصیه میشود در طرحهای ترانس گردانی مورد توجه قرار گیرند.
- اگر محدوده طرح کاهش تلفات، حوزه سه پست توزیع و یا بیشتر را شامل میشود، مدلسازی منطقه مطالعاتی در نرمافزار مناسب و انجام محاسبات پخش بار و بازآرایی شبکه ضروری است.
- به دلیل وابستگی بار به ولتاژ، یکی از دالیل افزایش تلفات خصوصا در مناطق گرمسیر در شبکه فشارضعیف، افت ولتاژ باال و افزایش جریان در شبکه به دلیل نزدیک بودن خصوصیت

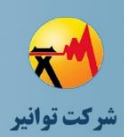

بارها به مدل توان ثابت میباشد. در این شرایط تقویت ولتاژ از طریق تپ ترانسفورماتورهای توزیع و بازآرایی شبکه فشارمتوسط میتواند تلفات شبکه را متحول کند. لذا توصیه میشود پیش از شروع تهیه طرح کاهش تلفات، وضعیت ولتاژ شبکه در محل پست توزیع و در انتهای شبکه فشارضعیف بررسی شود.

- انجام محاسبات اقتصادی و تعیین دوره بازگشت سرمایه در این گروه از پروژهها ضروری است. طرحی قابل قبول است که مدت زمان بازگشت سرمایه آن، حداکثر 4 سال باشد. پیشنهاد میشود که مقادیر ثابت خصوصاً قیمت تلفات انرژی یا به صورت ساالنه و منظم اعالم شود و یا بر مبنای دالر مشخص و استفاده شود. در مثال مربوط به انتخاب شبکه از طرح اروپایی و امریکایی در پیوست همین گزارش، نحوهی محاسبهی نرخ پیشنهادی بر مبنای ریال ارائه شد. با توجه به اینکه نرخ بهره و تورم دالری تقریبا برابر است، استفاده از اعداد دالری توصیه میشود تا نیاز به تعیین نرخ تورم و بهره برحسب ریال نیز نباشد.
- به دلیل عدم یکنواختی منحنی بار، به منظور تبدیل تلفات محاسبه شده در پیک بار که طراحی در آن انجام میشود به تلفات انرژی از ضریب تلفات استفاده شود. ضریب تلفات غالباً به صورت رابطهای بر حسب ضریب بار نوشته میشود که بسته به منحنی تداوم بار میتواند با استفاده از رابطه زیر محاسبه شود. منحنی ضریب تلفات بر حسب ضریب بار با استفاده از این رابطه در شکل زیر و بر حسب مقادیر مختلف <sup>c</sup> ترسیم شده است.

 $LSF = (1 - c) \times LDF^2 + c \times LDF$  $(Y - Y)$  ابطه معموال ضریب <sup>c</sup> یکی از اعداد 0.15 یا 0.3 انتخاب میشود که با توجه به ]1[، پیشنهاد میشود برای فیدرهای فشار متوسط عمومی از ضریب 0.3 و برای ترانسفورماتورهای توزیع و شبکههای فشار ضعیف عمومی از ضریب 0.15 استفاده شود.

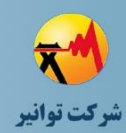

**مرحله چهارم: جمعبندی، تهيه چکيده مباحث، دستهبندی طرحها و ارائه مثالهای كاربردی**

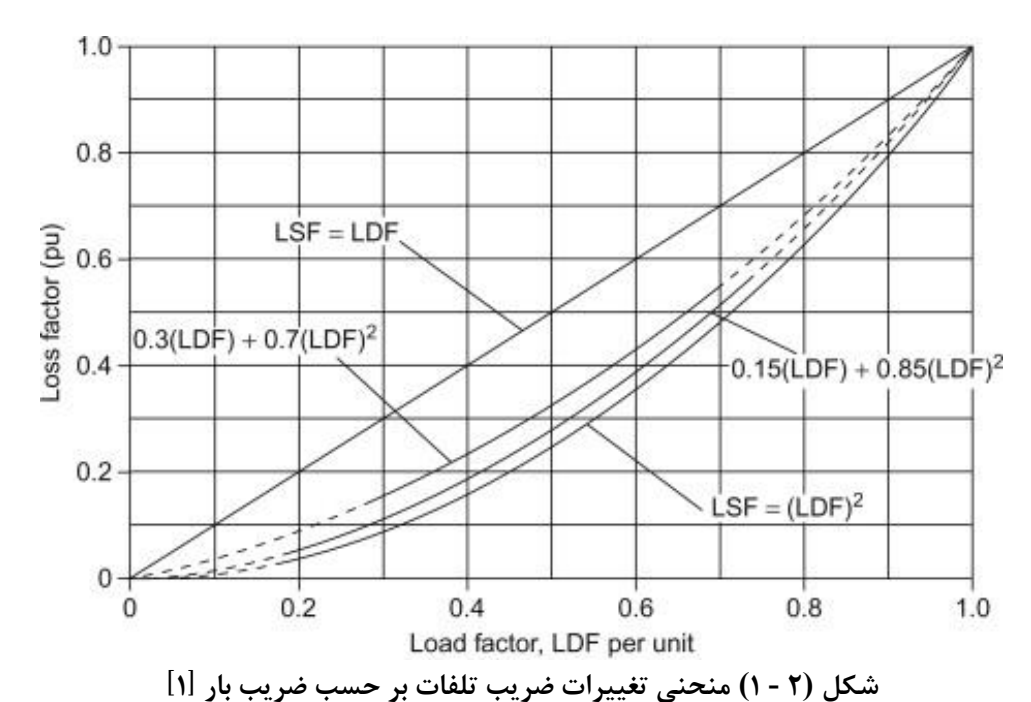

<span id="page-35-1"></span>هر قدر تداوم بار در مقدار پیک بار با توجه به خروجی دستهبندی k-means (که توضیح مختصر آن در گزارش مرحله سوم توضیح داده شده است) برای سه سطح بار کمباری، میانباری و پرباری و تعداد ساعاتی که در سال برای هر کدام از سطوح بار اتفاق میافتد بیشتر باشد، ضریب تلفات باید به ضریب بار نزدیکتر شود. به این ترتیب در فیدرها و مناطقی که تعداد ساعات تداوم بار در پیک بیشتر است بهتر است <sup>c</sup> بزرگتر انتخاب شود. به طور کلی با بزرگتر شدن c، ضریب تلفات افزایش مییابد و تلفات انرژی محاسبه شده ساالنه نیز بیشتر خواهد بود. هر قدر از شبکه فشارضعیف به سمت شبکه فشارمتوسط و ابتدای فیدر فشارمتوسط و پست فوق توزیع حرکت کنیم، معمولا تداوم پیک بار به دلیل غیر همزمان بودن پیک بارها افزایش مییابد. به همین دلیل برای شبکه فشارضعیف غالبا <sup>c</sup> کوچکتر و برای شبکه فشارمتوسط بزرگتر است.

<span id="page-35-0"></span>**-2 -7 قیود و الزامات فرآیند طراحی در پروژههاي رفع افت ولتاژ**

رفع افت ولتاژ در شبکه فشارضعیف با روشهای مختلفی قابل انجام است. افت ولتاژ در نقطه تحویل مشترکین به موارد مختلفی همچون طول شبکه فشار متوسط، طول شبکه فشار ضعیف، موقعیت پست توزیع، تپ ترانسفورماتور پست توزیع، نوع هادی استفاده شده در شبکه فشار متوسط و فشار ضعیف، میزان بارگذاری و استفاده/عدم استفاده از تجهیزات جبرانساز وابسته است. مهمترین قدم در تهیه طرح بهینه و
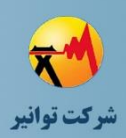

**مرحله چهارم: جمعبندی، تهيه چکيده مباحث، دستهبندی طرحها و ارائه مثالهای كاربردی**

مناسب برای رفع افت ولتاژ در شبکه فشارضعیف، یافتن دلیل اصلی و البته قابل اصالح افت ولتاژ میباشد. علل اصلی افت ولتاژ در شبکه فشارضعیف شامل موارد زیر است :

- طوالنی بودن شبکه فشارمتوسط از محل پست فوقتوزیع تا محل پست توزیع و افت ولتاژ شدید در شبکه فشارمتوسط (مانند برخی از مناطق روستایی و ...) در این حالت به دلیل گسترده بودن اثر این افت ولتاژ و مشکل بودن یا غیر ممکن بودن رفع آن در سطح پست توزیع و شبکه فشارضعیف، الزم است طراحان محترم گزینههای بازآرایی شبکه فشارمتوسط، تقویت شبکه فشارمتوسط و یا استفاده از بوستر و اتوبوستر را بررسی و طرح مناسب را تهیه نمایند. برای این منظور رعایت روند طراحی مشابه با پروژههای برقرسانی مشترکین ولتاژ اولیه الزم است.
- مکان و ظرفیت نامناسب پست توزیع میتواند یکی دیگر از علل اصلی افت ولتاژ در شبکه فشارضعیف باشد. در صورتیکه این موضوع علت اصلی مشکل باشد، تالش برای رفع افت ولتاژ با اصالح شبکه فشارضعیف و تقویت آن پرهزینه است از طرف دیگر با اصالح مکان و ظرفیت پست توزیع و یا احداث پست جدید میتوان هم افت ولتاژ را بهبود بخشید و هم تلفات شبکه را کاست. تشخیص مناسب بودن مکان پست و یا نیاز به تغییر آن یا احداث پست جدید بایستی بر اساس موقعیت و محل و شرایط پروژه بررسی شود.
- از دیگر عوامل اصلی افت ولتاژ در شبکه فشار ضعیف اتصاالت سست در مسیر شبکه، سایز نامناسب هادیها، عدم تعادل شدید جریان فازها و عدم تقسیم بار مناسب بین فیدرها میباشد که با بکارگیری اقداماتی همچون اصالح اتصاالت در مسیر شبکه، افزایش سایز هادیها، تغییر فاز بارها و بازآرایی فیدرها قابل اصالح است.

**-2 -8 قیود و الزامات فرآیند طراحی در پروژههاي افزایش قدرت مانور**

در پروژههای افزایش قدرت مانور، هدف بهبود زیرساخت برای امکان جا به جایی بار در زمان بروز خطا میباشد. البته از امکانات ایجاد شده در آینده میتوان برای جا به جایی بار به صورت دائمی بین فیدرها نیز استفاده نمود. این پروژهها معموال شامل احداث شبکه فشارمتوسط و در نظر گرفتن سکسیونر در نقطه مانور

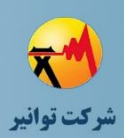

میباشد. الزمه اجرای روند مطلوب در فرآیند طراحی در پروژههای افزایش قدرت مانور، رعایت قیود و الزامات زیر است:

- اگر هدف بهبود قدرت مانور برای یک فیدر خاص است، الزم است فیدر مزبور همراه با تمامی فیدرهایی که امکان مانور با آنها وجود دارد مدلسازی شوند.
- اگر هدف بهبود قدرت مانور در یک منطقه میباشد الزم است تمامی فیدرهای فشارمتوسط منطقه مدلسازی شوند.
- در تهیه طرحهای قدرت مانور بایستی متفاوت بودن پست فوقتوزیع یا متفاوت بودن ترانسفورماتور مربوطه در پست فوقتوزیع را در نظر گرفت. نقاط مانور با شرایط فوق کارایی بیشتری خواهند داشت.
	- نقاط مانور به نحوی برنامهریزی شود که از دید هر دو فیدر مربوطه نقطه مطلوب باشد.
- نقاط نرمال بسته درون هر دو فیدر متناسب با نقطه مانور ایجاد شده یا موجود باشد یا از طریق جا به جایی کلیدها و یا احداث کلید جدید فراهم شود.
- برای انتخاب هادی در ایجاد نقطه مانور، از سطح مقطع کمتر از هاینا و داگ در شبکه هوایی و کابل 185 آلومینیوم در شبکه زمینی استفاده نشود.
- پیش از انجام محاسبات قابلیت اطمینان الزم است کات اوت فیوزهای اضافی حذف و مکان تجهیزات حفاظتی و کلیدزنی کنترل و مدل آنها لحاظ شود.
- در طراحی نقاط مانور الزم است که امکان دسترسی سریع در نظر گرفته شود و یا سیستم مخابراتی و اتوماسیون الزم لحاظ شود.
- در تعیین نقطه مانور، همپوشانی نقاط مانور و ایجاد نقطه جدید با کارایی کم بررسی شود و از ارائه چنین طرحی خودداری شود.
- در صورت وجود اطالعات سابقه خاموشی به صورت مکان محور، الزم است تدابیر الزم در ابزارهای تبدیلی برای انتقال این اطالعات در نظر گرفته شود. در غیر این صورت میتوان نرخ وقوع خطا و زمان بازیابی متوسط برای هر فیدر را بر اساس اطالعات خاموشی غیر برنامهریزی شده متوسط هر فیدر در 3 سال گذشته محاسبه نمود. طبـق اسـتاندارد، 1366 IEEE[ 2 ]قطعیهای

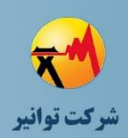

**مرحله چهارم: جمعبندی، تهيه چکيده مباحث، دستهبندی طرحها و ارائه مثالهای كاربردی**

کمتراز 5 دقیقهرا گذرا وقطعیهای بیشتراز 5 دقیقهرا جزوقطعیهای دائمی دستهبندی میکنند  $\mathcal{N}$ ].

- زمان کلیدزنی بستگی به فاصله مرکز اتفاقات با کلیدهای دستی و زمان عملکرد کلیدهای اتوماسیون دارد. این زمان باید برای کلیدهای دستی و کلیدهای کنترل از راه دور استفاده شده در شبکه توزیع ارزیابی شود و در محاسبات منظور شود.
- اثرگذاری نقطه مانور از طریق تغییر میزان انرژی توزیع نشده قبل و بعد از ایجادنقطه مانور سنجیده شود. توجه شود که نقاط مانور حداقل نیاز به دو کلید دارند، یک نرمال بسته و یک کلید نرمال باز که با هم عمل مینمایند.

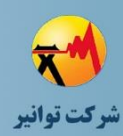

# **-3 فصل سوم : ارائه مثالها و شبیهسازیهای جامع و کاربردی**

### **-3 -1 مقدمه**

برخی از قیود و الزامات مطرح شده بر اساس استانداردها و مشخصات و محدودیتهای مندرج در آنها تعیین میشود. برخی از قیود و الزامات گفته شده بر اساس شبیهسازی و آنالیز حاالت مختلف و بر مبنای شرایط بهینه و مطلوب تعیین شده است. از طرف دیگر برخی از محاسباتی که به طور مکرر مورد نیاز طراحان محترم میباشد میتواند انجام شود و نتایج آن برای بهرهگیری آسان و سریع در اختیار ایشان قرار گیرد. در این فصل نتایج مثالها و شبیهسازیهای مختلفی ارائه میگردد. این بخش میتواند با طی شدن روند پیاده سازی فلسفه طراحی در شرکتهای توزیع و با استفاده از اطالعات و گزارشهای ارائه شده توسط همکاران محترم توسعه یابد و نتایج گزارشهای ارائه شده پس از صحتسنجی با نام تهیه کننده و شرکت مربوطه در فلسفه طراحی شبکه توزیع قرار گرفته و منتشر شود. برای این منظور نیز چارچوب کلی مشخص شده و همکاران محترم میتوانند بر اساس نمونههای ارائه شده

نیز اقدام نمایند.

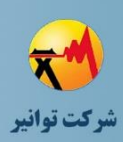

**-3 -2 محاسبات مکانیکی یک خط با دو سکشن**

سهولت بهرهبرداری، مقره سوزنی کامپوزیت میباشد.

در این مثال فرض کنید بر اساس بررسی و محاسبات الکتریکی شبکه فشار متوسط، هادی منتخب از نوع هادی آلومینیوم-فوالد مینک میباشد. منطقه فاقد درخت بوده و مشکل حریم وجود ندارد ولذا از هادی مینک بدون روکش استفاده خواهد شد. شرایط آب و هوایی حاکم بر منطقه "سنگین" میباشد. منطقه دشت و فاقد اختلاف ارتفاع میباشد (زمین مسطح است) و خط به موازات جاده روستایی با حفظ حریم جاده احداث خواهد شد. کلیرنس خط برابر با 6.1 متر میباشد. مطابق با استاندارد 51-1 وزارت نیرو، نیم متر برای خطا در پروفیل و جابجایی پایه روی زمین در اثر اشتباه یا عوارض به فاصله مجاز سیم از زمین اضافه می شود.

خط از 2 سکشن تشکیل شده طول سکشن اول 280 متر و سکشن دوم 420 متر میباشد و بین دو سکشن زاویه انحراف خط 19.39 درجهوجود دارد.

از روی نقشههای موجود، مسیرهایی برای برقرسانی انتخاب و اولویت آنها مشخص میگردد. بازدید میدانی صورت میگیرد و با توجه به نکات مهم در انتخاب مسیر )از جمله کوتاه بودن مسیر، داشتن جاده دسترسی، حریم آزاد و بدون موانع و حتی الامکان بدون درخت) مسیر مناسب انتخاب می گردد. طراحی با استفاده از پایههای بتونی چهارگوش 12 متری انجام خواهد شد. مقره مناسب از لحاظ فنی و

کراسآرم <sup>T</sup> شکل از نظر اقتصادی و سهولت اجرا و بهرهبرداری گزینه مناسبی میباشد. خصوصاً اینکه مشکل حریم وجود ندارد.

طراحی نهایی خط پس از بررسی اسپن اقتصادی با توجه به دو نوع کراس آرم فلزی T شکل 7\*\*۲۰\*۱۵۰۰ و 9\*90\*2000 میلیمتری با مقرههای سوزنی کامپوزیت و پایههای بتونی چهارگوش به طول 12 متر انجام خواهد گرفت. (اسپن اقتصادی اسپنی هست که شرایط فنی را پوشش داده و از نظر اقتصادی مقرون به صرفه ترین حالت باشد):

**الف-** برای کراس آرم <sup>T</sup> شکل یک ونیم متری، پایه 12 متری 400 کیلوگرم نیروبا حداکثراسپن 56 متر و با هزینه احداث یک کیلومتر خط هوایی معادل 2334000000 ریال مناسبترین گزینه میباشد.

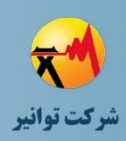

**ب-** برای کراس آرم <sup>T</sup> شکل 2 متری، پایه 12 متری 400 کیلوگرم نیرو با حداکثر اسپن 72.29 متر و با هزینه احداث یک کیلومتر خط هوایی معادل 1996000000 ریال مناسبترین گزینه میباشد. با توجه به هادی مینک و آرایش <sup>T</sup> شکل انتخاب شده، ضریب *K<sup>e</sup>* مطابق استاندارد 51-1 وزارت نیرو، برابر با 0.7 میباشد. با بررسی هزینههای احداث خط در حالتهای الف و ب، گزینهی ب اقتصادیترین حالت میباشد. لذا در طراحی دستی الزم است شابلون منحنی هادی در شرایط آبوهوایی گرم )تمپلیت گرم هادی) برمبنای کشش هادی گزینه ب و شابلون منحنی پایهگذاری بر مبنای ارتفاع مفید پایه ۱۲ متری و با توجه مشخصات فنی آرایش <sup>T</sup> شکل 2 متری با مقرههای سوزنی کامپوزیتی تهیه گردد. در صورت استفاده از نرمافزارهای رایانهای همچون CADD PLS یا نرمافزارهای تولید داخل همچون

نرمافزار محاسبات مکانیکی تولید شده توسط شرکت توزیع نیروی برق استان سمنان و نرمافزار تحت وب محاسبات مکانیکی تولید شده توسط شرکت توسعه هوش مجازی )استفاده شده در شرکت توزیع نیروی برق استان آذربایجان غربی)، می توان سایز پایههای توخطی، زاویه و انتهایی را محاسبه نمود. نمونهای از این محاسبات در ادامه آورده شده است. در این محاسبات، ضریب اطمینان هادی 2.5 فرض شده است.

**-3 -2 -1 محاسبه اسپن اقتصادي با کراس آرم T شکل 1.5 متري و مقرههاي سوزنی کامپوزیت با پایه بتونی چهارگوش 12 متري**

محاسبهی اسپن اقتصادی با کراسآرم <sup>T</sup> شکل 1.5 متری و مقرههای سوزنی کامپوزیت با پایه بتونی چهارگوش ۱۲ متری در شکل (۳ – ۱) نشان داده شده است. همچنین، خلاصه نتایج محاسبات در جدول )3 - [1\(](#page-42-1) نیز ذکر شده است. الزم به ذکر است که محاسبات با فرض قیمت یک کیلومتر سیم مینک برابر با 250 میلیون ریال انجام شده است.

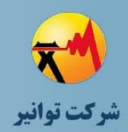

### **مرحله چهارم: جمعبندی، تهيه چکيده مباحث، دستهبندی طرحها و ارائه مثالهای كاربردی**

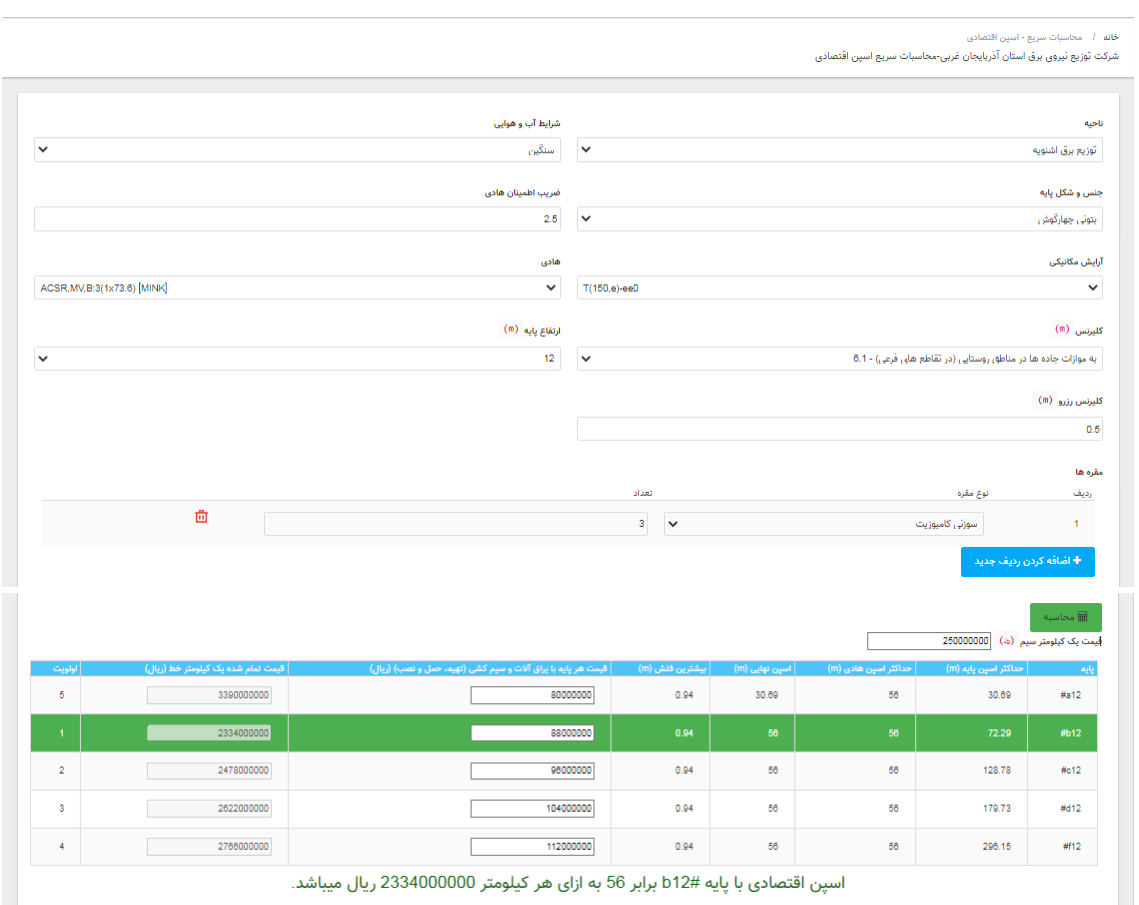

# **شکل )3 - 1( خروجی محاسبات اسپن اقتصادي با کراسآرم 1.5 متري در نرمافزار**

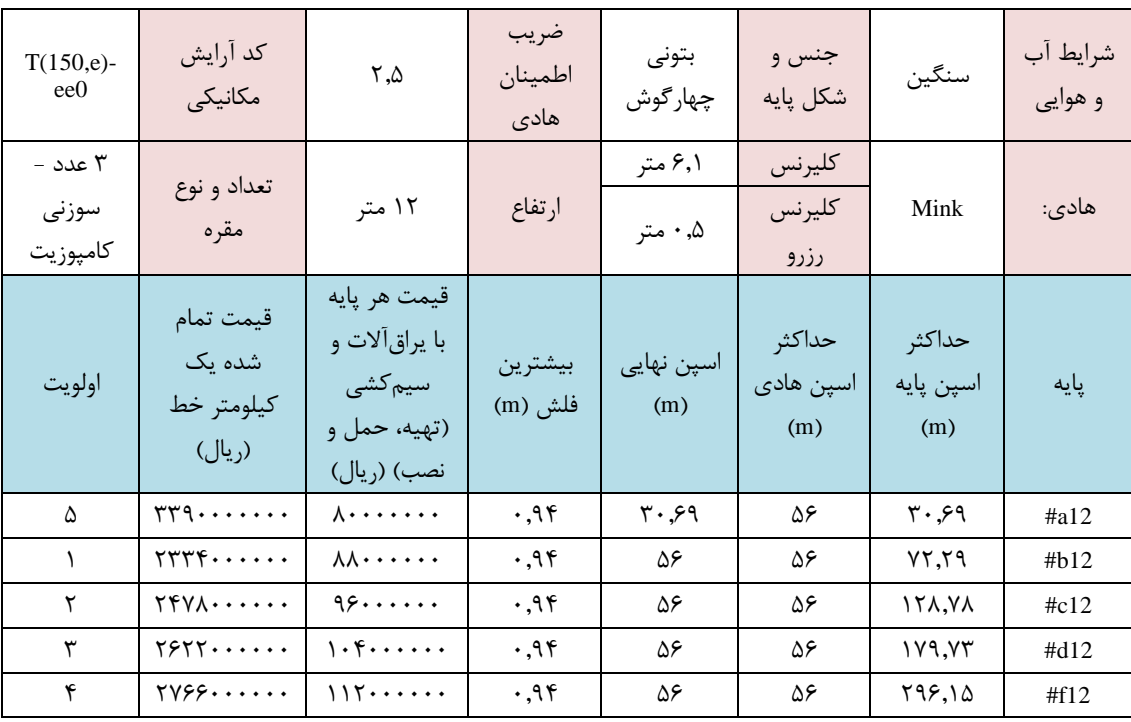

# <span id="page-42-1"></span><span id="page-42-0"></span>**جدول )3 - 1( خالصه محاسبات اسپن اقتصادي با کراسآرم 1.5 متري**

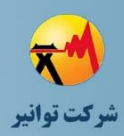

**-3 -2 -2 محاسبه اسپن اقتصادي با کراس آرم T شکل 2 متري و مقرههاي سوزنی کامپوزیت با پایه بتونی چهارگوش 12 متري** محاسبهی اسپن اقتصادی با کراسآرم <sup>T</sup> شکل 2 متری و مقرههای سوزنی کامپوزیت با پایه بتونی چهارگوش ۱۲ متری در شکل (۳ – ۲) نشان داده شده است. همچنین، خلاصه نتایج محاسبات در جدول )3 - [2\(](#page-44-0) نیز ذکر شده است. الزم به ذکر است که محاسبات با فرض قیمت یک کیلومتر سیم مینک برابر با 250 میلیون ریال انجام شده است.

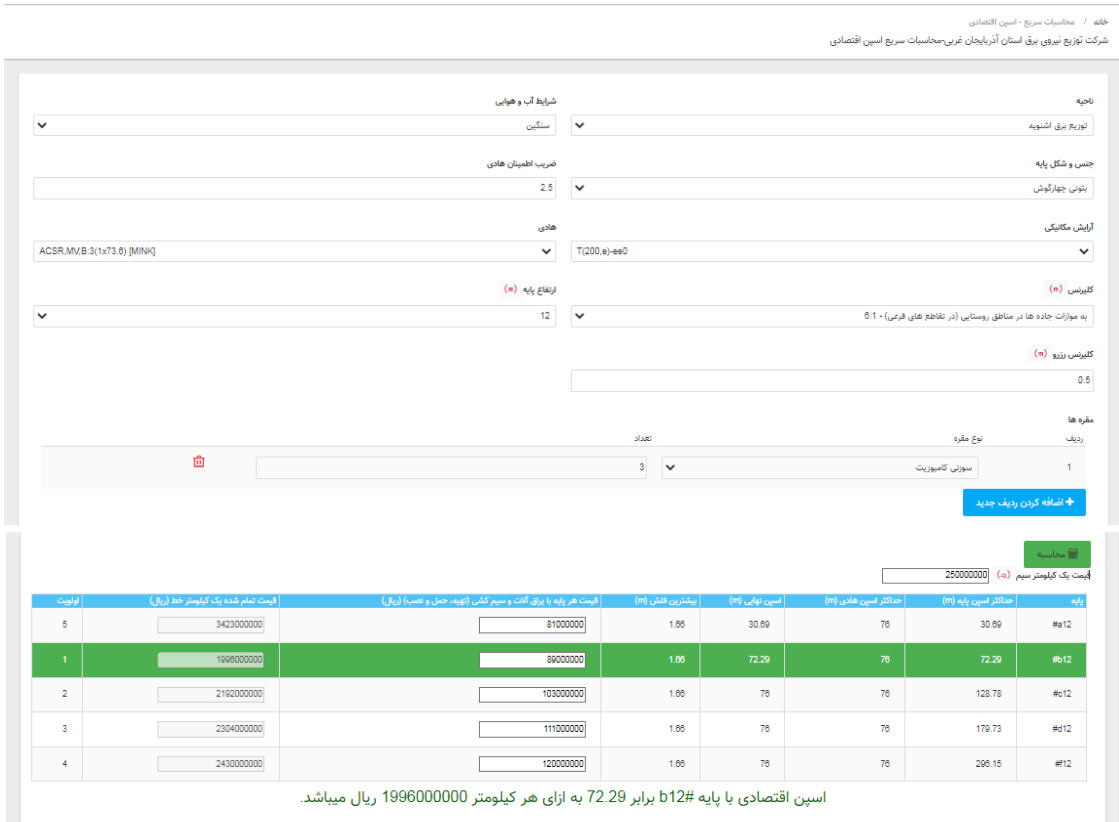

<span id="page-43-0"></span>**شکل )3 - 2( خروجی محاسبات اسپن اقتصادي با کراسآرم 2 متري در نرمافزار** 

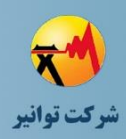

### **مرحله چهارم: جمعبندی، تهيه چکيده مباحث، دستهبندی طرحها و ارائه مثالهای كاربردی**

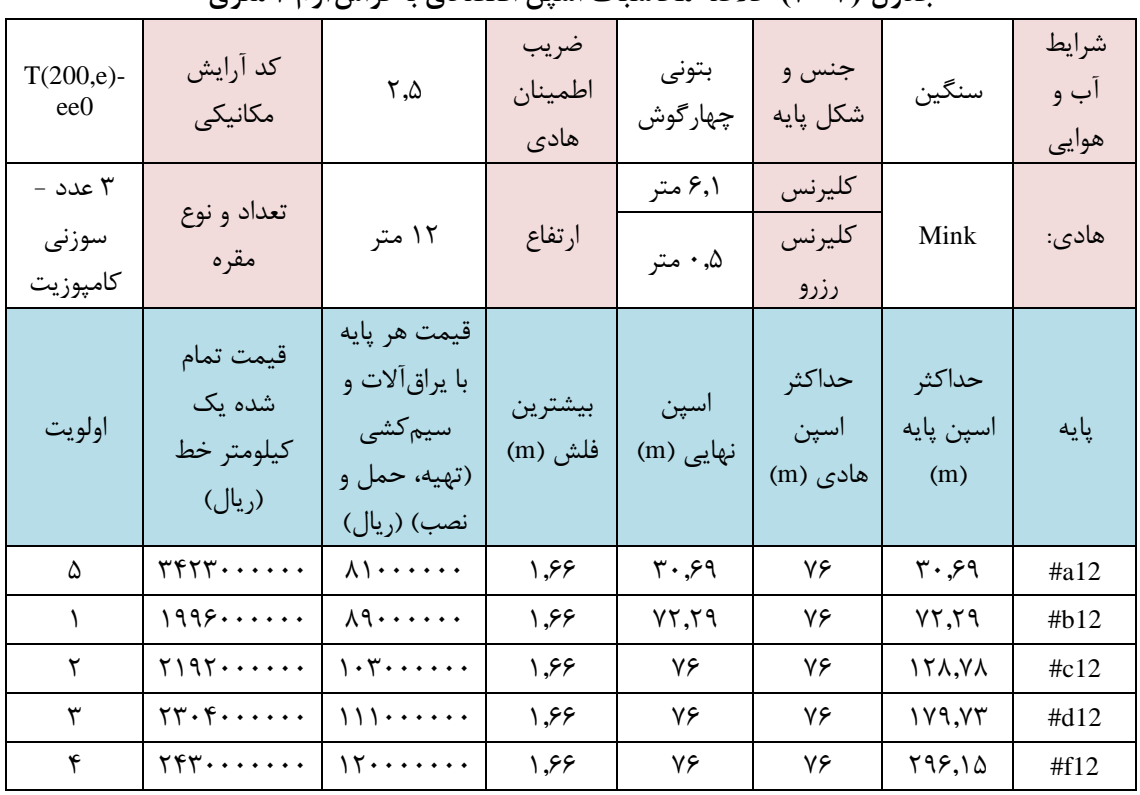

<span id="page-44-0"></span>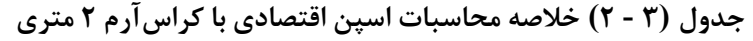

**-3 -2 -3 ترسیم شبکه و درج اطالعات الزم )انتخاب هادي – انتخاب آرایش پایه و...(** حداکثر اسپن برای این آرایش حدود 72 متر میباشد ولی با توجه به اینکه طول سکشنها تقریبا ضریبی از 70 متر میباشد، لذا اسپنها حدود 70 متر انتخاب شده است.

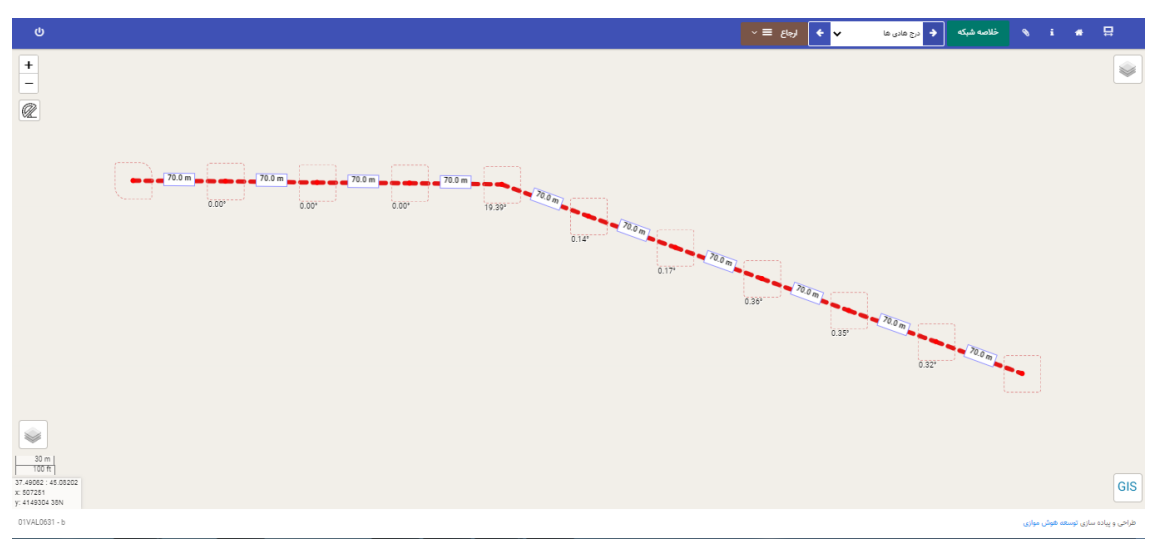

**شکل )3 - 3( ترسیم شبکه و درج اطالعات الزم** 

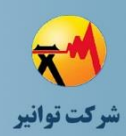

**مرحله چهارم: جمعبندی، تهيه چکيده مباحث، دستهبندی طرحها و ارائه مثالهای كاربردی**

### **-3 -2 -4 سکشنبندي**

شماره سکشنها و پایههای متعلق به هر سکشن در شکل زیر نشان داده شده است. همانطور که مشاهده میشود، پایههای انتهایی هر سکشن، پایههای عبوری و پایههای زاویهای هر سکشن به ترتیب با رنگهای قرمز، سبز و آبی نشان داده شده است.

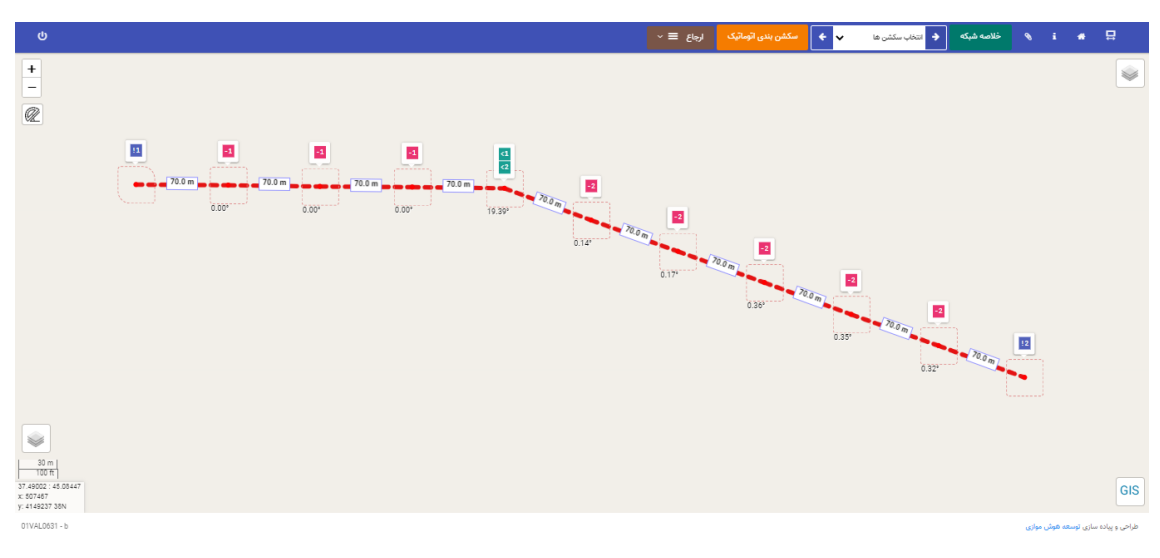

**شکل )3 - 4( سکشنبندي خودکار خط** 

### **-3 -2 -5 محاسبه سایز پایهها**

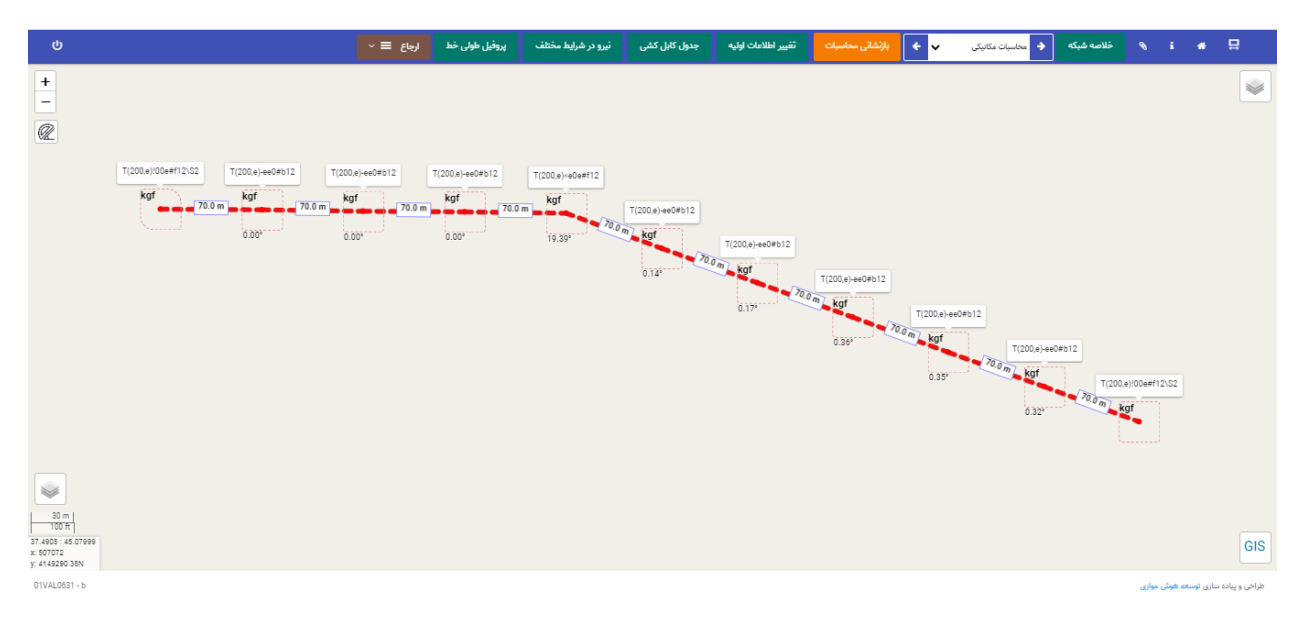

#### **شکل )3 - 5( محاسبه سایز پایهها**

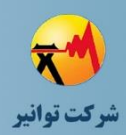

**-3 -2 -6 پروفیل طولی خط سکشن 1**

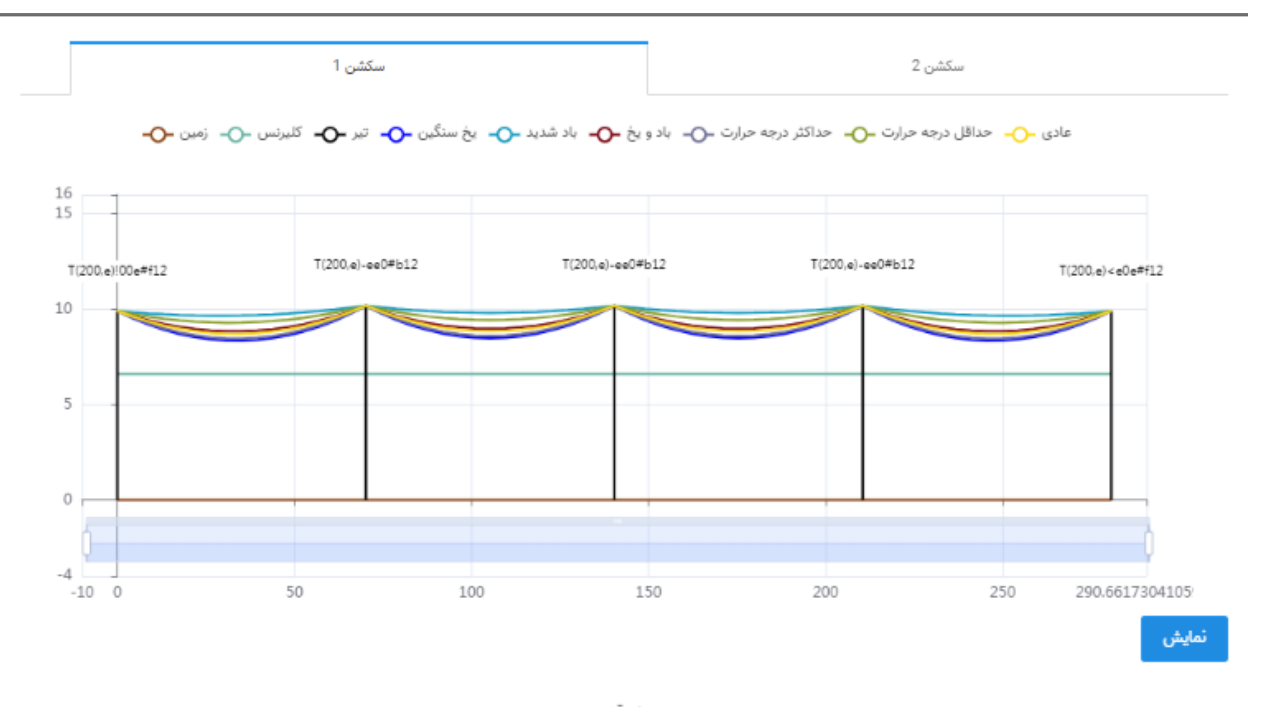

بستن

**شکل )3 - 6( پروفیل طولی خط سکشن 1**

**-3 -2 -7 پروفیل طولی خط سکشن 2**

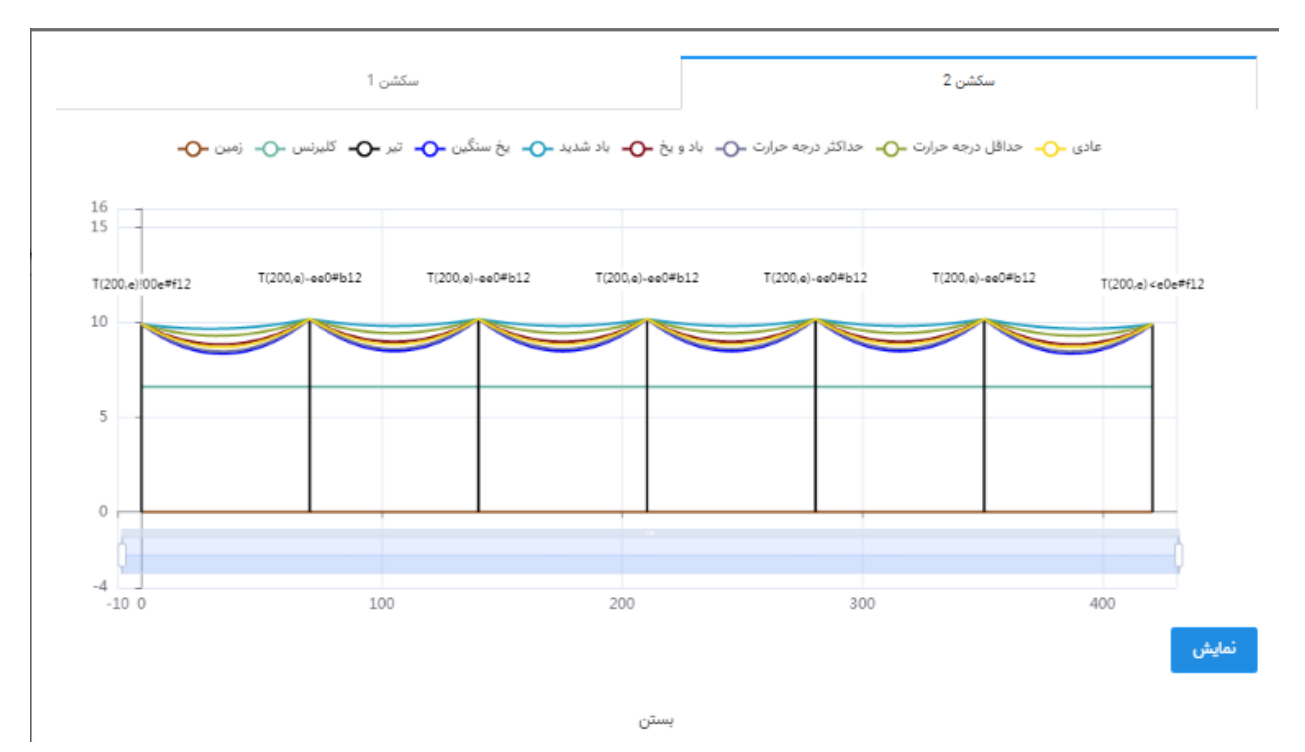

**شکل )3 - 7( پروفیل طولی خط سکشن 2**

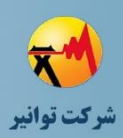

**-3 -2 -8 جداول کشش و فلش براي روز سیم کشی**

نتیجه محاسبات برای جداول کشش و فلش روز سیمکشی در نرمافزار مطابق با [شکل \)3](#page-47-0) - 8( میباشد. همین نتایج در قالب [جدول \)3](#page-47-1) - 3( نیز نشان داده شده است.

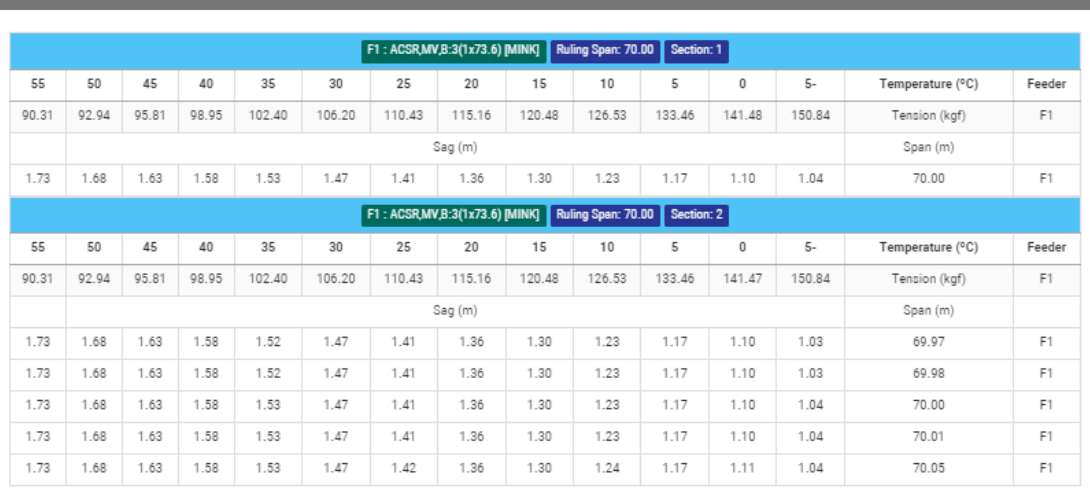

اثصراف

# **شکل )3 - 8( نتایج محاسبات جداول کشش و فلش براي روز سیمکشی در نرمافزار**

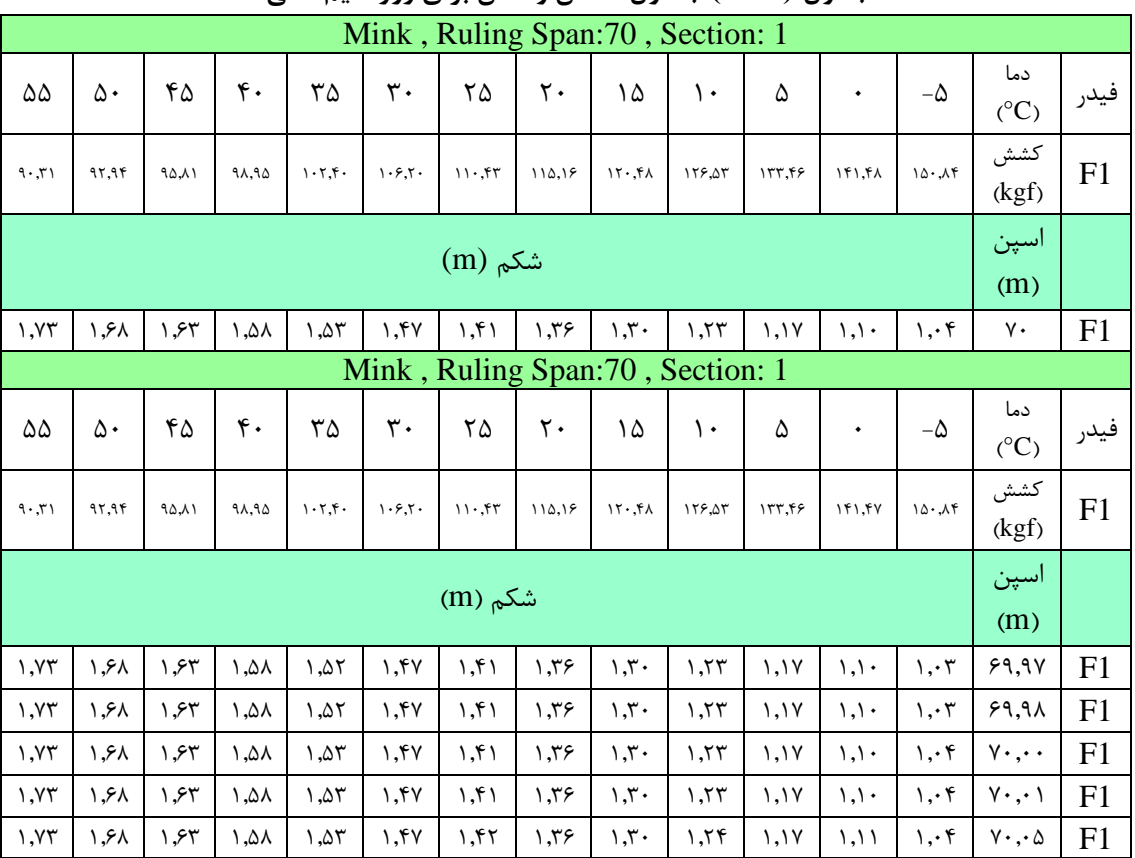

<span id="page-47-1"></span><span id="page-47-0"></span>**جدول )3 - 3( جداول کشش و فلش براي روز سیمکشی** 

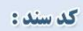

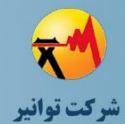

**مرحله چهارم: جمعبندی، تهيه چکيده مباحث، دستهبندی طرحها و ارائه مثالهای كاربردی**

**-3 -2 -9 نقشه اجرایی خط** 

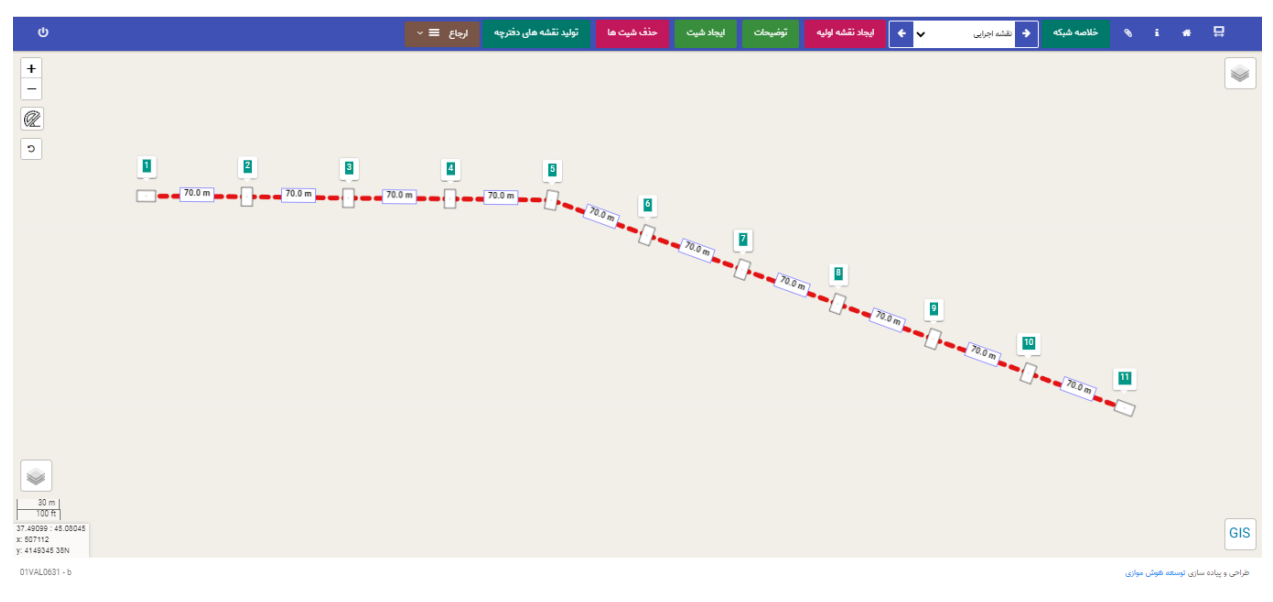

**شکل )3 - 9( نقشه اجرایی خط** 

**-3 -2 -10 آرایش پایه توخطی** 

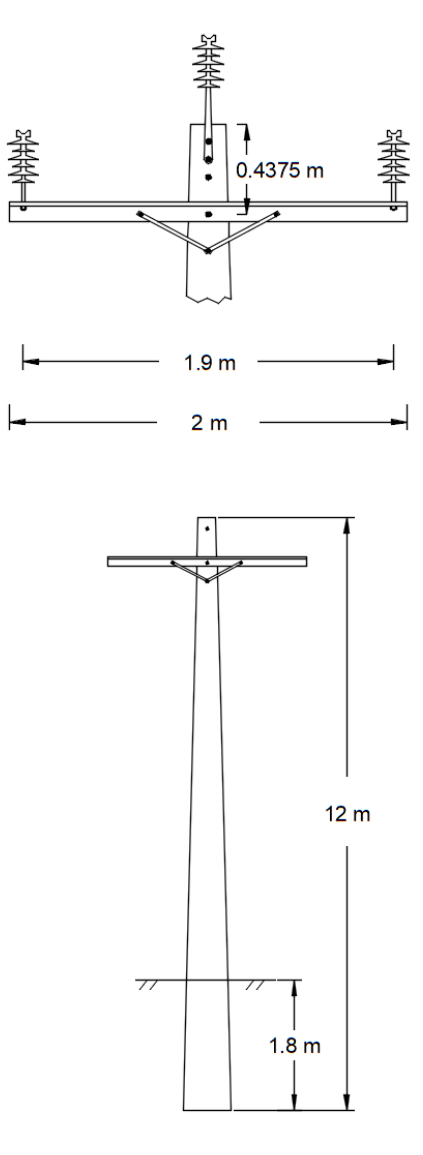

**شکل )3 - 10( آرایش پایه توخطی** 

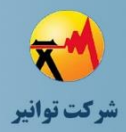

**-3 -2 -11 آرایش پایه زاویهاي** 

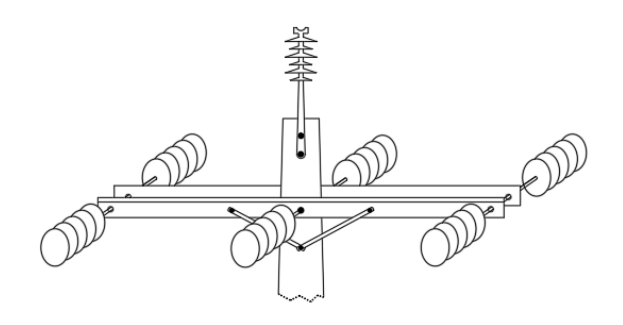

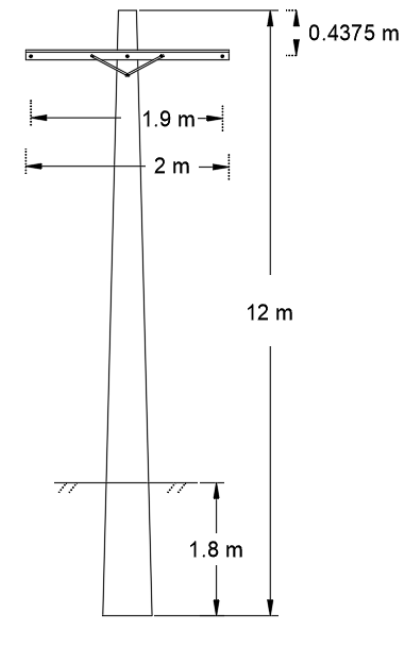

**شکل )3 - 11( آرایش پایه زاویهاي** 

**-3 -2 -12 آرایش پایه انتهایی** 

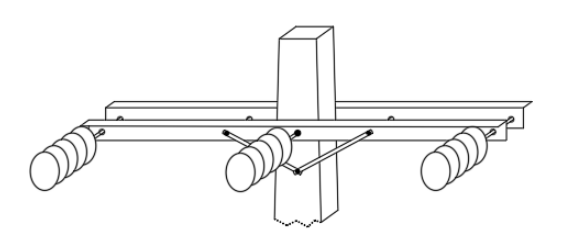

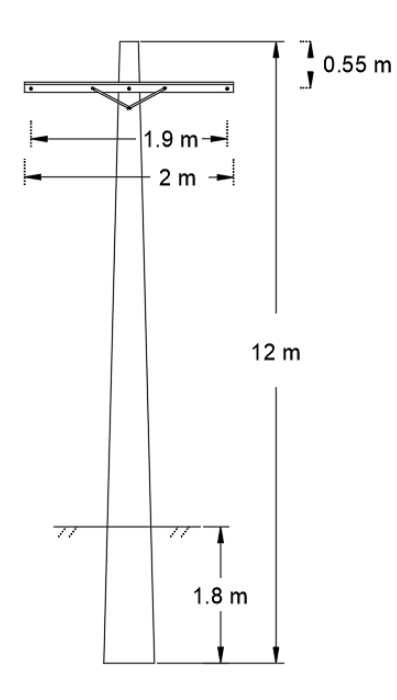

**شکل )3 - 12( آرایش پایه انتهایی** 

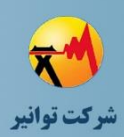

**-3 -2 -13 خالصه نتایج طراحی** 

به طور خالصه، سه آرایش برای پایههای عبوری، زاویهای و انتهایی در طراحی این خط استفاده شده است که شرح آرایش، نیروی وارد بر پایه، شماره پایهها و کد آرایش آنها در [جدول \)3](#page-52-0) - 4( ذکر شده است.

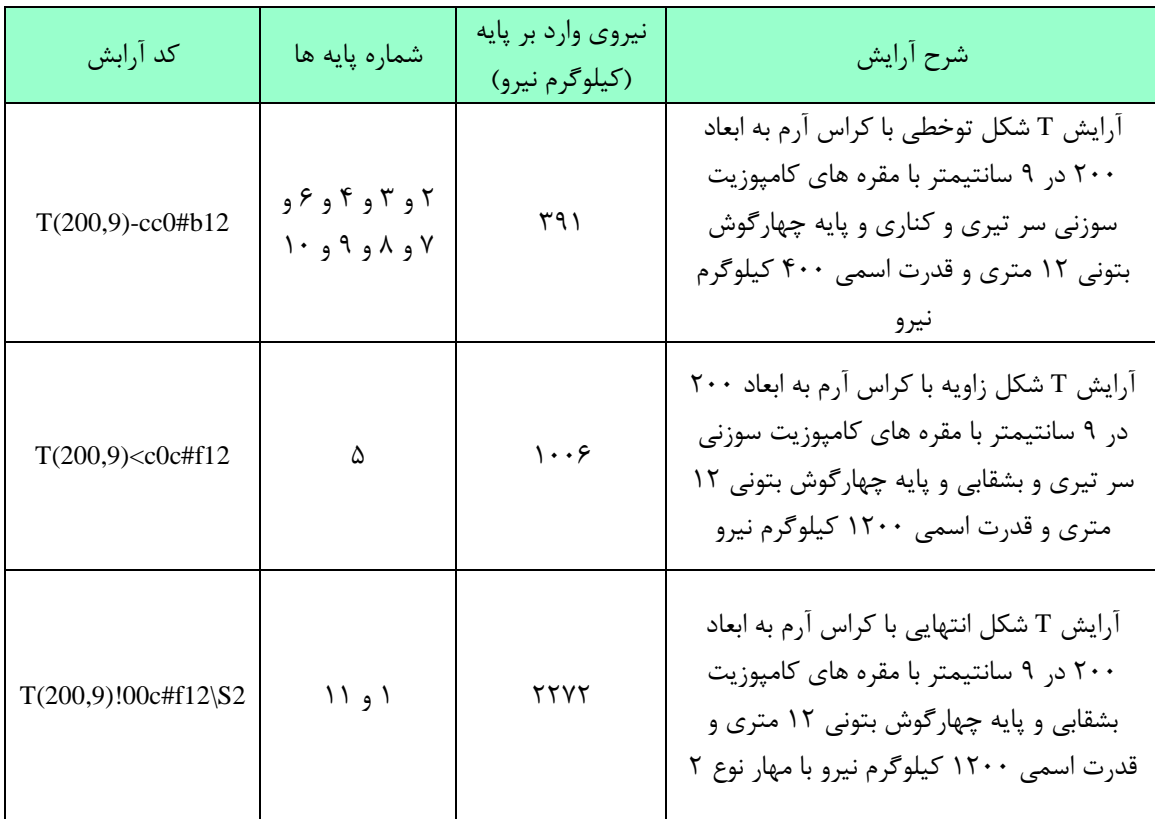

### <span id="page-52-0"></span>**جدول )3 - 4( خالصه نتایج طراحی**

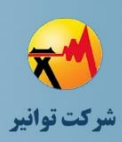

**-3 -3 برقرسانی به یک کارگاه در انتهاي یک بنبست** فرض کنید یک کارگاه با دیماند درخواستی ۴۰ kW و ضریب قدرت ۰٫۸ مطابق با شکل (۳ – ۱۳) در فاصله ۸۰ متری از یک پست هوایی با ظرفیت ۱۰۰ kVA قرار گرفته است. در حال حاضر یک مشترک دیماندی از پست موردنظر تغذیه میشود که بارگذاری فعلی پست را به 35% رسانده است. هیچگونه بار روشنایی معابر بر روی این پست قرار ندارد. پست فاقد تابلو توزیع میباشد. ارتفاع از سطح دریا و حداکثر دمای محیط به ترتیب m ۸۰۰ و C° ۳۸ میباشد.

با توجه به اینکه پست هوایی موجود فاقد تابلو توزیع میباشد و دیماند درخواستی مشترک نیز بیشتر از kW ۳۰ است، لذا مشترک مورد نظر از نوع مشترکین دیماندی محسوب میگردد و محل تحویل برق به مشترک، زیر پست هوایی و از تابلو اختصاصی مشترک خواهد بود. همچنین، مشترک باید از محل تحویل تا محل مصرف کابل اختصاصی خود را عبور دهد.

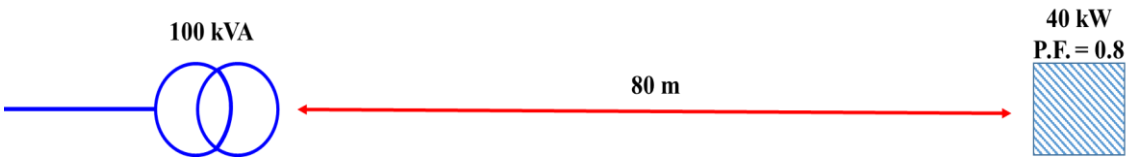

<span id="page-53-0"></span>**شکل )3 - 13( موقعیت مشترک و شبکه براي مثال برقرسانی به یک کارگاه در انتهاي بنبست**  در طراحی برقرسانی به این واحد دو مسئله از اهمیت باالیی برخوردار است: انتخاب هادی و بررسی ظرفیت ترانسفورماتور که در ادامه با ارائه جزئیات به بررسی این دو مورد میپردازیم.

با توجه به اینکه یک مشترک قرار است از کابل اختصاصی تغذیه شود، ضریب همزمانی آن مطابق با بخش "روش پیشنهادی برای تعیین تعداد مشترک قابل تغذیه از هر پست توزیع " برابر با یک ااست. مطابق با بخش مذکور، ضرایب تصحیح ارتفاع و درجه حرارت نیز برابر با یک است. چرا که ارتفاع از سطح دریا کمتر از 1000 متر و حداکثر درجه جرارت محیط نیز کمتر از C° 40 میباشد. بنابراین ظرفیت قابل بارگذاری پست هوایی مطابق با رابطه (۳ – ۱) تعیین می گردد.

<span id="page-53-1"></span> $k$ UA = 100  $1 \times 1 \times 100 \times 1$  = ظرفیت قابل بارگذاری پست  $(1 - \Upsilon)$  ابطه با توجه به اینکه هر دو مشترک تغذیهکننده از پست موردنظر، مشترکین دیماندی هستند، رشد بار پنج ساله برای آنها درنظر گرفته نمیشود. بنابراین با توجه به دیماند درخواستی و بارگذاری فعلی پست، بار پست برابر با 85 % کل ظرفیت پست میباشد. لذا با توجه به ضرایب تصحیح، نیازی به تغییر ظرفیت پست نمیباشد

<span id="page-54-0"></span>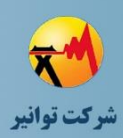

**مرحله چهارم: جمعبندی، تهيه چکيده مباحث، دستهبندی طرحها و ارائه مثالهای كاربردی**

و مشترک میتواند از همین پست تغذیه شود. الزم به ذکر است، با توجه به اینکه محل تحویل برق به مشترک، زیر پست هوایی و در تابلوی اختصاصی مشترک می باشد، تلفات توان تا رسیدن به محل مشترک جزء دیماند مشترک محسوب میشود و نیازی به محاسبهی آن برای تعیین ظرفیت مجاز پست نمیباشد. با وجود اینکه طراحی و انتخاب هادی بر عهدهی مشترک است، اما در ادامه وبه عنوان مثال، فرآیند انتخاب هادی مشترک بیان میگردد.

فرض میشود خروجی فشار ضعیف پست به کمک Tap ترانسفورماتور،روی مقدار .u.p 1 معادل <sup>V</sup> 400 تنظیم شده باشد. بنابراین، مطابق با [رابطه \)3](#page-54-0) - 2(، جریان عبوری از هادی اختصاصی مشترک <sup>A</sup> 72.17 خواهد بود.

<sup>40000</sup> 72.17 3 cos 3 400 0.8 *P I A V* فرض کنید نوع شبکه و نوع هادی انتخابی توسط مشترک به ترتیب زمینی و کابل مسی فشار ضعیف با عایق PVC بدون زره درخواست شده است. با توجه به جلد 5 استاندارد کابلهای مورد استفاده در شبکه <sup>2</sup>mm توزیع، کابل با سطح مقطع 16 با جریان مجاز <sup>A</sup> 100 و مقاومت و راکتانس به ترتیب *km* 1.38 و *km* 0.087 به عنوان اولین انتخاب کاندید میشود. اما طبق بخش "تعیین ظرفیت بارگذاری مجاز تجهیزات خطوط فشار ضعیف"، ضرایب تصحیح مختلفی باید برای اطمینان از قابلیت عبور جریان حداکثر بار توسط هادی انتخابی درنظر گرفته شود. با بررسیهای انجام شده، مشاهده گردید که نوع خاک مسیر از نوع عمل آورده شده میباشد. طبق استاندارد مذکور، مقاومت مخصوص حرارتی خاک W/m.K 2.6 میباشد. با توجه به استاندارد وزارت نیرو، ضریب تصحیح مقاومت حرارتی خاک برای کابلهای چند <sup>2</sup>mm رشته تا مقطع 16 و مقاومت مخصوص حرارتی W/m.K 2.6 برای خاک، برابر با 0.78 میباشد. با توجه به اینکه دمای زمین C° 15 میباشد و کابل دیگری هم به مجاورت کابل مورد نظر عبور نمیکند، ضرایب تصحیح دمای زمین و کابل مجاور برابر با یک است. با فرض عمق دفن کابل cm ،80 ضریب تصحیح عمق دفن خاک برابر با 0.97 است. بنابراین ضرب ضرایب تصحیح کابل با توجه به شرایط دفن آن طبق [رابطه \)3](#page-54-1) - 3( برابر با 0.7566 میباشد.

<span id="page-54-1"></span>0.7566 = 0.97 <sup>×</sup> <sup>1</sup> <sup>×</sup> <sup>1</sup> <sup>×</sup> 0.78 = ضریب تصحیح کابل $(\tau - \tau)$  رابطه

<span id="page-55-0"></span>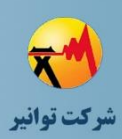

بنابراین، کابل mm $^2$  انتخابی که قابلیت عبور جریان A ۱۰۰ در شرایط استاندارد را دارد، در شرایط مفروض این مثال، حداکثر میتواند جریان <sup>A</sup> 75.66 آمپر را از خود عبور دهد. لذا از نظر جریان مجاز، کابل انتخابی قابلیت عبور جریان بار حداکثر <sup>A</sup> 72.17 را دارد.

با توجه به بخش "تعیین حداکثر افت ولتاژ مجاز در شبکه"، حداکثر افت ولتاژ مجاز در نقطه تحویل به مشترک ۵٪ می باشد وکابل انتخابی بایداز نظر افت ولتاژ نیز بررسی شود. طبق رابطه (۳ – ۴)، افت ولتاژ مسیر حدود <sup>V</sup> 11.5 میباشد. لذا درصد افت ولتاژ با توجه به ولتاژ نامی <sup>V</sup> ،400 حدود %2.9 است که مقدار مجازی میباشد و هادی انتخابی از نظر افت ولتاژ نیز مناسب است.

 $\Delta u = \sqrt{3}$ .*l* I  $(R \cos \phi + X \sin \phi)$  $(\uparrow - \uparrow)$  ابطه  $3 \times 0.080 \times 72.17 \times (1.38 \times 0.8 + 0.087 \times 0.6) = 11.56$  *V* مسئله دیگری که در انتخاب کابل باید مورد توجه قرار گیرد، قدرت تحمل کابل در شرایط اتصال کوتاه است. فرض کنید طبق بررسیهای انجام شده، جریان اتصال کوتاه در ابتدای کابل <sup>A</sup> 800 باشد و سیستم حفاظتی نیز حداکثر تا <sup>S</sup> 3 بعد از رخداد خطا، عمل میکند. با مراجعه به جلد پنجم استاندارد کابلهای مورد استفاده در شبکه توزیع، منحنی تحمل جریان اتصال کوتاه کابلهای PVC مطابق با [شکل \)3](#page-55-1) - 14( است. همانطور که مشاهده میشود، کابل با مقطع ^nm ۱۶ میتواند تا ۱۰۰۰ A را در ۳S تحمل کند. لذا برای کابل انتخابی در شرایط اتصال کوتاه مفروض مشکلی پیش نمیآید.

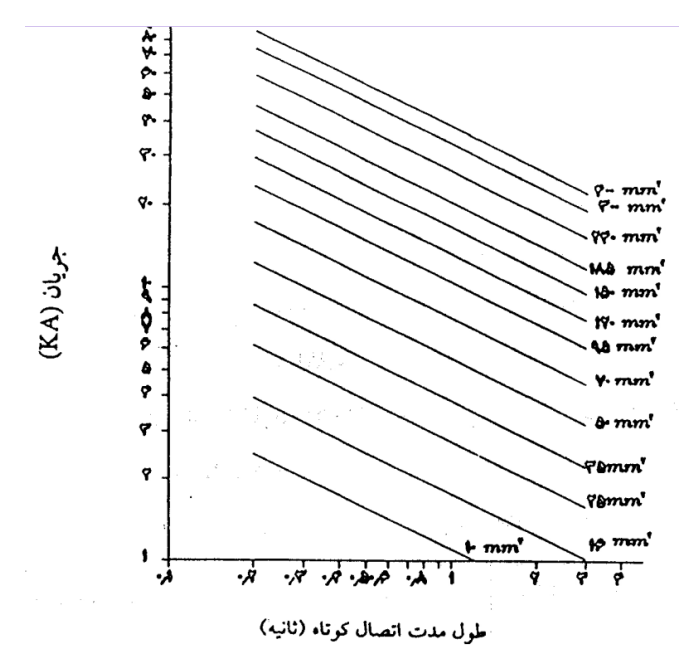

<span id="page-55-1"></span>**شکل )3 - 14( جریان اتصال کوتاه براي کابلهاي kV 1 با عایق PVC و هاديهاي مسی ]4[**

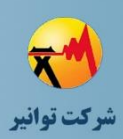

**-3 -4 جبران افت ولتاژ غیرمجاز فیدر با استفاده از بوستر و اتوبوستر** به عنوان مثال فرض کنید پروفیل ولتاژ یک فیدر با بار خانگی در شرایط پرباری مطابق با شکل (۳ – ۱۵) میباشد و در آینده نزدیک با توجه به احداث پست فوقتوزیع جدید در نزدیکی انتهای فیدر، تغییر سطح مقطع هادی برای کاهش افت ولتاژ غیرمجاز ایجاد شده، توجیه اقتصادی ندارد. لذا برای جبران افت ولتاژ پیشنهاد میگردد از بوستر و اتوبوستر استفاده گردد تا پس از احداث پست فوقتوزیع و تغییر حوزه فیدر، مشکل افت ولتاژ حل شود. الزم به ذکر است که استفاده از بوستر و اتوبوستر با توجه به خانگی بودن بارهای متصل به این فیدر ممکن میباشد و مشکلی از لحاظ راهاندازی موتور به وجود نخواهد آمد. با توجه به توضیحات بخش "استفاده از بوستر و اتوبوستر برای جبران افت ولتاژ غیرمجاز شبکه"، بهتر است مرز %4 افت ولتاژ برای نقطه نصب اتوبوستر و بوستر انتخاب شود. همچنین، مکانیابی از ابتدای فیدر انجام شده و از اتوبوستر برای نصب در اولین نقطه با شرایط مذکور استفاده میشود. لذا اتوبوستر شماره 1 را در نقطهای قرار میدهیم که ولتاژ آن نقطه نزدیک به مرز 0.96 پریونیت باشد. در انتخاب نقطه دقیق نصب اتوبوستر باید دقت شود که آن نقطه با توجه به جادههای منطقه قابل دسترسی و بهرهبرداری آسان باشد و

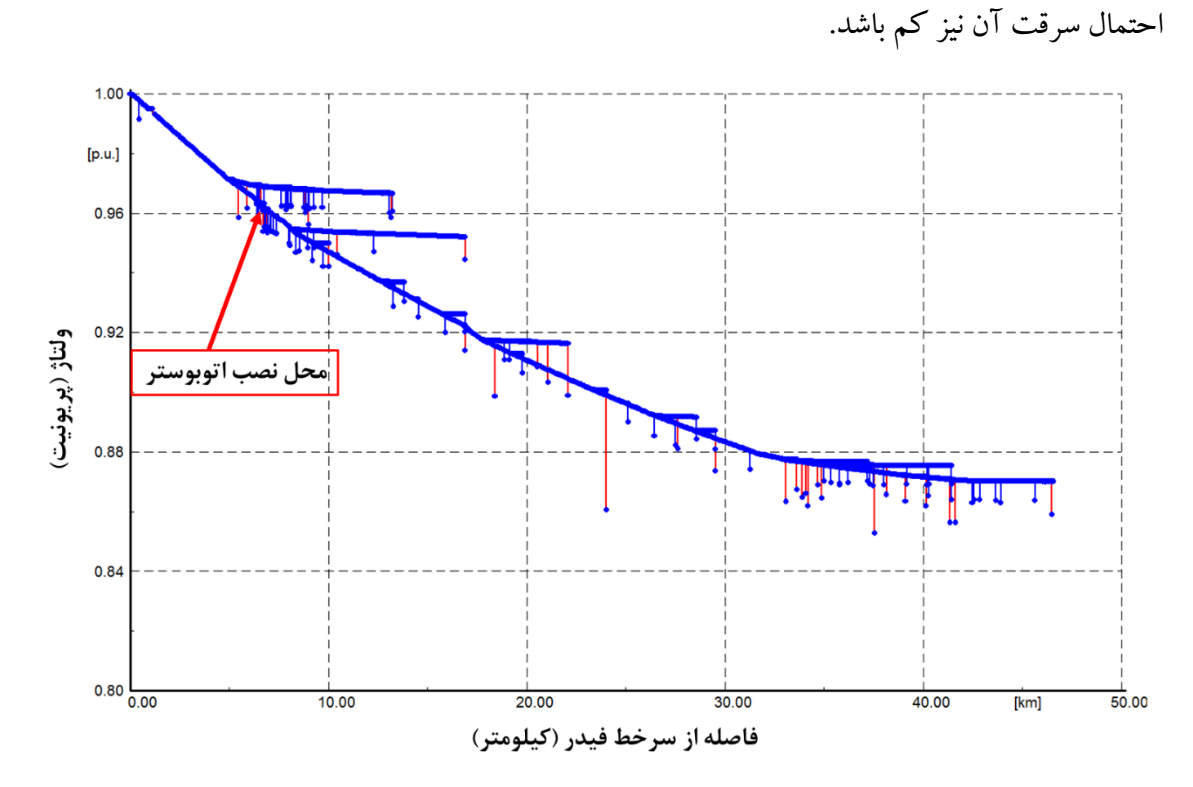

<span id="page-56-0"></span>**شکل )3 - 15( پروفیل ولتاژ فیدر نمونه و مکانیابی بوستر شماره یک در شرایط پرباري فیدر**

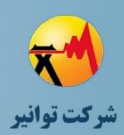

با اضافه شدن اتوبوستر شماره یک و با فرض حداکثر 4 درصد افزایش ولتاژ توسط اتوبوستر، وضعیت پروفیل ولتاژ فیدر در پرباری مطابق با شکل (۳ – ۱۶) خواهد بود و مکان نصب بوستر شماره دو نیز در نقطهای با مرز ولتاژ 0.96 پریونیت با رعایت اصول دسترسی، بهرهبرداری، و سرقت قابل شناسایی است.

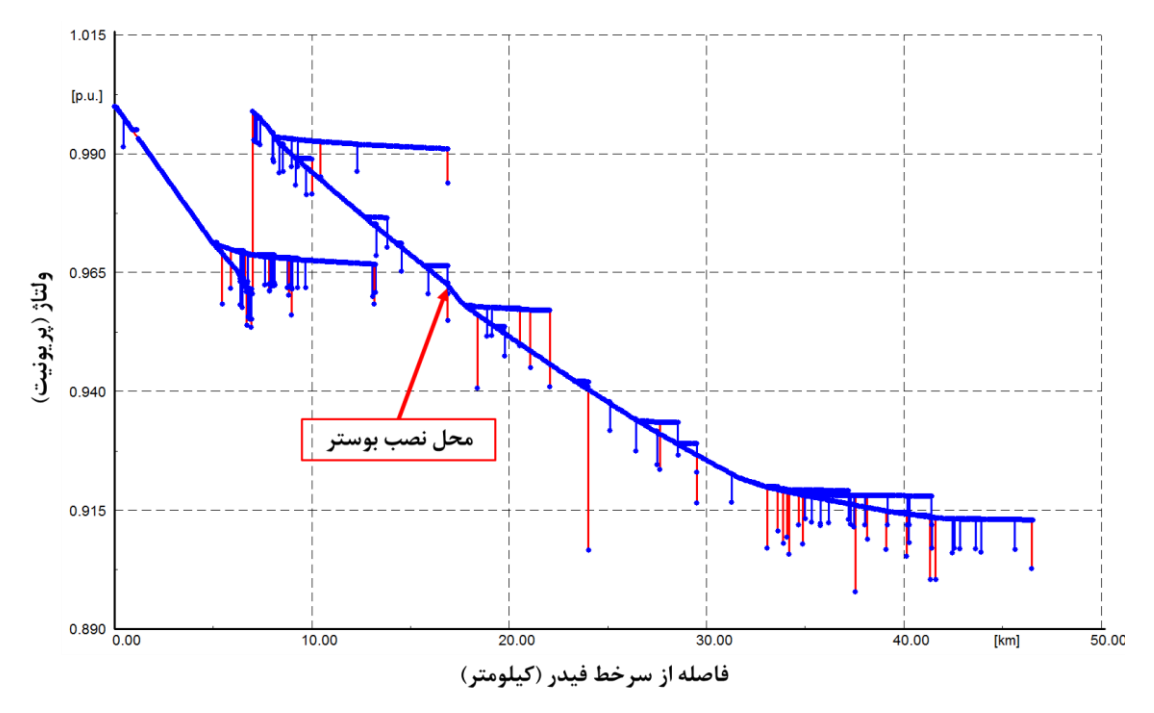

<span id="page-57-0"></span>**شکل )3 - 16( پروفیل ولتاژ فیدر نمونه با اضافه شدن اتوبوستر شماره یک و مکانیابی بوستر شماره دو در شرایط پرباري فیدر**

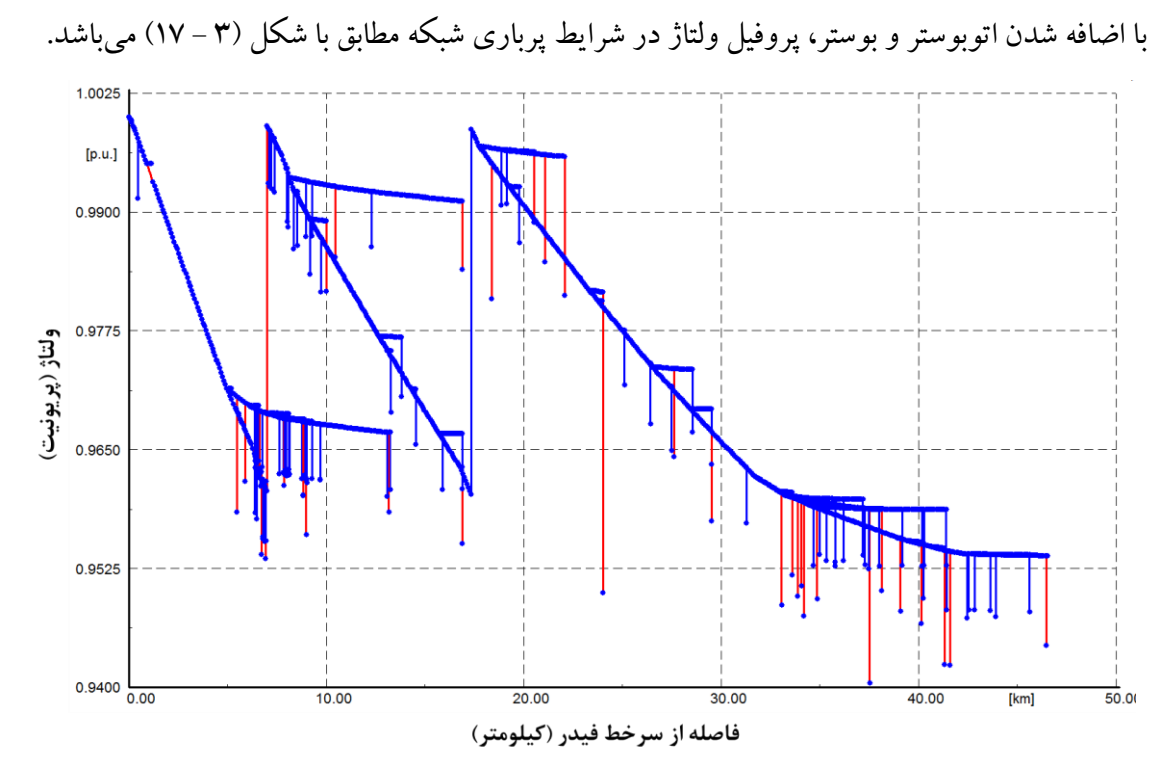

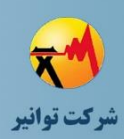

<span id="page-58-0"></span>**شکل )3 - 17( پروفیل ولتاژ فیدر نمونه با اضافه شدن اتوبوستر شماره یک و بوستر شماره دو در شرایط پرباري فیدر**  همانطور که مشاهده میشود، با بکارگیری اتوبوستر و بوستر به صورت همزمان که هزینه آن به مراتب کمتر از هزینه احداث شبکه است، پروفیل ولتاژ فیدر در بدترین شرایط به باالی 0.95 پریونیت رسیده است، در حالی که در ابتدا تا 0.87 پریونیت افت ولتاژ داشته است. به منظور اطمینان از اینکه اضافه شدن اتوبوستر و بوستر، منجر به اضافه ولتاژ غیرمجاز در شرایط کمباری فیدر نمیشود، الزم است پس از قرار دادن آنها، وضعیت پروفیل ولتاژ در شرایط کمباری فیدر نیز بررسی شود. به عنوان نمونه، پروفیل ولتاژ فیدر مورد نظر در شرایط کمباری و با اضافه شدن اتوبوستر و بوستر مطابق با [شکل \)3](#page-58-1) - 18( خواهد بود. طبق شکل (۳ - ۱۸)، اضافه ولتاژ فیدر در بدترین شرایط حدود ۴ درصد است و در محدوده مجاز قرار دارد. الزم به ذکر است که این منحنی با فرض عدم تغییر خودکار پلهی اتوبوستر رسم شده است. در حالیکه در واقعیت، با تنظیمات مناسب اتوبوستر میتوان از بروز همین 4 درصد اضافه ولتاژ نیز جلوگیری نمود.

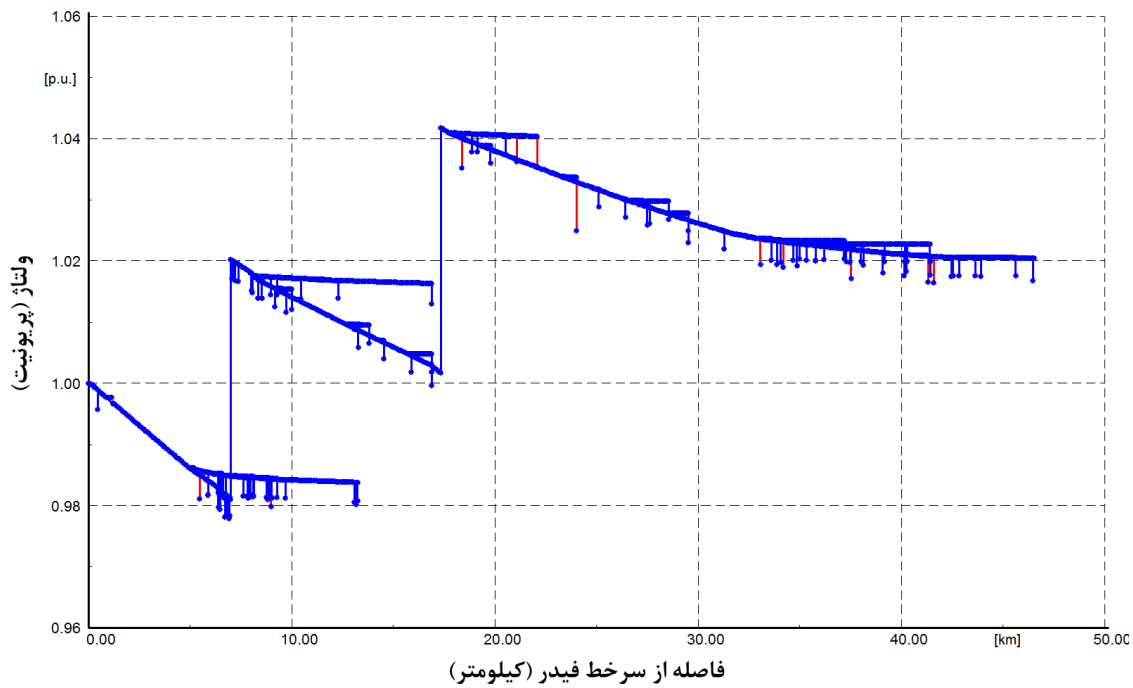

<span id="page-58-1"></span>**شکل )3 - 18( پروفیل ولتاژ فیدر نمونه با اضافه شدن اتوبوستر شماره یک و بوستر شماره دو در شرایط کمباري فیدر**  دقت شود که در صورتی که اضافه ولتاژ ایجاد شده در شرایط کمباری فیدر بیشتر از 5 درصد باشد، میتوان نسبت به کاهش پلهی بوسترها و یا تغییر مکان آنها اقدام نمود.

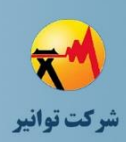

**مرحله چهارم: جمعبندی، تهيه چکيده مباحث، دستهبندی طرحها و ارائه مثالهای كاربردی**

**-3 -5 برقرسانی به یک مجتمع تجاري تفریحی در بافت فرسوده شهري با انشعابهاي درخواستی مختلف**

یک مجتمع تجاری تفریحی در بافت فرسوده شهری یک منطقه زلزلهخیز را مطابق ب[ا شکل \)3](#page-59-0) - 19(درنظر بگیرید. سه پست فوقتوزیع در نزدیکی این مجتمع قرار دارد که اطالعات آنها در قال[ب 0](#page-59-1) ارائه شده است. کلیهی فیدرهای منشعب از پستهای فوقتوزیع اطراف دارای حداقل جریان دائمی <sup>A</sup> 150 میباشند. همچنین، انشعابهای درخواستی مجتمع در قالب [جدول \)3](#page-60-0) - 6( نشان داده شده است. همانطور که مشاهده میشود، یکانشعاب ولتاژ اولیه نیز در لیست انشعابهای درخواستی وجود دارد. رشد بار 5 سالهی بارهای تجاری 7 درصد برآورد شده است. ارتفاع از سطح دریا محل 1500 متر میباشد و حداکثر دمای محیط و دمای زمین در عمق 1 متری به ترتیب 35 و 20 درجه سانتیگراد میباشد. تنظیمات حفاظتی پستهای فوقتوزیع به گونهای است که حداکثر طی مدت زمان 1 ثانیه تجهیزات حفاظتی عمل میکنند. ضریب همزمانی بارهای تجاری با استفاده از اندازهگیریهایی که در منطقه انجام شده است، محاسبه شده و برای تعداد مشترکین بیشتر از 200 مشترک، ضریب اشباع 0.25 به دست آمده است.

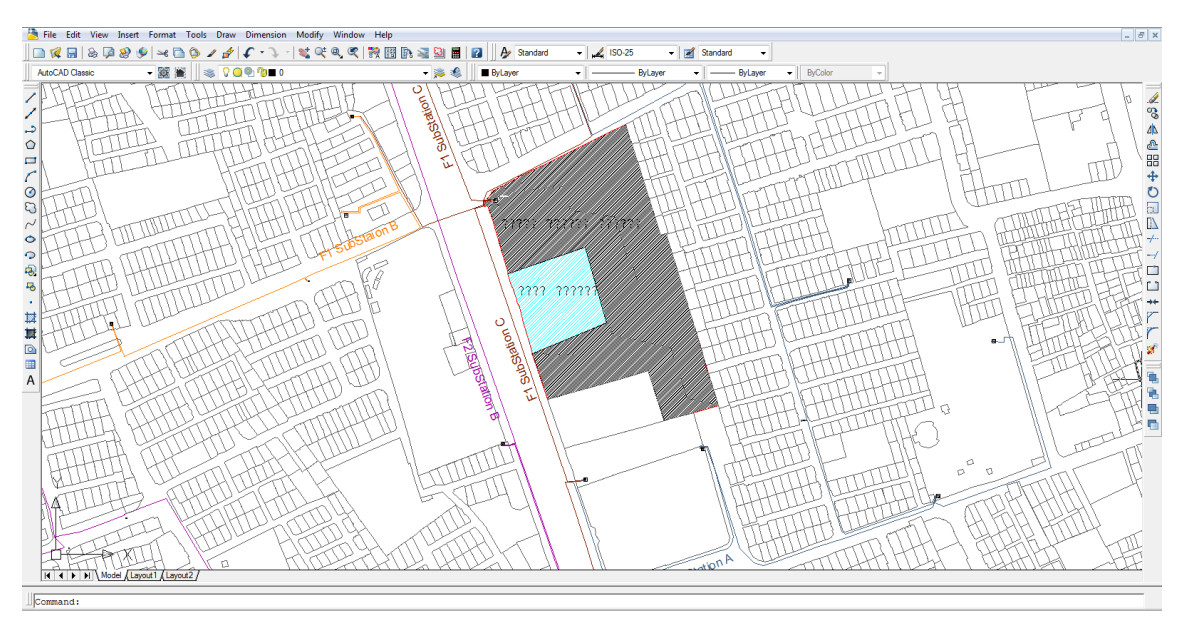

<span id="page-59-1"></span><span id="page-59-0"></span>**شکل )3 - 19( محل قرارگیري مجتمع تجاري تفریحی مورد بررسی**

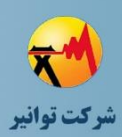

## **جدول )3 - 5( وضعیت بارگیري پستهاي فوقتوزیع اطراف مجتمع تجاري تفریحی و جریان اتصال کوتاه**

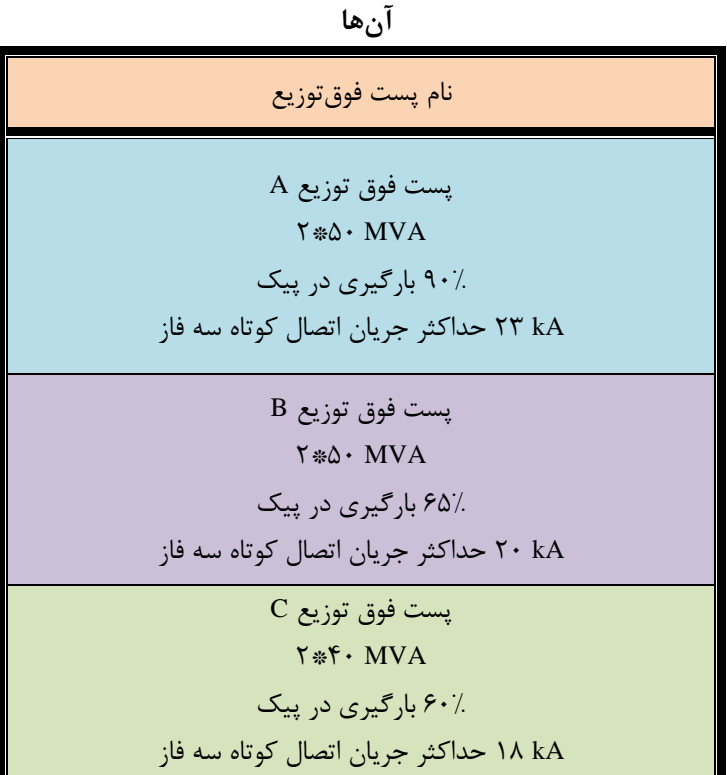

<span id="page-60-0"></span>**جدول )3 - 6( انشعابهاي درخواستی مجتمع تجاري تفریحی**

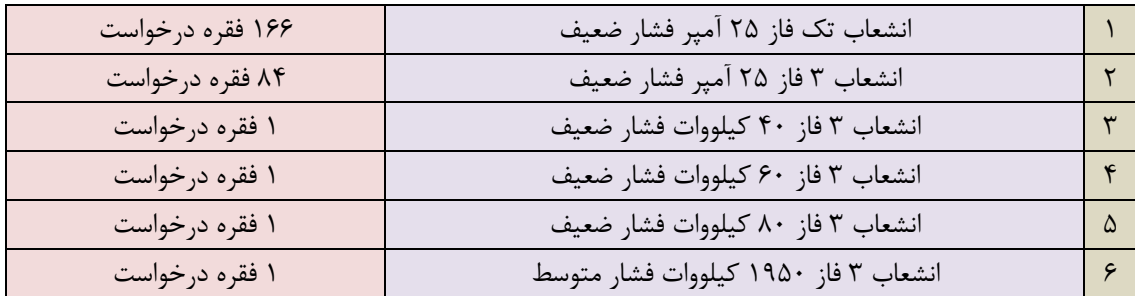

نظر به اینکه هر یک از انشعابهای درخواستی کمتر از MW ۲ میباشد، لذا فیدر تغذیه مجتمع از نوع فیدر عمومی میباشد و شرکت توزیع وظیفه دارد توان مورد نیاز انشعابهای درخواستی را تامین نماید. با توجه به اینکه کلیهی فیدرهای موجود دارای حداقل جریان دائمی <sup>A</sup> 150 میباشند، و در بخش "میزان بارگذاری شبکه و قابلیت مانور" در متن مرحله سوم فلسفه طراحی شبکه توزیع ذکر شده است که جریان دائمی فیدرها حداکثر <sup>A</sup> 150 طراحی شود، لذا استفاده از فیدرهای موجود مجاز نمیباشد و نیاز به احداث یک فیدر جدید میباشد. با توجه به اینکه محل قرارگیری مجتمع در بافت فرسوده شهری قرار دارد و امکان احداث شبکه هوایی با توجه به محدودیتهای حریم و مبلمان شهری وجود ندارد، برقرسانی به این مجتمع

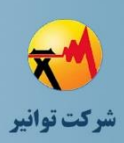

با شبکه زمینی انجام میشود. با توجه به اینکه فیدر عمومی مدنظر است، لذا محاسبه بار برای انتخاب هادی مطرح نمیباشد. با توجه به [جدول \)3](#page-60-0) - 6( مجموع جریان انشعابهای درخواستی حتی بدون احتساب ضریب همزمانی <sup>A</sup> 134.5 میباشد. مطابق با بخش "درجه اضطرار در طراحی شبکه فشارمتوسط" جریان دائمی حداکثر فیدر فشار متوسط <sup>A</sup> 150 میباشد. بنابراین برای انشعابهای درخواستی، احداث یک فیدر جدید کفایت میکند. با توجه به بخش "درجه اضطرار در طراحی شبکه فشارمتوسط"، هادی تنه اصلی فیدر باید حداقل ظرفیت جریاندهی <sup>A</sup> 250 را داشته باشند تا در شرایط مانور بتواند %33 از بار دو فیدر از فیدرهای مجاور را تامین کند. لذا انتخاب هادی بر اساس جریان <sup>A</sup> 250 صورت میگیرد. در شکل (۳ - ۲۰)، محل قرارگیری پستهای فوق توزیع B، A و C و مجتمع تجاری تفریحی نشان داده

شده است. با توجه به اینکه بارگیری در پیک پست فوقتوزیع <sup>A</sup> حدود %90 ثبت شده است، امکان فیدرگیری از این پست وجود ندارد و %10 باقیمانده باید برای شرایط اضطراری و مانور آزاد بماند. در مقابل، پستهای فوقتوزیع <sup>B</sup> و <sup>C</sup> ظرفیت آزاد دارند و امکان فیدرگیری از این دو پست وجود دارد.

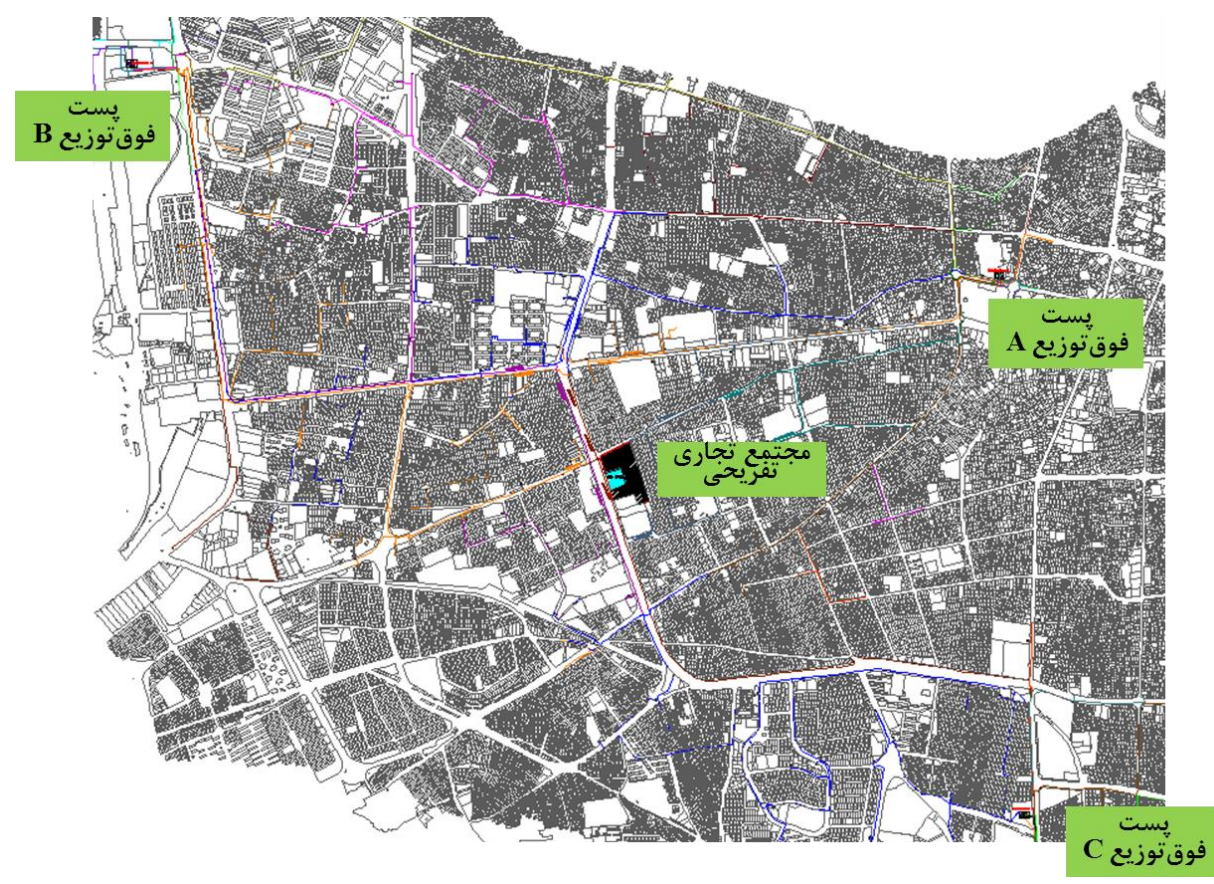

<span id="page-61-0"></span>**شکل )3 - 20( موقعیت پستهاي فوقتوزیع نزدیک مجتمع تجاري تفریحی مورد بررسی** 

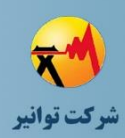

با توجه به شکل (۳ – ۲۱)، مسیر منتهی به مجتمع از پست فوق توزیع C حدود ۳۸۳۰ متر میباشد که کوتاهتر از مسیر منتهی به مجتمع از پست فوقتوزیع <sup>B</sup> به طول حدود 4660 متر میباشد. عالوه بر این، با توجه به بررسیهای انجام شده، مسیر منتهی به مجتمع از پست فوقتوزیع <sup>C</sup> دارای ترافیک کمتر و فضای سبز بیشتری میباشد. لذا با توجه به این موارد، پست فوقتوزیع <sup>C</sup> برای فیدرگیری انتخاب میگردد.

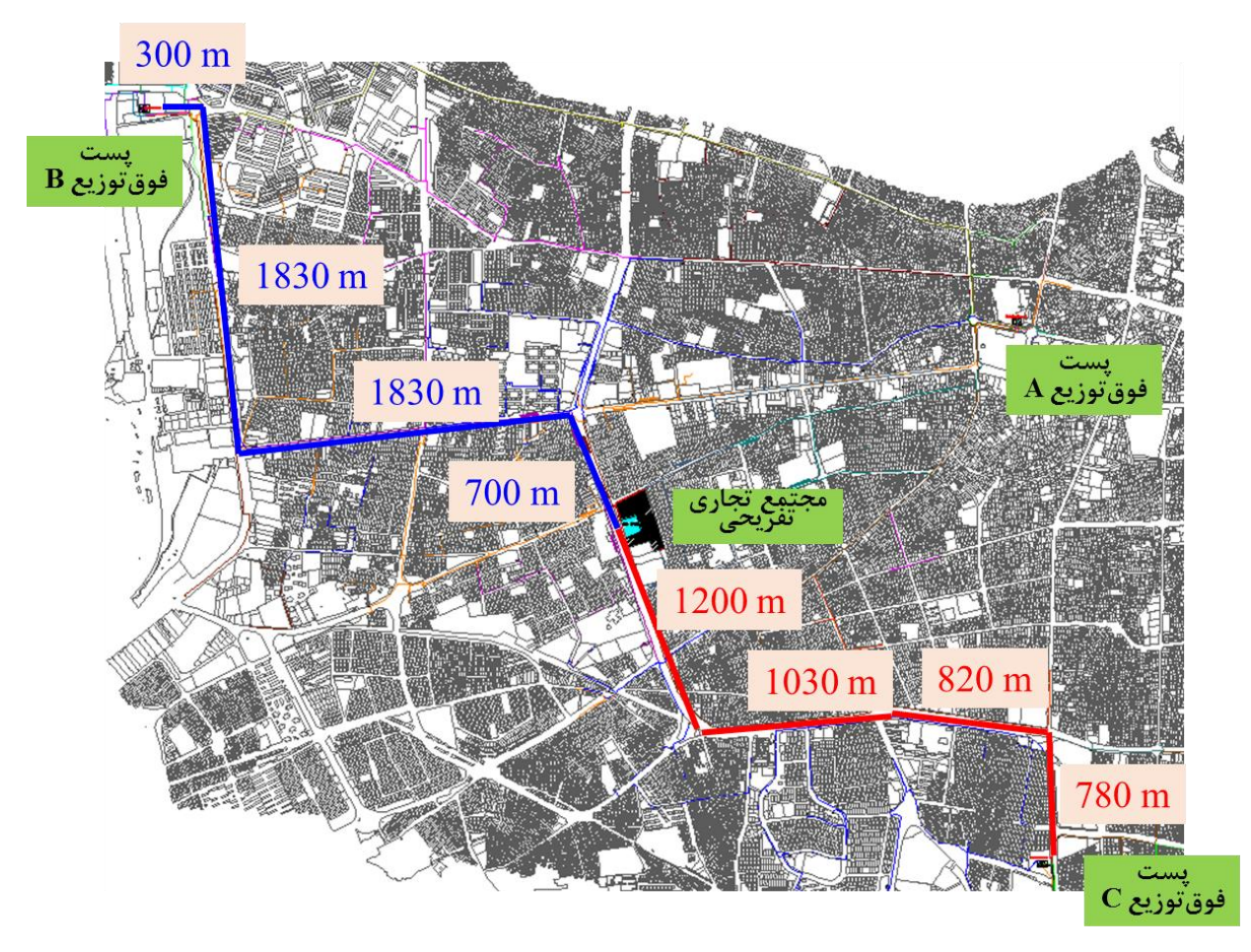

<span id="page-62-0"></span>**شکل )3 - 21( فاصله پستهاي فوقتوزیع <sup>B</sup> و <sup>C</sup> تا محل مجتمع** فرض میشود کابل آلومینیوم XLPE برای احداث فیدر انتخاب شود. با مراجعه به جدول جریان قابل حمل کابلهای آلومینیوم XLPE با سطح ولتاژ فشار متوسط در جلد پنجم استاندارد کابلهای مورد استفاده در شبکه توزیع، مشاهده میشود که جریان مجاز کابلهای با مقاطع ،120 150 و 185 میلیمتر مربع به ترتیب ،260 290 و 330 آمپر ذکر شده است ]5[. اما این جریانها بدون احتساب ضرایب تصحیح میباشد و باید ضرایب تصحیح درنظر گرفته شود.

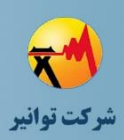

بررسی مسیر احداث فیدر نشان میدهد که خاک مسیر از نوع خاک سنگالخی است و زیر الیهی آسفالت مدفون شده است. با مراجعه به استاندارد مذکور، مقاومت حرارتی خاک K.m/W 1٫۳ میباشد [۵]. لذا ضریب تصحیح برای مقاومت حرارتی خاک برای کابلهای آلومینیوم ،120 150 و 185 به ترتیب برابر با ،0.986 0.986 و 0.980 میباشد ]5[. با توجه به اینکه حداکثر دمای زمین در عمق 1 متری، 20 درجه سانتیگراد ذکر شده است، استاندارد مذکور نشان میدهد که ضریب تصحیح دمای زمین برای عایقهای XLPE برابر با 0.97 میباشد ]5[. بررسی مسیر نشان میدهد که یک کابل به مجاورت کابل احداثی وجود خواهد داشت که حداقل می توان با فاصله ۶۰ سانتیمتری از کنار آن عبور نمود. لذا با توجه به استاندارد، ضریب تصحیح 0.93 باید برای کابل مجاور منظور شود ]5[. با توجه به عمق 1 متری منظور شده برای دفن کابل، ضریب تصحیح برای عمق خاک نیز 0.98 میباشد که باید در محاسبات لحاظ شود ]5[.

با توجه به توضیحات فوق، ضرایب تصحیح برای هر کدام از کابلهای آلومینیوم ،120 150 و 185 میلیمتر مربع مطابق با [جدول \)3](#page-63-0) - 7( میباشد. لذا با توجه به نتایج [جدول \)3](#page-63-0) - 7(، کابل 120 میلیمتر مربع از دایره انتخابها خارج میگردد.

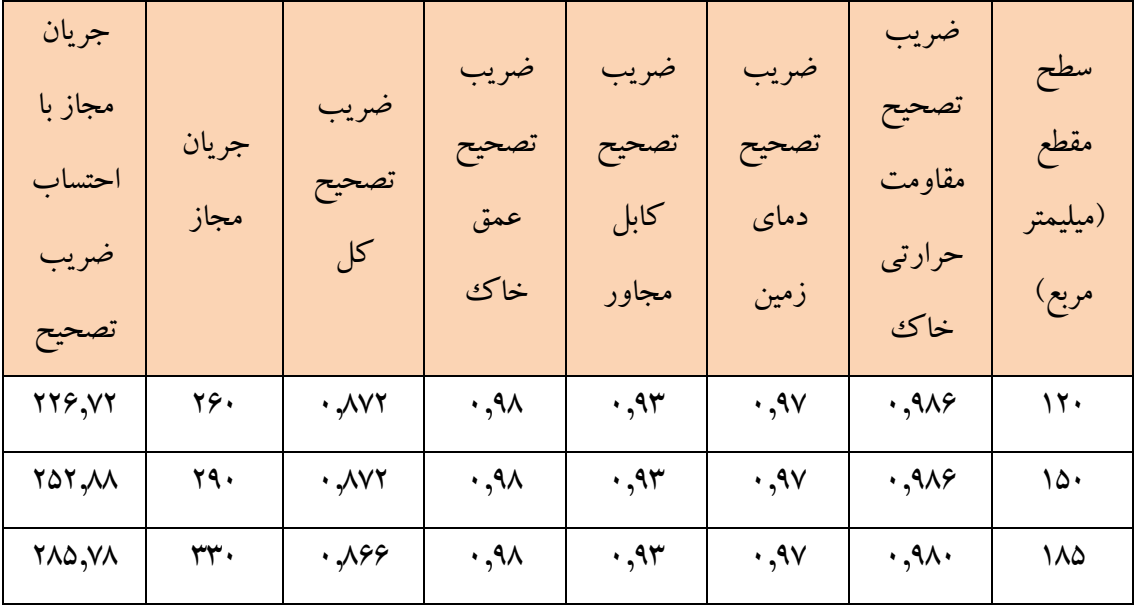

<span id="page-63-0"></span>**جدول )3 - 7( ضریب تصحیح کابلهاي مورد بررسی** 

با توجه به بخش "تعیین حداکثر افت ولتاژ مجاز در شبکه"، حداکثر افت ولتاژ مجاز در نقطه تحویل به مشترک ۵٪ می باشد. لذا کابل انتخابی بایداز نظر افت ولتاژ نیز بررسی شود. با توجه به اینکه منطقه مورد نظر زلزلهخیز است، لذا طبق بخش "نوع شبکه فشارمتوسط هوایی و زمینی"، بهتر است با ایجاد انحنا به

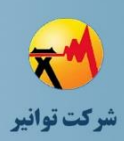

میزان لازم در مسیر کابل (همراه با افزایش طول آن) ظرفیت پذیرش جابجاییهای حاصل از تغییر شکل ماندگار زمین بدون ایجاد خرابی در کابلها ایجاد شود. لذا با فرض افزایش 4 درصدی طول کابل ناشی از ایجاد انحنا، طول کابل از پست فوقتوزیع <sup>C</sup> تا محل مجتمع 3983 متر خواهد بود. با توجه به اینکه کابلهای فشار متوسط دارای ظرفیت خازنی نیز میباشند، لذا بهتر است محاسبات اتصال کوتاه با نرمافزار محاسبات الکتریکی مثل DIgSILENT انجام شود. با فرض حداکثر بارگذاری فیدر در شرایط اضطراری (A۰ ۵۰)، افت ولتاژ برای کابل 150 میلیمتر مربع با مقاومت و راکتانس به ترتیب برابر با *km* Ω ۰٫۲۶۵ و<br>km Ω  $,111$ و خازن *F km* ۰٫۲۱  $\frac{\mu}{k_1}$ ، برابر با ۲٫۵ درصد میباشد که کمتر از ۵ درصد میباشد و در محدوده مجاز قرار دارد. افت ولتاژ برای کابل 185 میلیمتر مربع با مقاومت و راکتانس به ترتیب برابر با *km* Ω ۰,۲۱۱ و<br>*km* Ω 0.144 و خازن *F km* ۱۵۰ ] $\frac{\mu}{k}$  ۲٫۱ ]. برابر با ۲٫۱ درصد میباشد که مقدار مجازی میباشد. لذا هر دو کابل ۱۵۰ $\frac{\mu}{k}$ و 185 میلیمتر مربع در شرایط اضطراری با جریان <sup>A</sup> 250 مشکلی از نظر افت ولتاژ نخواهند داشت.

مسئله دیگری که در انتخاب کابل باید مورد توجه قرار گیرد، قدرت تحمل کابل در شرایط اتصال کوتاه است. فرض کنید طبق فرض مسئله، جریان اتصال کوتاه در ابتدای کابل kA 18 میباشد و سیستم حفاظتی نیز حداکثر تا <sup>S</sup> 1 بعد از رخداد خطا، عمل میکند. منحنی تحمل جریان اتصال کوتاه کابلهای XLPE آلومینیوم از جلد پنجم استاندارد کابل های مورد استفاده در شبکه توزیع در شکل (۳ – ۲۲) نشان داده شده است. همانطور که مشاهده میشود، کابل 150 میلیمتر مربع نمیتواند جریان kA 18 را در مدت <sup>S</sup> 1 تحمل کند. اما کابل 185 قابلیت تحمل جریان اتصال کوتاه مذکور را در مدت <sup>S</sup> 1 دارد.

بنابراین سطح مقطع انتخابی با توجه به همه موارد فوق، کابل 185 میلیمتر مربع آلومینیوم میباشد که با احتساب ضرایب تصحیح، جریان مجاز آن <sup>A</sup> 285.78 میباشد و لذا در شرایط اضطراری تا MW 8.9 با ضریب قدرت 0.9 را میتواند تأمین کند.

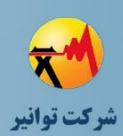

**مرحله چهارم: جمعبندی، تهيه چکيده مباحث، دستهبندی طرحها و ارائه مثالهای كاربردی**

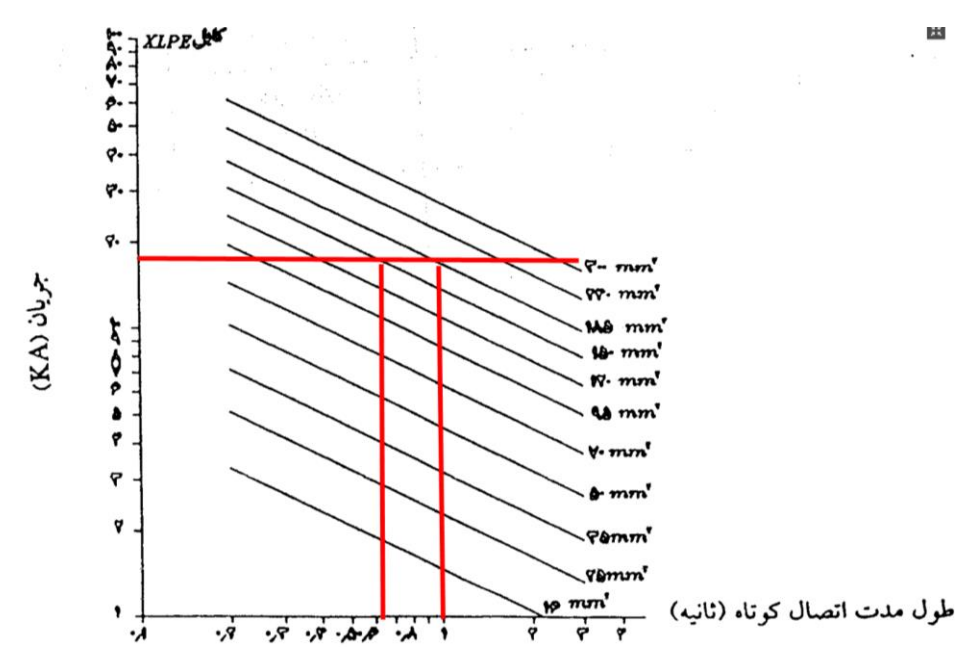

<span id="page-65-0"></span>**شکل )3 - 22( جریان اتصال کوتاه مجاز براي هادي XLPE و هادي آلومینیومی ]5[** اما گام بعدی، تعیین مشخصات پستهای توزیع برای تغذیه انشعابهای درخواستی در مجتمع میباشد. با توجه به اینکه یک مشترک ولتاژ اولیه با توان بالا درخواست انشعاب کرده است، لذا برای آن یک نقطه تحویل مشخص میشود و مشترک باید نسبت به احداث پست اختصاصی خود اقدام نماید. اما برای پیش بینی مانور در شرایط اضطراری که فیدر تامین کننده مجتمع به هر دلیلی قطع شود، بهتر است برای مشترک وولتاژ اولیه با توجه به توان بالای آن تمهیدات مناسب اندیشیده شود تا در این شرایط، بار آن به یک فیدر جداگانه منتقل شود. بدین منظور باید تمهیدات الزم برای مانور مشترک ولتاژ اولیه دیده شود. بررسی افت ولتاژ و جریان مجاز فیدرها برای اطمینان از عملکرد صحیح آنها در شرایط اضطراری با اضافه شدن مشترک ولتاژ اولیه این مجتمع ضروری است که در اینجا با توجه به اینکه به جزئیات بارها و مسیر فیدرها نیاز است از ورود به آنها خودداری میشود. در نقطه تحویل مشترک ولتاژ اولیه، دو کلید ورود و خروج به پست، همراه با تجهیز اندازهگیری مناسب مورد نیاز است. همچنین،تجهیزات سوئیچینگ مناسب برای مانور در شرایط اضطراری باید پیشبینی شود.

برای سایر انشعابهای درخواستی، یک پست توزیع نصب میشود. برای تعیین ظرفیت آن باید میزان بار به همراه ضرایب همزمانی و ضرایب تصحیح منطقه درنظر گرفته شود. با توجه به اندازهگیریهای انجام شده و تعیین ضریب اشباع 0.25 برای همزمانی بیش از 200 مشترک تجاری، برای مشترکین فشار ضعیف 25 آمپری تکفاز و سهفاز، توان ظاهری آنها مطابق با [رابطه \)3](#page-66-0) - 5( تعیین میگردد که در آن *<sup>k</sup>* به ضریب

<span id="page-66-0"></span>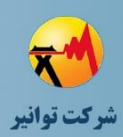

همزمانی و *ph3-<sup>n</sup>* معادل تعداد مشترک سه فاز )یک سوم تعداد مشترکین تکفاز بعالوه مشترکین سهفاز( می باشد.

 $(\Delta - \Upsilon)$  ابطه  $S = k \times n_{3-ph} \times \sqrt{3} \times V \times I = 0.25 \times 139.33 \times \sqrt{3} \times 400 \times 25 = 0.603$  MVA با توجه به برآورد انجام شده مبنی بر رشد بار 7 درصدی برای 5 سال آتی بارهای تجاری، مجموع توان ظاهری انشعابهای فشار ضعیف غیردیماندی برابر با MVA 0.645 خواهد بود. عالوه بر مشترکین 25 آمپری، سه مشترک دیماندی با مجموع توان 180 کیلووات نیز درخواست انشعاب دادهاند که با احتساب ضرب قدرت ۰٫۹ توان ظاهری معادل آنها برابر خواهد بود با:

$$
S = \frac{P}{\cos \phi} = \frac{180}{0.9} = 200 \, kVA \tag{8 - T}
$$

بنابراین مجموع توان ظاهری انشعابهای درخواستی ولتاژ ثانویه با احتساب رشد بار، برابر با MVA 0.845 میباشد. بنابراین یک ترانسفورماتور MVA 1 انتخاب مناسبی به نظر میرسد. اما باید ضرایب تصحیح منطقه نیز برای انتخاب ترانسفورماتور درنظر گرفته شود. با توجه به اینکه حداکثر دمای محیط و ارتفاع محل نصب به ترتیب 35 درجه سانتیگراد و 1500 متر میباشد، طبق بخش "ضریب حداکثر بارگذاری مجاز پست توزیع" ضریب تصحیح دما و ارتفاع به ترتیب برابر با 1 و 0.975 میباشد. بنابراین یک ترانسفورماتور MVA 1 در شرایط محیطی حداکثر میتواند MVA 0.975 بارگذاری گردد که بیشتر از مجموع بارگذاری محاسبه شده می باشد. لذا یک ترانسفورماتور MVA ۱ برای تغذیه مشترکین ولتاژ ثانویه انتخاب مناسبی میباشد.

برای حفاظت ترانسفورماتور MVA ،، یک دژنگتور با رله ثانویه که بر اساس ظرفیت تراسنفورماتور تنظیم میشود مورد نیاز است. بعالوه اینکه برای زمین کردن شیلد کابل kV ،20 یک سیستم زمین مورد نیاز است که در نقطه تحویل مشترک ولتاژ اولیه و یا سمت فشار قوی پست MVA 1 احداث میگردد. یک سیستم زمین هم برای زمین کردن نول سمت فشار ضعیف پست MVA 1 مورد نیاز است که باید حداقل 20 متر با سیستم زمین کابل فشار متوسط فاصله داشته باشد.

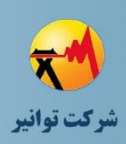

**-3 -6 تامین برق یک مشترک در مسیر جنگلی**  در این مثال، یک سد خاکی در شمال کشور مطابق با شکل (۳ – ۲۳) به منظور تامین آب شرب منطقه درخواست 750 کیلووات دیماند نموده است. یک فیدر از فاصله 10 کیلومتری سد میگذرد. طبق برآوردهای انجام شده، فاصله نقطه انشعاب تا پست فوقتوزیع 5 کیلومتر است. مسیر انشعاب به گونهای است که 1.5 کیلومتر آن بدون پوشش جنگلی و بدون احتمال پرندهزدگی است و 8.5 کیلومتر آن دارای پوشش جنگلی متراکم با احتمال سایش پوشش گیاهی میباشد. مسیر به گونهای است که احتمال گسترش و اضافه شدن مشترکین جدید وجود دارد. ضمن اینکه مسیر انشعاب در یک ججاده خاکی می باشد که یک سمت آن مطابق با [شکل \)3](#page-67-0) - 23( دارای رودخانه با سابقه طغیان میباشد.

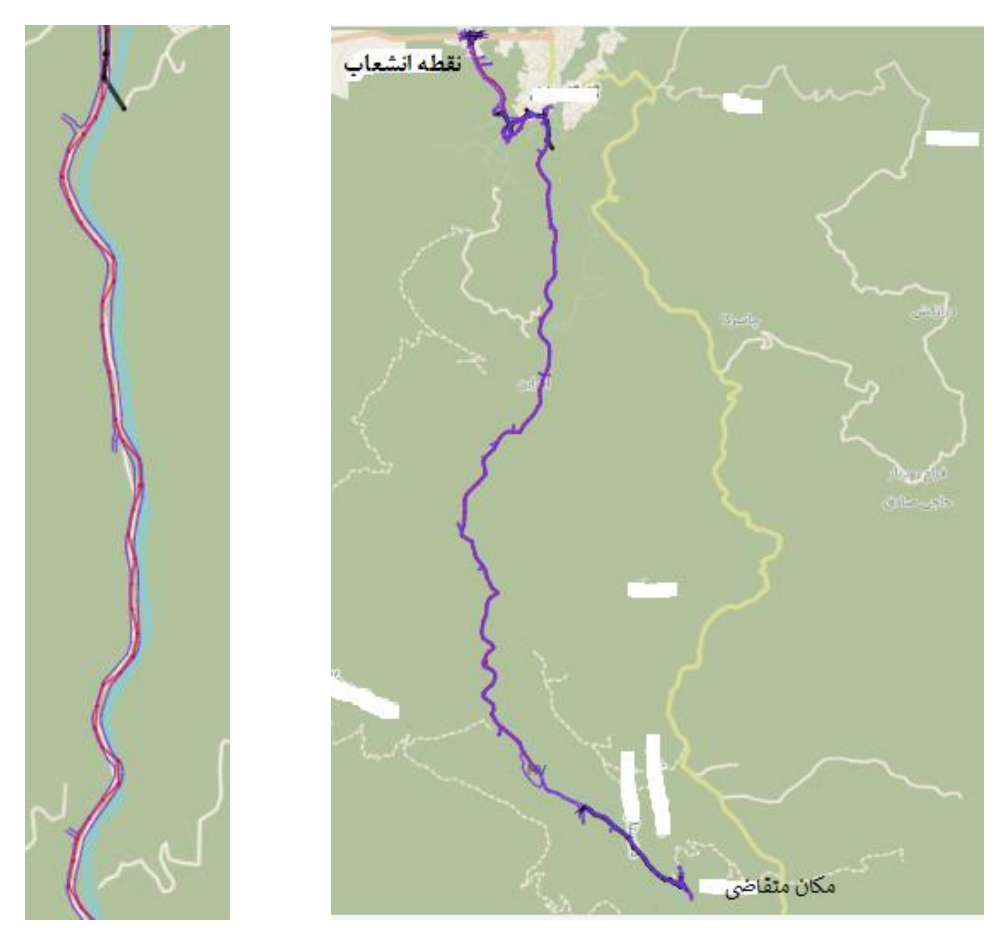

<span id="page-67-0"></span>**شکل )3 - 23( نمایی از موقعیت متقاضی و نقطه انشعاب به همراه تصویر بزرگنمایی شده جاده دسترسی**  ۹۰ درصد از هادی تنه اصلی فیدر از نوع هاینا میباشد و بقیه از کابل های خودنگهدار فشار متوسط استفاده شده است. پیک بار فیدر در حال حاضر <sup>A</sup> 200 میباشد. ارتفاع از سطح دریا منطقه 50 متر میباشد و حداکثر دمای سالیانه حدود 40 درجه میباشد. جریان اتصال کوتاه در نقطه انشعاب kA 4 میباشد و افت

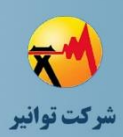

ولتاژ از ابتدای فیدر تا نقطه انشعاب نیز 1 درصد میباشد. سیستم حفاظتی در ابتدای فیدر بدون ریکلوزر تعبیه شده است و حداکثر طی مدت زمان یک ثانیه، قطع میکند. در تامین برق این مشترک با توجه به شرایط مکانی آن، باید موارد زیر را درنظر گرفت.

با توجه به اینکه توان مشترک 750 کیلووات است، مشترک از فیدر عمومی تغذیه میشود. با توجه به اینکه قسمتی از مسیر دارای پوشش جنگلی متراکم است حتما باید از هادی روکشدار استفاده شود و استفاده از هادی لخت هوایی در آن قسمت از انشعاب مجاز نمیباشد. با توجه به اینکه احتمال سایش پوشش گیاهی با هادی وجود دارد، هادی انتخابی از نوع روکشدار ضخیم انتخاب میشود. در قسمت ابتدایی مسیر که بدون پوشش گیاهی میباشد، با توجه به اینکه احتمال پرندهزدگی نیز وجود ندارد، استفاده از هادی لخت هوایی نیز مجاز میباشد.

با توجه به توان مشترک و با فرض ضریب قدرت ۰٫۹، حداکثر جریان عبوری از انشعاب حدود ۲۴ A میباشد. بنابراین اولین انتخاب، کابل روکشدار ضخیم مینک میباشد که در دمای 40 درجه سانتیگراد تا 277 آمپر مجاز است. اما با توجه به احتمال گسترش شبکه، توصیه میشود از یک سطح مقطع باالتر استفاده شود. بنابراین از هادی روشکدار ضخیم هاینا استفاده میشود. با توجه به ارتفاع و حداکثر دمای محیط، ضرایب اصالحی ارتفاع و دما برابر با یک میباشند. همچنین، هادی انتخابی قدرت تحمل جریان اتصال کوتاه kA 4.2 را در مدت 5 ثانیه دارد که از این لحاظ نیز مشکلی وجود ندارد. تنها نکته باقیمانده افت ولتاژ مسیرمی باشد که باید در نرمافزار محاسبات الکتریکی مدلسازی شود. مدلسازی و محاسبه در نرمافزار DIgSILENT نشان می دهد که افت ولتاژ در طول مسیر کمتر از ۱ درصد می باشد که با توجه به یک درصد افت ولتاژ شبکه فشار متوسط تا نقطه انشعاب، مجموع افت ولتاژ از ابتدای فیدر تا محل مصرف مشترک مقدار مجازی است. با توجه به اینکه احتمال گسترش شبکه و افزایش مشترکین متصل به فیدر وجود دارد و خطر خاصی هم شبکه را تهدید نمیکند، 1.5 کیلومتر ابتدایی انشعاب را با هادی لخت هوایی هاینا احداث میکنیم.

مسیر احداث در مجاورت جاده برای سهولت دسترسی انتخاب میشود. با توجه به بررسیهای صورت گرفته از مسیر، قسمتی از مسیر دارای مشکل رعایت حریم میباشد که در این قسمتها از کراسآرمهای با آرایش یکطرفه مثل F3 استفاده میشود. در سایر جاها از آرایش <sup>T</sup> شکل استفاده میشود. آرایش <sup>T</sup>

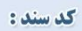

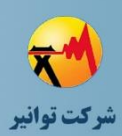

شکل نسبت به سایر آرایشها پایداری مکانیکی بهتری دارد، از لحاظ اقتصادی مقرون به صرفه است و اجرا و بهرهبرداری آن نیز راحتتر است.

با توجه به اینکه احتمال طغیان رودخانه وجود دارد، از پایههای بتونی گرد به علت تقارن ساختاری و کاهش خطر آسیبدیدگی آنها استفاده میشود. با بررسی مسیر مشاهده میشود که امکان نصب پایهها در ارتفاع مناسب وجود دارد تا در اثر طغیان احتمالی رودخانه، آب و نیروی کمتری به پایه وارد شود. در انتخاب مقره هم از مقرههای کامپوزیتی استفاده میشود. مقرههای کامپوزیتی در برابر ضربات و برخورد

اشیاء خارجی دوام بیشتری دارند و طول عمر باالتری نسبت به سایر مقرهها دارند و به لحاظ کاهش هزینههای بهرهبرداری مقرون به صرفه هستند.

با توجه به اینکه مشترک برای تامین آب شرب منطقه میباشد، از اهمیت باالیی برخوردار است. از طرفی در پست فوقتوزیع از ریکلوزر استفاده نشده است. با توجه به اینکه 90 درصد طول تنه اصلی فیدر به صورت هادی لخت هوایی احداث شده است، طبق بخش "اتوماسیون شبکه توزیع برق"، استفاده از ریکلوزر بالمانع است. بنابراین با توجه به اهمیت بار، توصیه میشود بالفاصله بعد از نقطه انشعاب، از ریکلوزر در تنه اصلی فیدر استفاده شود تا در صورت رخداد خطا در پاییندست نقطه اتصال، تامین آب شرب منطقه قطع نشود. همچنین، با توجه به اینکه مسیر انشعاب 10 کیلومتر است و نسبتا طوالنی است، توصیه میشود از یک سکسیونر در ابتدای شاخه فرعی استفاده شود.

ترانسفورماتور توزیع مشترک باید بر اساس ظرفیت مشترک، ارتفاع از سطح دریا و حداکثر دمای محیط انتخاب شود. با توجه به حداکثر دمای محیط و ارتفاع از سطح دریا، ضرایب اصالحی مربوط به این دو مورد برابر با یک است. بنابراین یک پست توزیع MVA ۱ برای تامین مشترک کفایت می کند.

## **-3 -7 بازآرایی و جایابی کلیدهاي مانور**

سه فیدر 1F، 2F و 3F را مطابق با [شکل \)3](#page-70-0) - 24( در نظر بگیرید. فیدر 3F برای تعدیل بار فیدرهای 1F و 2F احداث شده است و بار خاصی به آن متصل نیست. هر سه فیدر به صورت هوایی و با هادی Hyena احداث شدهاند. قسمتی از فیدرهای 1F و 2F با توجه به مردابی که در محل وجود دارد و محل سکونت پرندگان میباشد، دارای نرخ خطای باالیی میباشد. هدف از این مثال، تعیین حوزه جدید فیدرها و تعیین

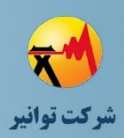

مکان کلیدهای NO و NC برای شرایط اضطراری میباشد. افق بازآرایی در این مثال 5 ساله درنظر گرفته شده است.

پیک بار ۱۰ سال اخیر فیدرهای F1 و F2 در جدول (۳ - ۸) نشان داده شده است. همچنین، دیماند بارهای 1 تا 15 نشان داده شده در [شکل \)3](#page-70-0) - 24( و میزان حساسیت آنها، در [جدول \)3](#page-71-0) - 9( ذکر شده است. همانطور که مشاهده میشود، بارهای 6 و 7 و 14 و 15 دارای حساسیت باالتری نسبت به سایر بارها هستند. اولین گام در اجرای محاسبات، مدلسازی فیدرها در نرمافزار DIgSILENT میباشد. بین منظور، فیدرهای 1F تا 3F مطابق با [شکل \)3](#page-71-1) - 25( در نرمافزار مذکور مدلسازی شدهاند. بارها با دیماند مصرفی خود و با فرض ضریب قدرت 0.9 منظور شدهاند. اما با توجه به اینکه مصرف واقعی بارها همواره با دیماند آنها متفاوت است، لذا برای محاسبات پخش بار باید جریان سرخط فیدر را تنظیم نمود و از ابزار Scaling Load در این نرمافزار استفاده شود.

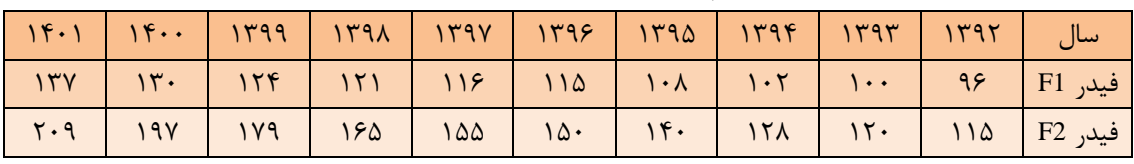

<span id="page-70-1"></span>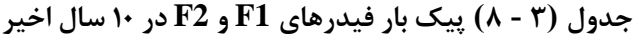

<span id="page-70-0"></span>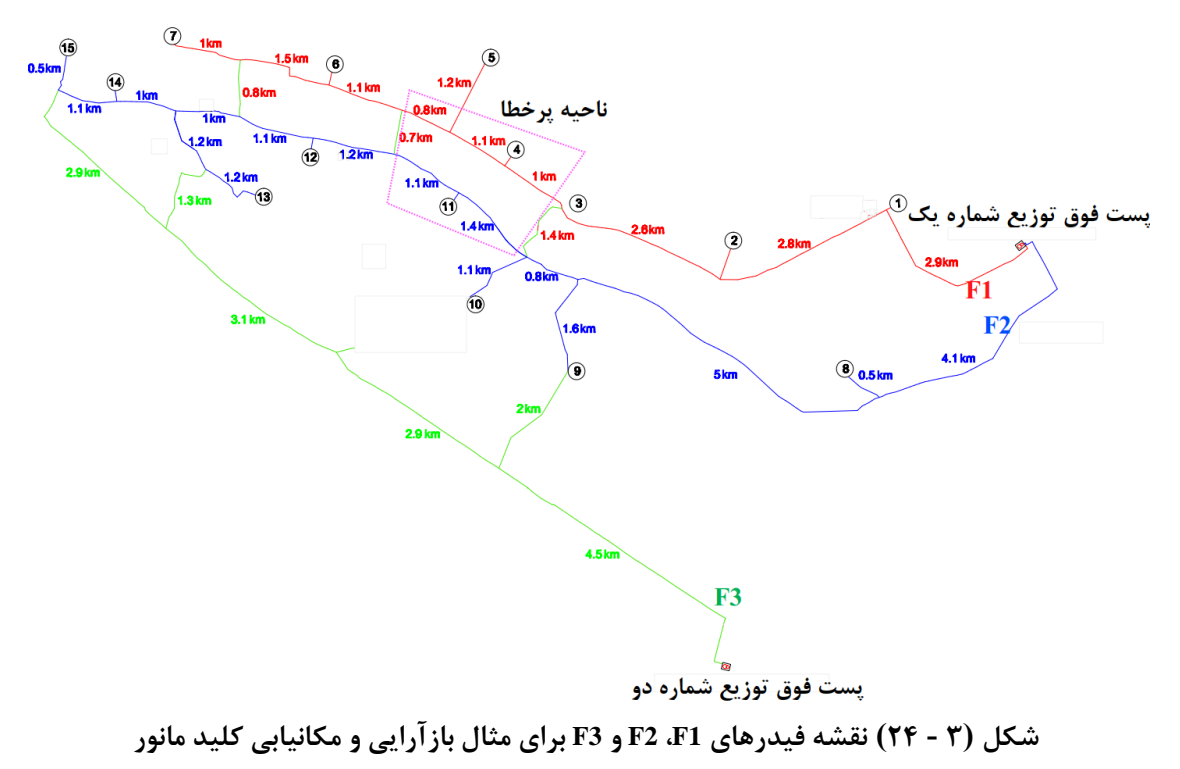

<span id="page-71-0"></span>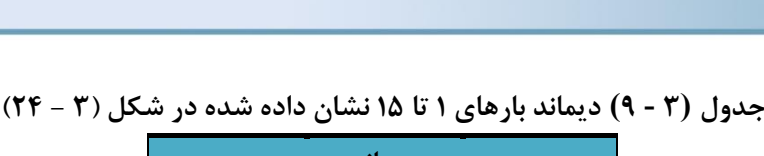

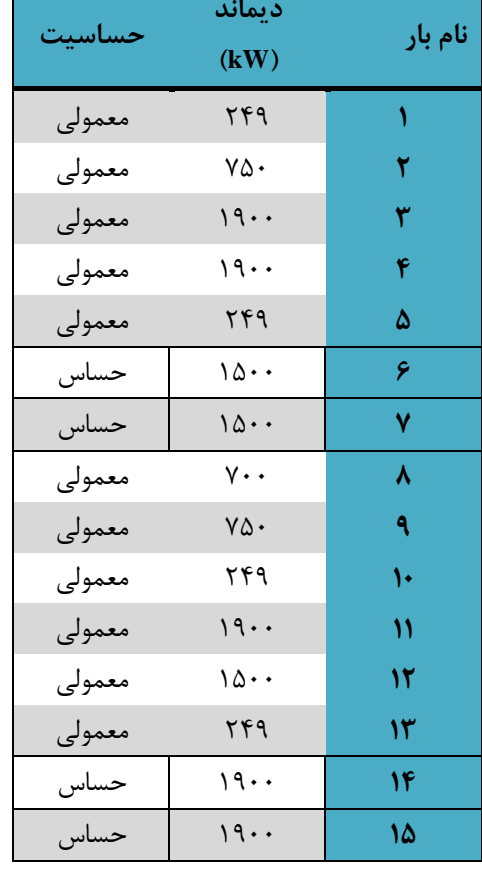

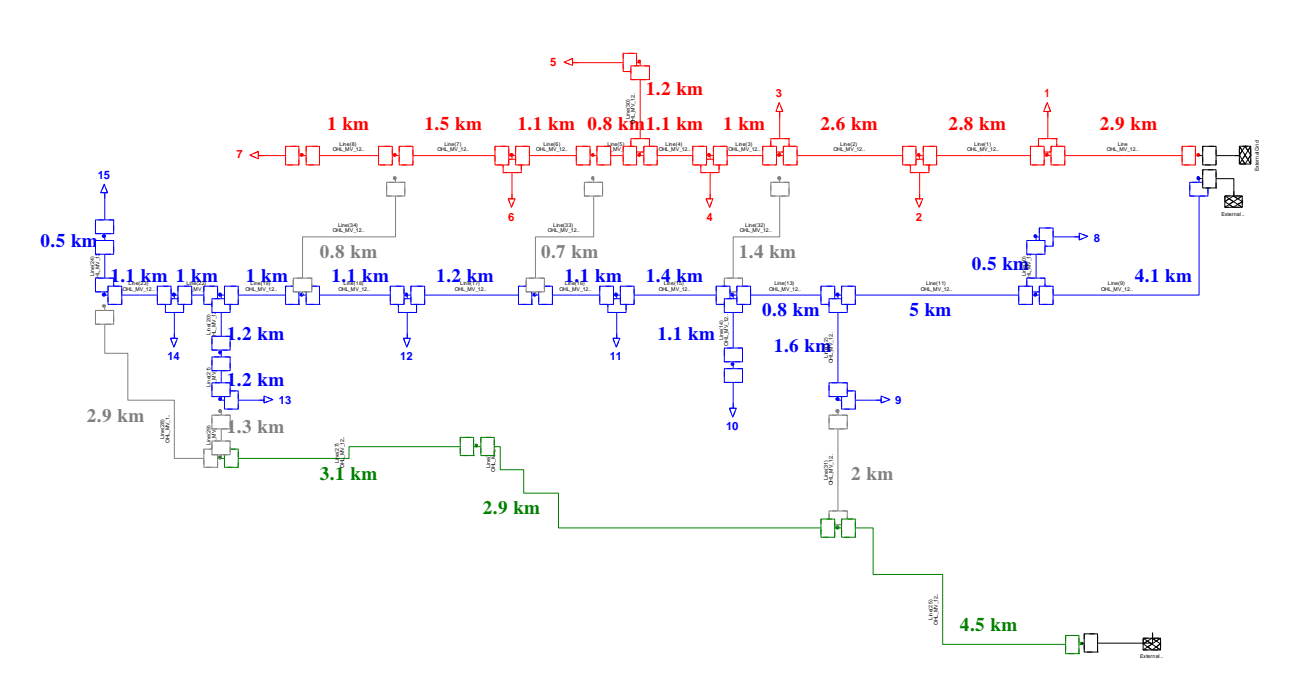

<span id="page-71-1"></span>**شکل )3 - 25( مدلسازي فیدرهاي 1F، 2F و 3F در نرمافزار DIgSILENT**
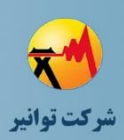

با توجه به اینکه بازآرایی و مانور با هدف 5 سال آینده با درنظر گرفتن رشد بار مورد نظر است، لذا الزم است منحنی جریان سرخط فیدرهای 1F و 2F رسم شود و با کمک برازش منحنی نسبت به تخمین بار 5 سال آتی اقدام شود. بدین منظور میتوان از نرمافزارهای MATLAB و یا EXCEL استفاده نمود که در اینجا از نرمافزار MATLAB استفاده شده است و معادالت خطی برای تخمین بار 5 سال آتی فیدرهای 1F و F2 به دست آمده است. نتیجه برازش منحنی برای فیدرهای F1 و F2 به ترتیب در شکل (۳ – ۲۶) و [شکل \)3](#page-73-0) - 27( نشان داده شده است. با استفاده از نتایج برازش منحنی، جریان سرخط فیدرهای 1F و 2F در ۵ سال آینده مطابق با جدول (۳ - ۱۰) خواهد بود. (لازم به ذکر است که مقادیر اعشاری اعداد ذکر شده در این جدول، به نزدیکترین عدد صحیح گرد شدهاند.( بنابراین برای ادامه محاسبات در نرمافزار DIgSILENT، از این اعداد به عنوان جریان سرخط فیدرهای 1F و 2F استفاده میگردد.

<span id="page-72-0"></span>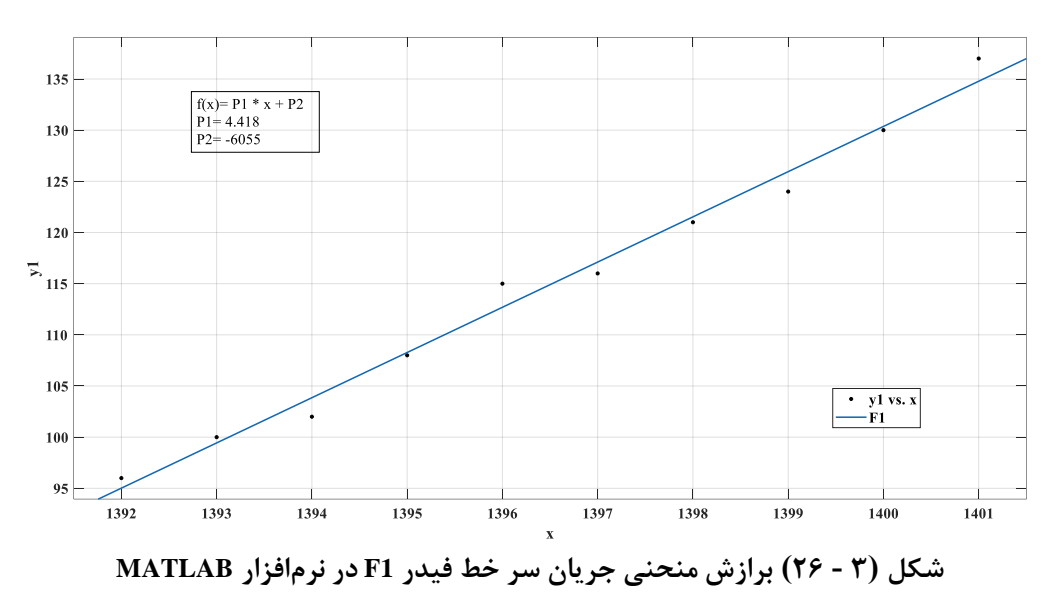

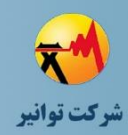

#### **مرحله چهارم: جمعبندی، تهيه چکيده مباحث، دستهبندی طرحها و ارائه مثالهای كاربردی**

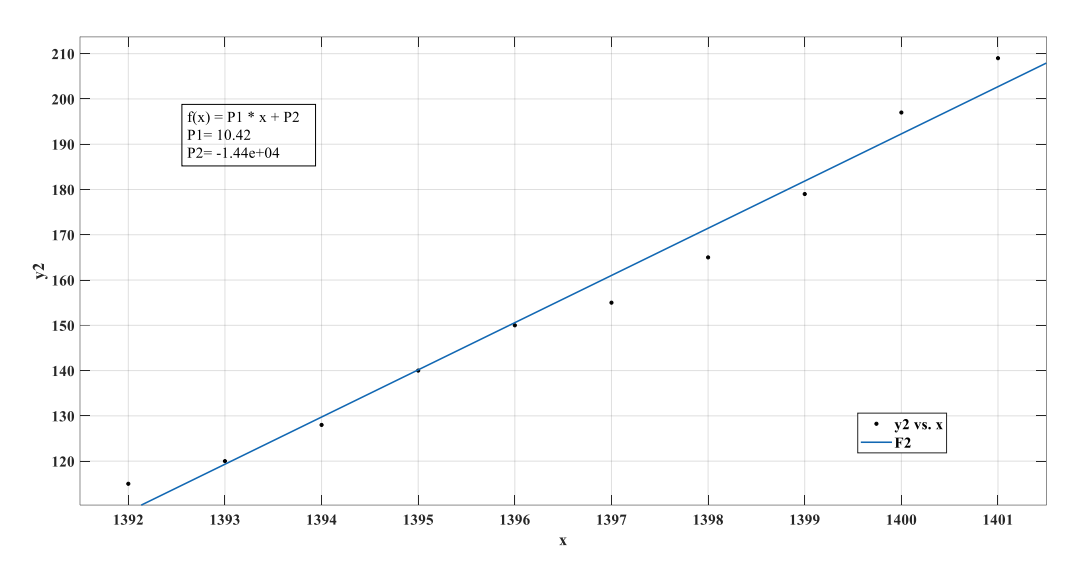

<span id="page-73-0"></span>**شکل )3 - 27( برازش منحنی جریان سر خط فیدر 2F در نرمافزار MATLAB**

| 18.9 | 15.0 | 15.5 | 16.5 | 15.7 | $\Box$     |
|------|------|------|------|------|------------|
| ۱۵۷  | ۱۵۲  | ۱۴۸  | rr   | ۱۳۹  | F1<br>فيدر |
| ۲۵۱  | ٢۴.  | ۲۳.  | ۲۱۹  | ۲۰۹  | فيدر F2    |

<span id="page-73-1"></span>**جدول )3 - 10( برآورد بار 5 سال آتی با استفاده از نتایج برازش منحنی براي فیدرهاي 1F و 2F**

با توجه به حساسیت بارهای شماره 14 و 15 و همچنین، نرخ خطای باال در قسمتی از فیدرهای 2F، از مسیر 2 کیلومتری که فیدر 3F را به نقطه اتصال بار شماره 9 در فیدر 2F متصل میکند، در بازآرایی استفاده نمیکنیم. به دلیل مشابه، از مسیر 1.4 کیلومتری که فیدر 2F را به نقطه اتصال بار شماره 3 در فیدر 1F متصل میکند استفاده نمیشود.

با بررسی [جدول \)3](#page-71-0) - 9( و دیماند بارهای متصل به فیدرهای 1F و 2F، مجموع دیماند بارهای شماره ،6 ،7 ،13 14 و 15 حدود 7 مگاوات میباشد که 3 مگاوات آن مربوط به فیدر 1F و 4 مگاوات آن مربوط به فیدر 2F میباشد. لذا با درنظر گرفتن حساسیت بارها، نرخ خطای باال در قسمتی از فیدرهای 1F و 2F، تلفات و احداث شبکه، باید نسبت به انتخاب یک حالت از ۲ حالت نشان داده شده در جدول (۳ - ۱۱) برای مسیر اصلی تامین توان بارهای مذکور از طریق فیدر 3F اقدام نمود. منحنی تلفات پیک در سه حالت نشان داده شده در [جدول \)3](#page-74-0) - 11( و برای سالهای 1402 تا ،1406 در

شکل (۳ - ۲۸) تر سیم شده است. همانطور که مشاهده میشود، تلفات در حالت بدون بازآرایی بسیار بالاتر

از طرحهای پیشنهادی میباشد و پیشبینی میشود در برآورد اقتصادی، استفاده از بازآرایی توجیهاقتصادی داشته باشد.

| احداث مسیر ۲٫۹ کیلومتری بین F2 و<br>F <sub>3</sub><br>  احداث مسیر ۰٫۸ کیلومتری بین F1 و<br>F <sub>2</sub> | احداث مسیر ۱٫۳ کیلومتری بین F2 و<br>F <sub>3</sub><br>احداث مسير ٠,٨ كيلومتري بين F1 و<br>F <sub>2</sub> | بدون<br>بازآرايي             | مسیر تامین توان                                                                                    |
|----------------------------------------------------------------------------------------------------|----------------------------------------------------------------------------------------------------|------------------------------|----------------------------------------------------------------------------------------------------|
| ٢٨٣,٥٥                                                                                                    | $T9F, \Delta Y$                                                                                          | $\Delta f \cdot \mathcal{A}$ | مجموع تلفات توان<br>سه فیدر در پیک<br>بارگذاری سال<br>$(kW)$ $\uparrow \uparrow \uparrow \uparrow$ |
| $f1f,9\lambda$                                                                                             | $YYV, \Lambda V$                                                                                         | <b>AAA,Y</b>                 | مجموع تلفات توان<br>سه فیدر در پیک<br>بارگذاری سال<br>$(kW)$ $\uparrow \uparrow \uparrow \uparrow$ |
| YAY,YA                                                                                                    | 555.5                                                                                                    | 560.9                        | مجموع تلفات توان<br>سه فیدر در پیک<br>بارگذاری سال<br>$(kW)$ $\uparrow \uparrow \uparrow$          |
| $Y\Lambda$ $5\Lambda$                                                                                      | $\Delta$ . $\Gamma$ , $\Gamma$ Y                                                                         | 99Y,YY                       | مجموع تلفات توان<br>سه فیدر در پیک<br>بارگذاری سال<br>$(kW)$ $\uparrow \uparrow \cdot \uparrow$    |
| $\Delta \Upsilon$ ۶,۴۱                                                                                     | ۵۴۵,۸۱                                                                                                   | $Y\Delta\lambda,\lambda f$   | مجموع تلفات توان<br>سه فیدر در پیک<br>بارگذاری سال<br>$(kW)$ $\uparrow \uparrow \uparrow \uparrow$ |
| ۳٫۷ کیلومتر                                                                                                | ۲ کیلومتر                                                                                                | $\overline{\phantom{a}}$     | طول خط مورد نیاز                                                                                   |

<span id="page-74-0"></span>**جدول )3 - 11( بررسی فنی بازآرایی و تعدیل بار فیدرهاي 1F و 2F به کمک فیدر 3F**

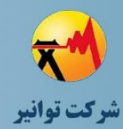

#### **مرحله چهارم: جمعبندی، تهيه چکيده مباحث، دستهبندی طرحها و ارائه مثالهای كاربردی**

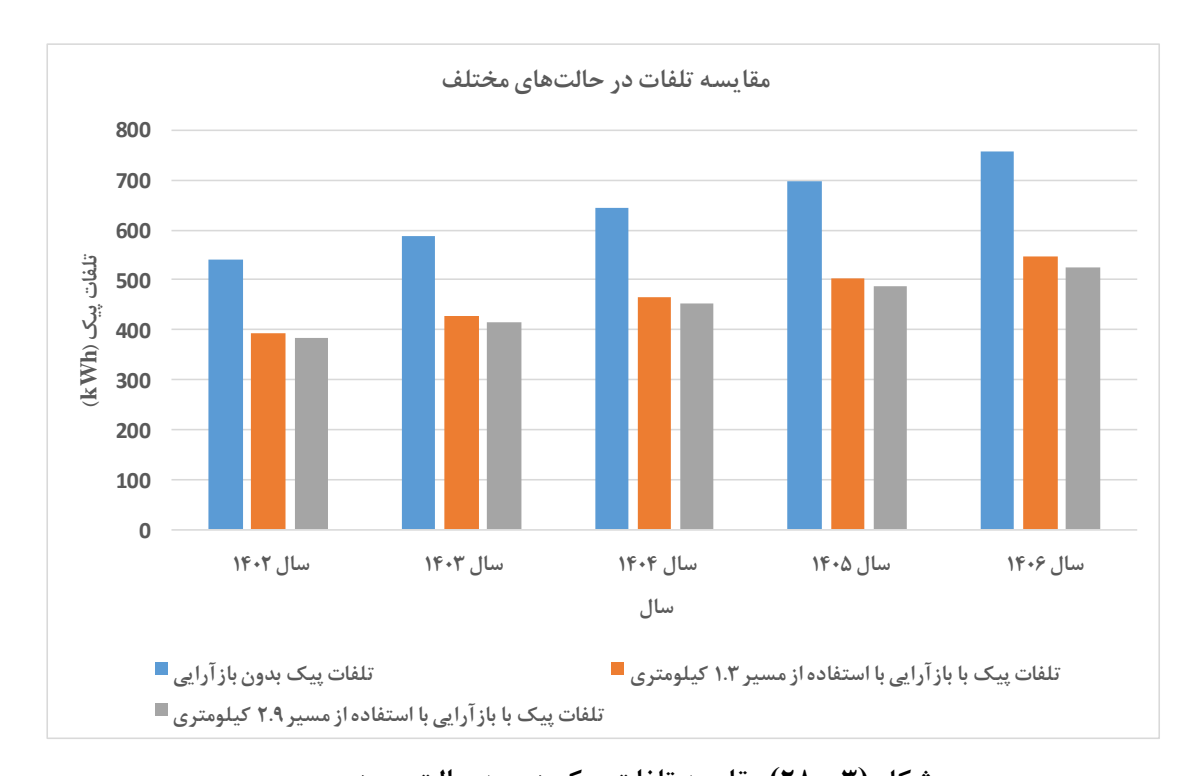

## <span id="page-75-0"></span>**شکل )3 - 28( مقایسه تلفات پیک در سه حالت مورد بررسی**  با فرض درنظر گرفتن هزینه تلفات برابر با 15910 ریال )مطابق با محاسبات ارائه شده در پیوست شماره

استان ۱۴۰۳ استفاده از ۱۴۰۳ استفاده از سال ۱۴۰۳ استفاده از سال ۱۴۰۳ استفاده از سال ۱۴۰۳ استفاده از سال ۱۴۰۳ استفاده از سال ۱۴۰۳ استفاده از سال ۱۴۰۳ استفاده از سال ۱۴۰۳ استفاده از سال ۱۴۰۳ استفاده از سال ۱۴۰۳ استفاده از سال یک از گزارش مرحله سوم فلسفه طراحی در شبکههای توزیع)، هزینه احداث هر کیلومتر خط فشار متوسط با هادی هاینا برابر با 2490 میلیون ریال )از فهرست بهای تجهیزات سال 1401 شرکت توزیع شمال استان کرمان)، نرخ بهره و نرخ تورم به ترتیب برابر با ۱۸ و ۳۰ درصد (تورم هزینهها و تورم ارزش هر kWh تلفات برابر فرض می شود) و ضریب تلفات منطقه ۵۵۳\$. می توان هر کدام از طرحهای بازآرایی پیشنهادی در [جدول \)3](#page-74-0) - 11( را با حالت بدون بازآرایی مقایسه نمود. بدین منظور ابتدا الزم است هزینههای سرمایهگذاری برای هر کدام از طرحها تعیین شوند و همچنین، برآوردی از میزان رشد تلفات سالیانه نیز صورت پذیرد. بدین منظور هزینههای سرمایهگذاری برای هر کدام از طرحها در [جدول \)3](#page-76-0) - 12( نشان داده شده است. نرخ رشد تلفات نیز با میانگینگیری از اعداد ذکر شده در جدول (۳ – ۱۱)، حدود ۸٫۴۵ درصد درنظر گرفته میشود. بدین ترتیب با توجه به برآوردهای انجام شده، نتیجه محاسبات اقتصادی هر کدام از طرحها در مقایسه با وضعیت فعلی بدون بازآرایی طی 8 سال اول در [جدول \)3](#page-76-1) - 13( و [جدول \)3](#page-78-0) [-](#page-78-0) [14\(](#page-78-0) نشان داده شده است. همانطور که مشاهده میشود، هر دو طرح پیشنهادی دارای توجیه اقتصادی هستند و در سال اول پس از اجرای طرح، هزینهی سرمایهگذاری آنها برمیگردد. اما اینکه کدامیک دارای

اولویت هستند باید با توجه به مجموع سوددهی سال هدف و میزان هزینهی سرمایه گذاری تعیین شود. بدین منظور اگر طول عمر طرح را 30 سال درنظر گرفته و محاسبات تا سال 30م ادامه داده شود، طرح احداث مسیرهای 2.9 و 0.8 کیلومتری به صرفهتر است؛ چرا که اختالف میزان سود تجمعی در سال 30م (منتقل شده به سال صفر) نسبت به هزینهی سرمایهگذاری آن بیشتر از طرح احداث مسیرهای ۱٫۳ و ۰٫۸ کیلومتری است.

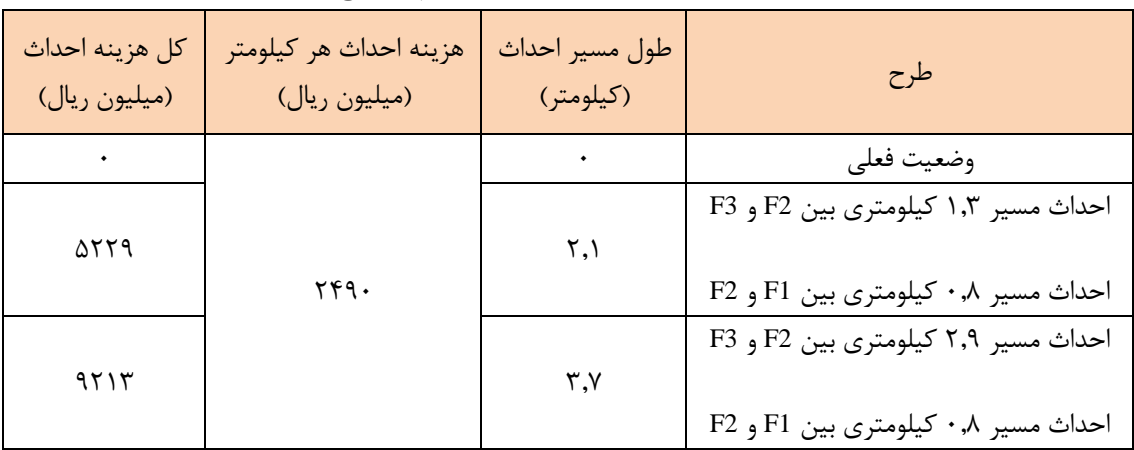

<span id="page-76-0"></span>**جدول )3 - 12( هزینههاي سرمایهگذاري هر کدام از طرحهاي مورد نظر** 

<span id="page-76-1"></span>**جدول )3 - 13( نتیجه محاسبات اقتصادي طرح بازآرایی با احداث مسیر 1.3 کیلومتري بین 2F و 3F و احداث مسیر 0.8 کیلومتري بین 1F و 2F**

| ۲                                 |                                                       | $\bullet$ .                                | <mark>سا</mark> ل            |
|-----------------------------------|-------------------------------------------------------|--------------------------------------------|------------------------------|
|                                   |                                                       | $\triangle$ . $\forall$ $\forall$ $\theta$ | هزینه سرمایهگذاری (ریال)     |
|                                   |                                                       |                                            | هزینه بهرهبرداری (ریال)      |
| $Y \cdot \lambda$ $Y Y Y \lambda$ | ۲.۸۴۱،۲۵۱.۴۴                                          | 7.819.V18,85                               | مقدار تلفات انرژی قبل از     |
|                                   |                                                       |                                            | اجرای طرح (کیلووات ساعت)     |
|                                   |                                                       |                                            | ارزش هر كيلووات ساعت         |
| 9.11177                           | $Y \cdot .5\lambda Y$ , $\cdot \cdot$                 | $10.91 \cdot 1.$                           | تلفات انرژی (ریال بر کیلووات |
|                                   |                                                       |                                            | ساعت)                        |
| ۰۴٬۲۴۷٬۹۴۵٬۴۰                     | 7. 77. 778. 50                                        | ۱،۹۱۱،۱۶۵,۳۵                               | مقدار تلفات آنرژی بعد از     |
|                                   |                                                       |                                            | اجرای طرح (کیلووات ساعت)     |
| 97.9837.797.78                    | 71.1993.7.7.881.16                                    |                                            | هزينه تلفات انرژي قبل از     |
|                                   |                                                       |                                            | اجرای طرح (ریال)             |
|                                   | $Y \wedge Y \cdot Y \cdot Y \cdot Y \cdot Y \wedge Y$ |                                            | هزينه تلفات انرژى بعد از     |
|                                   |                                                       |                                            | اجرای طرح (ریال)             |

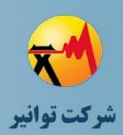

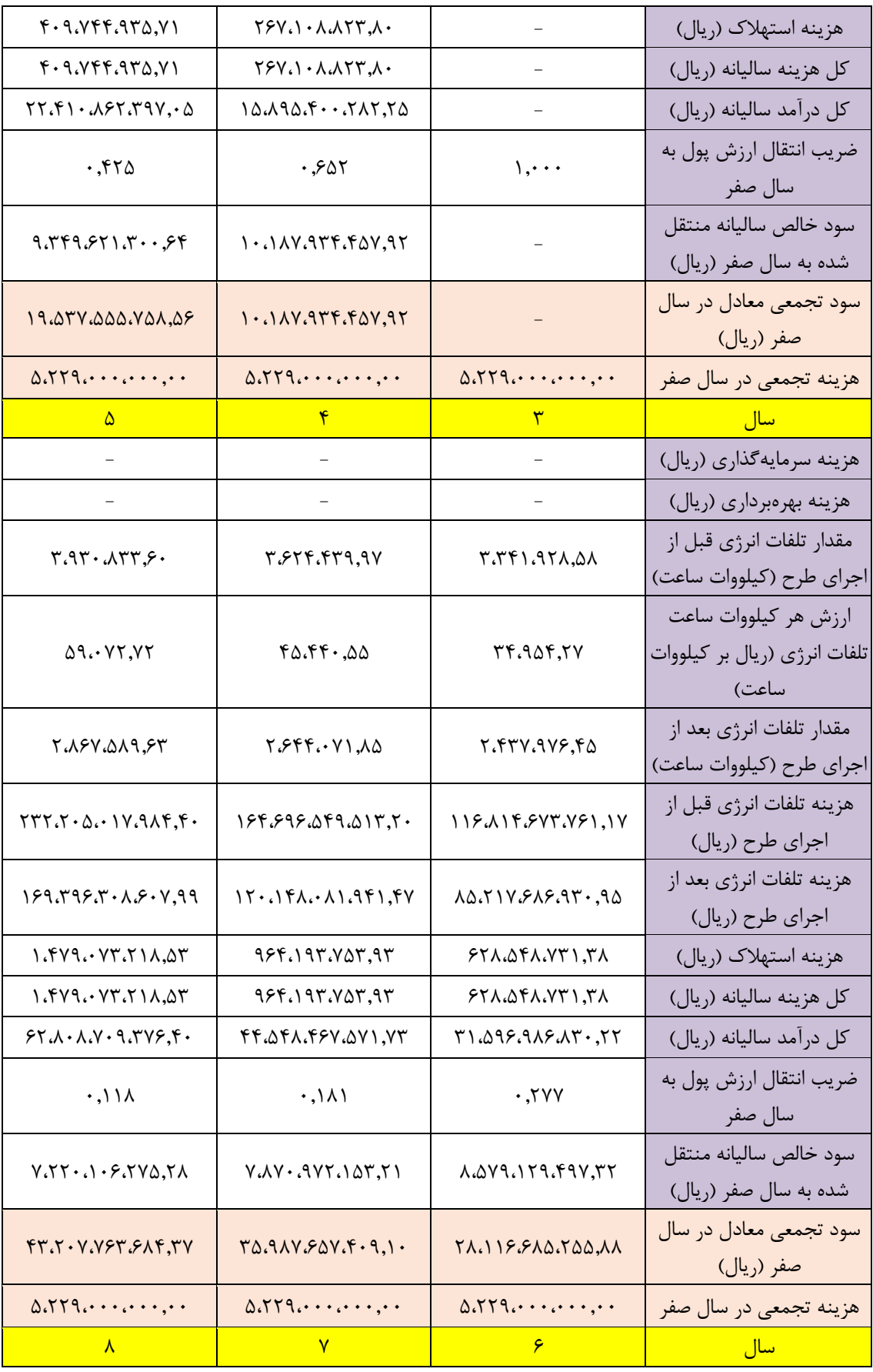

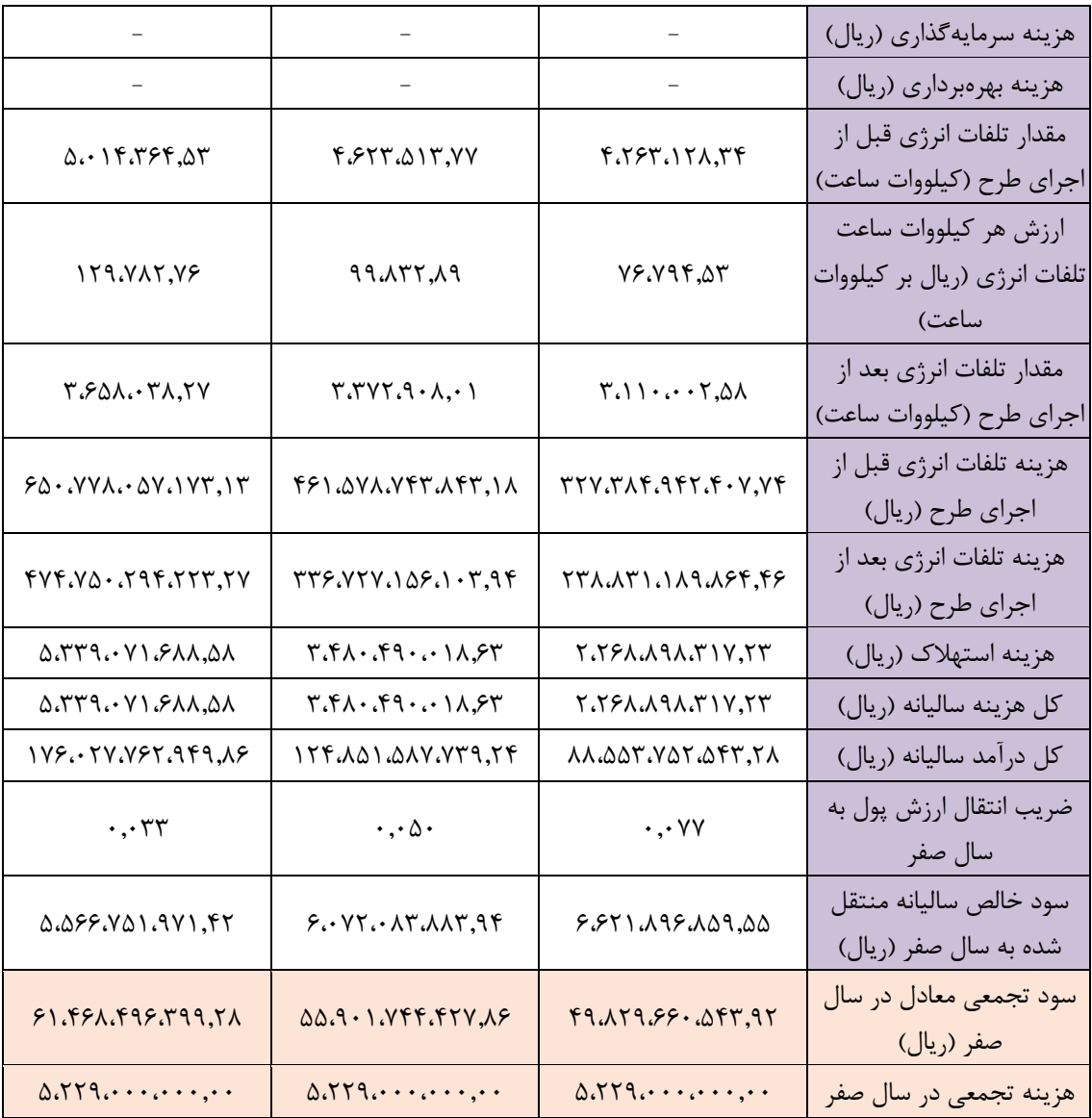

## <span id="page-78-0"></span>**جدول )3 - 14( نتیجه محاسبات اقتصادي طرح بازآرایی با احداث مسیر 2.9 کیلومتري بین 2F و 3F و احداث مسیر 0.8 کیلومتري بین 1F و 2F**

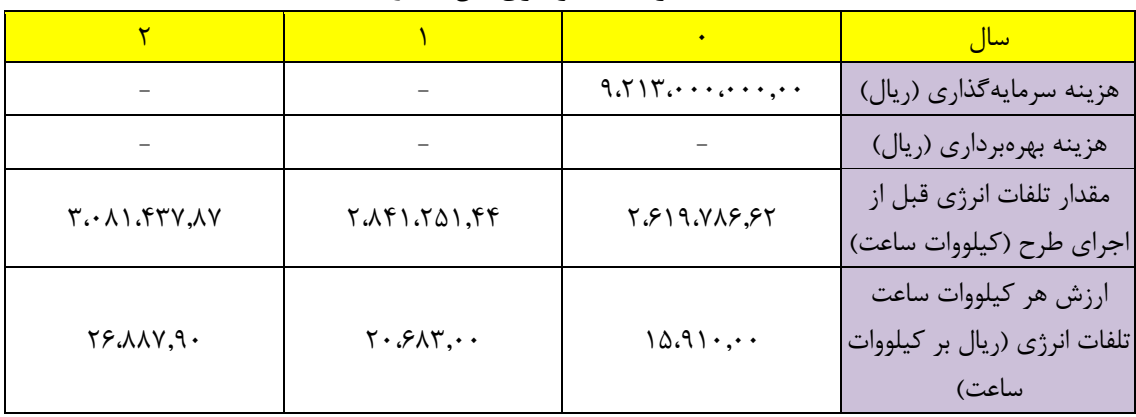

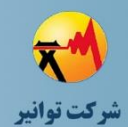

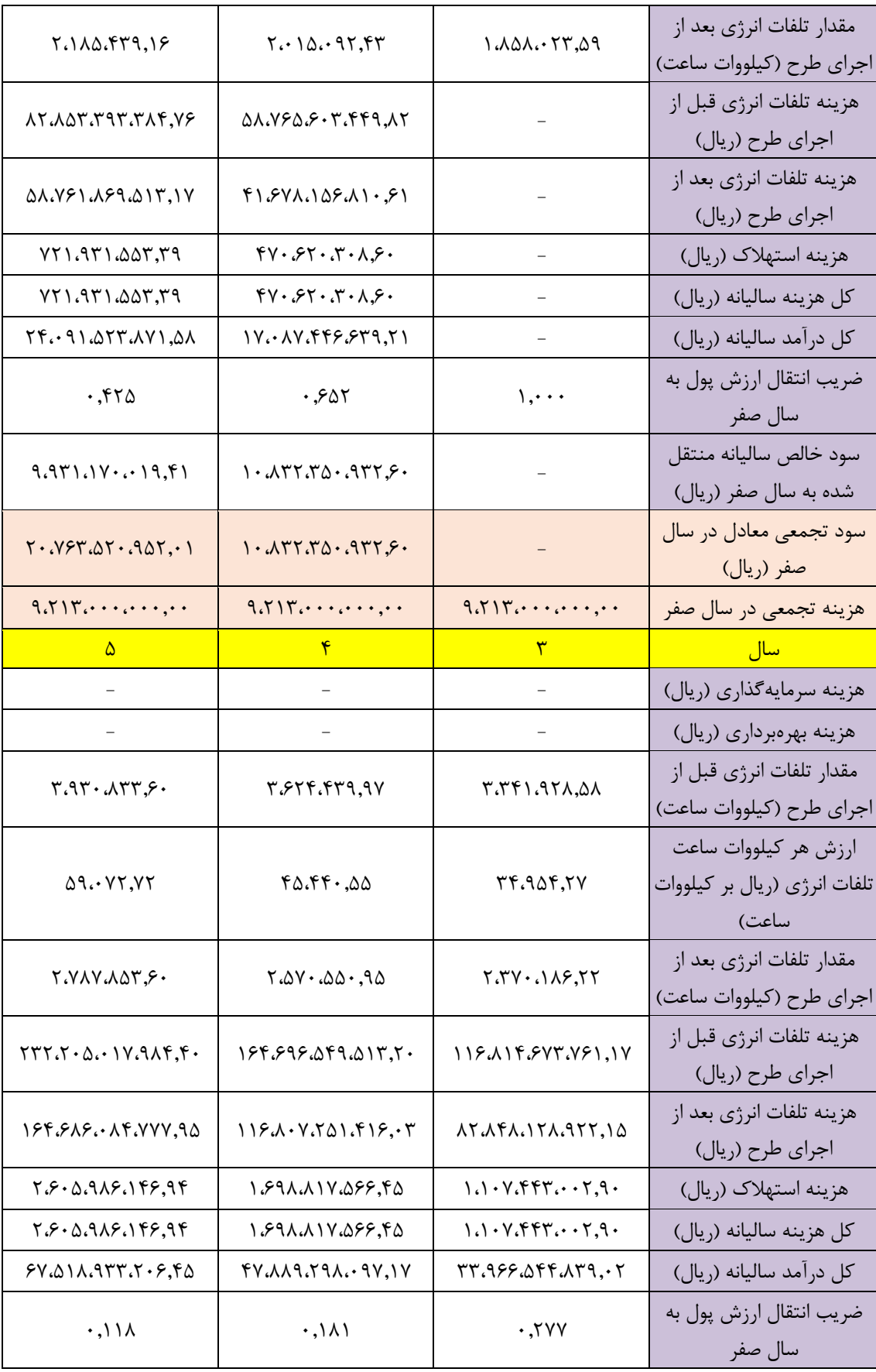

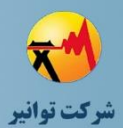

### **مرحله چهارم: جمعبندی، تهيه چکيده مباحث، دستهبندی طرحها و ارائه مثالهای كاربردی**

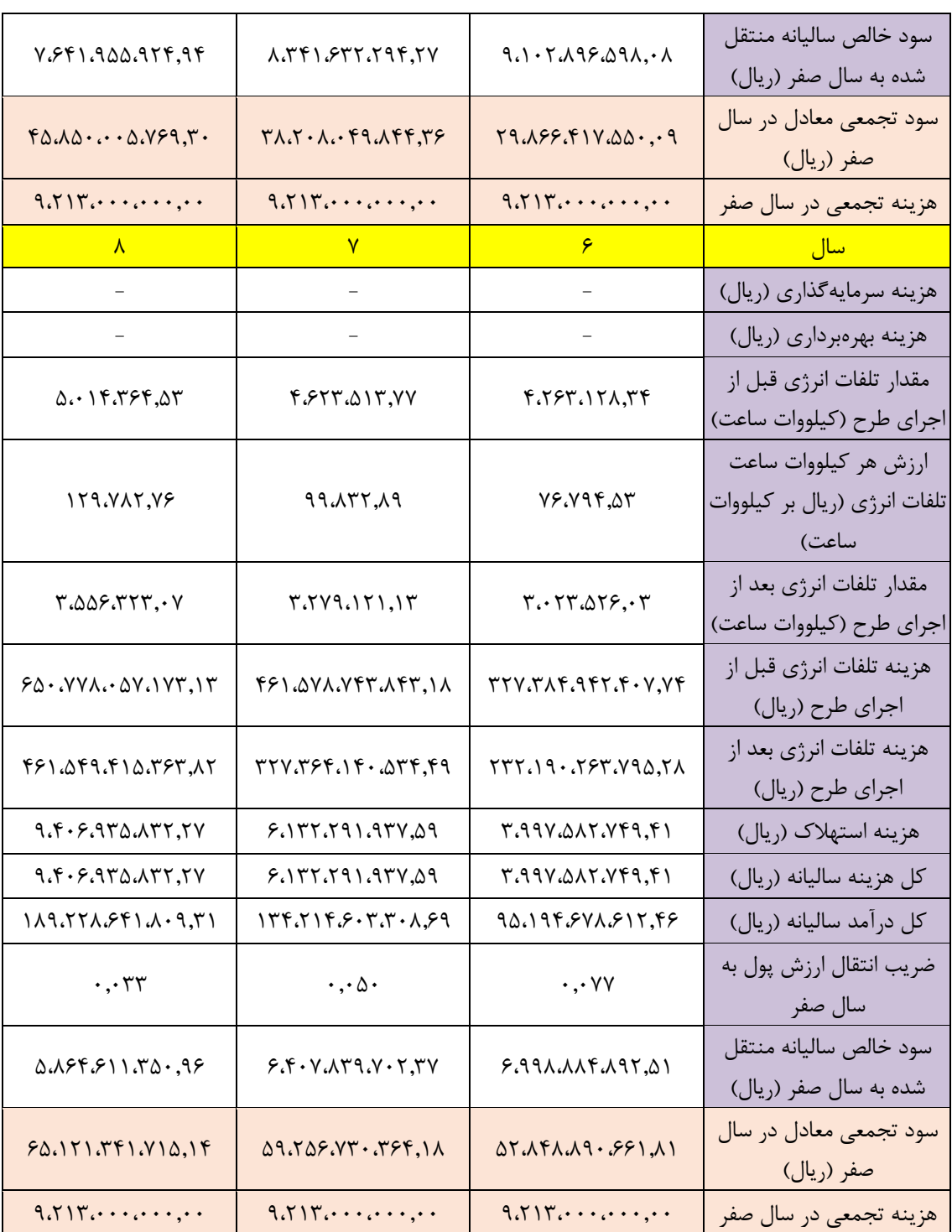

بدین ترتیب، استفاده از مسیر 2.9 کیلومتری بین فیدرهای 2F و 3F به همراه مسیر 0.8 کیلومتری بین 1F و 2F برای تغذیه بارهای شماره ،6 ،7 ،13 14 و 15 انتخاب میگردد. با این احتساب، حوزه جدید فیدرهای 1F، 2F و 3F مطابق با [شکل \)3](#page-81-0) - 29( خواهد بود.

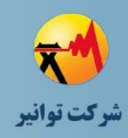

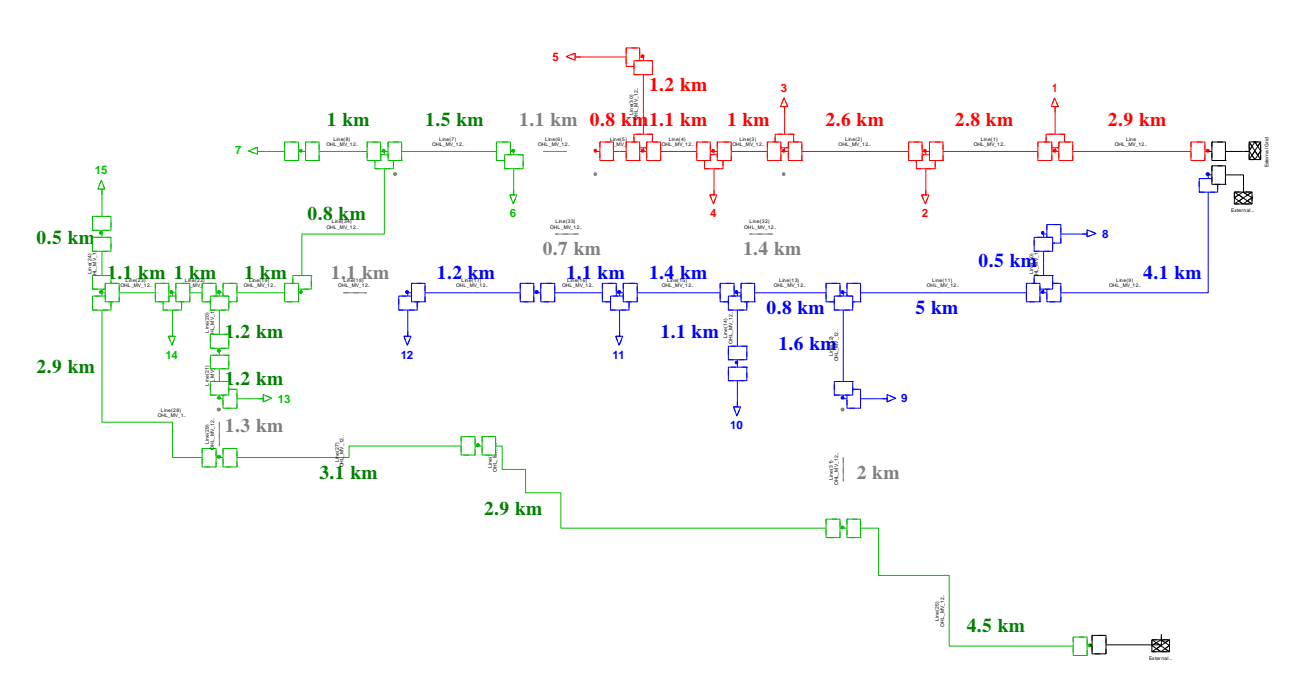

<span id="page-81-0"></span>**شکل )3 - 29( تعدیل بار فیدرهاي 1F و 2F با درنظر گرفتن حساسیت بارها و مهندسی ارزش با افق 5 ساله** 

بعد از تعیین حوزه جدید فیدرهای 1F، 2F و 3F، باید نسبت به تعیین نقاط مانور و مکان کلیدهای .O.N و .N.C اقدام شود. مطابق با توصیههای بخش "قدرت مانور" و با توجه به اهمیت بارهای شماره ۶، ۷، ۱۴ و ،15 دو نقطه مانور برای فیدر 3F با فیدرهای 1F و 2F درنظر گرفته میشود که در [شکل \)3](#page-82-0) - 30( به عنوان نقاط .O.N با دایرههای بنفش توپر نشان داده شده است. همچنین، قبل از بارهای حساس شماره 14 و 15 از یک کلید .C.N استفاده میگردد که در [شکل \)3](#page-82-0) - 30( با مستطیل سبزتوپر نشان داده شده است. همچنین، برای جداسازی ناحیه پرخطا، استفاده از کلیدهای .C.N در ابتدای این نواحی مطابق با [شکل \)3](#page-82-0) [-](#page-82-0) [30\(](#page-82-0) استفاده میشود که با مستطیلهای سبز توپر نشان داده شده است.

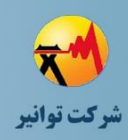

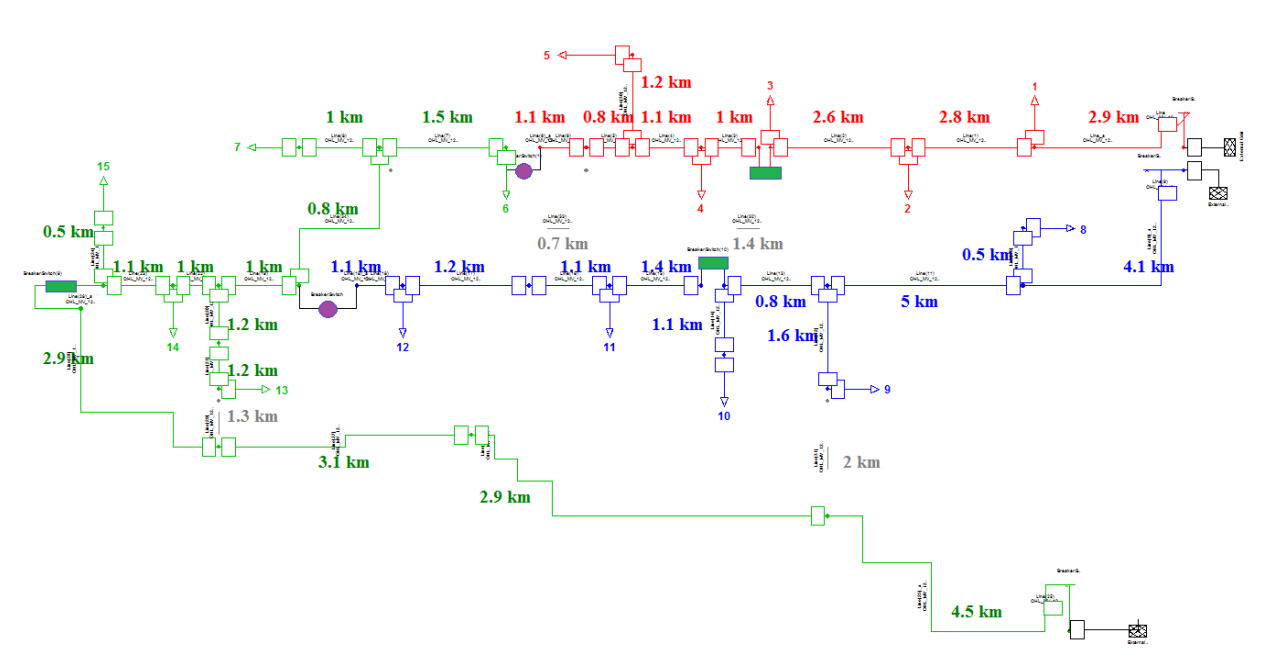

<span id="page-82-0"></span>**شکل )3 - 30( مکان کلیدهاي .O.N و .C.N و تعیین نقاط مانور براي شرایط اضطراري** 

در ادامه باید محاسبات ارزش برای طرح فوق انجام گیرد. با توجه به اینکه استفاده از کلیدها برای کاهش انرژی توزیع نشده است، محاسبات اقتصادی این قسمت با محاسبات اقتصادی طرح بازآرایی متفاوت است و بجای تلفات، باید از انرژی توزیع نشده استفاده نمود. بدین منظور، فرض میشود نرخ رخداد خطا در ناحیه پرخطا و سایر نواحی به ترتیب 2.2 و 0.2 خطا در سال در کیلومتر باشد؛ زمان متوسط تعمیرات برابر با 4 ساعت است؛ کلیدهای استفاده شده از نوع قابل قطع زیر بار و قابل کنترل از راه دور با زمان عملکرد 1 دقیقه و هزینه خرید 1350 میلیون ریال و طول عمر 30 سال میباشد؛ فرض میشود هزینه انرژی توزیع نشده برای بارهای معمولی 10000 ریال به ازای هر kWh میباشد و برای بارهای حساس نیز، 6 برابر این هزینه درنظر گرفته شده است؛ ضریب بار بارهای معمولی و حساس برابر با 0.7 منظور میگردد؛ نرخ بهره و تورم سالیانه (تورم هزینهها و تورم ارزش انرژی توزیع نشده) نیز به ترتیب ۱۸ و ۳۰ درصد درنظر گرفته میشود. نتایج محاسبات قابلیت اطمینان با توجه به رشد بار و مفروضات فوق، در [جدول \)3](#page-83-0) - 15( ارائه شده است. با توجه به این نتایج، میتوان میزان رشد ENS سالیانه را تعیین نمود. با توجه به اینکه میزان رشد ENS سالیانه برای بارهای معمولی و حساس در شرایط با/بدون کلیدگذاری تقریبا برابر است، لذا مقدار 3.77 درصد به عنوان میزان رشد ENS سالیانه برای محاسبات اقتصادی انتخاب میگردد. حال با توجه به آنچه در بخش "-3-9-1 تابع هدف و کلیات ارزیابی اقتصادی طرحها"در گزارش مرحله سوم از گزارش

<span id="page-83-0"></span>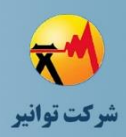

فلسفه طراحی ذکر شده است و با بکارگیری روش مشابه، نتایج برآورد بازگشت سرمایه طرح پیشنهادی برای 8 سال اول مطابق با [جدول \)3](#page-83-1) - 16( میباشد. همچنین، منحنی بازگشت سرمایه طرح کلیدگذاری پیشنهادی تا پایان سال ۱۵ از اجرای طرح، در شکل (۳ – ۳۱) رسم شده است.

| حساس                                         |                                            |                                            |                                              |      |
|----------------------------------------------|--------------------------------------------|--------------------------------------------|----------------------------------------------|------|
| ً ENS بارهاي حساس با "<br>كليدگذاري<br>(MWh) | ENS بارهای حساس<br>بدون كليدگذاري<br>(MWh) | بارهای معمولی با ENS<br>كليدگذاري<br>(MWh) | ENS بارهای معمولی<br>بدون كليدگذاري<br>(MWh) | سال  |
| ۳۱                                           | ٧۶                                         | ۱۰۳                                        | ۱۹۵                                          | 15.7 |
| ٣٢                                           | ۷۸                                         | $\mathcal{N}$                              | $\mathbf{Y} \cdot \mathbf{Y}$                | 15.7 |
| ٣۴                                           | $\lambda$                                  | $\binom{1}{1}$                             | $\gamma \cdot$                               | 15.5 |
| ۳۵                                           | ۸۴                                         | ۱۱۵                                        | ٢١٨                                          | 15.0 |
| ۳۶                                           | λV                                         | ۱۱۹                                        | <b>YYY</b>                                   | 15.9 |
| ٣٨                                           | ۹۱                                         | 156                                        | ۲۳۵                                          | 15.4 |
| ٣٩                                           | ۹۵                                         | ۱۲۹                                        | ۲۴۴                                          | 15.1 |
| $\mathfrak{r}$ .                             | ۹۸                                         | 156                                        | ۲۵۴                                          | 15.9 |

**جدول )3 - 15( محاسبات میزان انرژي تامین نشده سالیانه با/بدون کلیدگذاري براي بارهاي معمولی و** 

<span id="page-83-1"></span>**جدول )3 - 16( نتیجه محاسبات اقتصادي طرح کلیدگذاري پیشنهادي**

| $\mathsf{r}$                              | $\Delta$                                                     | <b>Contract Contract Contract</b>                                                   | سال                               |
|-------------------------------------------|--------------------------------------------------------------|-------------------------------------------------------------------------------------|-----------------------------------|
|                                           | $ -$                                                         | $8.70 \cdot 10.000$                                                                 | هزینه سرمایهگذاری (ریال)          |
|                                           | $\mathcal{L}_{\rm{max}}$ and $\mathcal{L}_{\rm{max}}$        | $\mathcal{L}^{\text{max}}_{\text{max}}$ and $\mathcal{L}^{\text{max}}_{\text{max}}$ | هزینه بهرهبرداری (ریال)           |
| 148.991,18                                | 151.507.7                                                    | $179.0 \cdot \cdot \cdot$                                                           | مقدار ENS بارهای معمولی قبل از    |
|                                           |                                                              |                                                                                     | اجرای طرح (کیلووات ساعت)          |
| 19.9                                      | $\langle \cdot, \cdot \cdot, \cdot \rangle$<br>15            | ارزش هر كيلووات ساعت ENS بارهاى                                                     |                                   |
|                                           |                                                              |                                                                                     | معمولی (ریال بر کیلووات ساعت)     |
| 91,197.74                                 | $\Delta\Delta\cdot\mathsf{Y}\cdot\mathsf{A},\cdot\mathsf{Y}$ | $\Delta \mathbf{r} \cdot \mathbf{r} \cdot \mathbf{r} \cdot \mathbf{r}$              | مقدار ENS بارهای حساس قبل از      |
|                                           |                                                              |                                                                                     | اجرای طرح (کیلووات ساعت)          |
|                                           | $Y \wedge \cdots, Y$                                         | 5.000                                                                               | ارزش هر كيلووات ساعت ENS بارهاى   |
| $\{\cdot\}, \mathfrak{f} \cdots, \cdot\}$ |                                                              |                                                                                     | حساس (ريال بر كيلووات ساعت)       |
| ۵۵,۵۵۶۴۵                                  | Yf.AY1, fY                                                   | $VT_1\cdots, Y$                                                                     | مقدار ENS بارهاي معمولي بعد از    |
|                                           |                                                              |                                                                                     | اجرای طرح (کیلووات ساعت)          |
| 57.799.0                                  | $YY \triangle Y$ 9,. $Y$                                     | $Y \setminus Y \cdot \cdot \cdot, \cdot$                                            | مقدار ENS بارهای حساس بعد از      |
|                                           |                                                              |                                                                                     | اجرای طرح (کیلووات ساعت)          |
| X.793.8VQ.VTT, XV                         | $8.189.7 \cdot 0.719.17$                                     |                                                                                     | هزينه ENS قبل از اجراي طرح (ريال) |

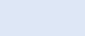

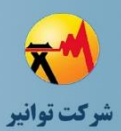

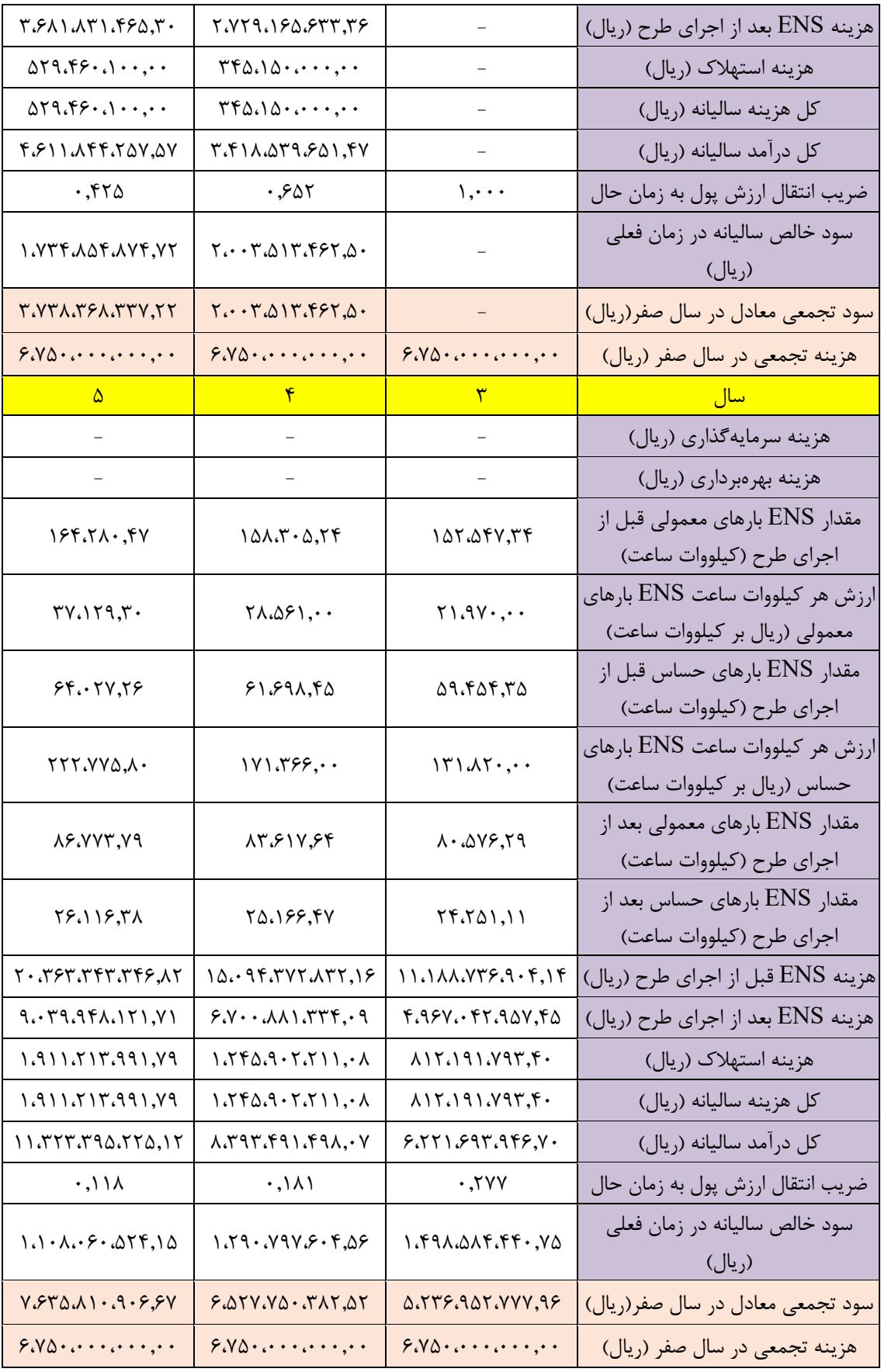

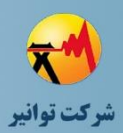

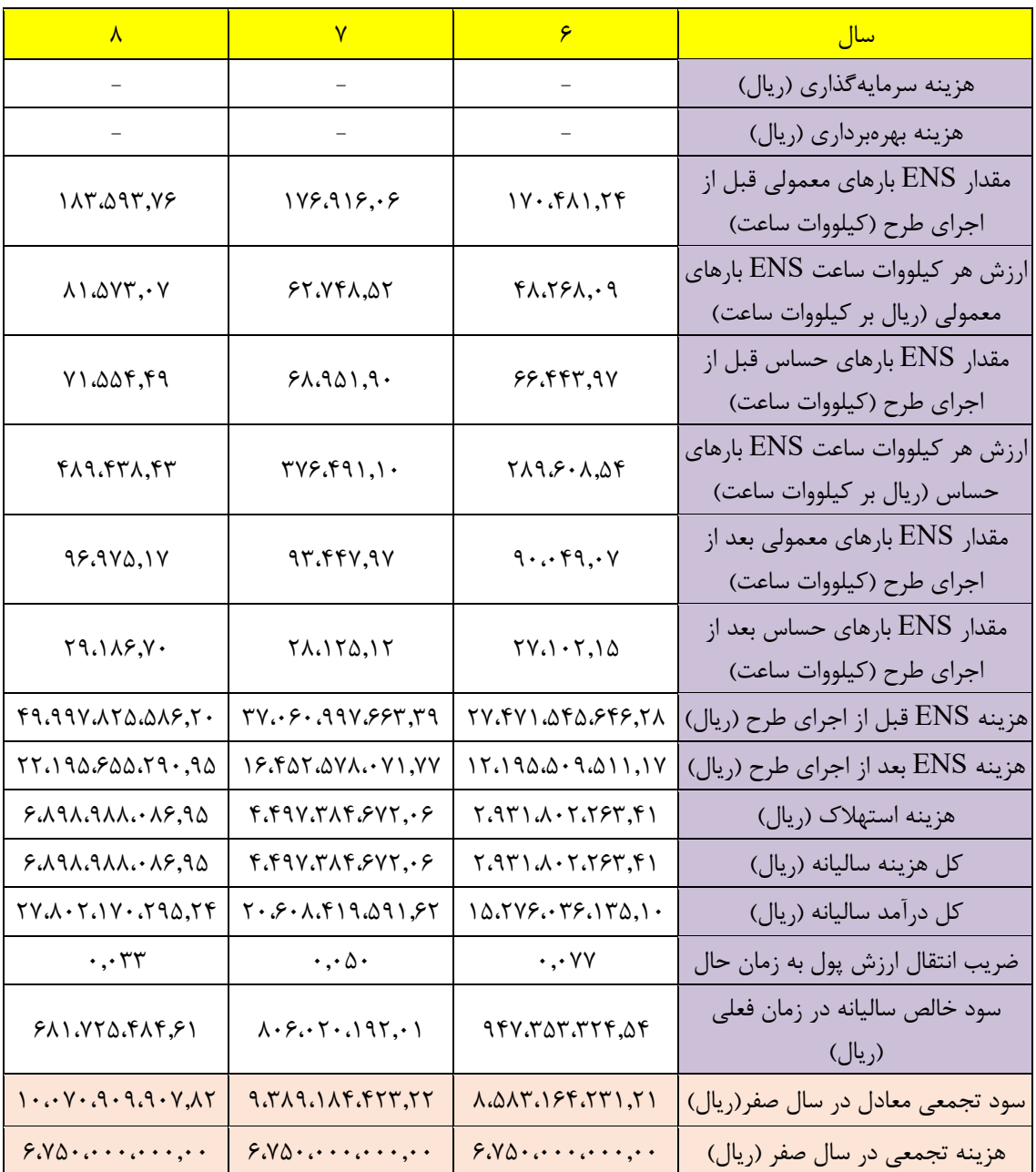

همانطور که مشاهده میشود، استفاده از کلیدهای نشان داده شده در [شکل \)3](#page-82-0) - 30( از لحاظ محاسبات ارزش دارای بازگشت سرمایه ۵ ساله میباشد که با توجه به بخش "۳-۳- قدرت مانور" از گزارش مرحله سوم فلسفه طراحی در شبکههای توزیع، توجیهپذیر است.

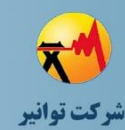

**مرحله چهارم: جمعبندی، تهيه چکيده مباحث، دستهبندی طرحها و ارائه مثالهای كاربردی**

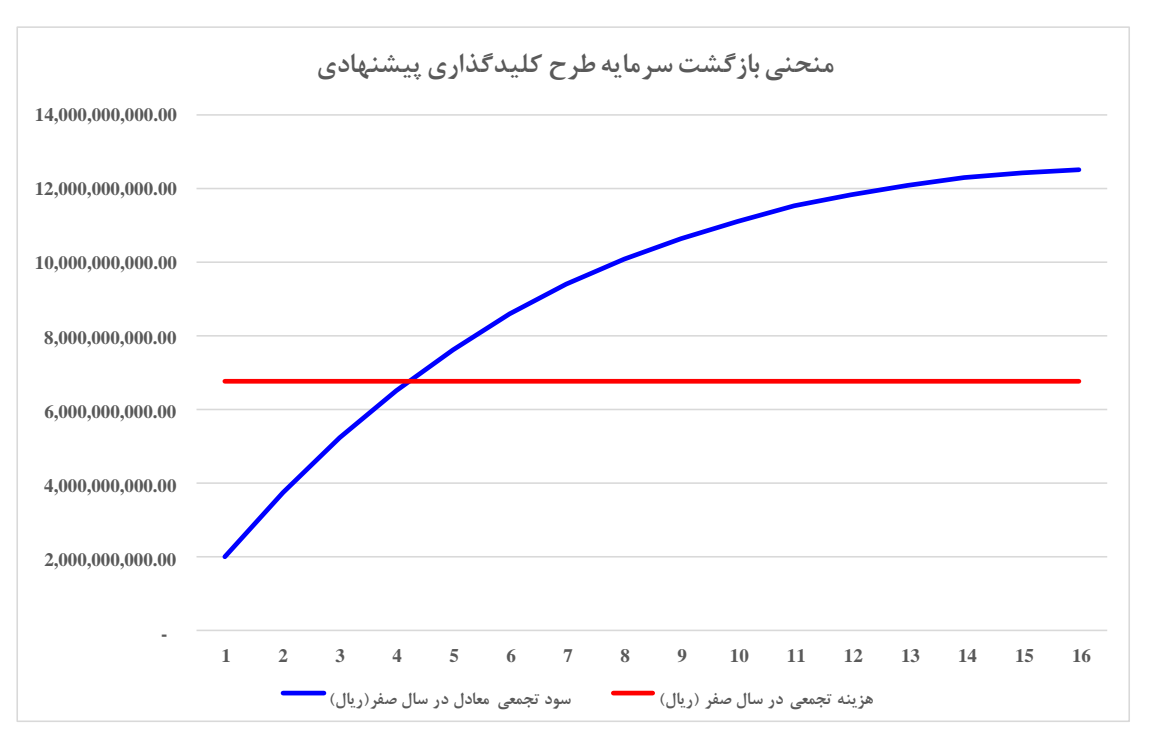

<span id="page-86-0"></span>**شکل )3 - 31( منحنی بازگشت سرمایه طرح کلیدگذاري پیشنهادي**

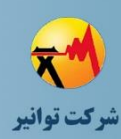

# **-4 فصل چهارم : چکلیست ارزیابی پیادهسازی فلسفه طراحی**

#### **-4 -1 مقدمه**

پیاده سازی فلسفه طراحی شامل تصویب آن توسط هیئت مدیره شرکت واضافهنمودن رعایت الزامات آن در سندهای تعالی سازمانی و اهداف مدیریت کیفیت فرآیندهای شرکت میباشد. لذا مقتضی است که شرکتهای توزیع در افق زمانی کوتاهی، فلسفه طراحی را در واحد طراحی مستقر نموده و آن را جاری نمایند. برای این منظور مجموعه اقداماتی بایستی توسط شرکتهای توزیع انجام شود که در این فصل ضمن اشاره به این اقدامات، چک لیستی برای ارزیابی چگونگی پیادهسازی و استقرار فلسفه طراحی در هر امور برق هر شرکت توزیع برق و به طور کلی در هر شرکت توزیع تهیه شده است که در ارزیابیهای ساالنه و سایر تحلیلهای مربوطه مورد استفاده قرار خواهد گرفت.

توجه شود که شرکتهای توزیع برقی که مقدمات الزم را در اختیار ندارند بایستی به سرعت برای فراهم نمودن آنها اقدام نمایند و از ابتدای فرآیند استقرار بایستی آمار و ارقام مورد نیاز برای این ارزیابی جمع آوری و آماده سازی شود.

سعی شده است که این ارزیابی بر اساس اطالعات قابل حصول در شرکتهای توزیع تهیه شود اما در صورت عدم وجود، الزم است اقدامات الزم توسط شرکتهای توزیع انجام شود.

### **-4 -2 مقدمات مورد نیاز براي اجراي کامل فلسفه طراحی**

پیادهسازی فلسفه طراحی در هر شرکت توزیع نیازمند فراهم سازی مقدمات است که مهمترین آنها عبارتند از :

- آموزش پرسنل مهندسی و بهره برداری و خصوصا طراحی در خصوص فلسفه طراحی

**مرحله چهارم: جمعبندی، تهيه چکيده مباحث، دستهبندی طرحها و ارائه مثالهای كاربردی**

- جمع آوری اطالعات مورد نیاز برای تهیه نقشههای پهنهبندی مورد نیاز
- تهیه نقشههای پهنهبندی مورد نیاز و اضافه نمودن الیههای مربوطه به GIS
	- تهیه سایر الیههای GIS مورد نیاز برای فلسفه طراحی
		- فراهم کردن نرمافزارهای کاربردی
		- فراهم کردن ابزارهای تبدیلی کاربردی
		- فراهم کردن ابزارهای نرمافزاری کاربردی
	- تأمین سختافزارهای مورد نیاز و یا قراردادهای تأمین
		- آموزش نرمافزارهای کاربردی
- تهیه فلسفه طراحی اختصاصی در چارچوب فلسفه طراحی کلی و تدقیق کالسهبندیها
	- ایجاد سیستم مستندسازی متناسب با فلسفه طراحی
	- قرارگیری رعایت فلسفه طراحی در روند تأییدیه طرح

#### **-4 -3 هدف نهایی در پیاده سازي فلسفه طراحی**

هدف نهایی در پیاده سازی فلسفه طراحی آن است که طراحان و پرسنل فنی مربوط به مطالعات، مهندسی و بهرهبرداری با قیود و الزامات فلسفه و چگونگی بکارگیری آنها آشنا باشند. در تمامی انواع پروژههای شبکه توزیع برق فلسفه طراحی اعمال شده باشد. برای این منظور الزم است به تدریج در سامانههای طراحی و تأیید صورت وضعیتها نیز موضوع فلسفه طراحی اعمال گردد. این موضوع در کل محدوده شرکت توزیع اجرایی شود و هرگونه بازخورد و نقطه نظر اصالحی نیز با تأیید شرکت توانیر پیشنهاد و اعمال شود. یکی از امتیازهای شرکتهای توزیع در این ارزیابی بر اساس تعداد و نقطه نظرهای ارائه شده توسط آنها در راستای اصالح فلسفه طراحی میباشد.

### **-4 -4 چک لیست ارزیابی فراهم سازي مقدمات و ارزیابی پیادهسازي**

در این بخش چک لیست ارزیابی فراهمسازی مقدمات و ارزیابی پیادهسازی فلسفه طراحی ارائه میشود. شرکتهای توزیع برقی که در بخش مقدمات ضعف دارند الزم است به سرعت عقب ماندگی مربوطه را جبران نمایند.

در مورد نحوهی امتیازدهی میتوان به موارد زیر اشاره نمود:

- آموزش نرمافزارهای کاربردی باید با توجه به نوع نرمافزارهای مورد استفاده در هر شرکت انجام شود و سرفصلها آموزش با توجه به کاربردهای هر نرمافزار در فلسفه طراحی تنظیم شود.
- جمعآوری اطالعات مورد نیاز برای تهیهی نقشههای پهنهبندی باید از ارگانهایمربوطه تهیه شود. همچنین، اطالعات باید بروز باشد تا جای ابهامی برای صحت نتایج پهنهبندی نباشد.
- بعضی از اطالعات مورد نیاز برای تهیه نقشههای پهنهبندی ممکن است در دسترس نباشد و یا با دقت کافی توسط ارگانهای مسئول موجود نباشد. بدین ترتیب باید با تعریف پروژههای مناسب، نسبت به تهیه آنها اقدام نمود.
- در فراهم کردن نرمافزارهای کاربردی باید توجه شود که تا کنون شرکت از کدام نرمافزارها بیشتر استفاده میکرده است و بانکهای اطالعاتی در کدام نرمافزار بروزتر و صحیحتر میباشند. به عنوان نمونه ممکن است یک شرکت مدلسازی فیدرهای خود را قبال در نرمافزار CYME انجام داده باشد، بنابراین بهتر است بین نرمافزارهای CYME و DIgSILENT، از نرمافزار CYME برای انجام محاسبات الکتریکی استفاده کند. ضمن اینکه لیستی از نرمافزارهای کاربردی و مهمترین قابلیتهای آنها در پیوست ذکر شده است.
- بعضی از نرمافزارهای کاربردی ممکن است به صورت تجاریسازی شده در دسترس نباشند و الزم باشد تهیه نرمافزار در قالب پروژههای مختلف تعریف شود.
- ابزارهای تبدیلی باید با توجه به نوع نرمافزارهای مورد استفاده در هر شرکت تهیه شود و یا در قالب پروژه تعریف گردد.
- چکیده قیود و الزامات باید با توجه به شرایط محیطی منطقه تحت پوشش هر شرکت توزیع تهیه شود و در صورت نیاز قیود و الزامات تکمیلی به آن اضافه گردد.
- ایجاد سیستم مستندسازی فلسفه طراحی بهتر است با نظر مسئولین هر شرکت تعیین شودو یا توسط شرکت توانیر به کلیهی شرکتها ابالغ شود.

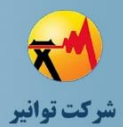

**مرحله چهارم: جمعبندی، تهيه چکيده مباحث، دستهبندی طرحها و ارائه مثالهای كاربردی**

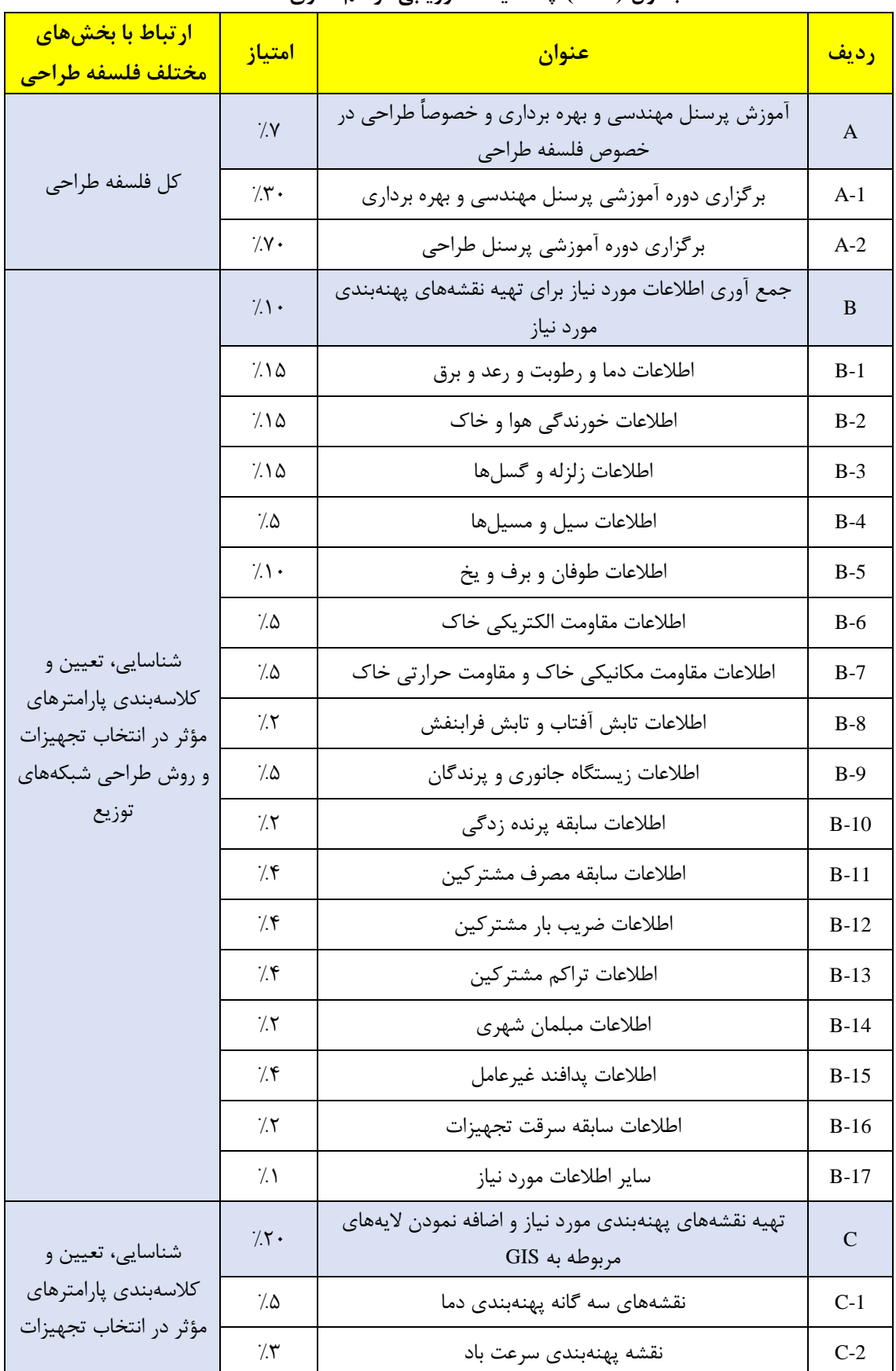

**جدول )4 - 1( چک لیست ارزیابی فراهم سازي مقدمات** 

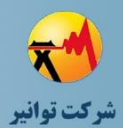

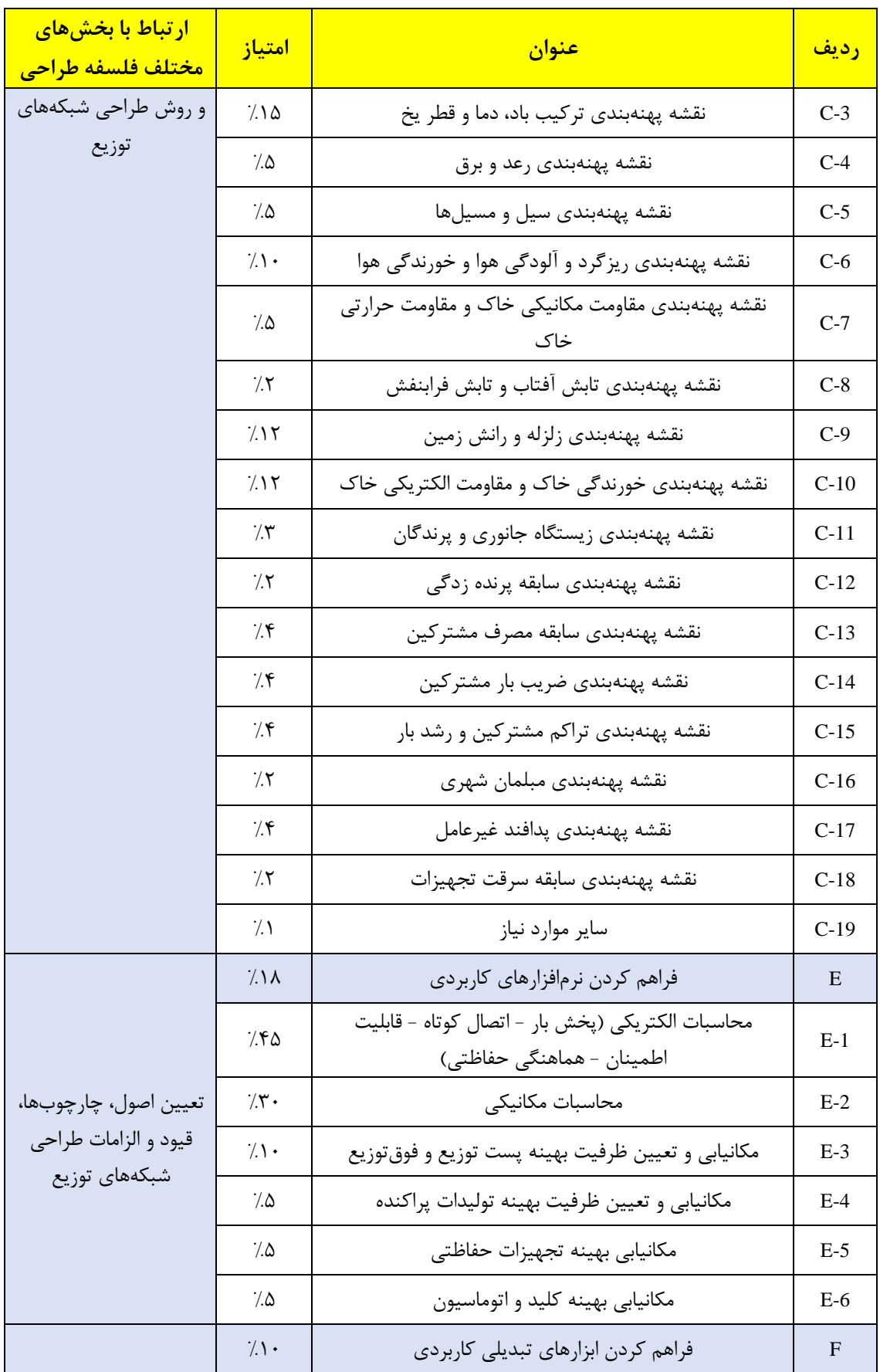

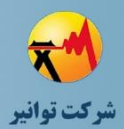

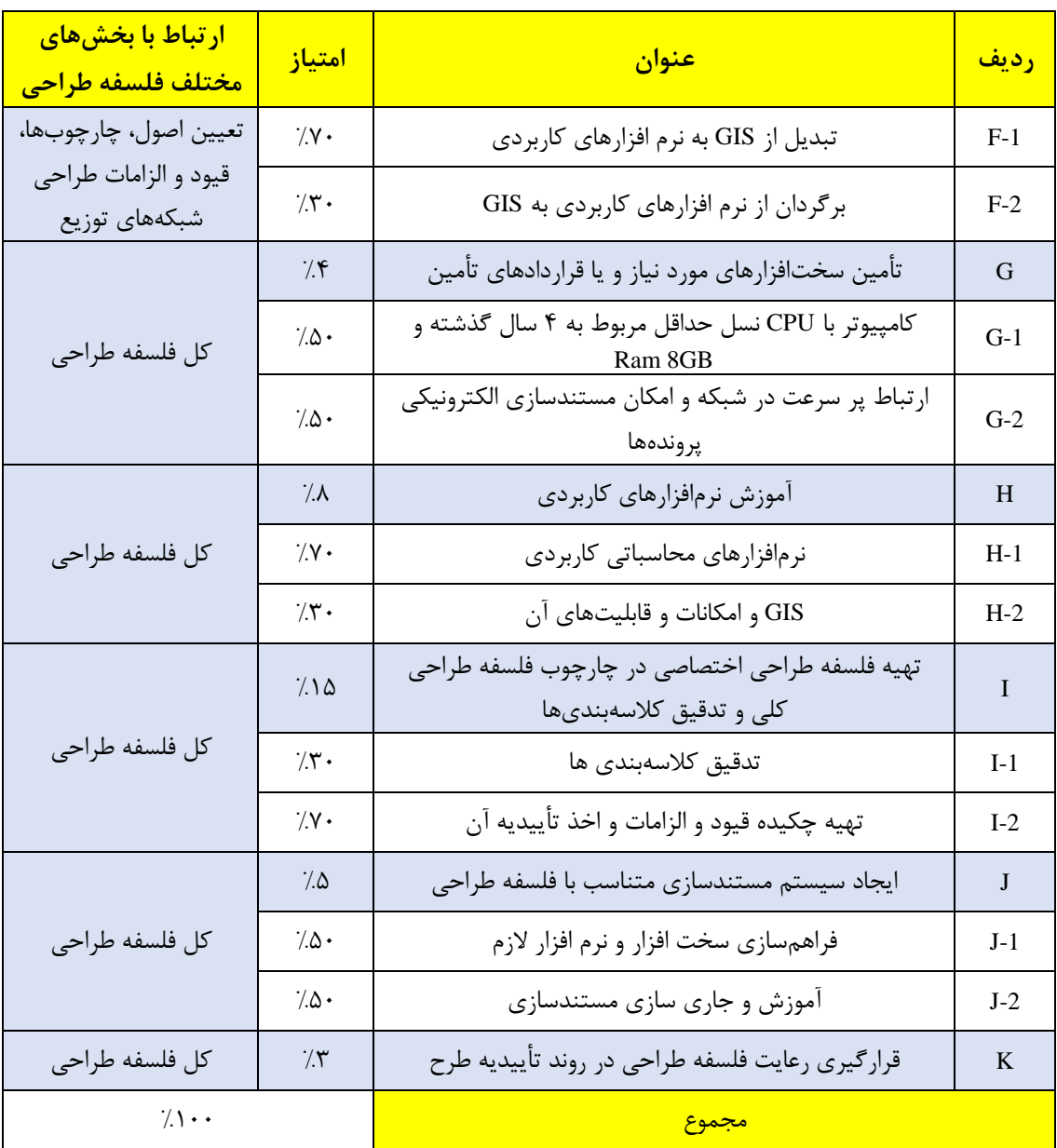

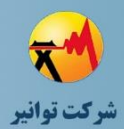

**مرحله چهارم: جمعبندی، تهيه چکيده مباحث، دستهبندی طرحها و ارائه مثالهای كاربردی**

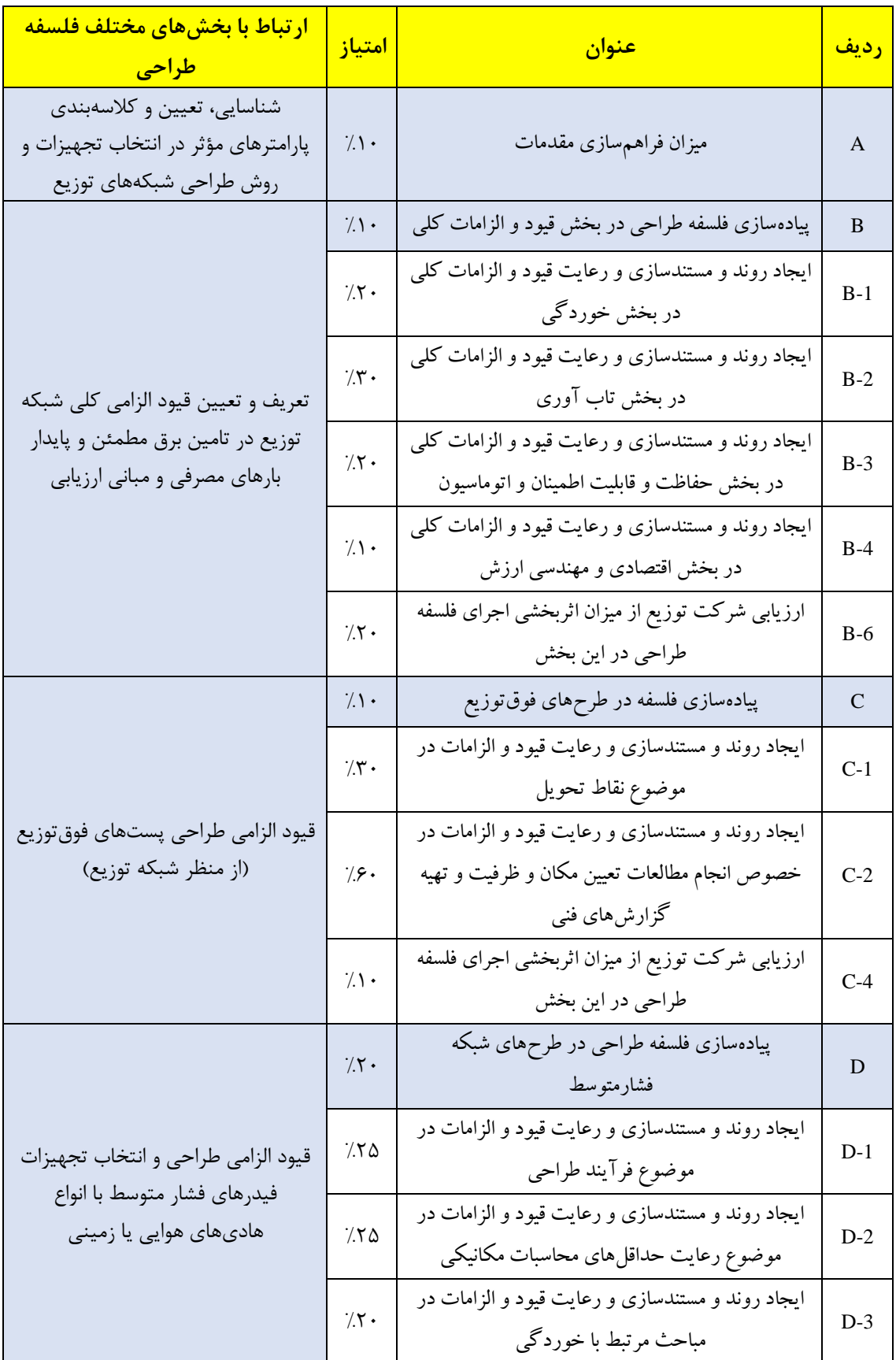

## **جدول )4 - 2( چک لیست ارزیابی پیادهسازي و استقرار فلسفه طراحی**

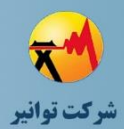

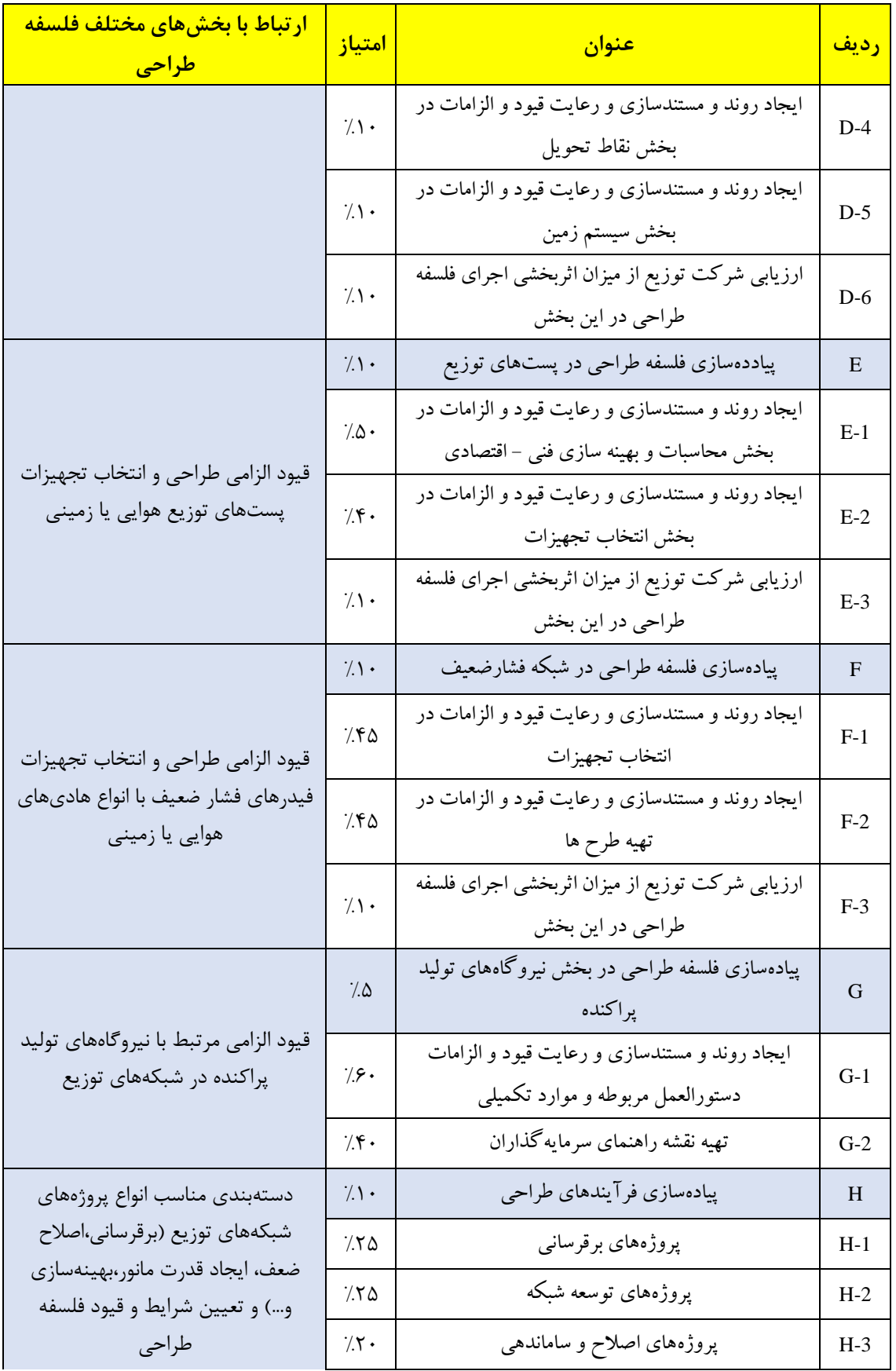

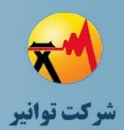

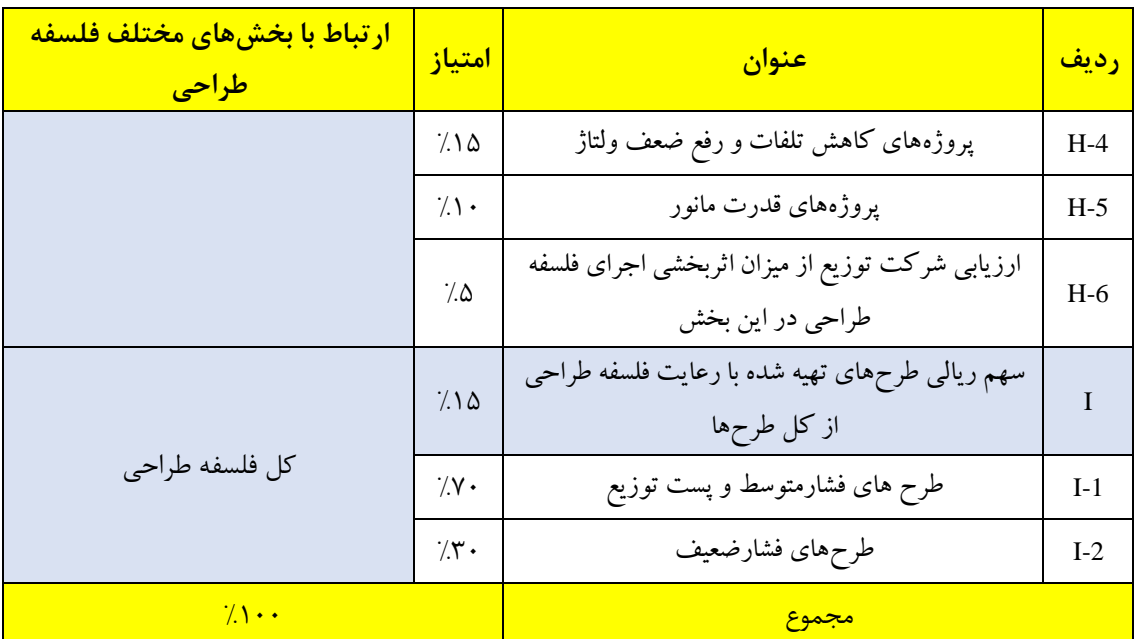

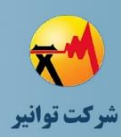

## **-5 فصل پنجم : پیوستها**

**-5 -1 انتخاب مکان و ظرفیت خازن با پیشگیري از بروز اضافه ولتاژ**  فرض شود که طراح میخواهد برای دو فیدر مجزا یکی با سیم هاینا و یکی با سیم مینک اقدام به نصب خازن فشار متوسط نماید. مکان خازن در طول فیدر فشار متوسط قابل انتخاب است. در این مثال بررسی میشود که با توجه به مکان نصب خازن، ظرفیت خازن تا چه مقداری مجاز میباشد که طی آن شبکه دچار اضافه ولتاژ نگردد.

همانطور که میدانیم، اضافه ولتاژ در شرایط کمباری رخ میدهد و با توجه به ثابت بودن خازنهای نصب شده در طول شبکه فشار متوسط، باید از عدم رخداد اضافه ولتاژ غیرمجاز در شرایط کمباری شبکه اطمینان حاصل شود. حداکثر اضافه ولتاژ مجاز 5 درصد نسبت به ولتاژ نامی شبکه میباشد. به منظور اطمینان از عدم رخداد اضافه ولتاژ میتوان فیدر را بدون بار فرض نمود تا بدترین شرایط ممکن در طراحی منظور شود. همچنین، آخرین نقطه فیدر که محل نصب خازن نیز می باشد، باالترین ولتاژ را به خود تخصیص میدهد که ولتاژ آن مورد ارزیابی قرار گرفته است. در مطالعهی شبیهسازی مورد نظر میتوان مطابق با شکل (۵ - ۱)، از یک شبکه بالادست، یک خط به عنوان نماینده فیدر فشار متوسط و یک ترانسفورماتور

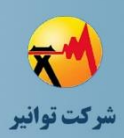

توزیع بدون بار در پایین دست خط استفاده نمود. خازن را میتوان در انتهای فیدر فشار متوسط فرض نمود و طی آن، با تغییر طول خط فشار متوسط، عمال فاصلهی نصب خازن از سرخط شبکه را تغییر داد. بدین تر تیب طی یک فرآیند تکراری می توان مکان و ظرفیت نصب خازن را تغییر داده و مرز رخداد اضافه ولتاژ 5 درصد را شناسایی نمود. نتایج این فرآیند برای هادیهای Hyena و Mink به ترتیب مطابق با [شکل \)5](#page-98-0) – ۲) و شکل (۵ – ۳) می باشد. مقاومت و راکتانس خطوط مذکور به عنوان مقادیر تاثیرگذار در نتایج شبیهسازی در [جدول \)5](#page-97-1) - 1( نشان داده شده است. ضمن آنکه ولتاژ خروجی پست فوقتوزیع روی مقدار .u.p 1 درنظر گرفته شده است. همانطور که مشاهده میشود، با استفاده از این منحنیها میتوان بر اساس فاصله و ظرفیت نصب خازن، مقدار اضافه ولتاژ را در شرایط بیباری شبکه که بدترین حالت ممکن از این نقطهنظر است محاسبه نمود تا از نصب ظرفیت بیشتر از اندازه جلوگیری نمود.

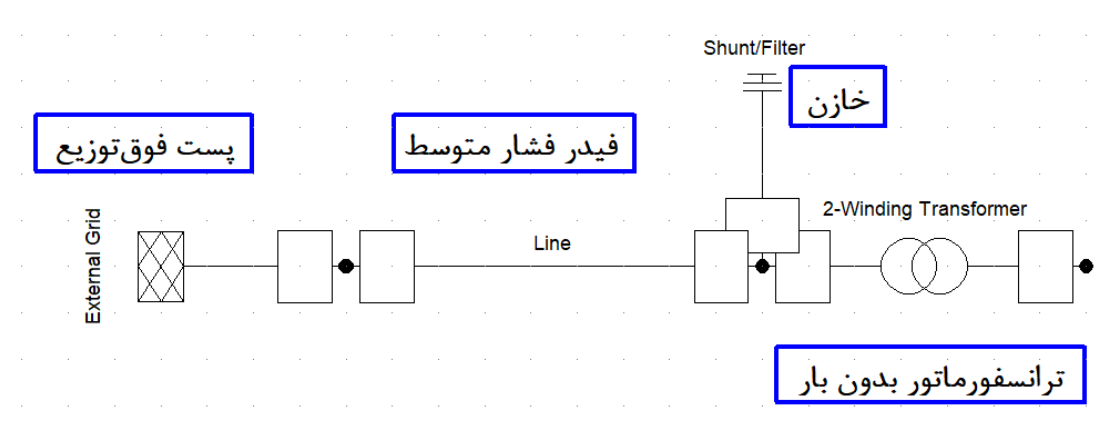

<span id="page-97-0"></span>**شکل )5 - 1( شبکه مورد بررسی براي انتخاب مکان و ظرفیت خازن با پیشگیري از بروز اضافه ولتاژ** 

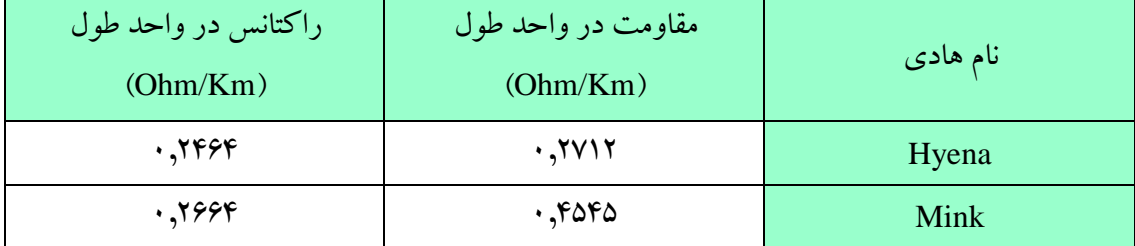

<span id="page-97-1"></span>**جدول )5 - 1( مشخصات هاديهاي Hyena و Mink استفاده شده در شبیهسازي** 

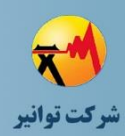

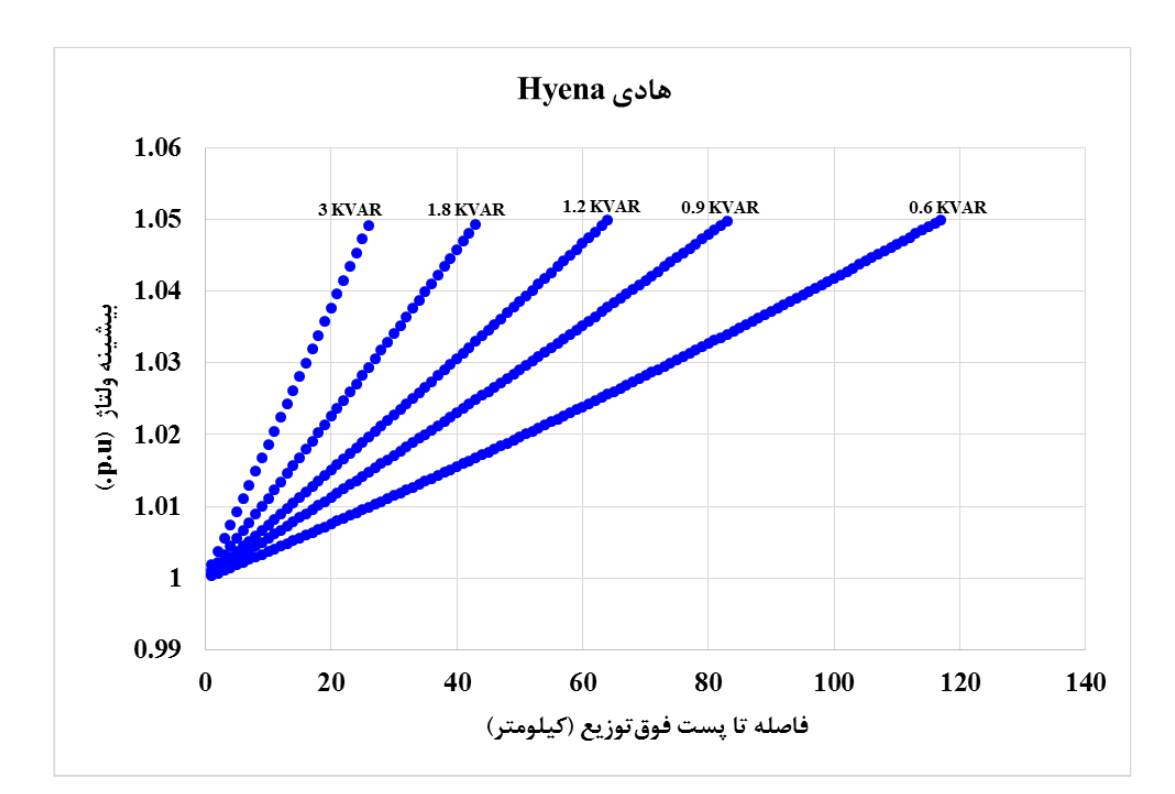

<span id="page-98-0"></span>**شکل )5 - 2( وضعیت اضافه ولتاژ فیدر به ازاي مقادیر مختلف ظرفیت خازن ثابت در فواصل مختلف از سر خط فیدر بیبار با هادي Hyena**

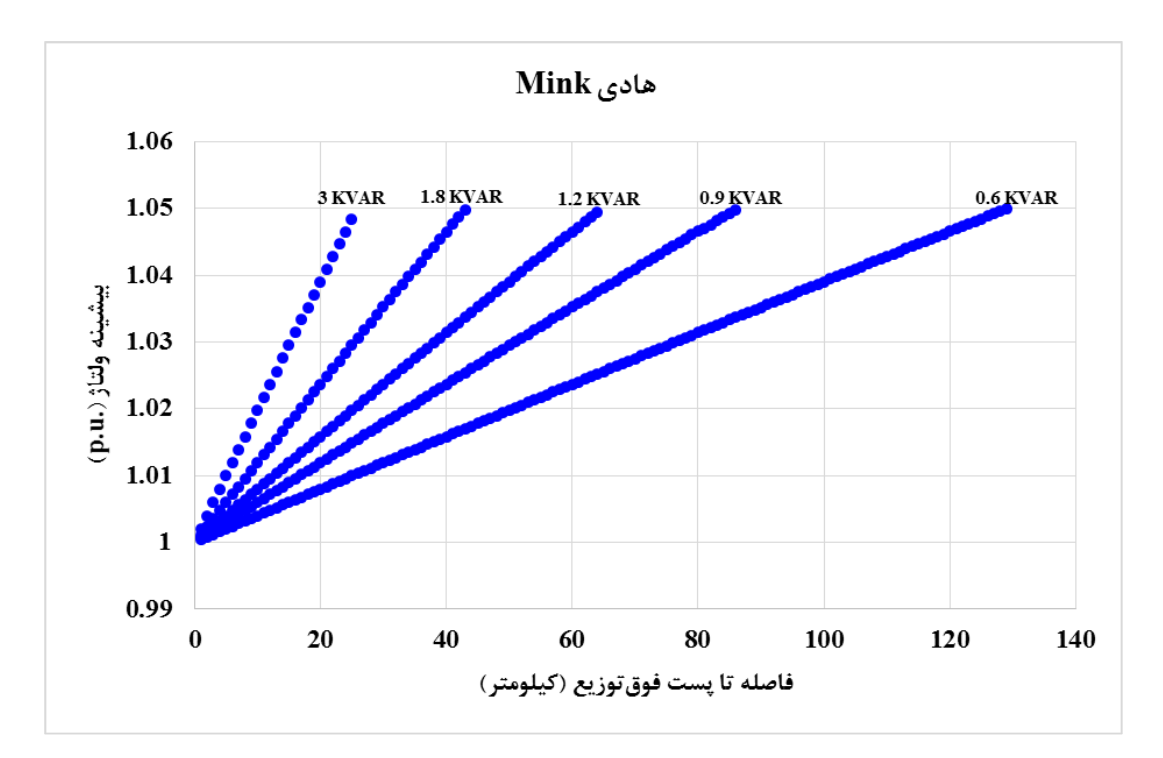

<span id="page-98-1"></span>**شکل )5 - 3( وضعیت اضافه ولتاژ فیدر به ازاي مقادیر مختلف ظرفیت خازن ثابت در فواصل مختلف از سر خط فیدر بیبار با هادي مینک** 

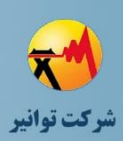

**-5 -2 انتخاب مکان و ظرفیت مجاز منابع تولید پراکنده با پیشگیري از بروز اضافه ولتاژ**  استفاده از منابع تولید پراکنده در سطح شبکه توزیع دارای محدودیتهای خاص خود میباشد. منابع تولید پراکنده با ظرفیت باال در صورتی که نسبت به ابتدای فیدر فاصله داشته باشند، منجر به برگشت جریان از محل منبع به ابتدای فیدر و رخداد اضافه ولتاژ میگردد. عدم توجه به این مسئله منجر به بروز اضافه ولتاژ در شرایط کمباری شبکه میگردد. لذا برای پیشگیری از این مسئله، با توجه به نوع هادی تنه اصلی فیدر، ظرفیت منبع تولید پراکنده و مکان آن، میتوان محاسبات دقیقی در شرایط بیباری فیدر که بدترین حالت ممکن برای رخداد اضافه ولتاژ است، انجام داده و میزان اضافه ولتاژ رخ داده را محاسبه نمود تا از انتخاب ظرفیت نامناسب در مکان نامناسب پیشگیری شود. برای نشان دادن نمونهی کاربردی این بررسی، طی دو مطالعه مجزا، یک منبع تولید پراکنده با ظرفیتهای مختلف در فواصل مختلف از یک فیدر بیبار با هادی Hyena و Mink مطابق با [شکل \)5](#page-99-0) - 4( نصب شده است و میزان اضافه ولتاژ ایجاد شده بر روی فیدر ثبت شده است. منحنی میزان اضافه ولتاژ روی داده با توجهبه فاصله نصب منبع تولید پراکنده به ازای ظرفیتهای مختلف برای هادیهای Hyena و Mink به ترتیب در شکل (۵ - ۵) و شکل (۵ - ۶) نشان داده شده است. اطالعات مقاومت و راکتانس خطوط مطابق با همان [جدول \)5](#page-97-1) - 1( میباشد. ضمن آنکه ولتاژ خروجی پست فوقتوزیع روی مقدار .u.p 1 درنظر گرفته شده است. همانطور که مشاهده میشود، عدم بررسی مناسب مخصوصا برای منابع با ظرفیت باال میتواند منجر به طراحی غیراصولی و رخداد اضافه ولتاژ در شرایط کمباری و بیباری شبکه شود.

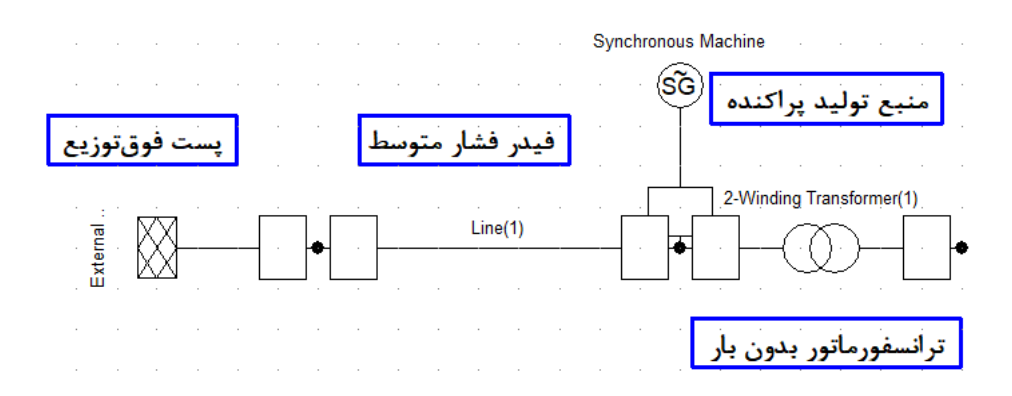

<span id="page-99-0"></span>**شکل )5 - 4( شبکه مورد بررسی براي انتخاب مکان و ظرفیت مجاز منابع تولید پراکنده با پیشگیري از بروز اضافه ولتاژ** 

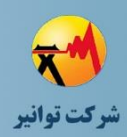

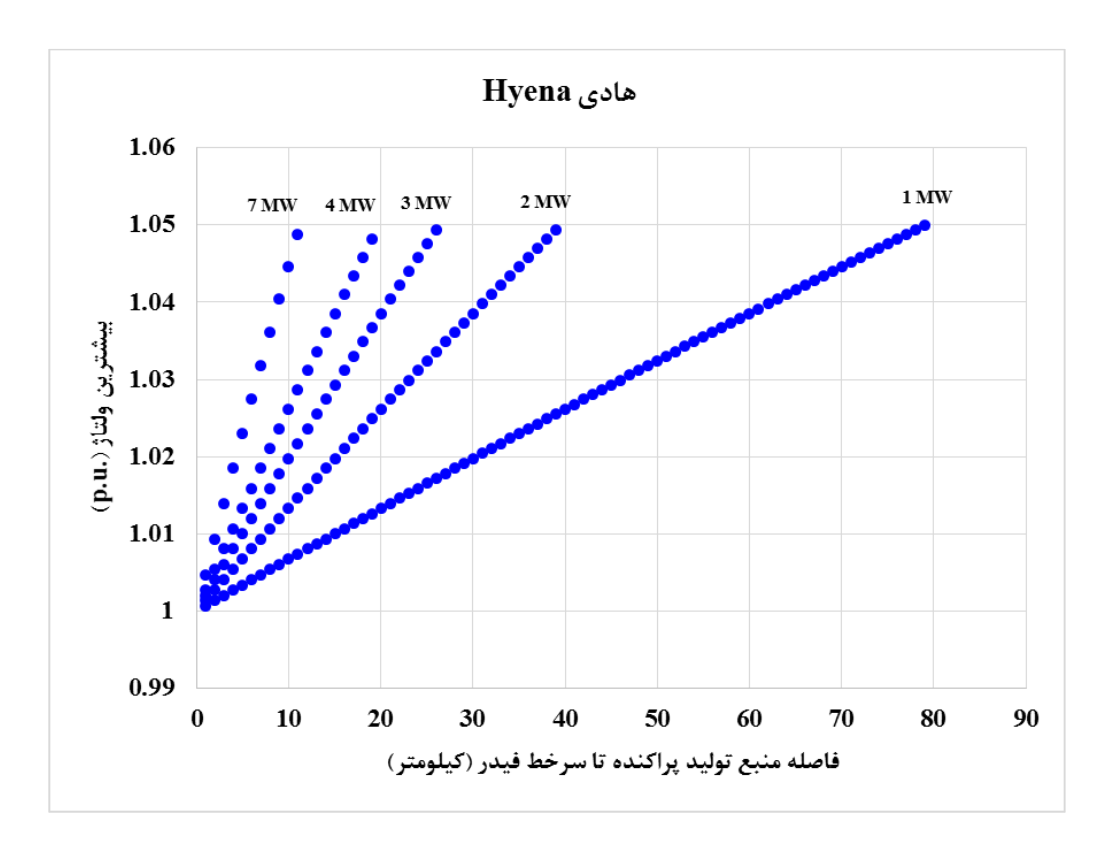

<span id="page-100-0"></span>**شکل )5 - 5( وضعیت اضافه ولتاژ فیدر به ازاي مقادیر مختلف ظرفیت منبع تولید پراکنده در فواصل مختلف از سر خط فیدر بیبار با هادي هاینا** 

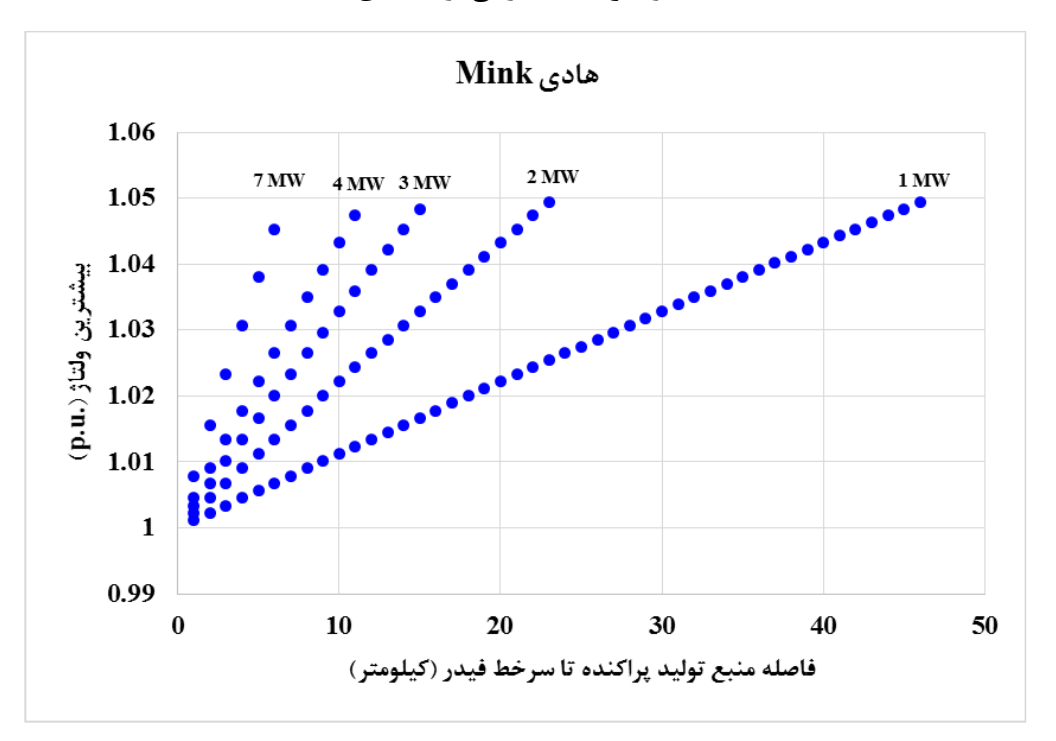

<span id="page-100-1"></span>**شکل )5 - 6( وضعیت اضافه ولتاژ فیدر به ازاي مقادیر مختلف ظرفیت منبع تولید پراکنده در فواصل مختلف از سر خط فیدر بیبار با هادي مینک** 

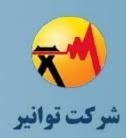

% 14 *p*

**مرحله چهارم: جمعبندی، تهيه چکيده مباحث، دستهبندی طرحها و ارائه مثالهای كاربردی**

**-5 -3 طراحی بانک خازنی و فیلتر** Detune **در شبکه فشار متوسط**  یکی از مسائلی که در مسئله خازنگذاری در شبکههای فشار متوسط دارای اهمیت باالیی است، بحث پیشگیری از وقوع رزونانس بانک خازنی و سلف معادل شبکه در محل نصب بانک خازنی میباشد. در محیطهایی که شاهد آلودگی هارمونیکی به دلیل اتصال بارهای غیرخطی به شبکه هستیم، الزم است از فیلتر Detune برای رفع احتمال رخداد رزونانس استفاده شود. طراحی سلف Detune مراحل و نکات خاص خود را دارد که باید در طول طراحی به آن توجه شود.

فرض میشود در یک شبکه، هارمونیکهای غیرمجاز ،5 ،7 11 و 13 موجود میباشند. ضریب Detune باید برابر با %7 انتخاب شود تا فرکانس رزونانس خازن و راکتور Detune مطابق با [رابطه \)5](#page-101-0) - 1(، قبل از فرکانس مرتبه پنجم قرار گیرد و عمال امکان رزونانس بانک خازنی با سلف شبکه در مرتبه 5 به بعد حذف شود. در صورتی که هارمونیک غیرمجاز مرتبه سوم در شبکه مشاهده شود، ضریب Deune باید %14 انتخاب شود تا طبق [رابطه \)5](#page-101-1) - 2(، فرکانس رزونانس خازن و سلف Detune کمتر از فرکانس مرتبه سوم قرار گیرد و امکان رخداد رزونانس در این مرتبه نیز وجود نداشته باشد.

$$
f_r = \frac{10f_n}{\sqrt{p\%}} = \frac{500}{\sqrt{7}} = 188.9 Hz
$$
\n
$$
f_r = \frac{10f_n}{\sqrt{p\%}} = \frac{500}{\sqrt{14}} = 133.6 Hz
$$
\n
$$
(5 - \Delta) = \frac{10f_n}{\sqrt{p\%}} = \frac{500}{\sqrt{14}} = 133.6 Hz
$$
\n
$$
(5 - \Delta) = \frac{10f_n}{\sqrt{p\%}} = \frac{500}{\sqrt{14}} = 133.6 Hz
$$

آرایش بانک خازنی را مطابق با [شکل \)5](#page-101-2) - 7( به صورت مثلث درنظر بگیرید.

<span id="page-101-1"></span><span id="page-101-0"></span>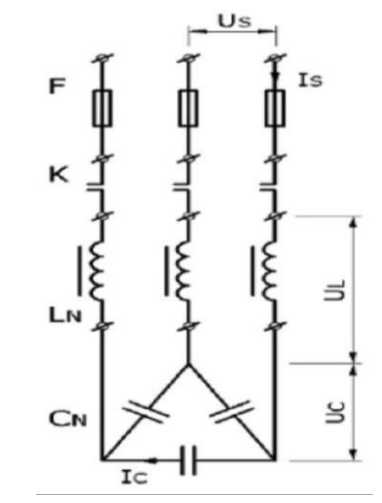

<span id="page-101-2"></span>**شکل )5 - 7( آرایش بانک خازنی با سلف Detune**

<span id="page-102-0"></span>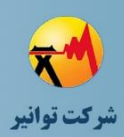

**مرحله چهارم: جمعبندی، تهيه چکيده مباحث، دستهبندی طرحها و ارائه مثالهای كاربردی**

با انتخاب ضریب Detune برابر با 7 درصد و با فرض اینکه خازنها در شبکه فشار ضعیف با ولتاژ نامی 400 ولت نصب شود، میزان اضافه ولتاژ ناشی از اضافه شدن سلف Detune به مجموعه بانک خازنی مطابق  $(5 - 4)$  محاسبه می شود.

$$
U_c^{new} = \frac{U_s}{1 - p\%} = \frac{400}{1 - 0.07} = 430.1 \text{V}
$$
 (Y - \Delta)

با توجه به اضافه ولتاژ 30 ولتی که به صورت دائم بر روی خازنها اعمال میشود، الزم است که سطح ولتاژ کاری خازنها یک سطح بالاتر انتخاب شود. لذا در طراحی انجام شده، لازم است که سطح ولتاژ خازنها ۴۴۰ ولت انتخاب شود. دقت شود که در صورت انتخاب ضریب Detune برابر با ۱۴٪، مقدار اضافه ولتاژ بر روی خازنها حدود 65 ولت خواهد بود و خازنهای انتخابی باید از نوع 480 ولت باشند. حال فرض شود که طبق محاسبات، نیاز به نصب یک خازن Kvar 12.5 در یک نقطه از شبکه فشار ضعیف باشد. محاسبات مربوط به سلف Detune با ضریب Detune برابر با %7 مطابق با [رابطه \)5](#page-102-1) - 4( تا [رابطه \)5](#page-103-0) – ۱۱) می باشد. در رابطه (۵ [-](#page-103-0) ۴)، راکتانس هر فاز خازن محاسبه شده است. در رابطه (۵ – ۵)، با توجه به راکتانس خازن که از مثلث به ستاره تبدیل شده است و ضریب Detune، مقدار راکتانس سلف Detune محاسبه شده است که مقدار محاسبه شده، د[ر رابطه](#page-103-2) (۵ - ۶) به اندوکتانس سلف تبدیل شده است. در رابطه (۵ - ۷) و رابطه (۵ - ۸) به ترتیب جریان هر فاز وارده به مثلث بانک خازنی (مطابق با آنچه در شکل (۵ -[7\(](#page-101-2) نشان داده شده است( در دو حالت عدم حضور سلف Detune و حضور سلف Detune محاسبه شده است. در رابطه (۵ - ۹) و رابطه (۵ - ۱۰) مقدار توان راکتیو تولیدی خازنها به ترتیب بدون حضور و با حضور سلف Detune با توجه به تغییر ولتاژ دو سر خازنها محاسبه شده است. نهایتا در [رابطه \)5](#page-103-0) - 11( مقدار توان راکتیو مجموعه خازنها و سلفهای Detune با توجه به ضریب Detune و مقدار ولتاژ دو سر خازنها محاسبه شده است.

<span id="page-102-2"></span><span id="page-102-1"></span>
$$
X_c = \frac{1}{2\pi f_n C} = \frac{3U_n^2}{Q_c} = \frac{3(440)^2}{12500} = 46.47 \ \Omega
$$
\n
$$
X_L = p\% \frac{X_c}{3} = 0.07 \frac{46.47}{3} = 1.084 \ \Omega
$$
\n
$$
(6 - \Delta) \text{ days}
$$
\n
$$
(6 - \Delta) \text{ days}
$$

<span id="page-103-0"></span>*old*

<span id="page-103-5"></span><span id="page-103-4"></span><span id="page-103-3"></span><span id="page-103-2"></span><span id="page-103-1"></span>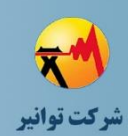

**مرحله چهارم: جمعبندی، تهيه چکيده مباحث، دستهبندی طرحها و ارائه مثالهای كاربردی**

$$
L_d = \frac{X_L}{2\pi f_n} = \frac{1.084}{100\pi} = 3.451 \, \text{mH}
$$
\n
$$
\text{(P - \Delta)} \, \text{d}\mu
$$

$$
I_{S}^{old} = \frac{\sqrt{3}U_{S}}{X_{C}} = \frac{\sqrt{3}.(400)}{46.47} = 14.9 A
$$
 (Y -  $\Delta$ )

$$
I_s^{new} = \frac{I_s^{old}}{1 - p\%} = \frac{14.9}{1 - 0.07} = 16.02 A
$$
 (A -  $\Delta$ )  
(A -  $\Delta$ )

$$
Q_C^{old} = Q_n \left(\frac{U_s}{U_n}\right)^2 = 12.5 \left(\frac{400}{440}\right)^2 = 10.33 \text{ k var}
$$
 (9 - 2)

$$
Q_C^{new} = \frac{Q_C^{old}}{(1 - p\%)^2} = \frac{10.33}{(1 - 0.07)^2} = 11.94 \text{ k var}
$$
 (1 - 0)

$$
Q_T^{new} = \frac{Q_C^{old}}{(1 - p\%)} = \frac{10.33}{(1 - 0.07)} = 11.1 \text{ k var}
$$
 (11 - 0)

با توجه به ولتاژ کاری شبکه )400 ولت(، برای حفاظت هر فاز از مجموعه سلفهای Detune و خازنهای بانک خازنی میتوان از یک فیوز با ولتاژ کاری 500 ولت و جریان نامی 32 آمپر استفاده نمود.

# **-5 -4 سطح اتصال کوتاه در طول فیدر فشار متوسط با توجه به جریان اتصال کوتاه در خروجی پست فوقتوزیع**

یکی از مسائلی که در هماهنگی حفاظتی در طول فیدر فشار متوسط دارای اهمیت است، سطح اتصال کوتاه در نقاط مختلف از فیدر فشار متوسط میباشد. بدین منظور میتوان با شبیهسازی مناسب، نسبت به محاسبهی سطح اتصال کوتاه در فواصل مختلف از سرخط فیدر فشار متوسط و با توجه به جریان اتصال کوتاه در خروجی پست فوقتوزیع اقدام نمود. به عنوان نمونه، سطح اتصال کوتاه در فواصل مختلف از سرخط فیدر فشار متوسط با هادی Hyena و کابل 185 آلومینیوم مورد بررسی قرار گرفته است که منحنیهای آنها به ترتیب در شکل (۵ - ۹) و شکل (۵ - ۱۰) نشان داده شده است. در این محاسبات، مقادیر مقاومت و راکتانس در واحد طول هادیهای مذکور مطابق با [جدول \)5](#page-104-1) - 2( تنظیم شده است و مطابق با مدار تکخطی [شکل \)5](#page-104-2) - 8(، محاسبات اتصال کوتاه در نرمافزار DIgSILENT انجام شده است. الزم به ذکر است با توجه به عدم تاثیرگذاری بار فیدر بر محاسبات اتصال کوتاه، فیدر بیبار فرض شده است.

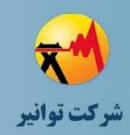

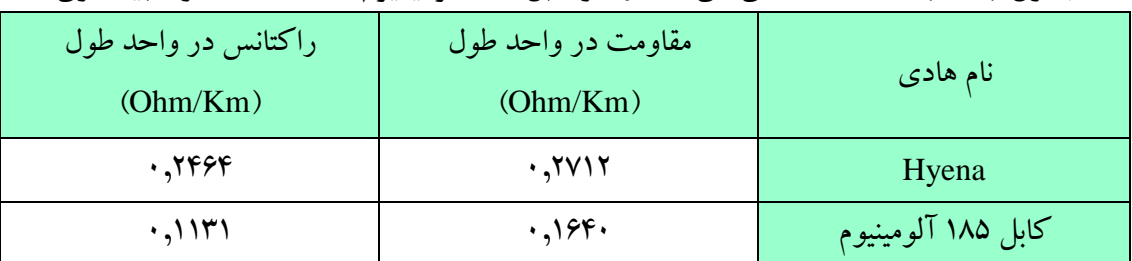

<span id="page-104-1"></span>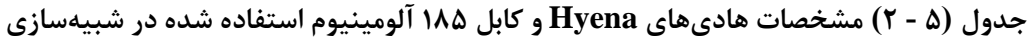

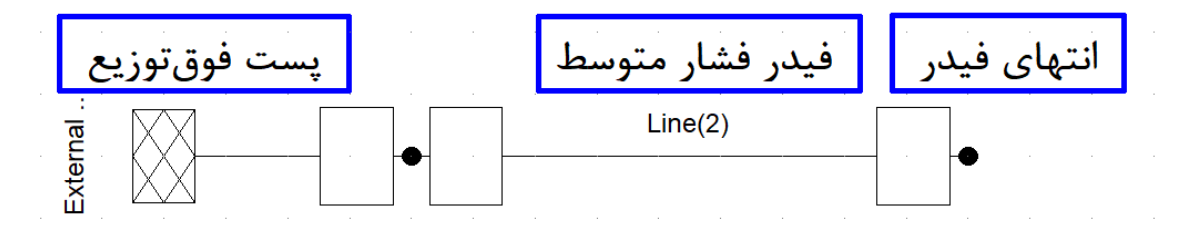

<span id="page-104-2"></span>**شکل )5 - 8( شبکه مورد بررسی براي محاسبه سطح اتصال کوتاه در فواصل مختلف از پست فوقتوزیع** 

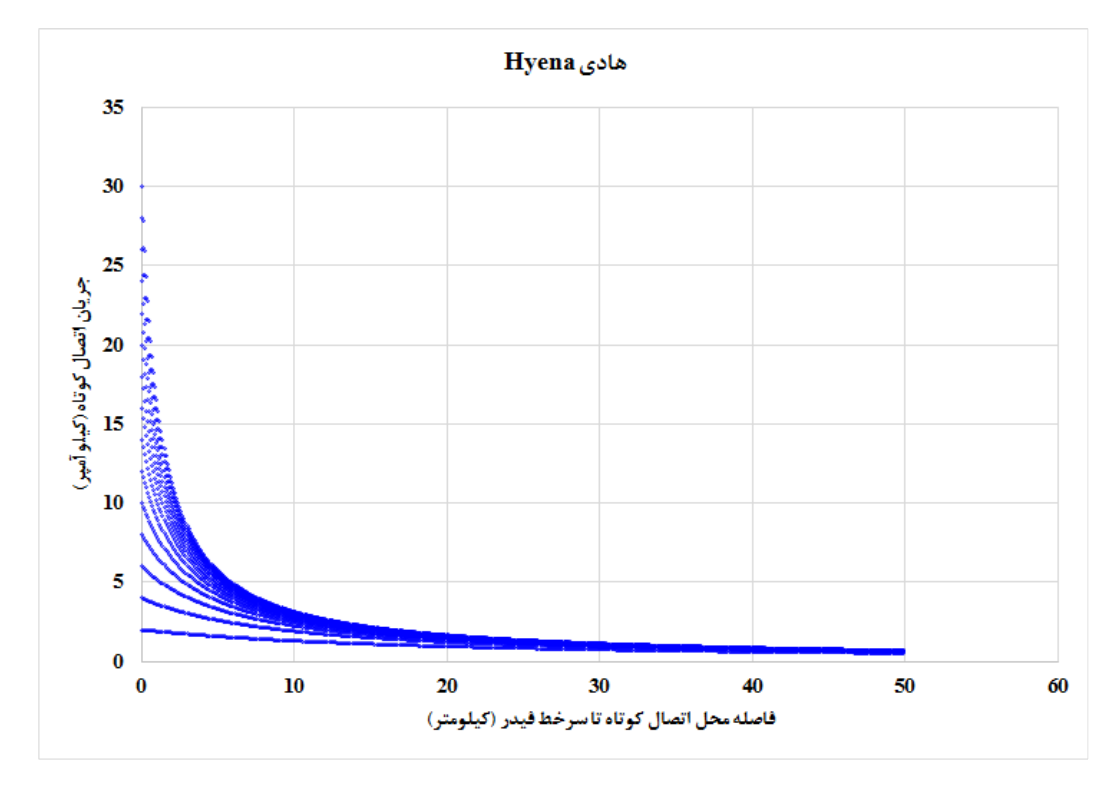

<span id="page-104-0"></span>**شکل )5 - 9( تغییرات سطح اتصال کوتاه در فواصل مختلف از سرخط فیدر با هادي Hyena و جریان اتصال کوتاه از 2 تا 30 کیلوآمپر در خروجی پست فوقتوزیع** 

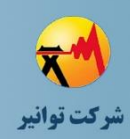

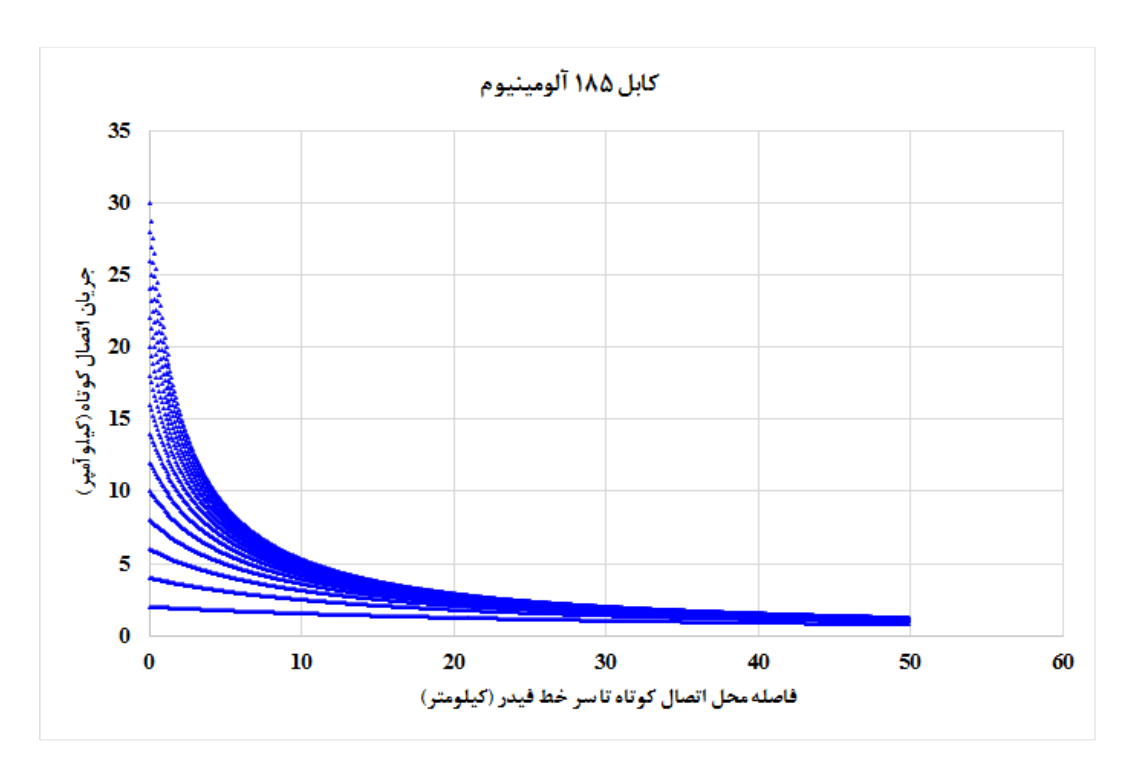

<span id="page-105-0"></span>**شکل )5 - 10( تغییرات سطح اتصال کوتاه در فواصل مختلف از سرخط فیدر با کابل 185 آلومینیوم و جریان اتصال کوتاه از 2 تا 30 کیلوآمپر در خروجی پست فوقتوزیع** 

**-5 -5 افت ولتاژ انتهاي فیدر فشار متوسط با توجه به طول فیدر، مشخصات هادي فیدر و بار فیدر** 

یکی دیگر از مواردی که برای طراح معموال پیش میآید، تصمیمگیری در مورد نوع هادی انتخابی فیدر با توجه به طول فیدر و میزان بارگذاری فیدر است. در این مواقع، مسئلهی مهم که در تصمیمگیری تاثیرگذار است، مقدار افت ولتاژ فیدر میباشد. بدترین حالت زمانی رخ میدهد که کل بار فیدر در انتهای فیدر متمرکز باشد. طبیعتا کمترین ولتاژ فیدر به انتهای آن مربوط است. لذا طی یک بررسی جامع میتوان با توجه به نوع هادی فیدر، بیشترین بار و بیشترین طول ممکن فیدر برای رسیدن به مرز مقدار مجاز افت ولتاژ (۱۰ درصد مقدار نامی) را تعیین نمود. بدین منظور، شبیهسازیهای مختلفی برای نشان دادن این مسئله بر روی شبکه مشابه با شکل (۵ – ۱۱) انجام شده است. پنج سناریوی شبیهسازی برای انواع هادیهای Hyena، Dog، Mink، Fox و کابل 185 آلومینیوم انجام شده است که نتایج آن به ترتیب در [شکل \)5](#page-106-1) - [12\(](#page-106-1) تا [شکل \)5](#page-108-0) - 16( نشان داده شده است. الزم به ذکر است که مشخصات هادیها برای شبیهسازی مطابق با جدول (۵ - ۳) منظور شده است و مدل بارها نیز به صورت بار توان ثابت با ضریب قدرت ۰٫۹ فرض

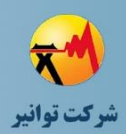

شده است. در شرایط واقعی، با داشتن اطالعات بار بایستی مدل بار بر اساس آن انجام شود. ضمن آنکه ولتاژ خروجی پست فوقتوزیع روی مقدار .u.p 1 درنظر گرفته شده است.

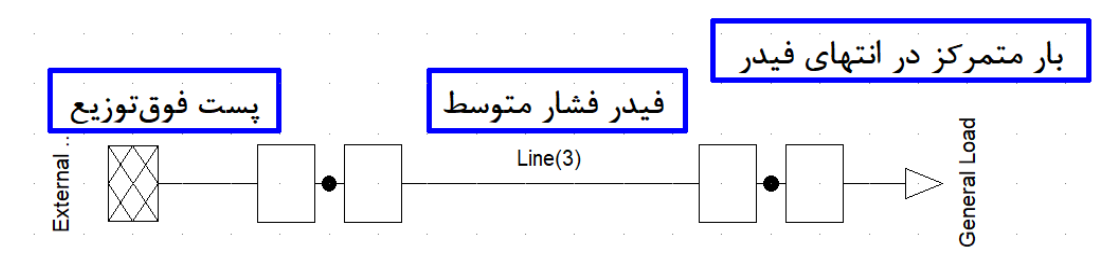

<span id="page-106-0"></span>**شکل )5 - 11( شبکه مورد بررسی براي بررسی افت ولتاژ انتهاي فیدر فشار متوسط با بار متمرکز در انتهاي فیدر** 

<span id="page-106-2"></span>**جدول )5 - 3( مشخصات هاديهاي Hyena، Dog، Mink، Fox و کابل 185 آلومینیوم استفاده شده در** 

| راکتانس در واحد طول<br>Ohm/Km) | مقاومت در واحد طول<br>Ohm/Km)            | نام هادی           |
|--------------------------------|------------------------------------------|--------------------|
| .7999                          | $\cdot$ ,7 $V$ ۱۲                        | Hyena              |
| .7099                          | $\cdot$ , $\gamma$ $\gamma$ ۹۲           | Dog                |
| .3999                          | .5880                                    | Mink               |
| .7140                          | $\cdot$ , $V$ $\wedge$ $\wedge$ $\wedge$ | <b>Fox</b>         |
| , 1171                         | .194.                                    | كابل ۱۸۵ آلومینیوم |

**شبیهسازي** 

هادی Hyena

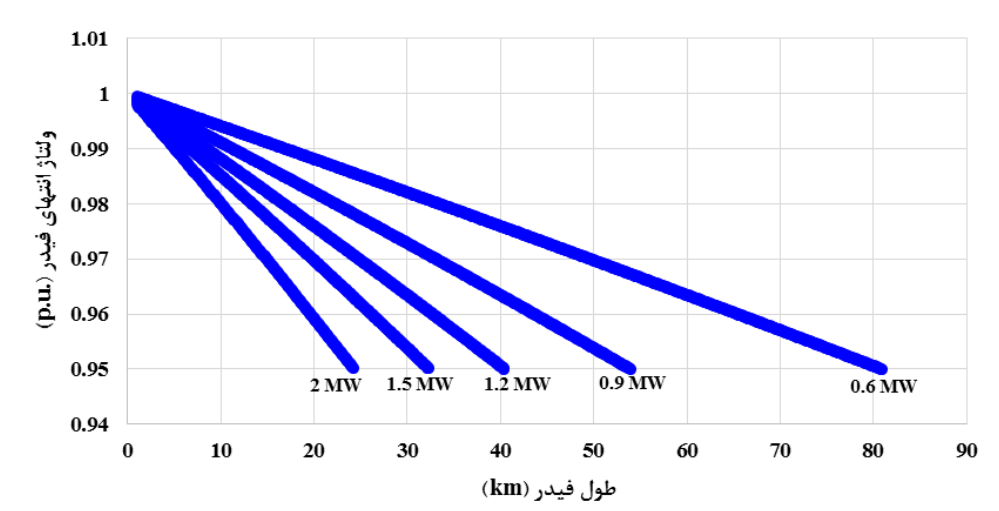

<span id="page-106-1"></span>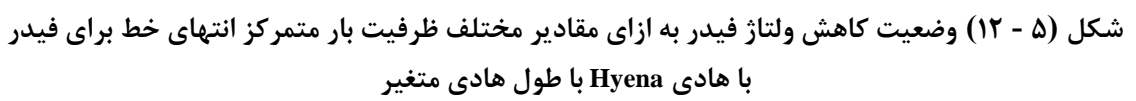

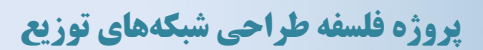

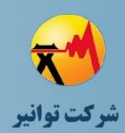

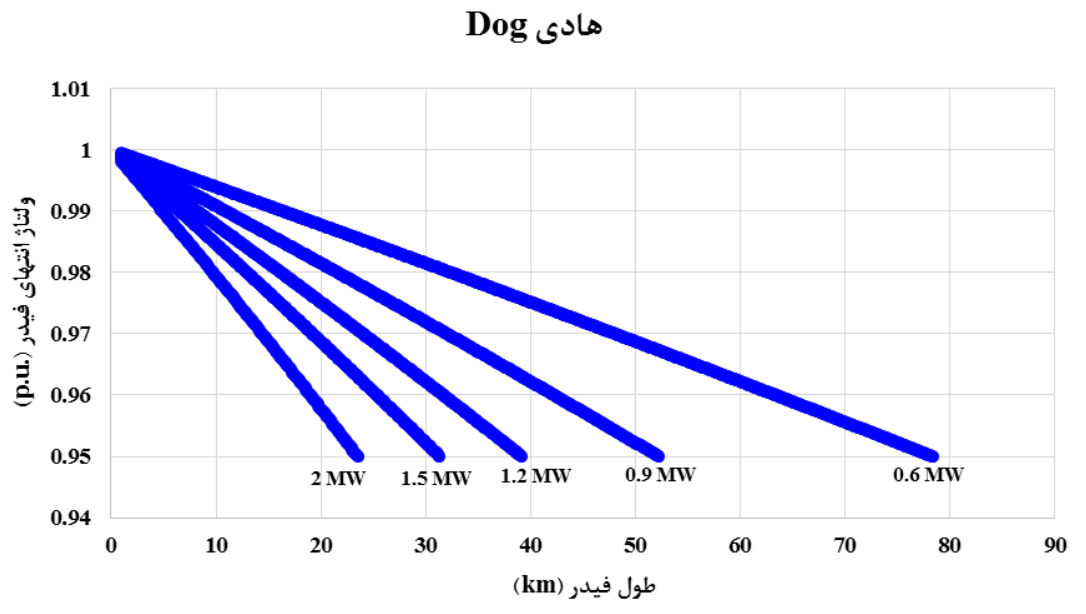

**شکل )5 - 13( وضعیت کاهش ولتاژ فیدر به ازاي مقادیر مختلف ظرفیت بار متمرکز انتهاي خط براي فیدر با هادي Dog با طول هادي متغیر**

هادی Mink

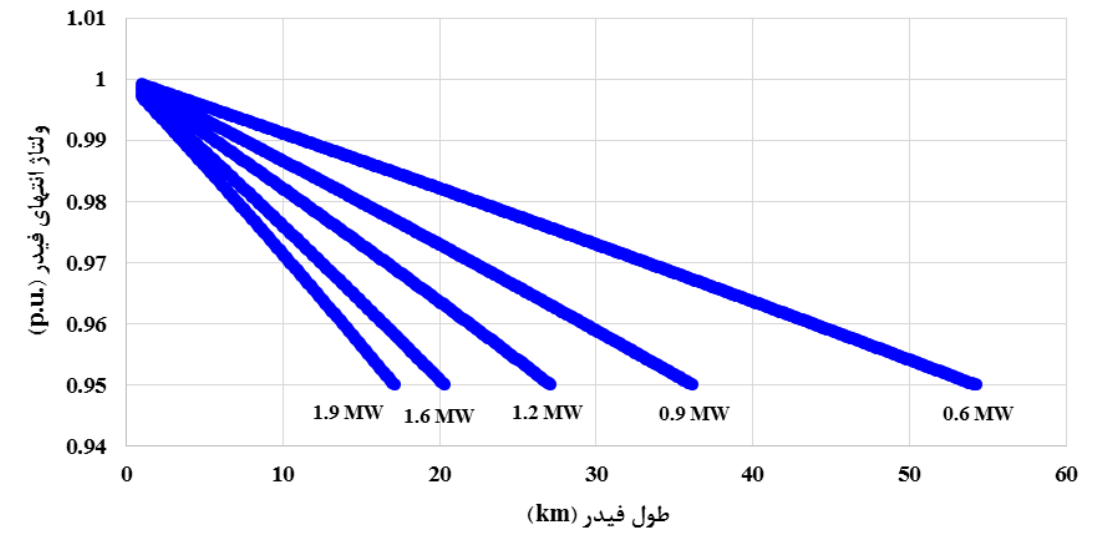

**شکل )5 - 14( وضعیت کاهش ولتاژ فیدر به ازاي مقادیر مختلف ظرفیت بار متمرکز انتهاي خط براي فیدر با هادي Mink با طول هادي متغیر**
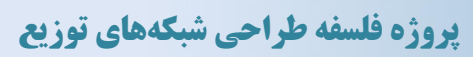

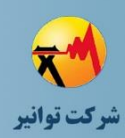

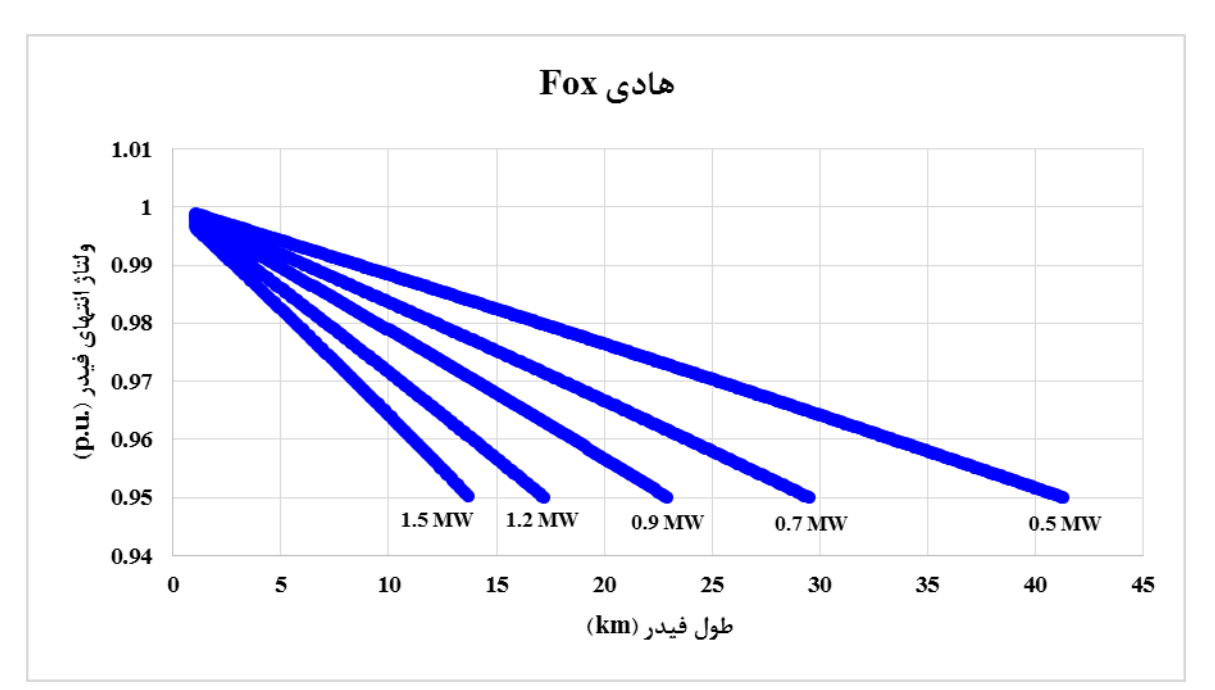

**شکل )5 - 15( وضعیت کاهش ولتاژ فیدر به ازاي مقادیر مختلف ظرفیت بار متمرکز انتهاي خط براي فیدر با هادي Fox با طول هادي متغیر**

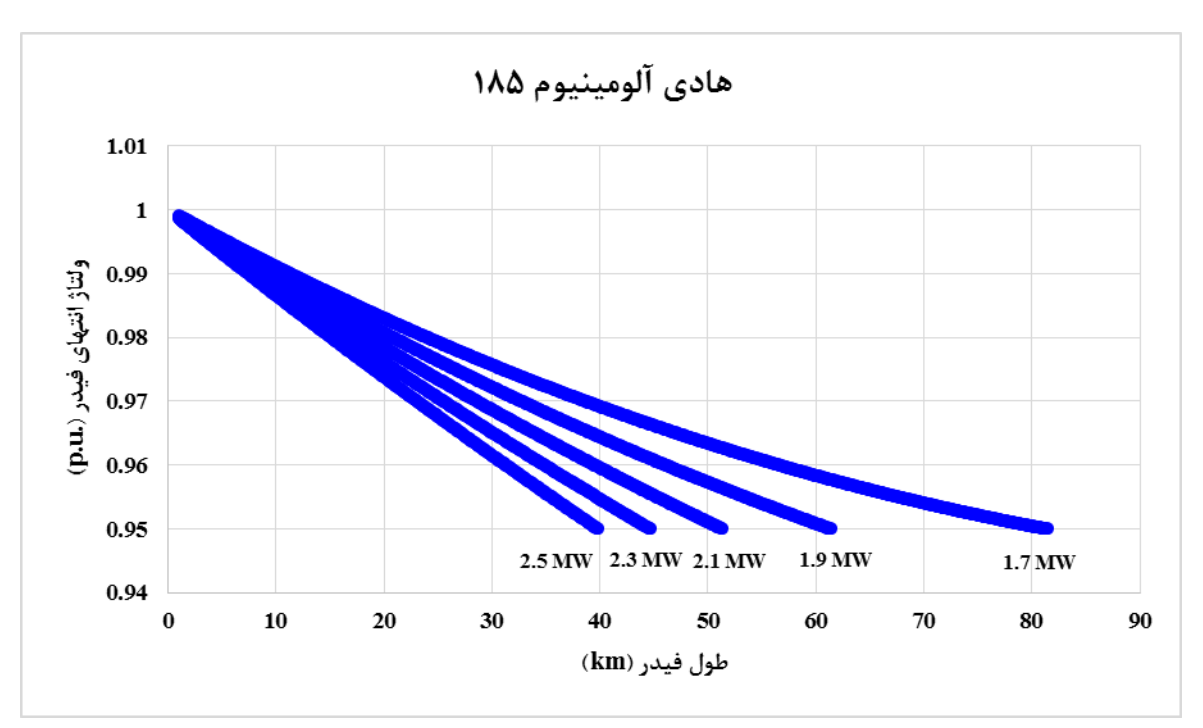

**شکل )5 - 16( وضعیت کاهش ولتاژ فیدر به ازاي مقادیر مختلف ظرفیت بار متمرکز انتهاي خط براي فیدر با هادي کابل 185 آلومینیوم با طول هادي متغیر**

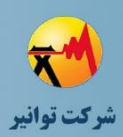

همانطور که در شکلهای فوق مشاهده میشود، با توجه به نوع هادی و مقدار بار فیدر، میتوان حداکثر طول مجاز فیدر را برای جلوگیری از افت ولتاژ غیرمجاز در بدترین شرایط تعیین نمود تا از این منظر، طراح بتواند در مورد عدم رخداد افت ولتاژ غیرمجاز به اطمینان 100 درصدی برسد.

**-5 -6 افت ولتاژ انتهاي فیدر فشار ضعیف با توجه به طول فیدر، مشخصات هادي فیدر و بار فیدر** 

یکی از مسائلی که در انتخاب هادی فیدر فشار ضعیف در تصمیمگیری طراح تاثیر مستقیم دارد، میزان افت ولتاژ هادی فشار ضعیف با توجه به طول فیدر، نوع هادی و میزان بارگذاری فیدر است. طبیعتا بیشترین افت ولتاژ مربوط به نقطه انتهایی فیدر و در شرایطی است که کل بار فیدر در انتهای آن متمرکز باشد. در صورتی که افت ولتاژ رخ داده بر روی فیدر فشار ضعیف در بدترین شرایط در رنج مجاز باشد، در سایر حالتهای عملکردی فیدر نیز میتوان از عدم رخداد افت ولتاژ غیرمجاز اطمینان حاصل نمود. طی چهار سناریوی شبیهسازی جداگانه بر روی شبکه مشابه با شکل (۵ – ۱۷)، وضعیت افت ولتاژ فیدر فشار ضعیف با فرض تمرکز بار در انتهای فیدر با توجه به طول فیدر و نوع هادی، برای چهار هادی 35 مسی، 50 مسی، 70 خودنگهدار و ۹۵ خودنگهدار به ترتیب در شکل (۵ – ۱۸) تا شکل (۵ – ۲۱) نشان داده شده است. مشخصات هادیهای مذکور برای شبیهسازی در نرمافزار DIgSILENT مطابق با [جدول \)5](#page-110-2) - 4( منظور شده است و مدل بارها نیز به صورت بار توان ثابت با ضریب قدرت 0.9 فرض شده است. در شرایط واقعی با داشتن اطالعات مدل بار، الزم است محاسبات بر اساس مدل بار مربوطه انجام شود. الزم به ذکر است که همهی شکلهای مذکور با فرض اینکه ولتاژ ابتدای فیدر فشار ضعیف روی مقدار .u.p 1 تنظیم شده باشد رسم شده است و افت ولتاژ شبکه فشار متوسط و پست توزیع منظور نشده است. در طراحیهای واقعی، طراح باید افت ولتاژ شبکه فشار متوسط و پست توزیع را نیز منظور کند و ولتاژ ابتدای فیدر فشار ضعیف را روی آن مقدار تنظیم نماید و تحلیل های مشابه را انجام دهد تا بتواند تصمیمات مناسب را اتخاذ نماید.

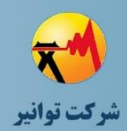

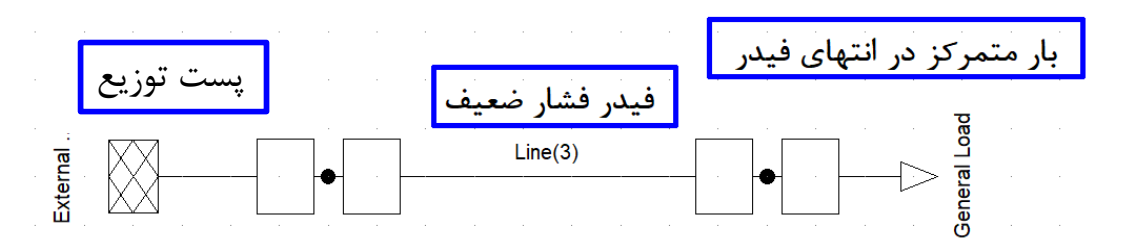

<span id="page-110-0"></span>**شکل )5 - 17( شبکه مورد بررسی براي بررسی افت ولتاژ انتهاي فیدر فشار ضعیف با بار متمرکز در انتهاي فیدر** 

<span id="page-110-2"></span>**جدول )5 - 4( مشخصات هاديهاي مس ،35 مس ،50 خودنگهدار 70 و خودنگهدار 95 استفاده شده در شبیهسازي** 

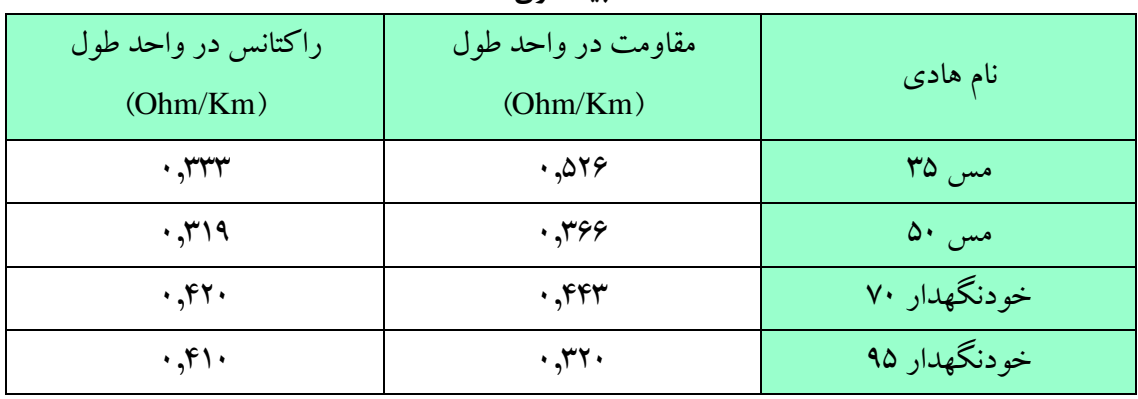

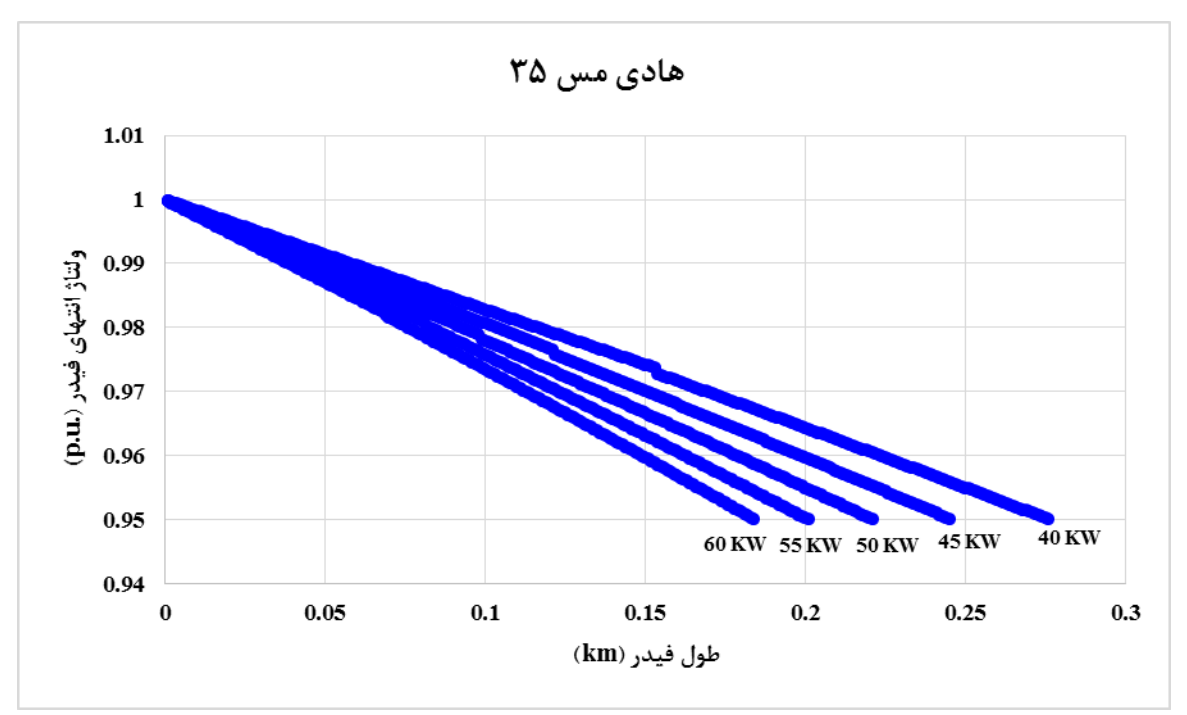

<span id="page-110-1"></span>**شکل )5 - 18( وضعیت کاهش ولتاژ فیدر فشار ضعیف به ازاي مقادیر مختلف ظرفیت بار متمرکز انتهاي خط براي فیدر با هادي 35 مسی با طول هادي متغیر**

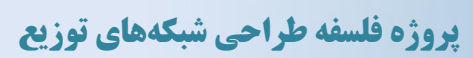

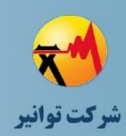

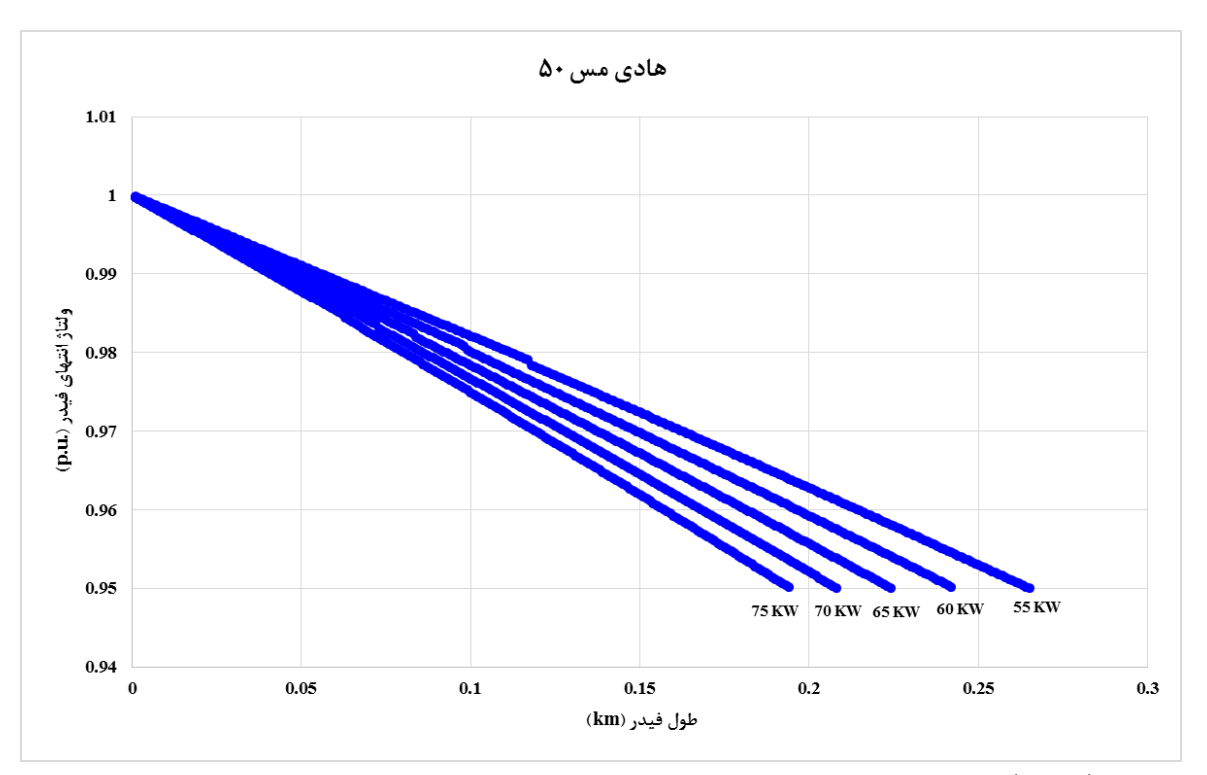

**شکل )5 - 19( وضعیت کاهش ولتاژ فیدر فشار ضعیف به ازاي مقادیر مختلف ظرفیت بار متمرکز انتهاي خط براي فیدر با هادي 50 مسی با طول هادي متغیر**

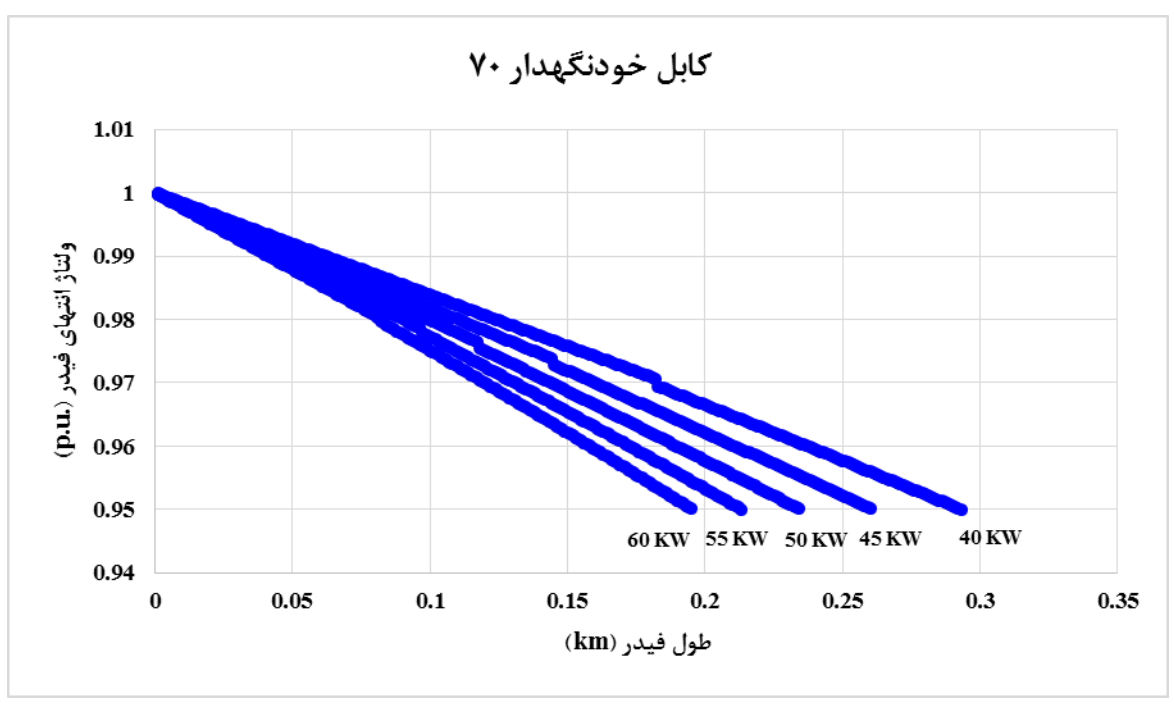

**شکل )5 - 20( وضعیت کاهش ولتاژ فیدر فشار ضعیف به ازاي مقادیر مختلف ظرفیت بار متمرکز انتهاي خط براي فیدر با هادي 70 خودنگهدار با طول هادي متغیر**

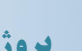

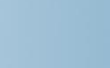

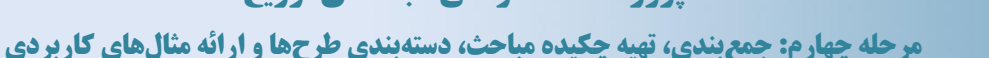

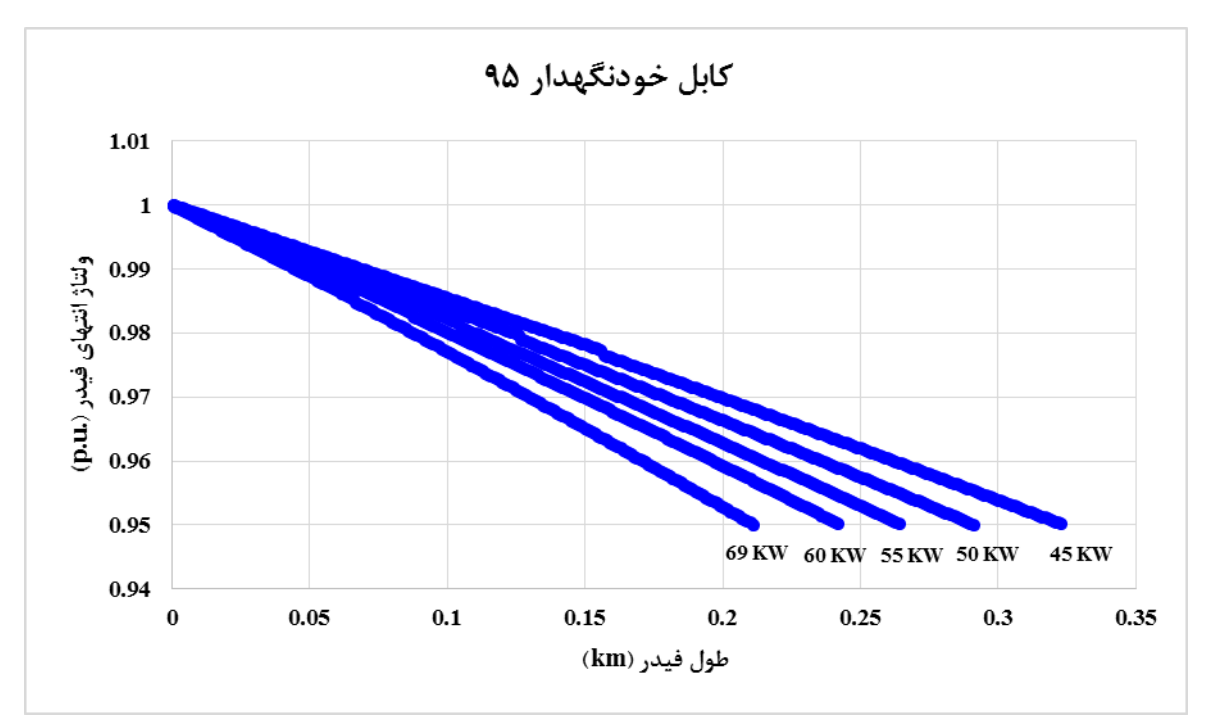

<span id="page-112-0"></span>**شکل )5 - 21( وضعیت کاهش ولتاژ فیدر فشار ضعیف به ازاي مقادیر مختلف ظرفیت بار متمرکز انتهاي خط براي فیدر با هادي 95 خودنگهدار با طول هادي متغیر**

### **-5 -7 مدلسازي بار شبکه فشارمتوسط**

جهت انجام مطالعاتی همچون پخش بار و اتصال کوتاه بر روی شبکه توزیع، پس از پیادهسازی و شبیهسازی استاتیکی شبکه مورد نظر در نرمافزار مطالعاتی، میبایست بار شبکه نیز متناسب با سطح ولتاژ مورد مطالعه، لحاظ گردد. در این بخش مدلسازی بار در شبکه فشارمتوسط مورد بحث قرار گرفته است.

### **-5 -7 -1 نقاط بار در شبکه فشارمتوسط**

در شبکههای فشارمتوسط، نقاط بار به طور معمول شامل موارد زیر میباشد:

- پستهای توزیع مدل شده به صورت ترانسفورماتور در GIS
	- مشترکین ولتاژ اولیه
	- نقاط تبادل انرژی بین مناطق و شرکتهای توزیع برق

نکته : در صورتیکه نقطه تبادلی مربوط به دو منطقه )امور( برق باشد بهتر است فیدر به صورت کامل مدل شود و از نقطه تبادلی به عنوان نقطه بار انتهای فیدر استفاده نشود. در مواردی که نقطه تبادلی مربوط به

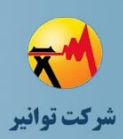

تبادیل انرژی بین دو شرکت توزیع برق است، این نقطه میتواند به عنوان نقطه انتهایی فیدر لحاظ شده و بار اندازهگیری شده توسط MOF به عنوان بار نقطه نهایی در محاسبات اعمال شود.

**-5 -7 -2 اهداف مختلف در مدلسازي بار )اهداف مطالعاتی(** با توجه به هدف یا اهداف مطالعه شبکه فشارمتوسط، میتوان انواع مدل سازی بار مورد نیاز را به صورت جدول (۵ - ۵) مشاهده نمود.

**-5 -7 -3 اطالعات مورد نیاز و منابع اطالعاتی** اطالعات مورد نیاز جهت مدلسازی بار شبکه مورد مطالعه و منابع و مآخذ آنها، در [جدول \)5](#page-114-0) - 6( قابل مشاهده میباشد. الزم به توضیح است که در همه حاالت مدل سازی بار، به تمامی این اطالعات نیاز نیست و در هر حالت، موارد مورد نیاز اشاره خواهد شد.

| نوع کلی مدلسازی                | هدف                                                         | رديف |  |  |
|--------------------------------|-------------------------------------------------------------|------|--|--|
| پیک بار سالیانه <sup>۱</sup>   | تهیه طرح برای تعدیل بار (بازآرایی) سالانه فیدرهای فشارمتوسط |      |  |  |
| پیک بار سالیانه                | تهيه طرح كاهش تلفات شبكه فشارمتوسط                          |      |  |  |
| پیک بار سالیانه                | تهيه طرح توسعه فيدرهاي فشارمتوسط                            |      |  |  |
| پیک بار سالیانه                | تهيه طرح جامع شبكه فشارمتوسط                                |      |  |  |
| پیک بار سالیانه                | بررسي امكان فروش انشعاب ديماندي                             |      |  |  |
| پیک بار سالیانه                | بررسی امکان تغذیه بار جدید توسط پست توزیع عمومی جدید        |      |  |  |
| پیک بار سالیانه                | مطالعات جايابي پستهاي فوق توزيع                             |      |  |  |
| پیک بار سالیانه                | مطالعات بروز یک رخداد(n-1 Contingency)                      |      |  |  |
| پیک بار سالیانه                | تنظیم تپ برای پیک سالانه ترانسفورماتورهای توزیع             |      |  |  |
| منحنی بار سه سطحی              | مطالعات جایابی تجهیزات حفاظتی و تنظیمات                     |      |  |  |
| منحنی بار سه سطحی <sup>۲</sup> | مطالعات جايابي بوستر و اتوبوستر                             |      |  |  |
| منحنی بار سه سطحی              | مطالعات جايابي كليد (قسمت پخش بار)                          |      |  |  |

<span id="page-113-0"></span>**جدول )5 - 5( اهداف مختلف مطالعاتی**

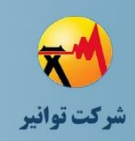

**مرحله چهارم: جمعبندی، تهيه چکيده مباحث، دستهبندی طرحها و ارائه مثالهای كاربردی**

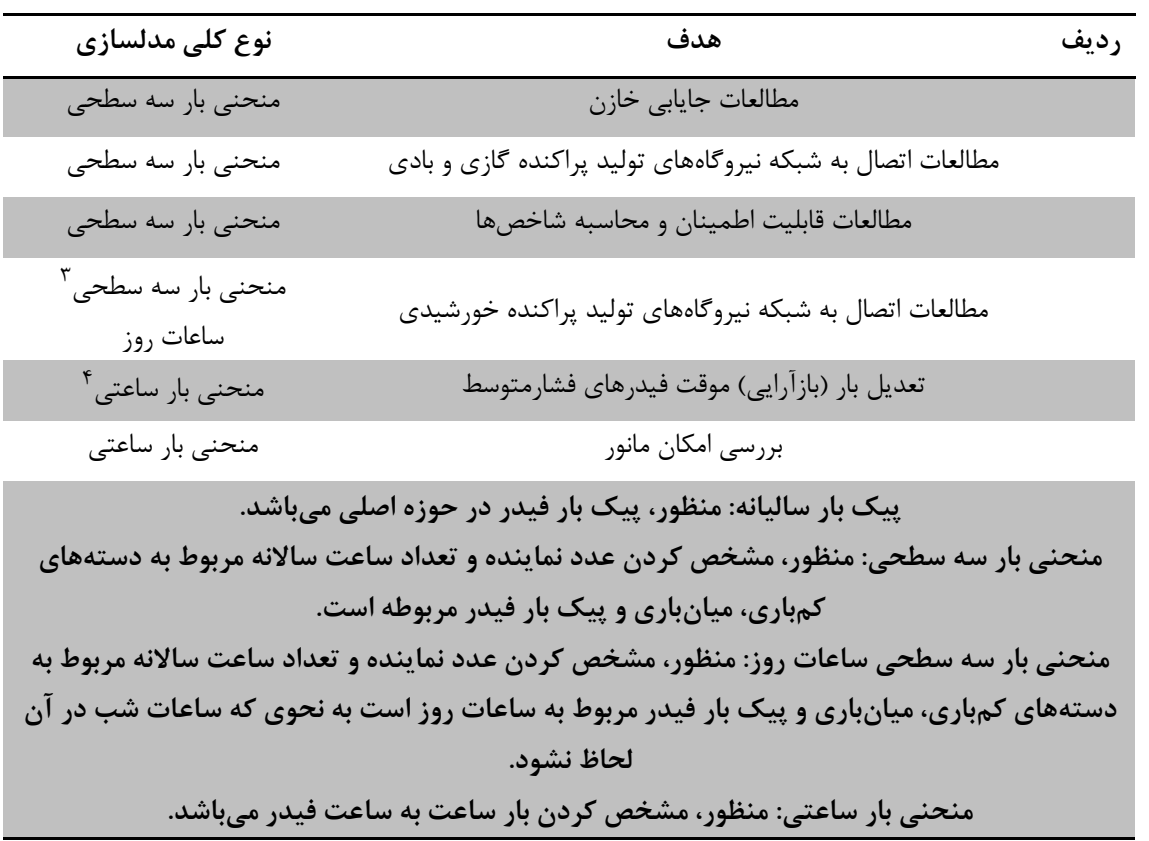

| منبع اطلاعات                  | عنوان                                                                       | کد           |
|-------------------------------|-----------------------------------------------------------------------------|--------------|
| بانک اطلاعات بارگیری          | بارگیری سالانه پستهای توزیع                                                 | $\mathbf{A}$ |
| پستهای توزیع                  |                                                                             |              |
| بانك اطلاعات لوازم اندازهگيري | كنتورهاي فهام مشتركين ديماندي                                               | B            |
| بانک اطلاعات خدمات            | اطلاعات خدمات مشتركين شامل ديماند قراردادي و ديماند مصرفي مشتركين           | $\mathbf C$  |
| مشتركين                       | ديماندي                                                                     |              |
| بانک اطلاعات ثباتها يا        | کنتور یا ثباتهای نصبشده در محل پستهای توزیع که به صورت دورهای یا            | D            |
| كنتورهاي مرجع                 | آنلاين قابل قرائت بودهاند                                                   |              |
| بانک اطلاعات دیسپاچینگ        | اطلاعات پیک بار غیرهمزمان سرخط فیدرها، تحلیلشده توسط دیسپاچینگ <sup>۱</sup> | E            |
| شركت توزيع                    |                                                                             |              |
| بانک اطلاعات بازار برق        | اطلاعات بازار برق (منحنى بار ساعتى) فيدرهاى فشارمتوسط                       | F            |
| بانك اطلاعات برق منطقهاي      | اطلاعات پیک بار غیرهمزمان پستهای فوقتوزیع <sup>۲</sup>                      | G            |

<span id="page-114-0"></span>**جدول )5 - 6( اطالعات مورد نیاز و منابع اطالعاتی**

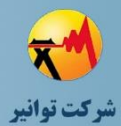

**مرحله چهارم: جمعبندی، تهيه چکيده مباحث، دستهبندی طرحها و ارائه مثالهای كاربردی**

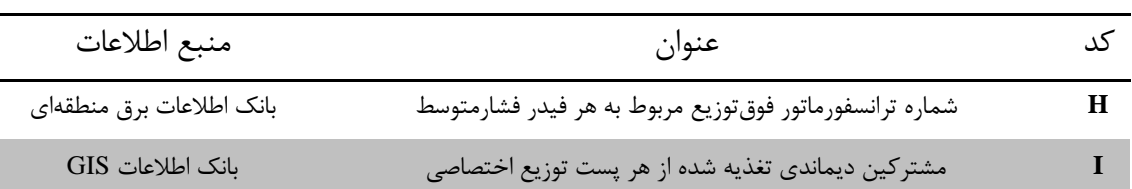

# **1( منظور، اطالعات پیک بار هر فیدر فشارمتوسط به تنهایی و بدون توجه به ساعت پیک بار کل شرکت توزیع و پست فوقتوزیع و با جدا کردن مانورهای موقت برای حوزه**

**اصلی فیدر در زمان پیک بار میباشد.**

**2( منظور، اطالعات پیک بار هر پست فوقتوزیع بدون توجه به ساعت پیک بار کل شرکت توزیع و با جدا کردن مانورهای موقت است.**

**-5 -7 -4 افق زمانی مطالعات**

یکی از موارد تاثیرگذار بر روی مدل سازی بار در شبکه، افق زمانی مورد نظر جهت مطالعه میباشد. به عنوان نمونه، میتوان موارد زیر به عنوان افق زمانی مطالعات در نظر گرفت:

- بررسی وضعیت موجود )آخرین پیک بار گذشته(
	- عبور از پیک بار سال آینده
		- افق کوتاه مدت
			- افق بلند مدت

**-5 -7 -5 چالشهاي مشترک احتمالی**

مدلسازی بار شبکه فشارمتوسط با توجه به میزان اطالعات موجود از شبکه مورد مطالعه، همواره دارای چالشهایی میباشد که در ادامه، فارغ از حالت مدل سازی در نظر گرفته شده، به برخی از موارد آن اشاره میشود:

تغییرات مداوم در حوزه فیدرهای فشارمتوسط:

این تغییرات سبب میشود که پس از تبدیل اطالعات از محیط GIS به نرم افزار مطالعاتی، به دلیل عدم تطابق زمانی پیک بار و حوزه فیدر و بارهای تغذیهشده، امکان نسبت دادن ساده پیک بار به فیدر وجود نداشته باشد.

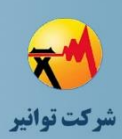

به عنوان مثال، پیک بار سرخط فیدر مربوط به تیرماه است اما اطالعات GIS در دیماه تبدیل گردیده است. لذا احتمال دارد که حوزه فیدر و بارهای تغذیهشده در تابستان با حوزه کنونی فیدر که در نرمافزار مطالعاتی نیز وارد شده، متفاوت باشد. در این حالت، مقیاس کردن (Scale) بار پستهای توزیع و مشترکین ولتاژ اولیه بر اساس پیک بار تابستان، نتیجه صحیحی به دنبال ندارد. اگر این تغییرات کم باشد یا جابهجایی متقابل باشد، اثر آن قابل صرفنظر میباشد.

**شناسایی مشکل:** اگر پس از مقیاس کردن )Scale )بار پستهای توزیع و مشترکین ولتاژ اولیه بر اساس پیک بار، میزان متوسط بارگذاری ترانسفورماتورها خیلی کم (به عنوان مثال کمتر از ۲۰ درصد) و یا خیلی زیاد (به عنوان مثال بیش از ۸۰ درصد) باشد، حوزه فیدر به احتمال فراوان با حوزه زمان پیک بار تطابق ندارد. در صورت وجود اطالعات سابقه از حوزه فیدر، الزم است کنترل صحت حوزه فیدر به طور دقیق انجام شود.

**راهکار پیشنهادی:**راهکار پیشنهادی، ثبت اطالعات حافظه از وضعیت کلیدها و مانورها میباشد تا امکان شناخت حوزه تغذیه هر فیدر در هر زمان انجام شود. برای این منظور، میتوان بازههای مشخص )به عنوان مثال، ماهانه) تعیین نمود تا تحلیل شبکه در GIS انجام شده و فیدر تغذیهکننده هر بار شامل ترانسفورماتور توزیع و مشترکین ولتاژ اولیه در بانک اطالعاتی ثبت گردد. به این ترتیب، میتوان مشخص نمود که به عنوان نمونه، در تیرماه چه ترانسفورماتورها و مشترکینی از یک فیدر مشخص تغذیه میشدهاند.

**نحوه تعیین بار متناسب با حوزه فعلی:** بسته به روشهای مختلف مدلسازی بار از حالت ساده تا حالت کامل تر و دقیق تر، از روش های متفاوت و متناسبی برای تدقیق بار سرخط فیدر استفاده می شود که در قسمت مربوط به هر حالت مدلسازی، به صورت جداگانه بیان خواهد شد.

عدم همگرایی محاسبات پخش بار

به دلیل بار زیاد و یا طوالنی بودن شبکه و یا استفاده زیاد از هادیهای ضعیف، امکان عدم همگرایی در محاسبات پخش بار، خصوصاً در حالتی که بارها به صورت توان ثابت در نظر گرفته شدهاند، وجود دارد. الزم به ذکر است که هرچند الگوریتمهای مختلف پخش بار توانایی همگرایی متفاوتی دارند، اما در صورت عدم همگرایی محاسبات پخش بار با الگوریتمهایی نظیر نیوتن-رافسون، در شرایط موجود شبکه، الزم است مدلسازی شبکه و بارها مجدداً کنترل شود. زیرا این الگوریتمها تنها در مواردی دچار عدم

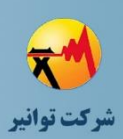

همگرایی در محاسبات شبکه توزیع میشوند که ولتاژ در برخی نقاط شبکه بیش از اندازه (غالباً بیش از %40( افت داشته باشد که در واقعیت چنین چیزی رخ نمیدهد. لذا دلیل بروز این مشکل، الگوریتم استفاده شده نیست و الزم است مدلسازی انجام شده بازبینی و اصالح شود.

وابستگی بار به ولتاژ

در روش اولیه مدلسازی، بارها به صورت توان ثابت فرض شدهاند. این امر جهت سادهسازی صورت گرفته است در حالی که بارهای موجود در شبکه، بسته به رفتار آنها در مقابل تغییرات ولتاژ، میتوانند عالوه بر نوع توان ثابت، از انواع امپدانس ثابت یا جریان ثابت نیز باشند. به عنوان نمونه، ماشینهای سنکرون یا بارهای یکسوسازی نمونههایی از بارهای جریان ثابت هستند؛ ماشینهای چرخان از نوع بارهای توان ثابت میباشند؛ و المپهای رشتهای و گرماسازهای برقی، بارهای مقاومتی، راکتورها، خازنهای تصحیح ضریب توان و موتورهای با بار بسیار کم را میتوان در زمره بارهای امپدانس ثابت درنظر گرفت ]6[. در مدلهای تکمیلی میتوان روشها و ضرایب مناسبی برای مدلسازی وابستگی بار به ولتاژ ارائه و از آنها استفاده نمود. لذا در صورتی که اطالعات مدل بار در دسترس باشد، مدلسازی بار در محاسبات الکتریکی باید بر اساس مدل بار مربوطه انجام شود.

**-5 -7 -6 حاالت مختلف مدلسازي بار**

جهت کاربردی نمودن مطالعات پخش بار در شبکههای توزیع، میتوان متناسب با اطالعات موجود از بار شبکه مورد نظر، حالتهای مختلفی را جهت مدلسازی باردر نظر گرفت. در ادامه، برخی از انواع مدلسازی بار در شبکههای فشارمتوسط، از سادهترین حالت تا حاالت بهبود یافته، معرفی میگردد.

**-<sup>5</sup> -<sup>7</sup> -<sup>6</sup> -<sup>1</sup> مدلسازي با استفاده از ظرفیت پستهاي توزیع**

در این حالت، تنظیم بارها بر اساس بار سرخط فیدر فشارمتوسط و ظرفیت ترانسفورماتورها و قدرت قراردادی مشترکین ولتاژ اولیه و نقاط تبادلی بین شرکتهای توزیع برق صورت میگیرد.

#### **الف( مفروضات:**

- درصد بارگذاری تمامی پستهای توزیع در حوزه یک فیدر، یکسان فرض میشود.
- بارگذاری بر اساس پیک بار سالانه مربوط به حوزه اصلی فیدر در زمان پیک انجام می شود.

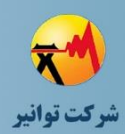

**مرحله چهارم: جمعبندی، تهيه چکيده مباحث، دستهبندی طرحها و ارائه مثالهای كاربردی**

- بارها از نوع توان ثابت میباشند.
- اطالعات GIS تمامی مشترکین ولتاژ اولیه موجود باشد.
	- اطالعات مکان و میزان بار نقاط تبادلی موجود باشد.

**ب( موارد کاربرد:**

موارد کاربرد این حالت از مدلسازی بار، شامل ردیفهای ۱ تا ۹ از موارد مندرج جدول (۵ – ۵) میباشد. البته انجام اهداف مطالعاتی اشاره شده در جدول مذکور، در حاالت کاملتر و برتر مدلسازی بار، با دقت باالتری قابل انجام است اما به صورت مقدماتی با این روش مدلسازی بار نیز قابل بررسی و ارزیابی میباشد.

### **ج( حداقل اطالعات مورد نیاز:**

- و پیک بار سرخط فیدر فشارمتوسط (مورد  $\mathrm{E}$  از جدول (۵ ۶)
- ظرفیت ترانسفورماتورهای توزیع که در فایل مدل وارد شده و همان مقدار نیز بر روی بار متصل به هر ترانسفورماتور، تنظیم شده است.
- دیماند قراردادی مشترکین ولتاژ اولیه که در اطالعات بار آنهاوارد شده است. در زمان تبدیل و مدلسازی شبکه این بارها بایستی با کد قابل ارتباط با بانک اطالعاتی Billing مدلسازی شده باشند. **د( روش انجام:**

نرمافزارهای مطالعاتی دارای قابلیت مقیاس نمودن (Scale) بار حوزه یک فیدر بر اساس پیک بار سرخط میباشند. با اجرای گامهای زیر، این شیوه از مدلسازی بار قابل پیادهسازی است:

- گام اول: تنظیم بار ترانسفورماتور بر اساس ظرفیت و ضریب بار 90 درصد )یا ضریب بار سر خط فیدر در صورت وجود اطالعات(
	- گام دوم: تنظیم بار مشترکین ولتاژ اولیه بر اساس قدرت قراردادی
		- گام سوم: تعیین بار متناسب با حوزه فعلی
- گام چهارم: انجام پخش بار و مقیاس کردن )Scale )بارها بر اساس بار سرخط فیدر و اعمال بار نتیجهشده **ه( صحت سنجی**

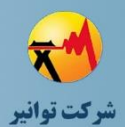

- در صورت وجود اطالعات کنتورهای فهام مشترکین ولتاژ اولیه، به منظور بررسی دقت محاسبات پخش بار، اطالعات ولتاژ محاسبه شده برای نقاط اتصال مشترکین ولتاژ اولیه با مقادیر ثبت شده توسط کنتورهای فهام مقایسه میشود. برای این منظور بازهای حداقل 30 روزه از محدوده روزهای پیک بار هر فیدر در نظر گرفته شده و اطالعات ولتاژ ثبت شده توسط کنتورهای فهام مشترکین ولتاژ اولیه حوزه فیدر استخراج شده و حداقل ولتاژ اندازهگیری شده برای هر مشترک با نتایج محاسبات مقایسه میشود. اگر متوسط خطای ولتاژ محاسباتی در مقایسه با اندازهگیری مشترکین ولتاژ اولیه فیدر مورد نظر زیاد باشد، میتواند نشان دهنده اشتباه در روند انجام مدلسازی شبکه، مدلسازی بار و یا خطا در برخی اطالعات کلیدی باشد.
- منبع اطالعات دیگر برای این صحت سنجی، اطالعات ولتاژ ثبت شده در سیستمهای مانتورینگ و اتوماسیون شبکه توزیع است. که می تواند به طور مشابه به کار گرفته شود.

**و( درصورت متصل بودن نیروگاه تولید پراکنده به فیدر مورد مطالعه**

در صورتیکه در وضعیت موجود، نیروگاه تولید پراکنده به فیدر مورد مطالعه متصل باشد و در وضعیت بهره برداری قرار داشته باشد، الزم است اصالحات زیر در اجرای مراحل گامهای مختلف مدلسازی بار انجام شود.

- اگر نیروگاه دارای تولید دائم باشد)مانند نیروگاههای گاز سوز( مقدار پیک بار فیدر با میزان تولید نیروگاه جمع شده و سپس گام چهارم اجرایی شود و نیروگاه نیز در محل خود به درستی مدلسازی شود.
- اگر نیروگاه از نوع تولید دائم نباشد (مانند نیروگاه خورشیدی) بایستی منحنی بار تولید نیروگاه و منحنی بار سر خط فیدر به صورت ساعت به ساعت با هم جمع شود و سپس مقدار پیک بار مشخص شده و گام چهارم اجرایی شود. در این حالت نیز الزم است نیروگاه در محل خود به درستی مدلسازی شود. نتایج پخش بار به میزان تولید نیروگاه در ساعات مختلف وابسته است.

**ز( مزایا و معایب:**

- سادهترین حالت از مدلسازی بار میباشد.
- حداقل اطالعات جهت مدلسازی بار، مورد نیاز میباشد.
	- دقت مدلسازی بار، کم است.

**-<sup>5</sup> -<sup>7</sup> -<sup>6</sup> -<sup>2</sup> مدلسازي بار با استفاده از اطالعات بارگیري پستهاي توزیع**

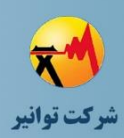

**مرحله چهارم: جمعبندی، تهيه چکيده مباحث، دستهبندی طرحها و ارائه مثالهای كاربردی**

در این حالت، تنظیم بارها بر اساس بار سرخط فیدر فشارمتوسط و اطالعات بارگیری ساالنه پستهای توزیع و دیماند مصرفی مشترکین ولتاژ اولیه و نقاط تبادلی بین دو شرکت توزیع برق، صورت میگیرد. **الف( مفروضات:**

- اطالعات بارگیری بخش قابل توجهی از پستهای عمومی و عمومی-اختصاصی موجود باشد.
	- مشترکین تغذیه شده از هر پست اختصاصی مشخص باشد.
	- ارتباط یک به یک از اطلاعات بارگیری پستهای توزیع به اطلاعات GIS برقرار باشد.
		- اطالعات GIS تمامی مشترکین ولتاژ اولیه موجود باشد.
			- اطالعات مکان و میزان بار نقاط تبادلی موجود باشد.
	- بارگذاری بر اساس پیک بار ساالنه مربوط به حوزه اصلی فیدر در زمان پیک انجام میشود.
		- بارها از نوع توان ثابت میباشند.

### **ب( موارد کاربرد:**

موارد کاربرد این حالت از مدلسازی بار، شامل ردیفهای ۱ تا ۹ از موارد مندرج در جدول (۵ - ۵) میباشد. این روش در مقایسه با روش مبتنی بر ظرفیت پستهای توزیع از دقت باالتری برای توزیع بار برخوردار است.

### **ج( حداقل اطالعات مورد نیاز:**

- و پیک بار سرخط فیدر فشارمتوسط (مورد E از جدول (۵ ۶)
- اطالعات بارگیری پستهای عمومی و عمومی-اختصاصی و ارتباط یک به یک با اطالعات GIS( مورد  $($  (۶ - ۵)  $\mathcal{A}$  - 6)  $\mathcal{A}$ 
	- لیست مشترکین دیماندی تغذیه شده از هر پست اختصاصی )مورد I از [جدول \)5](#page-114-0) 6( (
	- دیماند مصرفی مشترکین دیماندی )شامل مشترکین ولتاژ اولیه و ثانویه( )مورد C از [جدول \)5](#page-114-0) 6( ( **د( روش انجام:**

نرمافزارهای مطالعاتی دارای قابلیت مقیاس نمودن (Scale) بار حوزه یک فیدر بر اساس پیک بار سرخط میباشند. با اجرای گامهای زیر، این شیوه از مدلسازی بار قابل پیادهسازی است:

- گام اول: محاسبه متوسط درصد بارگذاری پستهای عمومی و عمومی-اختصاصی
- گام دوم: تنظیم بار پستهای عمومی و عمومی اختصاصی بر اساس اطالعات بارگیری هر پست )درصد از ظرفیت هر پست) (پستهایی که بارگیری برای آنها انجام نشده، از مقدار متوسط استفاده شود)
	- گام سوم: تنظیم بار مشترکین ولتاژ اولیه بر اساس دیماند مصرفی
- گام چهارم: تنظیم بار پستهای اختصاصی بر اساس جمع دیماند مصرفی مشترکین دیماندی تغذیه شده از هر پست
	- گام پنجم: تعیین بار متناسب با حوزه فعلی
- گام ششم: انجام پخش بار و مقیاس کردن )Scale )بارها بر اساس بار سرخط فیدر و اعمال بار نتیجهشده **ه( صحت سنجی**
- به منظور بررسی دقت محاسبات پخش بار، اطالعات ولتاژ محاسبه شده برای نقاط اتصال مشترکین ولتاژ اولیه با مقادیر ثبت شده توسط کنتورهای فهام مقایسه می شود. برای این منظور بازهای حداقل ۳۰ روزه از محدوده روزهای پیک بار هر فیدر در نظر گرفته شده و اطالعات ولتاژ ثبت شده توسط کنتورهای فهام مشترکین ولتاژ اولیه حوزه فیدر استخراج شده و حداقل ولتاژ اندازهگیری شده برای هر مشترک با نتایج محاسبات مقایسه میشود. اگر متوسط خطای ولتاژ محاسباتی در مقایسه با اندازهگیری مشترکین ولتاژ اولیه فیدر مورد نظر زیاد باشد، میتواند نشان دهنده اشتباه در روند انجام مدلسازی شبکه، مدلسازی بار و یا خطا در برخی اطالعات کلیدی باشد.
- منبع اطالعات دیگر برای این صحت سنجی، اطالعات ولتاژ ثبت شده در سیستمهای مانتورینگ و اتوماسیون شبکه توزیع است. که می تواند به طور مشابه به کار گرفته شود. **و( درصورت متصل بودن نیروگاه تولید پراکنده به فیدر مورد مطالعه**

در صورتیکه در وضعیت موجود، نیروگاه تولید پراکنده به فیدر مورد مطالعه متصل باشد و در وضعیت بهره برداری قرار داشته باشد، الزم است اصالحات زیر در اجرای مراحل گامهای مختلف مدلسازی بار انجام شود.

 اگر نیروگاه دارای تولید دائم باشد)مانند نیروگاههای گاز سوز( مقدار پیک بار فیدر با میزان تولید نیروگاه جمع شده و سپس گام ششم اجرایی شود و نیروگاه نیز در محل خود به درستی مدلسازی شود.

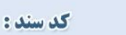

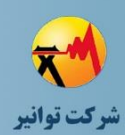

- اگر نیروگاه از نوع تولید دائم نباشد (مانند نیروگاه خورشیدی) بایستی منحنی بار تولید نیروگاه و منحنی بار سر خط فیدر به صورت ساعت به ساعت با هم جمع شود و سپس مقدار پیک بار مشخص شده و گام ششم اجرایی شود. در این حالت نیز الزم است نیروگاه در محل خود به درستی مدلسازی شود. نتایج پخش بار به میزان تولید نیروگاه در ساعات مختلف وابسته است. **ز( مزایا و معایب:**
- این روش در مقایسه با روش مبتنی بر ظرفیت پستهای توزیع از دقت باالتری در توزیع بار برخوردار است.
- این روش در کنار دقت خوب در مدلسازی بار، از اطالعات متداول موجود در شرکتهای توزیع استفاده می نماید.
	- روند پیاده سازی این روش در مقایسه با روش مبتنی بر ظرفیت پستهای توزیع مشکل تر میباشد.

**-<sup>5</sup> -<sup>7</sup> -<sup>6</sup> -<sup>3</sup> مدلسازي بار به منظور انجام محاسبات پخش بار در سه سطح بار**

در این حالت، تنظیم بارها بر اساس اطالعات منحنی بار سرخط فیدر فشارمتوسط و اطالعات بارگیری ساالنه پستهای توزیع و دیماند مصرفی مشترکین ولتاژ اولیه و نقاط تبادلی بین دو شرکت توزیع برق، صورت میگیرد.

**الف( مفروضات:**

- اطالعات بارگیری بخش قابل توجهی از پستهای عمومی و عمومی-اختصاصی موجود باشد.
	- مشترکین تغذیه شده از هر پست اختصاصی مشخص باشد.
	- ارتباط یک به یک از اطالعات بارگیری پستهای توزیع به اطالعات GIS برقرار باشد.
		- اطالعات GIS تمامی مشترکین ولتاژ اولیه موجود باشد.
			- اطالعات مکان و میزان بار نقاط تبادلی موجود باشد.
	- بارگذاری بر اساس پیک بار سالانه مربوط به حوزه اصلی فیدر در زمان پیک انجام میشود.
		- بارها از نوع توان ثابت میباشند.
	- منحنی بار ساعت به ساعت سر خط فیدر فشارمتوسط برای یک بازه یک ساله موجود باشد. **ب( موارد کاربرد:**

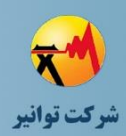

**مرحله چهارم: جمعبندی، تهيه چکيده مباحث، دستهبندی طرحها و ارائه مثالهای كاربردی**

موارد کاربرد این حالت از مدلسازی بار، شامل ردیفهای ۱۰ تا ۱۶ از موارد مندرج در جدول (۵ - ۵) میباشد. این روش در مقایسه با روش مبتنی بر ظرفیت پستهای توزیع و روش مدلسازی بار بر اساس اطالعات بارگیری پستهای توزیع برای پیک بار فیدر از دقت باالتری برای آنالیز شبکه در سطوح مختلف کم باری، میان باری و پر باری برخوردار است.

**ج( حداقل اطالعات مورد نیاز:**

- و پیک بار سرخط فیدر فشارمتوسط (مورد  $E$ از جدول (۵ ۶) )
- اطلاعات بازار برق (منحنی بار ساعتی) فیدرهای فشارمتوسط (مورد F از جدول (۵ ۶) )
- اطالعات بارگیری پستهای عمومی و عمومی-اختصاصی و ارتباط یک به یک با اطالعات GIS( مورد  $(\xi - \delta)$  از جدول (۵ - ۶)
	- لیست مشترکین دیماندی تغذیه شده از هر پست اختصاصی )مورد I از [جدول \)5](#page-114-0) 6( (
	- دیماند مصرفی مشترکین دیماندی )شامل مشترکین ولتاژ اولیه و ثانویه( )مورد C از [جدول \)5](#page-114-0) 6( (

### **د( روش انجام:**

نرمافزارهای مطالعاتی دارای قابلیت مقیاس نمودن (Scale) بار حوزه یک فیدر بر اساس پیک بار سرخط میباشند. درصورتیکه نرمافزار مطالعاتی دارای قابلیت ثبت اطالعات منحنی بار باشد، میتوان در پایان این مرحله اطالعات مزبور را برای انجام محاسبات پخش بار در هر یک از سطوح مختلف بار در نرم افزار ذخیره نمود. با اجرای گامهای زیر، این شیوه از مدلسازی بار قابل پیادهسازی است:

- گام اول: محاسبه متوسط درصد بارگذاری پستهای عمومی و عمومی-اختصاصی
- گام دوم: تنظیم بار پستهای عمومی و عمومی اختصاصی بر اساس اطالعات بارگیری هر پست )درصد از ظرفیت هر پست) (پستهایی که بارگیری برای آنها انجام نشده، از مقدار متوسط استفاده شود)
	- گام سوم: تنظیم بار مشترکین ولتاژ اولیه بر اساس دیماند مصرفی

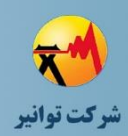

**مرحله چهارم: جمعبندی، تهيه چکيده مباحث، دستهبندی طرحها و ارائه مثالهای كاربردی**

- گام چهارم: تنظیم بار پستهای اختصاصی بر اساس جمع دیماند مصرفی مشترکین دیماندی تغذیه شده از هر پست
	- گام پنجم: تعیین بار متناسب با حوزه فعلی
- گام ششم: استخراج اطالعات منحنی بار ساعتی هر فیدر فشارمتوسط و دسته بندی اطالعات 8760 ساعت سال به سه گروه با استفاده از روشهای دسته بندی اطالعات )به عنوان مثال روش Means-K Clustering )و تعیین نماینده هر سطح بار و تعداد ساعت متناظر با آن. اگر اطالعات منحنی بار ساعتی سر خط فیدر فشارمتوسط موجود نباشد و نیاز به مدلسازی بار سه سطحی برای انجام مطالعات باشد، دو حالت زیر قابل پیشنهاد است:
- اطالعات منحنی بار ساعتی پست فوقتوزیع موجود باشد. در این حالت این اطالعات با روش مشابه با توضیحات فوق دسته بندی شده و سپس، نسبت نماینده سطح میان باری به پر باری و نسبت نماینده کم باری به پرباری محاسبه میشود. این دو عدد برای مقیاس نمودن تمامی بارهای طول فیدر پس از اجرای گام هفتم استفاده میشود تا سطوح میان باری و کم باری مدلسازی شوند.
- اگر اطالعات منحنی بار پست فوقتوزیع نیز موجود نباشد، میتوان کم باری را معادل با 30 درصد پیک بار و میان باری را 50 درصد پیک بار در نظر گرفت و تمامی بارها را بر اساس همین ضریب مقیاس نمود و شرایط کم باری و میان باری را مدلسازی کرد.
- گام هفتم: مقیاس کردن )Scale )بارها بر اساس بار سرخط فیدر در هر یک از سطوح محاسبه شده در گام ششم و اعمال بار نتیجهشده روی شبکه

#### **ه( صحت سنجی**

 به منظور بررسی دقت محاسبات پخش بار، اطالعات ولتاژ محاسبه شده برای نقاط اتصال مشترکین ولتاژ اولیه با مقادیر ثبت شده توسط کنتورهای فهام مقایسه میشود. برای این منظور در ابتدا منحنی بار سر خط فیدر با اعداد نماینده هر سطح بار مقایسه شده و از میان ساعاتی که بار سر خط فیدر با نماینده هر سطح، مشابه است )±%5 اختالف(، حداقل 10 ساعت جداسازی میگردد. ولتاژ ثبت شده توسط کنتورهای فهام مشترکین ولتاژ اولیه در حوزه فیدر در همان ساعات استخراج شده و با نتایج محاسبات مقایسه میشود. اگر متوسط خطای ولتاژ محاسباتی در مقایسه با اندازهگیری مشترکین ولتاژ اولیه فیدر مورد نظر زیاد باشد،

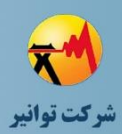

میتواند نشان دهنده اشتباه در روند انجام مدلسازی شبکه، مدلسازی بار و یا خطا در برخی اطالعات مهم باشد.

 منبع اطالعات دیگر برای این صحت سنجی، اطالعات ولتاژ ثبت شده در سیستمهای مانتورینگ و اتوماسیون شبکه توزیع است. که می تواند به طور مشابه به کار گرفته شود.

**و( درصورت متصل بودن نیروگاه تولید پراکنده به فیدر مورد مطالعه**

در صورتیکه در وضعیت موجود، نیروگاه تولید پراکنده به فیدر مورد مطالعه متصل باشد و در وضعیت بهره برداری قرار داشته باشد، الزم است اصالحات زیر در اجرای مراحل گامهای مختلف مدلسازی بار انجام شود.

- اگر نیروگاه دارای تولید دائم باشد)مانند نیروگاههای گاز سوز( مقدار نماینده هر سطح بار فیدر با میزان تولید نیروگاه جمع شده و سپس گام هفتم اجرایی شود و نیروگاه نیز در محل خود به درستی مدلسازی شود.
- اگر نیروگاه از نوع تولید دائم نباشد (مانند نیروگاه خورشیدی) بایستی منحنی بار تولید نیروگاه و منحنی بار سر خط فیدر به صورت ساعت به ساعت با هم جمع شود و سپس گام ششم اجرایی شود. در این حالت نیز الزم است نیروگاه در محل خود به درستی مدلسازی شود. نتایج پخش بار به میزان تولید نیروگاه در ساعات مختلف وابسته است.

### **ز( مزایا و معایب:**

- این روش در مقایسه با روش مبتنی بر ظرفیت پستهای توزیع از دقت باالتری در توزیع بار برخوردار است.
- این روش در کنار دقت خوب در مدلسازی بار، از اطالعات متداول موجود در شرکتهای توزیع استفاده می نماید.
	- روند پیاده سازی این روش در مقایسه با روشهای پیشین مشکل تر است.
- در صورتیکه نرمافزار مطالعاتی قابلیت ذخیره سازی اطالعات منحنی بار و تغییر ساعت نرمافزار و انجام محاسبات پخش بار را داشته باشد، میتوان پس از یک مرتبه انجام مراحل فوق، نتیجه را در یک فایل

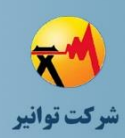

شبیهسازی ذخیره نمود. در غیر اینصورت الزم است برای هر سطح بار یک فایل شبیهسازی جداگانه مورد استفاده قرار گیرد.

نکته : نیروگاههای تولید پراکنده، برای انجام محاسبات پخش بار میتوانند به صورت بار منفی نیز مدل شوند، اما برای انجام محاسبات اتصال کوتاه، الزم است نیروگاههای مزبور به طور صحیح و متناسب با نوع نیروگاه (بادی، خورشیدی، موتور-ژنراتور گازسوز و ...) مدل شوند.

**-5 -8 مدلسازي بار شبکه فشارضعیف**

مدلسازی بار در شبکه فشارضعیف نیز میتواند با روشهای مختلفی انجام شود. انتخاب روش مناسب به اطالعات موجود و اهداف مدلسازی و محاسبات مورد نظر وابسته است. محاسبات مورد نظر در شبکه فشارضعیف غالبا به مطالعات کاهش تلفات و رفع افت ولتاژ و خازن گذاری بهینه محدود است. بنابراین در این بخش تنوع بسیار کمتر از شبکه فشارمتوسط است.

هر سه مطالعه فوق نیازمند انجام محاسبات پخش بار در شبکه است. مطالعات خازنگذاری به منظور بررسی احتمال بروز اضافه ولتاژ و یا افزایش تلفات با توجه به تداوم ساعات کم باری، نیازمند انجام مدلسازی منحنی تغییرات بار نیز میباشد. در مطالعات کاهش تلفات نیز در واقع چنین است اما غالباً استفاده از ضریب تلفات به عنوان یک روش سادهتر جایگزین می شود.

از دیدگاه اطالعات موجود چند حالت زیر قابل تصور است:

- <sup>A</sup>. اطالعات GIS شبکه فشارضعیف و بارها یا به عبارتی مشترکین موجود است و بارها با Billing مر تبط می باشند.
- <sup>B</sup>. اطالعات GIS شبکه و مشترکین موجود است و مشترکین با Billing ارتباط دارند اما نقص اطالعات مشترکین به صورت پراکنده وجود دارد.
- <sup>C</sup>. اطالعات GIS شبکه موجود است و اطالعات مکانی مشترکین موجود است اما ارتباط با Billing قابل برقراری نیست.
	- <sup>D</sup>. اطالعات GIS شبکه موجود است اما اطالعات مکانی مشترکین موجود نیست.
		- <sup>E</sup>. اطالعات GIS شبکه موجود نیست.

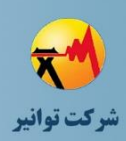

**مرحله چهارم: جمعبندی، تهيه چکيده مباحث، دستهبندی طرحها و ارائه مثالهای كاربردی**

بایستی به این نکته مهم نیز توجه نمود که بروزرسانی اطالعات شبکه فشارضعیف و خصوصاً حوزه فیدرها در تعداد زیادی از شهرستانهای کشور با کیفیت مناسب انجام نمی شود و نمی توان به حوزه شبکه در اطالعات GIS اعتماد نمود. این مشکل غالباً در شبکه فشارضعیف بسیار بیشتر از شبکه فشارمتوسط دیده میشود. پیشنهاد میشود که از روشهای مکانیزه و هوشمند نوآورانه برای بروزرسانی این اطالعات به جای ثبت دستی و انسانی اطالعات استفاده شود اما در شرایط فعلی غالباً نمیتوان به اطالعات حوزه فیدرها اعتماد نمود.

پیش از این گفته شد که الزم است شرکتهای توزیع پلیگونهای شناخت و مدلسازی و آنالیز رشد بار را در محدودههای کوچک و مناسب مطالعه و اطالعات آن را در بانک اطالعات GIS به منظور استفاده طراحان و بهره برداران قرار دهند. با استفاده از این اطالعات میتوان ضریب بار و ضریب رشد بارهای هر منطقه را به راحتی در مطالعات وارد نمود. به این ترتیب جدول زیر برای شیوه مدلسازی بار به طور خالصه پیشنهاد میشود.

| عدم دقت اطلاعات حوزه فيدر                         | دقت اطلاعات حوزه فيدر                      | گروه |
|---------------------------------------------------|--------------------------------------------|------|
| بار هر مشترک بر اساس تعرفه در هر پلیگون شناخت بار | بار هر مشترک حاصل تقسیم انرژی سالانه بر    |      |
| مشخص شده است. به هر مشترک بار مربوطه بر اساس      | ۸۷۶۰ و بر ضریب بار ثبت شده در محدوده       |      |
| تعرفه ثبت شده در Billing منتسب شود. این نتایج     | پلیگونهای شناخت بار بر حسب کیلووات         | A    |
| برای مقایسه با اطلاعات بارگیری پستهای توزیع       | میباشد. سپس در صورت دقت اطلاعات            |      |
| مناسب نيست.                                       | بارگیری میتوان با آن قیاس و یا scale نمود. |      |
|                                                   | نواقص شناسایی و به اطلاعات افزوده شود و    |      |
| نواقص شناسایی و به اطلاعات افزوده شود و روش گروه  | روش گروه A پیاده سازی شود. مقایسه با       |      |
| A پیاده سازی شود. با اطلاعات بارگیری نمیتوان      | اطلاعات بارگیری و یا scale نمودن با آن در  | B    |
| مقايسه داشت.                                      | صورت اطمينان از اطلاعات بارگيري صحيح       |      |
|                                                   |                                            |      |
|                                                   | بر اساس اطلاعات پلیگون شناخت بار، متوسط    |      |
| بر اساس اطلاعات پلیگون شناخت بار، متوسط بار هر    | بار هر مشترک محاسبه و به آنها منتسب        | C    |
| مشترک محاسبه و به آنها منتسب شود. مقایسه با       | شود. مقایسه با اطلاعات بارگیری چندان       |      |
| اطلاعات بارگیری نمیتوان داشت.                     | صحيح نيست.                                 |      |

**جدول )5 - 7( خالصه روش پیشنهادي مدلسازي بار فشارضعیف بر مبناي اطالعات موجود**

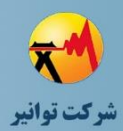

**مرحله چهارم: جمعبندی، تهيه چکيده مباحث، دستهبندی طرحها و ارائه مثالهای كاربردی**

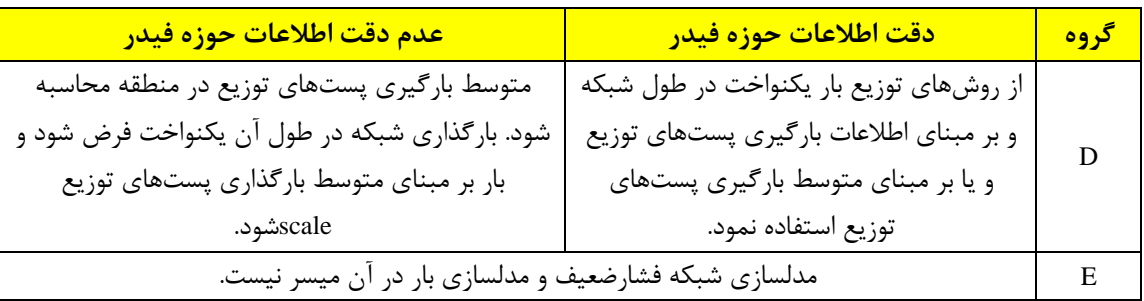

به طور کلی غالباً اطالعات GIS مشترکین در مقایسه با اطالعات Billing کمبودهایی دارد. الزم است شرکتهای توزیع ضمن شناسایی این اختالفها، از طریق الگوریتمهای درون یابی مکانی و بر مبنای مسیر روزکار مامورین، مختصات مشترکین غیر موجود در GIS را تخمین زده و برای رفع کمبود اطالعات اقدام نمایند. استفاده از این روش به شناسایی اطالعات غلط و عدم تطابق Billing و GIS نیز کمک بزرگی می نماید.

### **-5 -9 شرحی بر قابلیتهاي نرمافزارهاي کاربردي**

مطابق با [جدول \)4](#page-90-0) - 1(، یکی از وظایفی که شرکتهای توزیع در راستای پیادهسازی فلسفه طراحی بر عهده دارند، مسئله فراهم کردن و آموزش نرمافزارهای کاربردی میباشد. در این راستا بهتر است در مورد نرمافزارهای کاربردی مهم توضیحاتی ارائه گردد.

**-5 -9 -1 نرمافزارهاي محاسبات الکتریکی )پخش بار - اتصال کوتاه - قابلیت اطمینان - هماهنگی حفاظتی(**

مهمترین نرمافزارهای موجود در زمینه محاسبات الکتریکی، نرمافزارهای DIgSILENT و CYME میباشند. هر دو نرمافزار مذکور دارای قابلیتهایی همچون محاسبات پخش بار، مطالعات اتصال کوتاه، هماهنگی حفاظتی، مطالعات هارمونیک و شبیهسازیهای حاالت گذرا هستند. عالوه بر این، نرمافزار DIgSILENT دارای قابلیتهای بیشتری همچون محاسبات قابلیت اطمینان، بازیابی شبکه، جایابی خازن،

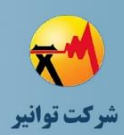

**مرحله چهارم: جمعبندی، تهيه چکيده مباحث، دستهبندی طرحها و ارائه مثالهای كاربردی**

آنالیز حساسیت و حتی برنامهنویسی میباشد که هر کدام از آنها در جعبهابزارهای محاسباتی جداگانه پیشبینی شده است.

**-5 -9 -2 محاسبات مکانیکی** 

مهمترین نرمافزار محاسبات مکانیکی، نرمافزار PLSCAD میباشد که در آن با توجه به فاصله شرایط آبوهوایی، پایهها، فاصله آنها و سایر پارامترهای تاثیرگذار بر محاسبات مکانیکی، پایداری خط و رعایت حریم را بررسی میکند. عالوه بر این، بعضی از شرکتهای توزیع نیز به صورت اختصاصی نرمافزارهایی را برای محاسبات مکانیکی تولید کردهاند و به صورت اختصاصی در طراحیهای خود از آنها استفاده میکنند. استفاده از نرمافزار محاسبات مکانیکی نیاز به آموزش پرسنل طراح با توجه به امکانات و محیط کاربری نرمافزار دارد.

**-5 -9 -3 مکانیابی تجهیزات حفاظتی، کلید،اتوماسیون، پست توزیع، پست فوقتوزیع، تولیدات پراکنده و تعیین ظرفیت بهینه آنها**  دستهای دیگر از نرمافزارهای کاربردی که شرکتهای توزیع باید نسبت به تهیه آنها اقدام کنند، نرمافزارهای جایابی و تعیین ظرفیت بهینه تجهیزات میباشد. این نرمافزارها در قالب نرمافزارهای تجاریسازی شده عرضه نشدهاند. اما با استفاده از ابزارهای برنامهنویسی MATLAB، GIS و DIgSILENT قابل تهیه و ساماندهی هستند. با تهیه و استفاده از این نرمافزارها، این امکان به دست میآید که برای هر کدام از تجهیزات مذکور، نسبت به تعیین مکان بهینه اقدام نمود تا بیشترین استفاده ممکن از نصب این تجهیزات در سطح شبکه توزیع برده شود. به عنوان نمونه مکانیابی منابع تولید پراکنده میتواند با هدف کاهش تلفات و بهبود پروفیل ولتاژ انجام شود و یا مکانیابی تجهیزات حفاظتی و کلیدها میتواند با هدف کاهش انرژی توزیع نشده و بهبود شاخصهای قابلیت اطمینان انجام پذیرد.

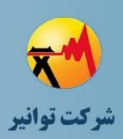

**-5 -9 -4 تبدیل از GIS به نرمافزارهاي کاربردي و برعکس**  یکی دیگر از ابزارهایی که شرکتهای توزیع باید نسبت به تهیه آن اقدام نمایند، ابزارهای تبدیل از GIS به نرمافزارهای کاربردی و برعکس میباشد. انجام بسیاری از محاسبات در نرمافزارهای کاربردی نیاز به داشتن مدل مناسب از شبکه بر اساس موقعیت قرارگیری تجهیزات و مشترکین دارد که با توجه به وسعت باالی شبکه توزیع، طراحی شبکه به صورت دستی در نرمافزار کاربردی امکانپذیر نمیباشد و باید برای تبدیل از نرمافزار GIS به نرمافزارهای کاربردی ابزاری فراهم شود که با توجه به قابلیتهای برنامهنویسی در MATLAB، GIS، DIgSILENT و CYME، امکان فراهم کردن این ابزارها فراهم است. عالوه بر این، بعد از انجام بسیاری از مطالعات، با توجه به اینکه طراحان و بهرهبرداران با نرمافزار GIS راحتتر ارتباط برقرار میکنند، الزم است نتایج محاسبات انجام شده در نرمافزارهای کاربردی در قالب الیههای GIS تهیه شوند.

**-5 -10 لیست سواالت پاسخ داده نشده در متن فلسفه طراحی** 

با وجود اینکه در پروژه فلسفه طراحی سعی شد که همه موارد مرتبط با طراحی شبکه توزیع پوشش داده شود، ولی باز هم با مواردی روبرو شدیم که یا مجال پرداختن به آنها در این پروژه وجود نداشت و یا به هر دلیل دیگری، پاسخ و راهکار مناسبی برای آنها یافت نشد. بدین منظور در این گزارش، به صورت خالصه به موارد مذکور اشاره میگردد تا در ادامه برای بررسی بیشتر و یا حتی تعریف عناوین تحقیقاتی مورد توجه قرار گیرند.

**-5 -10 -1 محاسبات مکانیکی پایههاي پستهاي هوایی**  با وجود اینکه دستورالعمل محاسبات مکانیکی شبکههای توزیع به تازگی توسط شرکت توانیر ابالغ شده است، اما در این دستورالعمل، به محاسبات نیروهای وارد بر پایهها ناشی از هادیها و شرایط آب و هوایی پرداخته شده است و محاسباتی در زمینه پایههایی که پستهای هوایی بر روی آنها قرار گرفتهاند ارائه نشده است. همچنین، استاندارد خارجی مناسبی نیز در این زمینه یافت نشد. در شرکتهای توزیع انتخاب

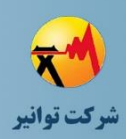

این پایهها به صورت تجربی صورت میگیرد؛ هرچند ممکن است محاسباتی نیز برای انتخاب این پایهها در شرکتهای توزیع انجام شود، اما روش تست و امکان صحتسنجی آنها وجود ندارد. عالوه بر این، تنشهای ناشی از زلزله نیز در این محاسبات تاثیرگذار هستند که روش تست و صحتسنجی برای آن تعریف نشده است. به طور کلی، نه در محاسبات ارائه شده در دستورالعمل محاسبات مکانیکی و نه در مشخصات پایههای شبکه توزیع، مشخصهای تحت عنوان نیروی قائم وارد بر پایهها ارائه نشده است. بنابراین توصیه میگردد یک استاندارد یا دستورالعمل مناسب با نظارت شرکت توانیر در این زمینه تهیه شود.

**-5 -10 -2 درنظر گرفتن توان تولیدي نیروگاههاي تولید پراکنده براي فروش انشعاب** 

یکی از مسائلی که در پروژه فلسفه طراحی با آن مواجه شدیم، مسئلهی فروش انشعاب بر روی فیدرهایی بود که نیروگاه تولید پراکنده بر روی آنها نصب شده است. در شرایطی ممکن است پست فوقتوزیع ظرفیت آزاد برای فروش انشعاب جدید نداشته باشد. درحالیکه یک یا چند نیروگاه تولید پراکنده بر روی فیدرهای منشعب از پست فوق توزیع نصب میباشد. با توجه به اینکه یک نیروگاه بر روی فیدر ممکن است به هر علتی از مدار خارج گردد، لذا طبیعی است که توصیه نمیگردد اثر یک نیروگاه در فروش انشعاب لحاظ گردد. اما با توجه به استقبال سرمایهگذاران برای احداث نیروگاههای تولید پراکنده و حمایتهای اقتصادی توانیر در قالب طرحهای مختلف، بعضی از فیدرها بیش از یک نیروگاه تولید پراکنده دارند. لذا با احتمال کمتری، هر دو نیروگاه از مدار خارج میشوند و شاید بتوان در این موارد نسبت به فروش انشعاب به میزانی باالتر از ظرفیت پست فوقتوزیع فکر نمود. طبیعتا نیروگاههای خورشیدی در این مورد صدق نمی کنند. چرا که در ساعات شب، همگی آنها از مدار خارج می شوند. اما در مورد نیروگاههای گازی مقیاس کوچک میتوان در قالب دستورالعمل یا ابالغیه جدید و با تدوین قراردادهای جدید با سرمایهگذاران، بیشتر از ظرفیت پست فوقتوزیع نسبت به فروش انشعاب اقدام نمود.

### **-5 -10 -3 ذخیرهسازها**

یکی از تجهیزاتی که در پیکسایی و کاهش تلفات شبکه توزیع نقش اساسی دارد و متاسفانه در کشور ما آنچنان که باید و شاید به آن پرداخته نشده است، مسئلهی ذخیرهسازهای انرژی میباشد. در این پروژه نیز ذخیرهسازها مطالعه نشدند و هیچ قید و الزام و حتی توصیهای برای استفاده از آنها مطرح نگردید. لذا

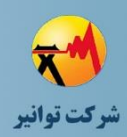

**مرحله چهارم: جمعبندی، تهيه چکيده مباحث، دستهبندی طرحها و ارائه مثالهای كاربردی**

توصیه میشود در مورد مسائلی همچون مکانیابی و تعیین ظرفیت بهینه ذخیرهسازها مطالعات موردی و یا حتی در قالب دستورالعمل انجام گیرد.

در کشورهای پیشرفته استفاده از واحدهای ذخیرهساز در حال توسعه است. در سال ،2021 یک مجموعه ذخیرهساز مبتنی بر باتری با ظرفیت MW 350 / MWh 1400 در کالیفرنیا شروع به کار کرده است ]7[. عالوه بر این، استفاده از باتریها در کنار منابع انرژی تجدیدپذیر برای استفاده از توان تولیدی آنها در پیک بار نیز در حال گسترش است که نمونهای از بکارگیری آن در شکل (۵ - ۲۲) نشان داده شده است.

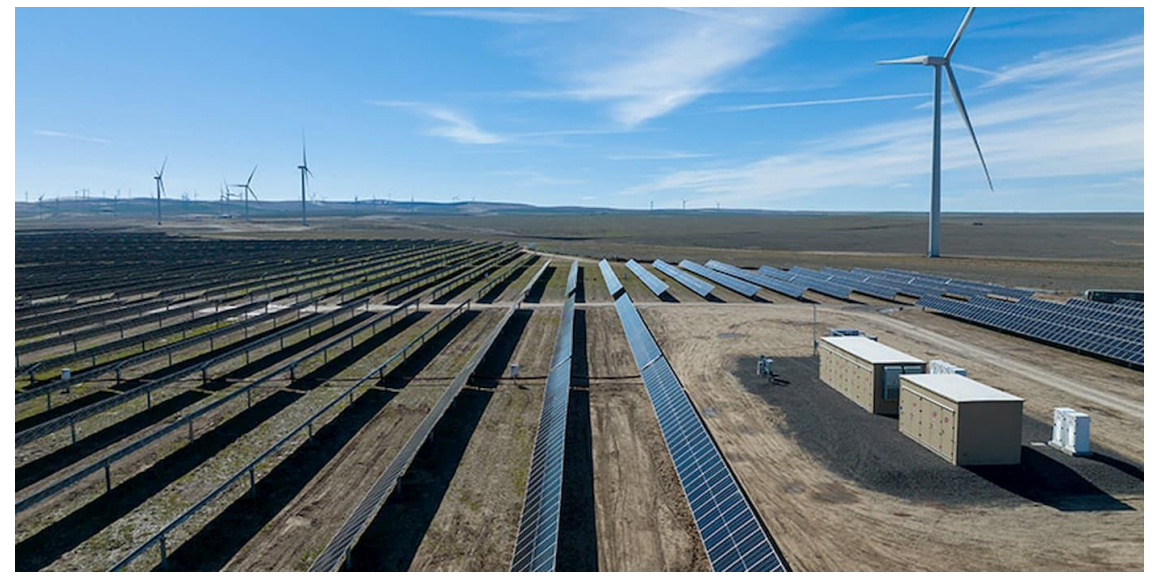

<span id="page-132-0"></span>**شکل )5 - 22( بکارگیري منابع ذخیرهساز مبتنی بر باتري با ظرفیت MW 30 در کنار نیروگاه تجدیدپذیر 350 مگاواتی ]8[**

عالوه بر ذخیرهسازهای مبتنی بر باتری، ذخیرهسازهای تلمبه-ذخیرهای نیز در نقاط مختلف جهان نصب شده است که در ایران نیز یک واحد 1040 مگاواتی در مجاورت روستای سیاهبیشه در فاصلهی 48 کیلومتری چالوس نصب شده است. ذخیرهسازهای تلمبه-ذخیرهای نیاز به ساختگاههای خاص دارد که بتوان از آنها در قالب دو مخزن آب استفاده نمود. نیروگاه سیاهبیشه ازدومخزن پایین وباال تشکیل میشود که به نیروگاه متصل هستند. زمانهایی که تقاضا کم است، با استفاده از برق ارزان، آب مخزن پایین را به مخزن باال پمپاژ میکنند و در زمان اوج مصرف که برق گرانبها میشود، نیروگاه با رها کردن آب مخزن باال ژنراتورهایش را میچرخاند و برق تولید میکند. فرایند ذخیره و تولید برق بسته به مقدار نیاز شبکه تکرار میشود و بدین شکل به کنترل بار شبکه سراسری کمک می کند. نمایی از ذخیرهساز تلمبه-ذخیرهای سیاهبیشیه در مجاورت جاده چالوس در شکل (۵ - ۲۳) نشان داده شده است.

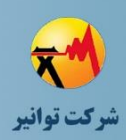

بنابراین، توصیه میشود شرکت توانیر قرادادهای حمایتی همچون قرادادهایی که برای نیروگاههای تولید پراکنده وضع شده است و یا طرحهای حمایتی که توسط ساتبا برای نیروگاههای خورشیدی منظور شده است، برای واحدهای ذخیرهساز درنظر بگیرد تا سرمایهگذاران بخش انرژی به سمت احداث و استفاده از ذخیرهسازها ترغیب شوند. الزم به ذکر است که با توجه به اینکه ذخیرهسازها از نظر نگهداری و تعمیرات حساسیت باالیی دارند، احداث و بهرهبرداری از آنها با بودجه دولتی توصیه نمیشود؛ چرا که ممکن است احساس مسئولیت الزم در قبال بهرهبرداری صحیح از آنها وجود نداشته باشد و نگهداری از آنها به خوبی انجام نشود.

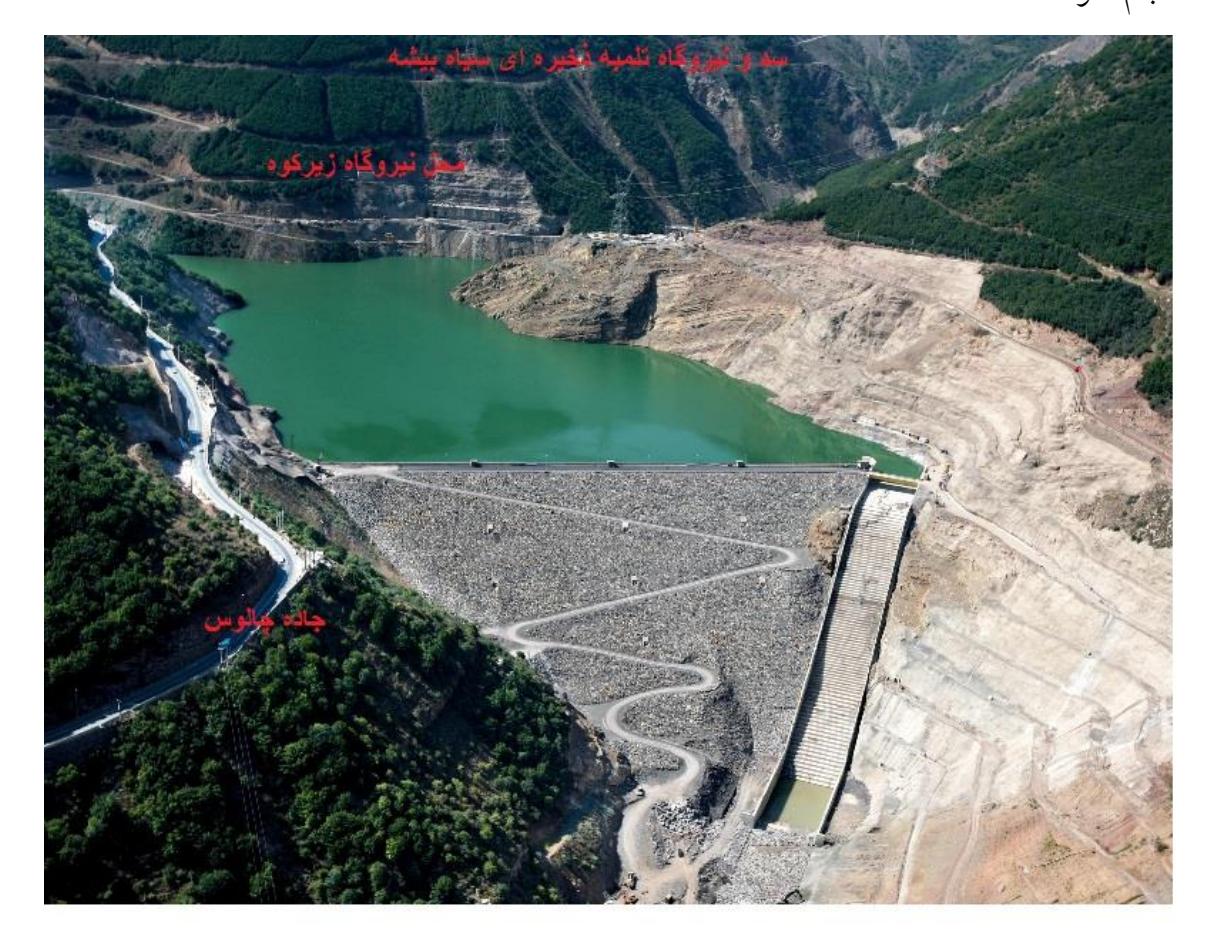

**شکل )5 - 23( نمایی از ذخیرهساز تلمبه-ذخیرهاي سیاهبیشه در مجاورت جاده چالوس** 

<span id="page-133-0"></span>در این راستا ابتدا باید مطالعات اقتصادی در مورد هزینههای واحدهای ذخیرهساز مختلف انجام گیرد. چرا که ذخیرهسازها انواع مختلفی دارند و هزینهی هر کدام نیز متفاوت میباشد. عالوه بر این، بعضی از ذخیرهسازها همچون ذخیرهسازهای تلمبه-ذخیرهای نیاز به ساختگاههای ویژهای دارند که باید نسبت به

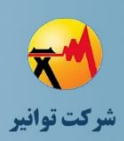

شناسایی آنها و مطالعات زیستمحیطی لازم اقدام شود (چرا که مسائلی همچون فرسایش خاک، تغییرات اقلیمی و نابودی پوشش گیاهی از رایجترین مشکالتی است که ممکن است در اثر احداث ذخیرهسازهای تلمبه-ذخیرهای رخ دهد). برای ذخیرهسازهای مبتنی بر باتری نیز استفاده از آنها در کنار واحدهای تجدیدپذیر همچون خورشیدی مناسب است. سپس باید عدد مناسبی برای تفاوت هزینهی خرید و فروش انرژی در ساعات غیرپیک و پیک تعیین شود تا تشویق و ترغیبی برای سرمایهگذار باشد تا در زمینهی احداث و بهرهبرداری از سیستمهای ذخیرهساز انرژی با بازگشت سرمایه مناسب اقدام نماید. سپس این موارد در قالب قراردادها و طرحهای حمایتی مختلف ابالغ شود.

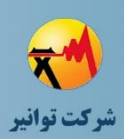

## **-6 مراجع**

- Bayliss, C. and B. Hardy, *Transmission and distribution electrical engineering*. .1 2012: Elsevier.
- T, I.P. and D. Committee, *IEEE guide for electric power distribution reliability* .2 .*indices (IEEE Std 1366-2003)*. 2004, Technical report, The IEEE Inc., USA
	- .3 توانیر, راهنمای روش استاندارد محاسبه شاخص قابلیت اطمینان و تفسیر آن. توانیر.
		- .4 استاندارد کابلهای مورد استفاده در شبکه توزیع ,1375 توانیر.
	- .5 استاندارد کابلهای مورد استفاده در شبکه توزیع جلد پنجم: راهنمای انتخاب کابل ,1375 توانیر.
	- .6 عیدیانی, ع.ع.م,. انواع مدل بار در سیستم قدرت ,1394 موسسه آموزش عالی و غیرانتفاعی خراسان
- Zhou, Y., et al., *Bird streamer caused flashover in EHV transmission line.* IEEE .7 Transactions on Dielectrics and Electrical Insulation, 2009. **16**(1): p. 69-76.
- Jun, Y., *The Research on Measures Against Bird Flashover of Transmission Line* .8
	- *[J].* Shandong Electric Power, 2004. **6**.